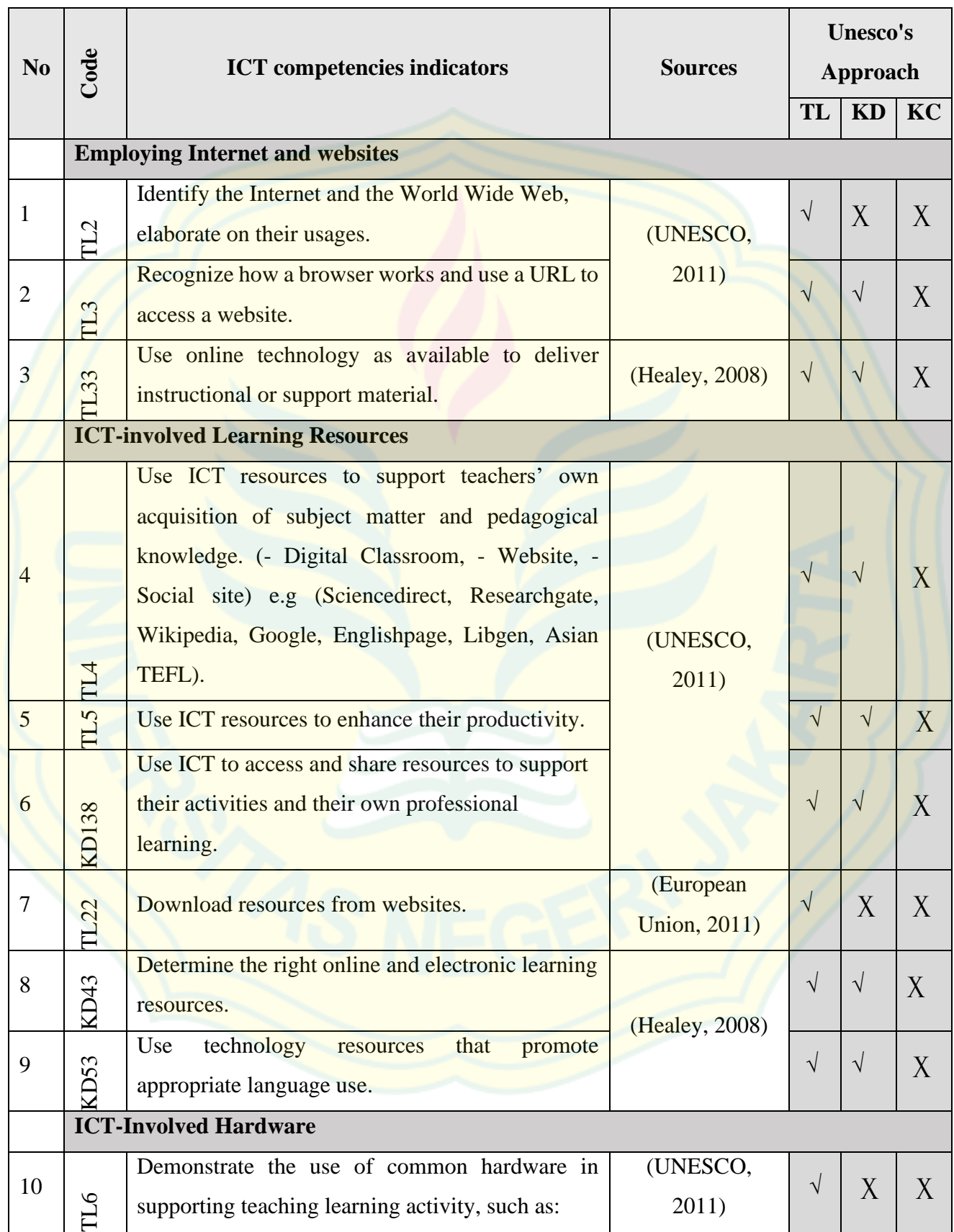

### **APPENDIX 1: ICT Competences Indicators**

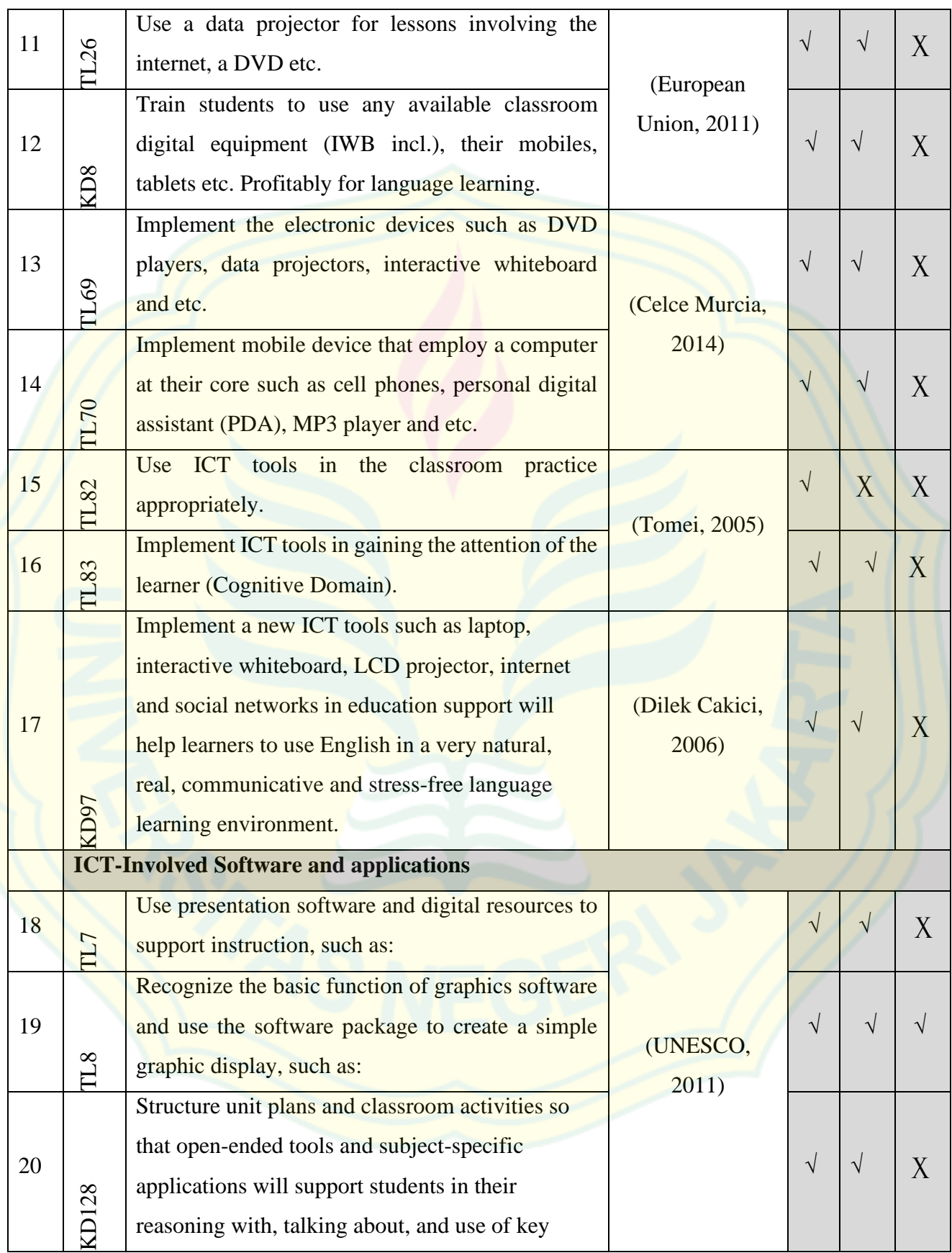

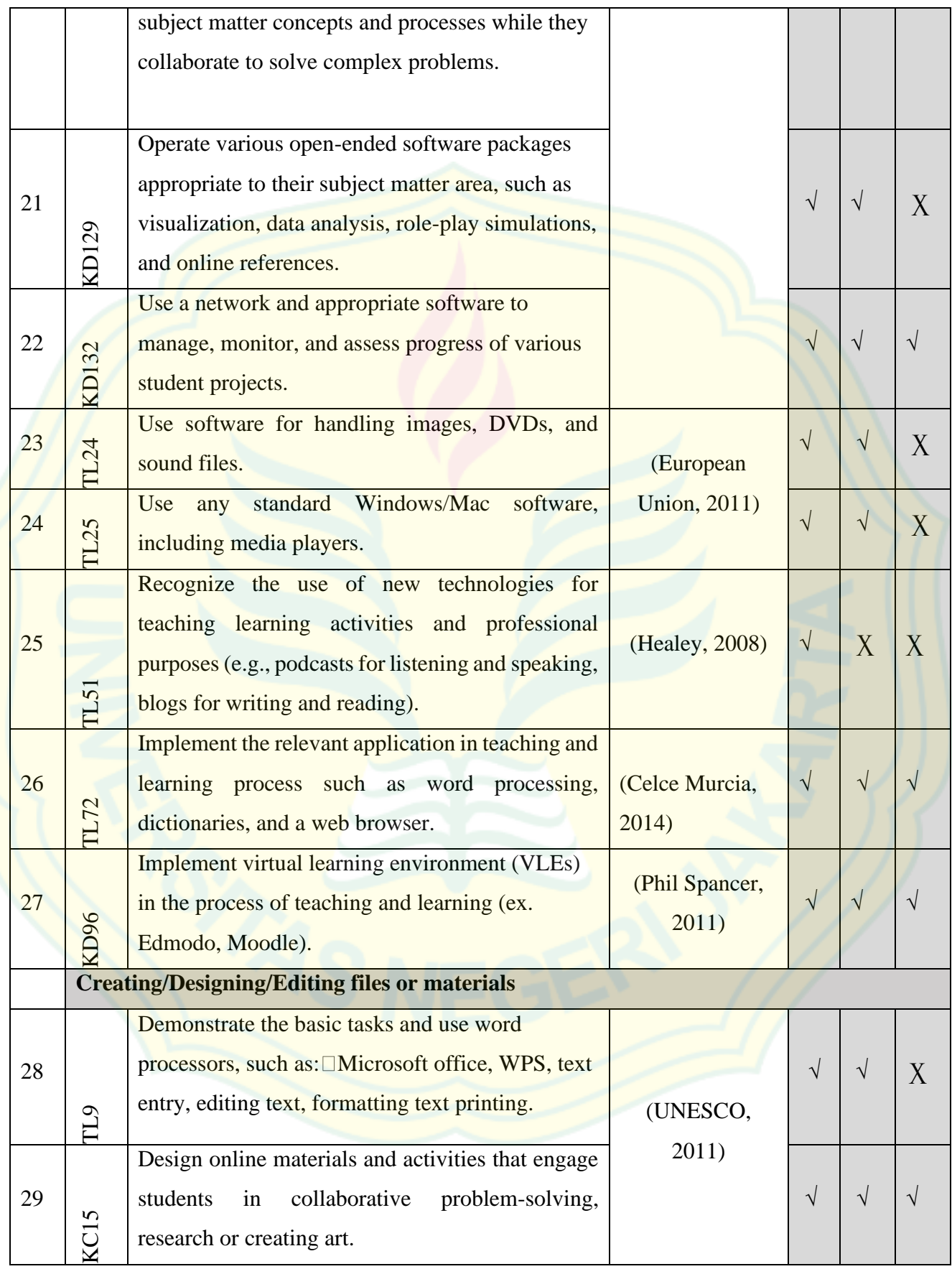

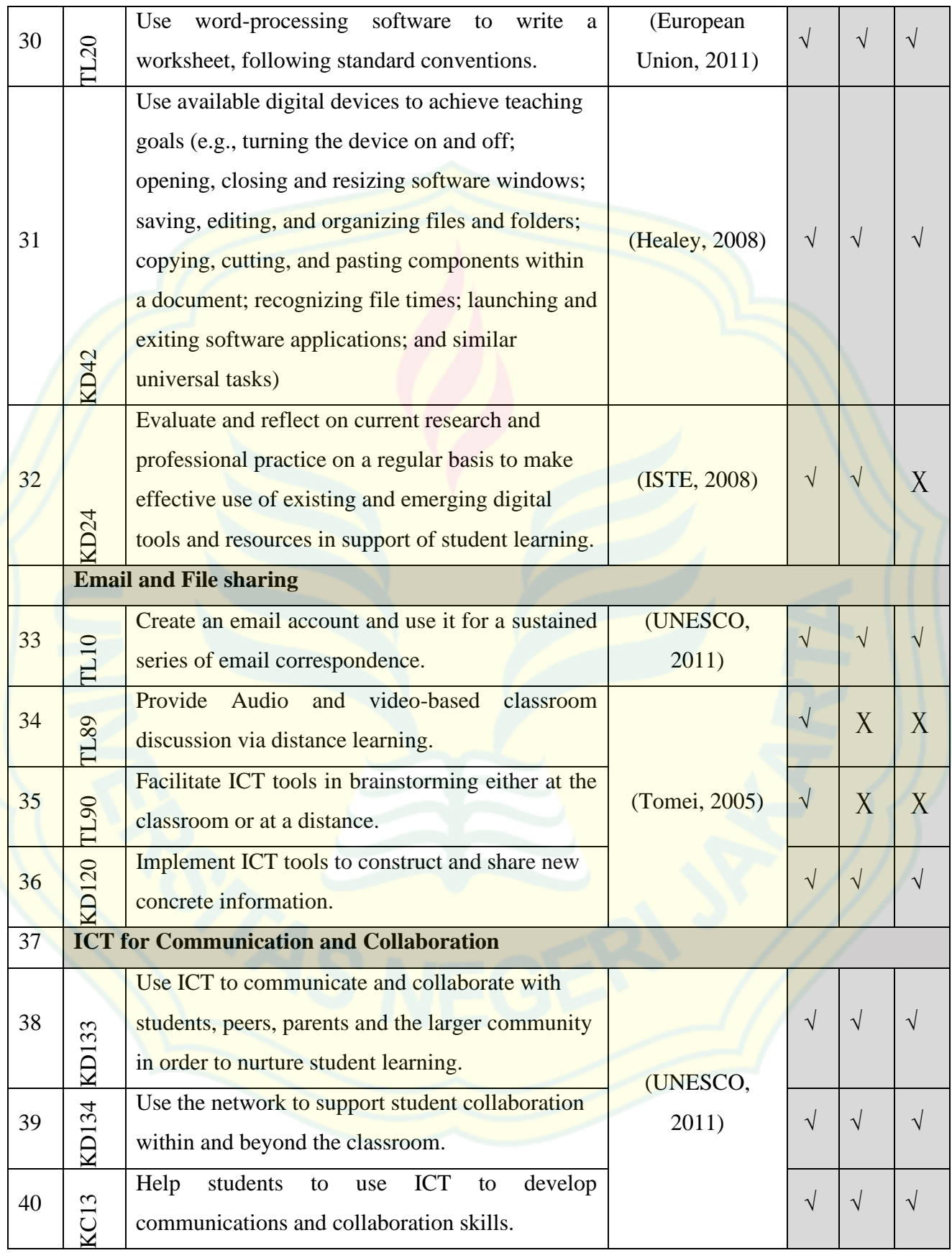

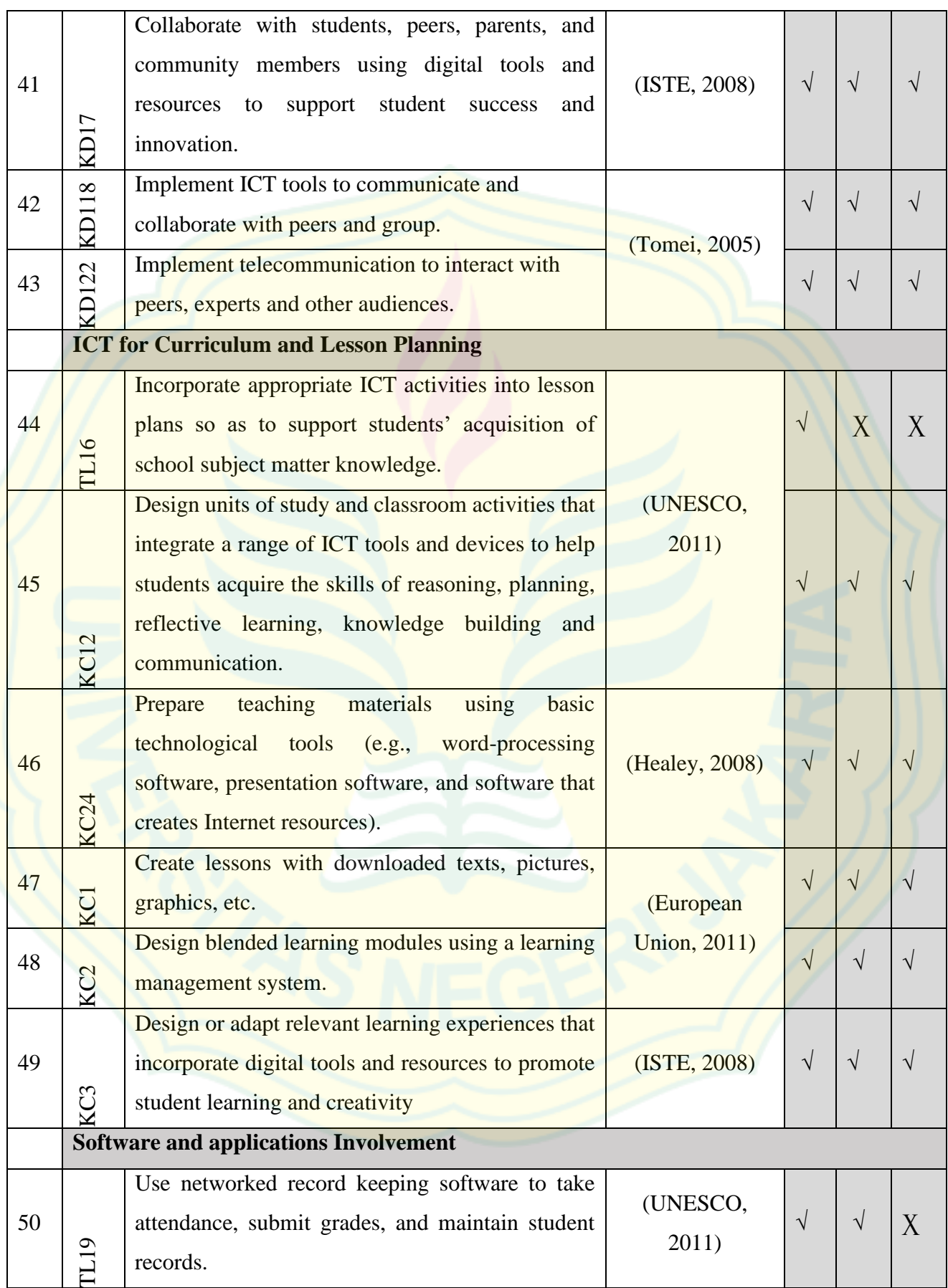

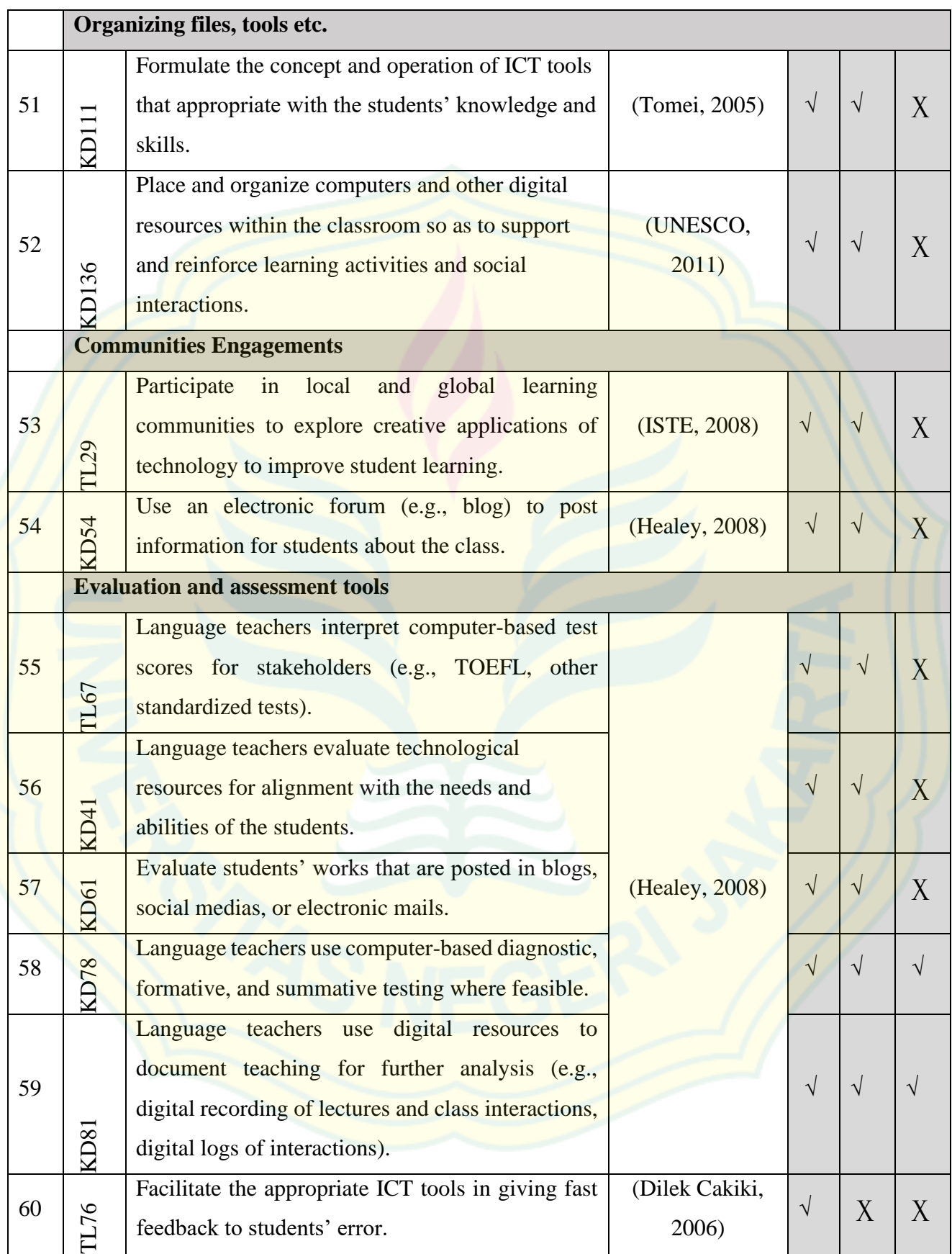

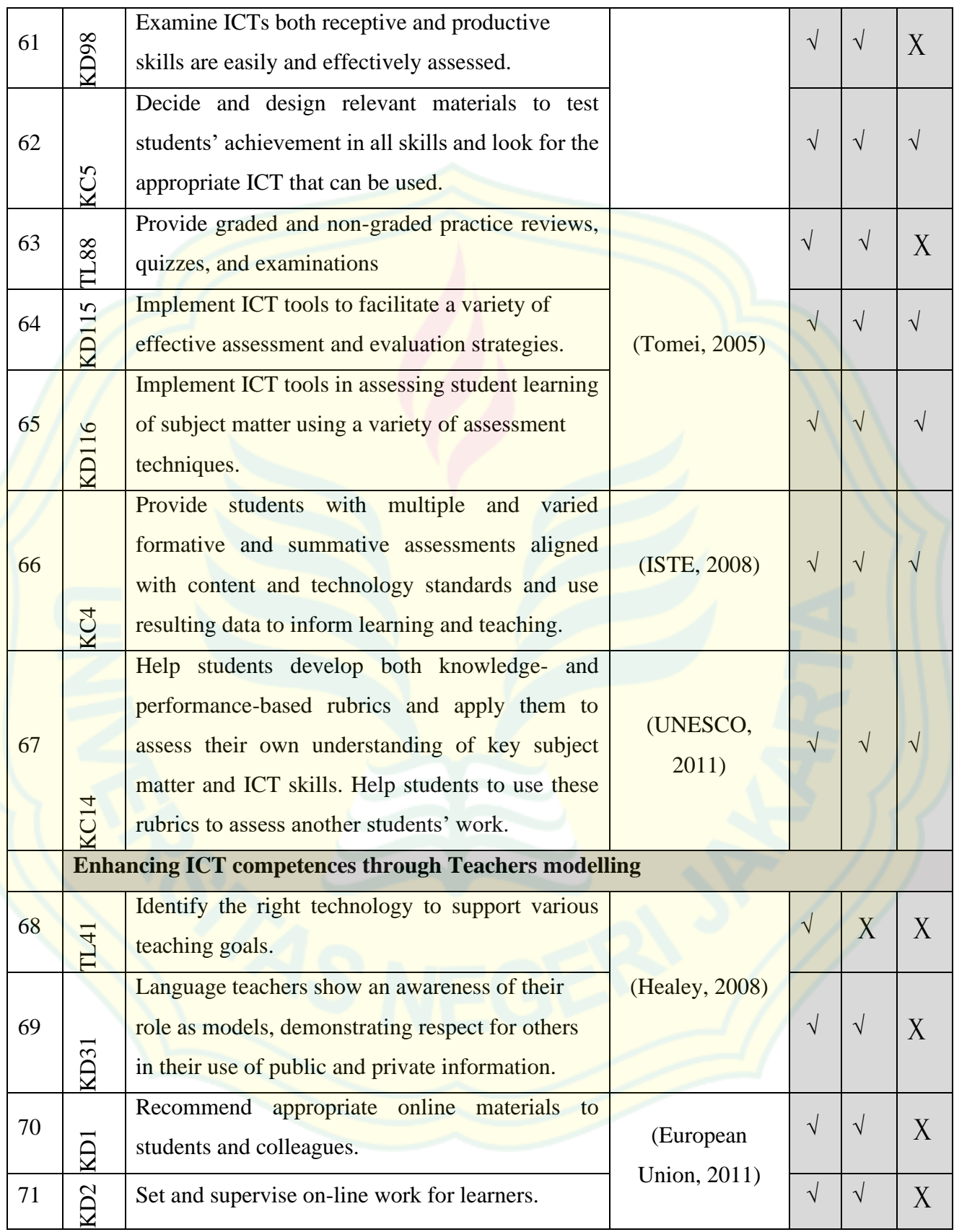

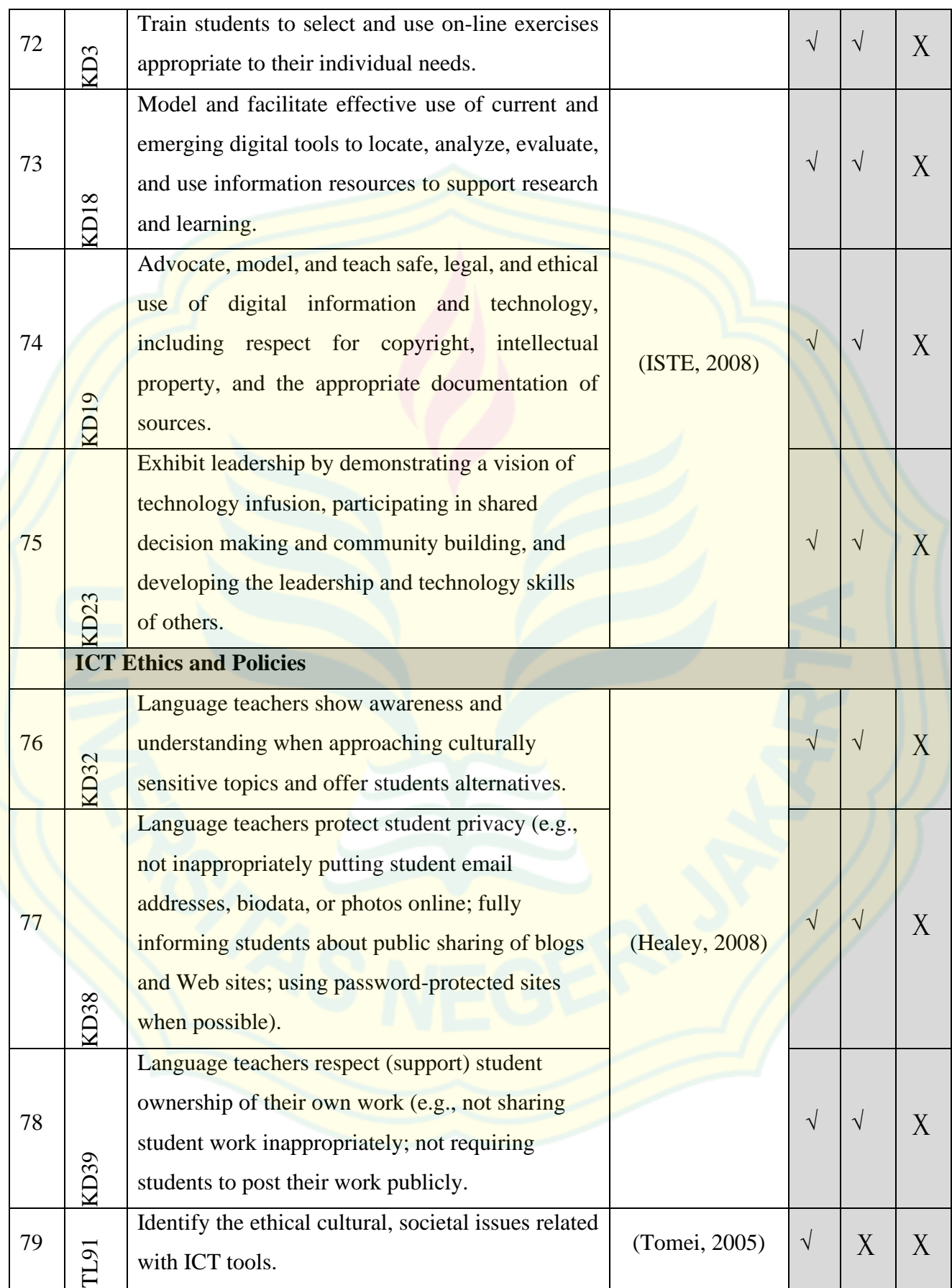

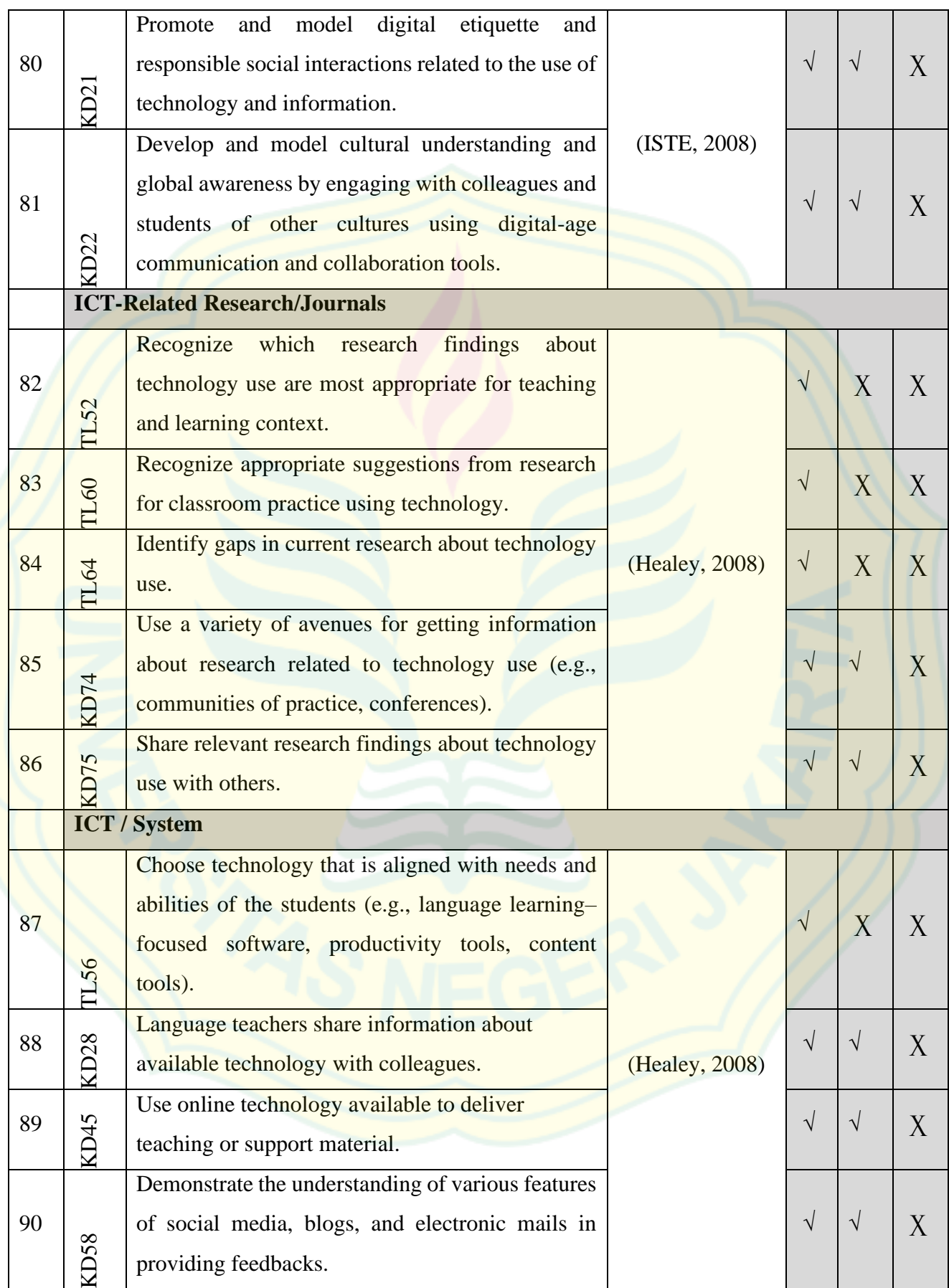

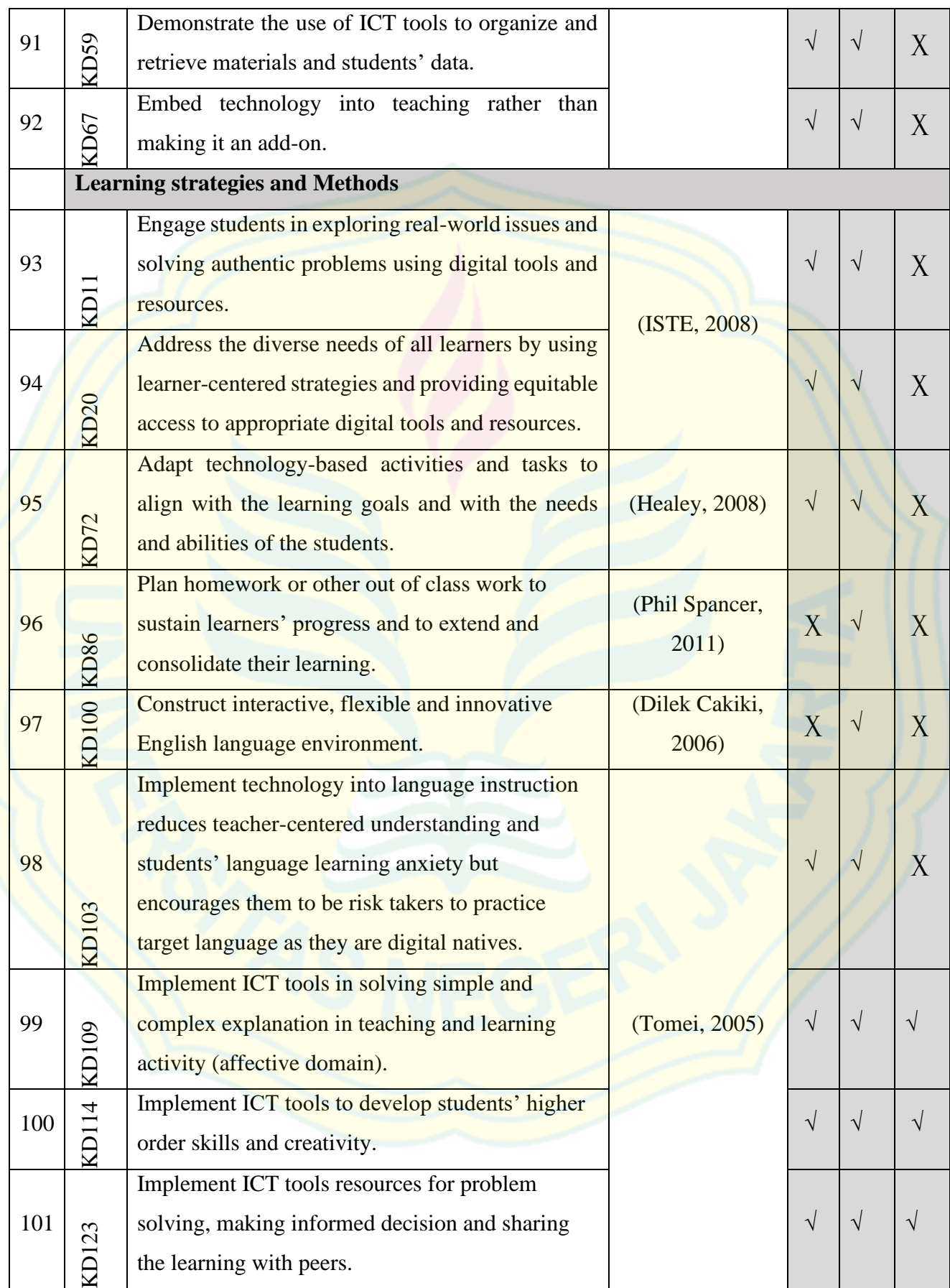

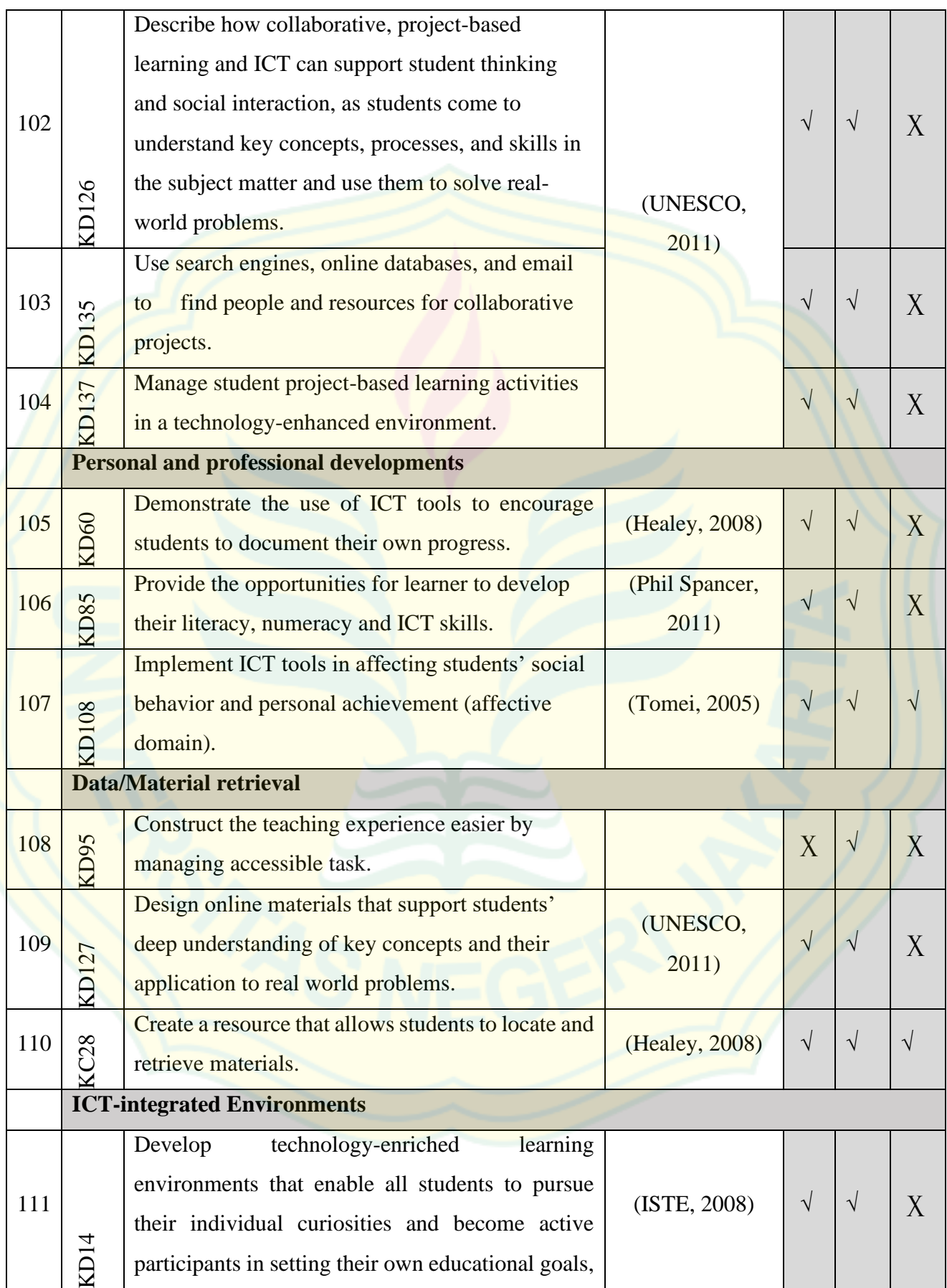

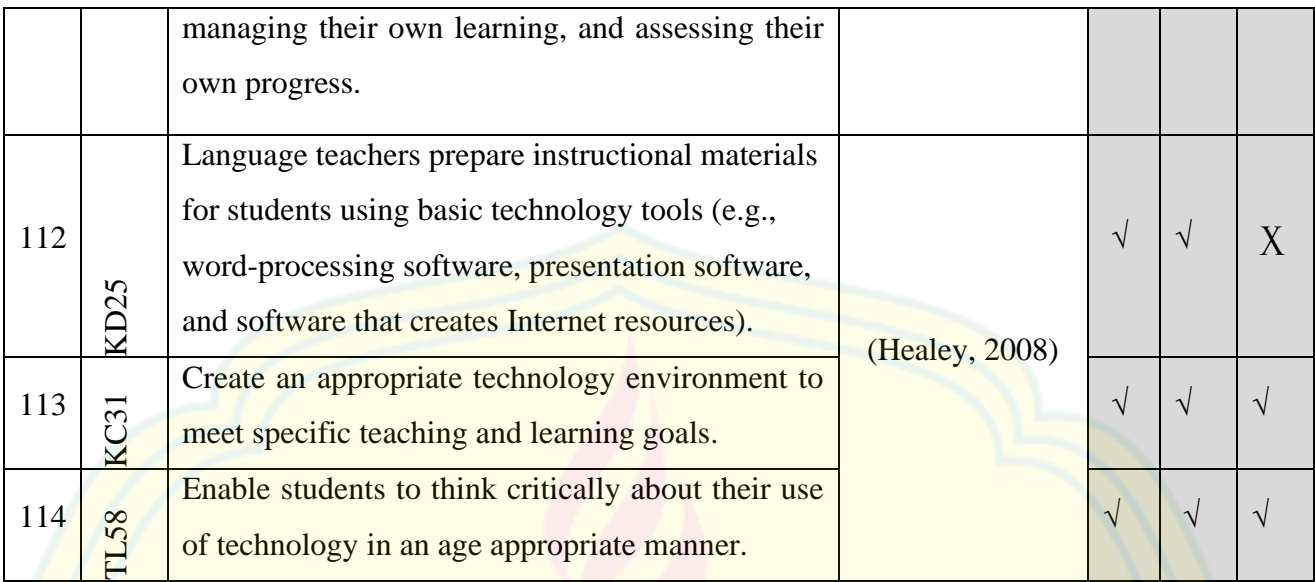

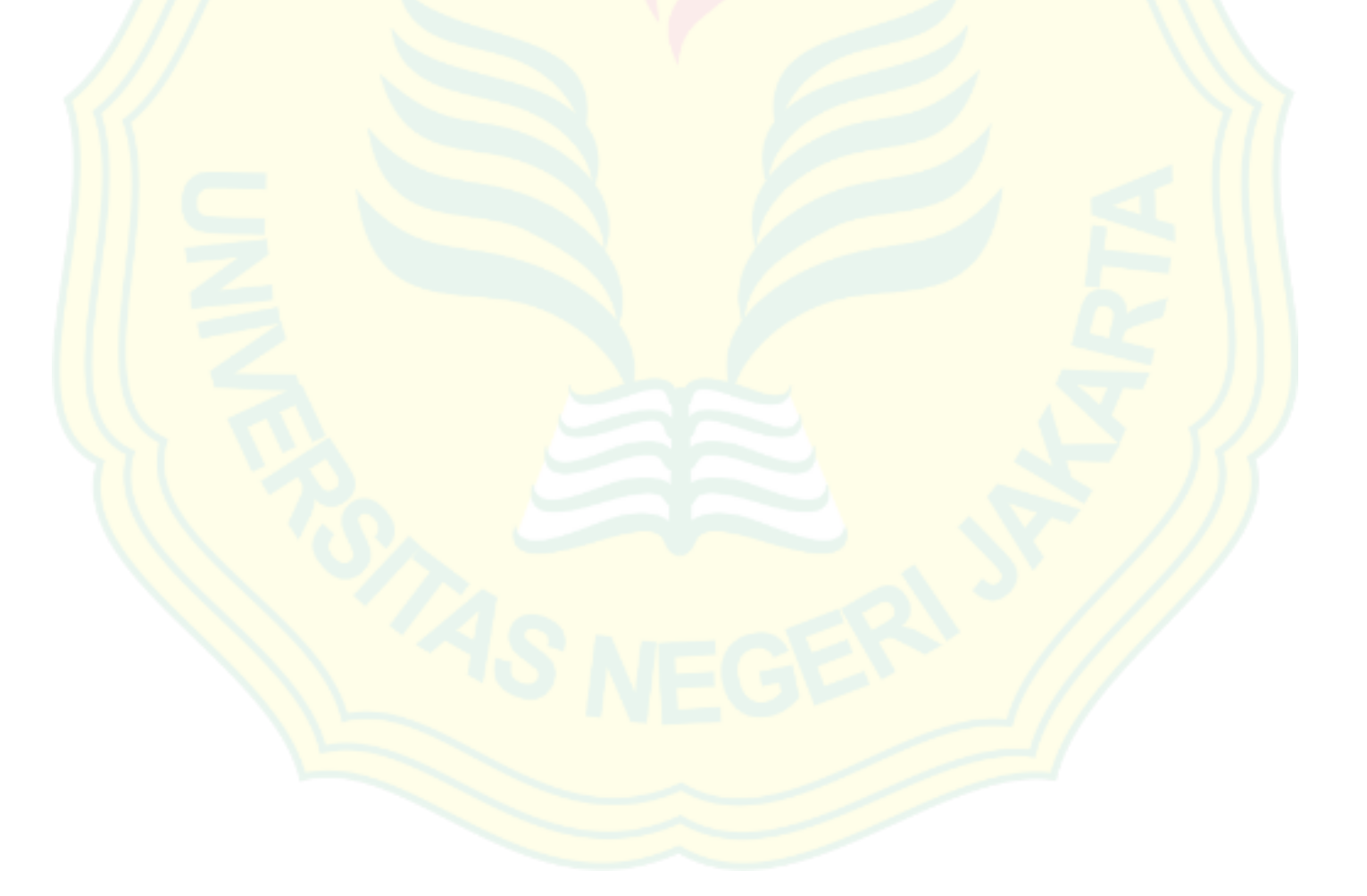

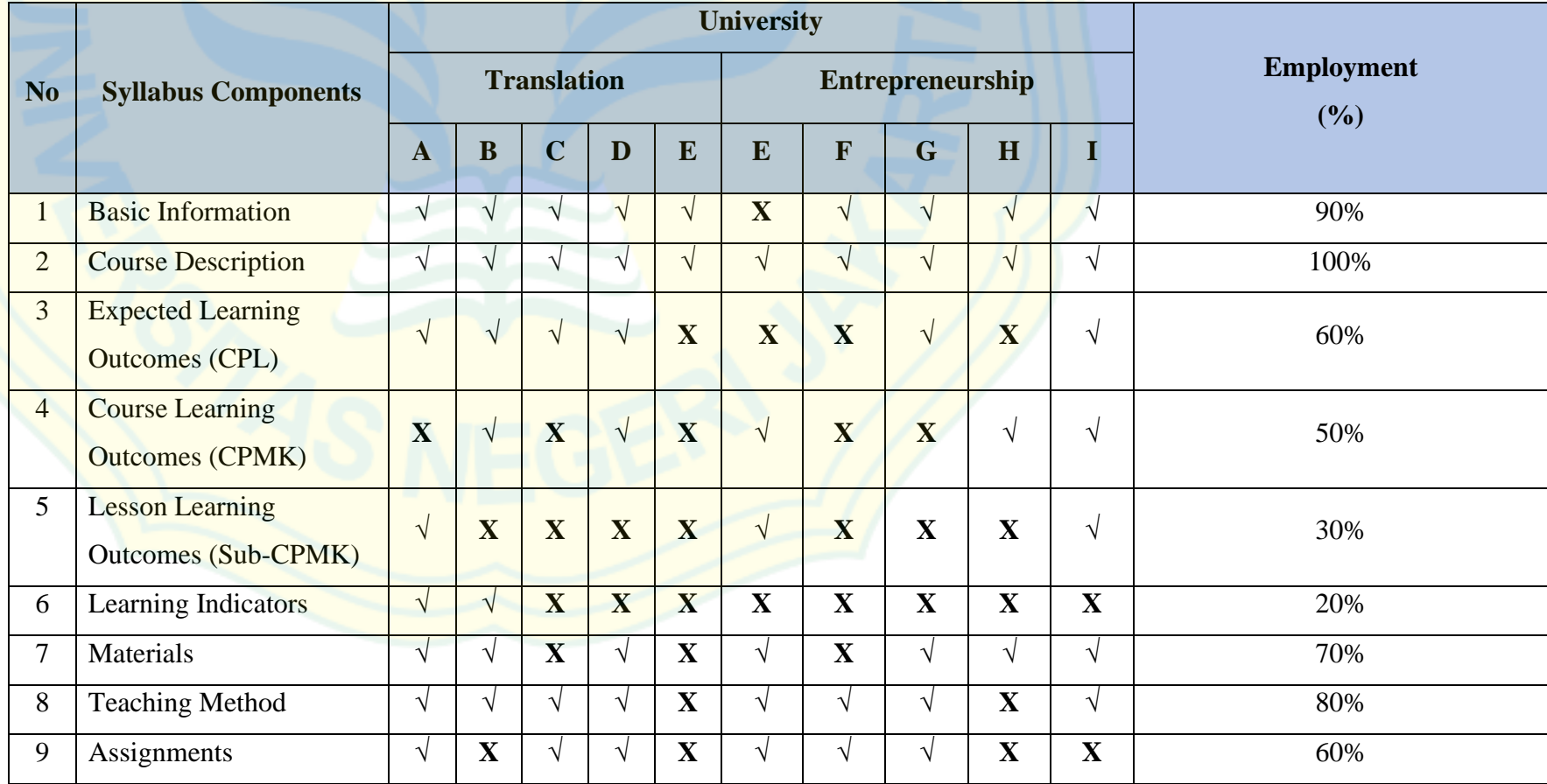

## **Appendix 2: The Analysis of Existing Syllabus Components**

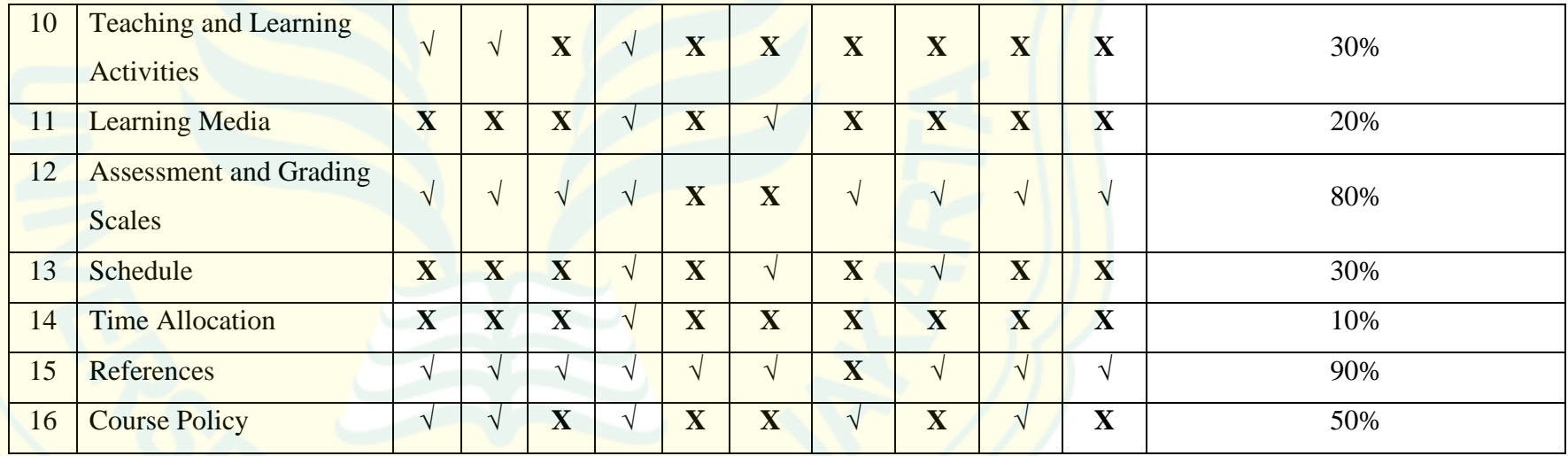

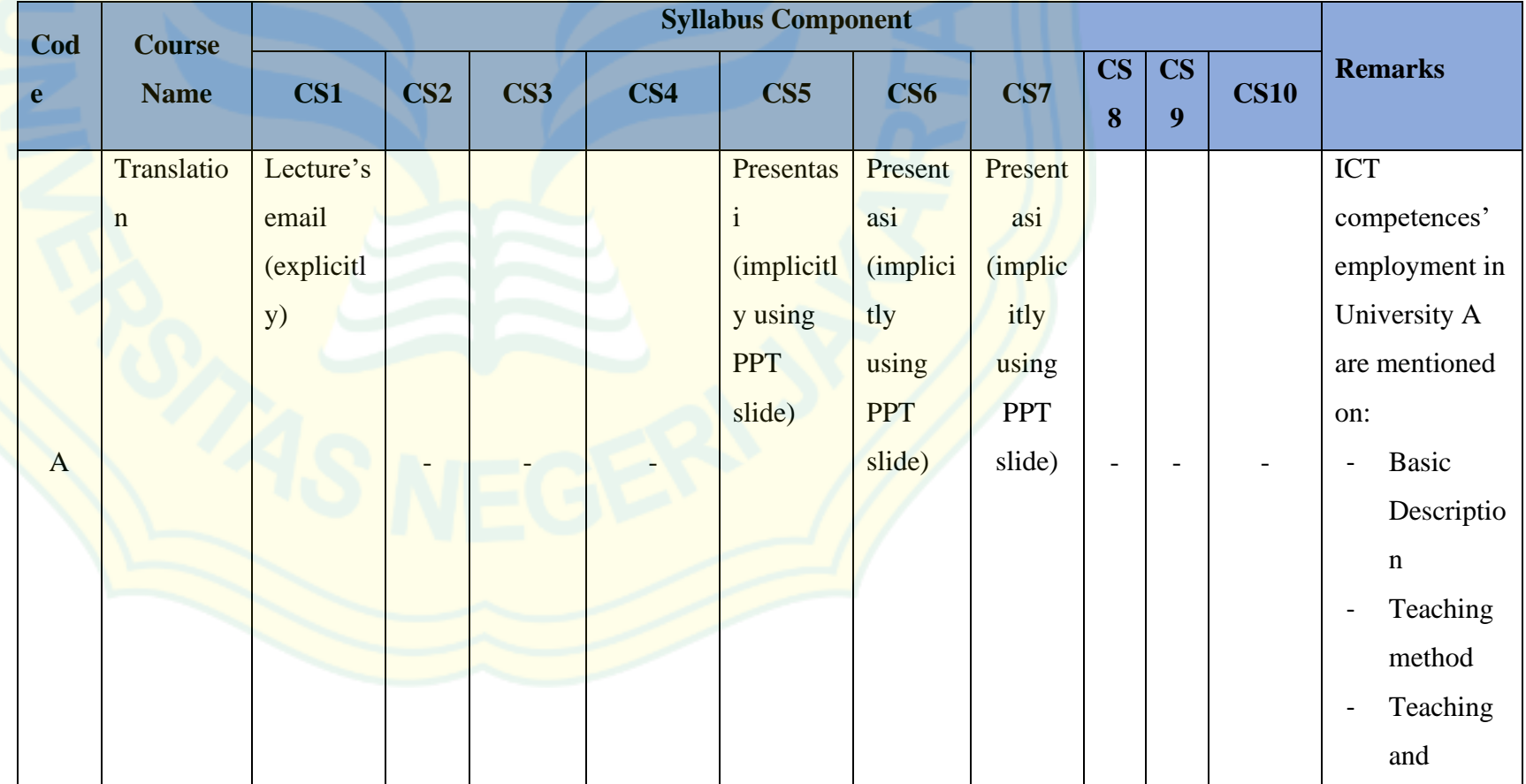

# **APPENDIX 3: The Analysis ICT Competences integrated into Existing Syllabus Components Contents**

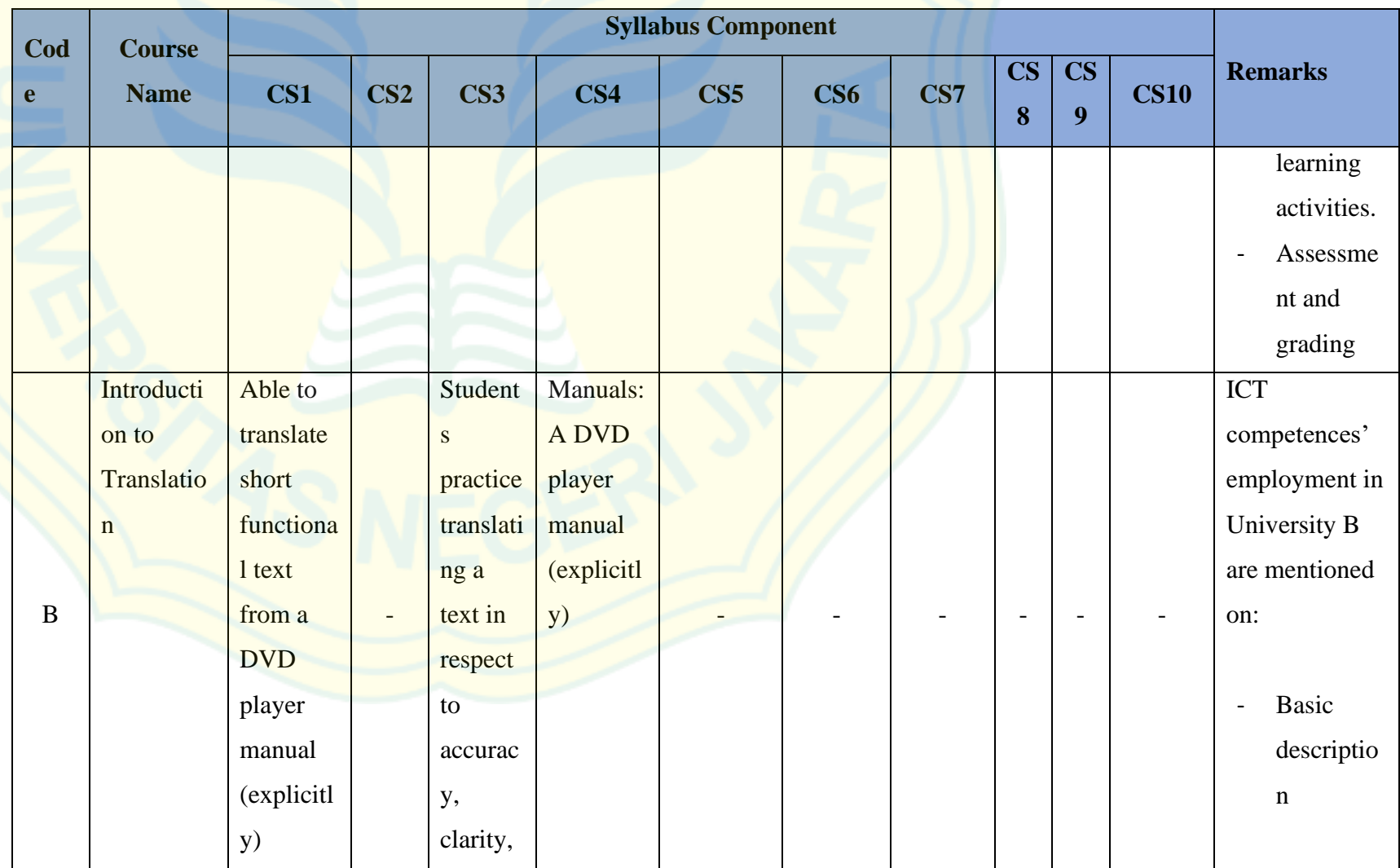

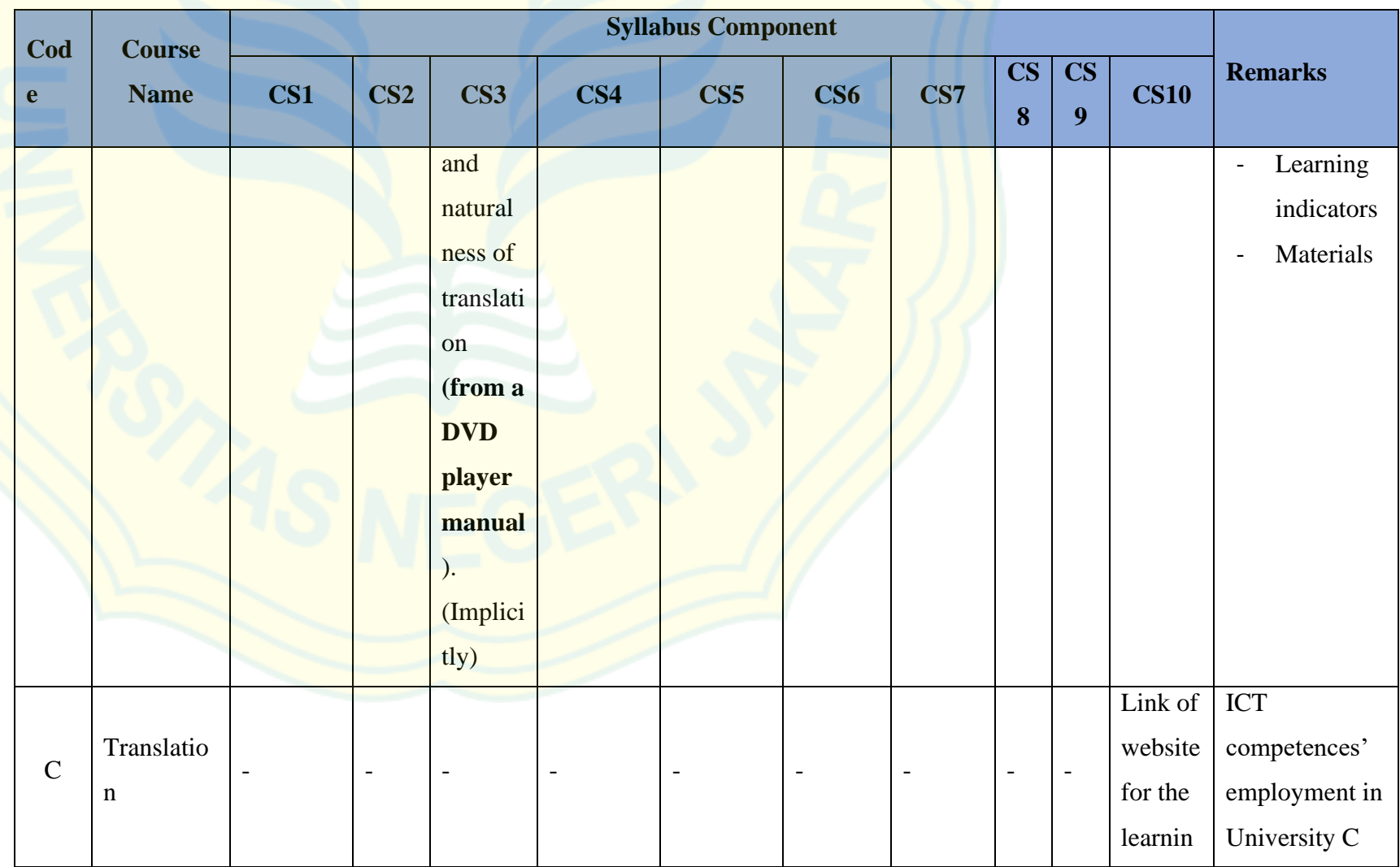

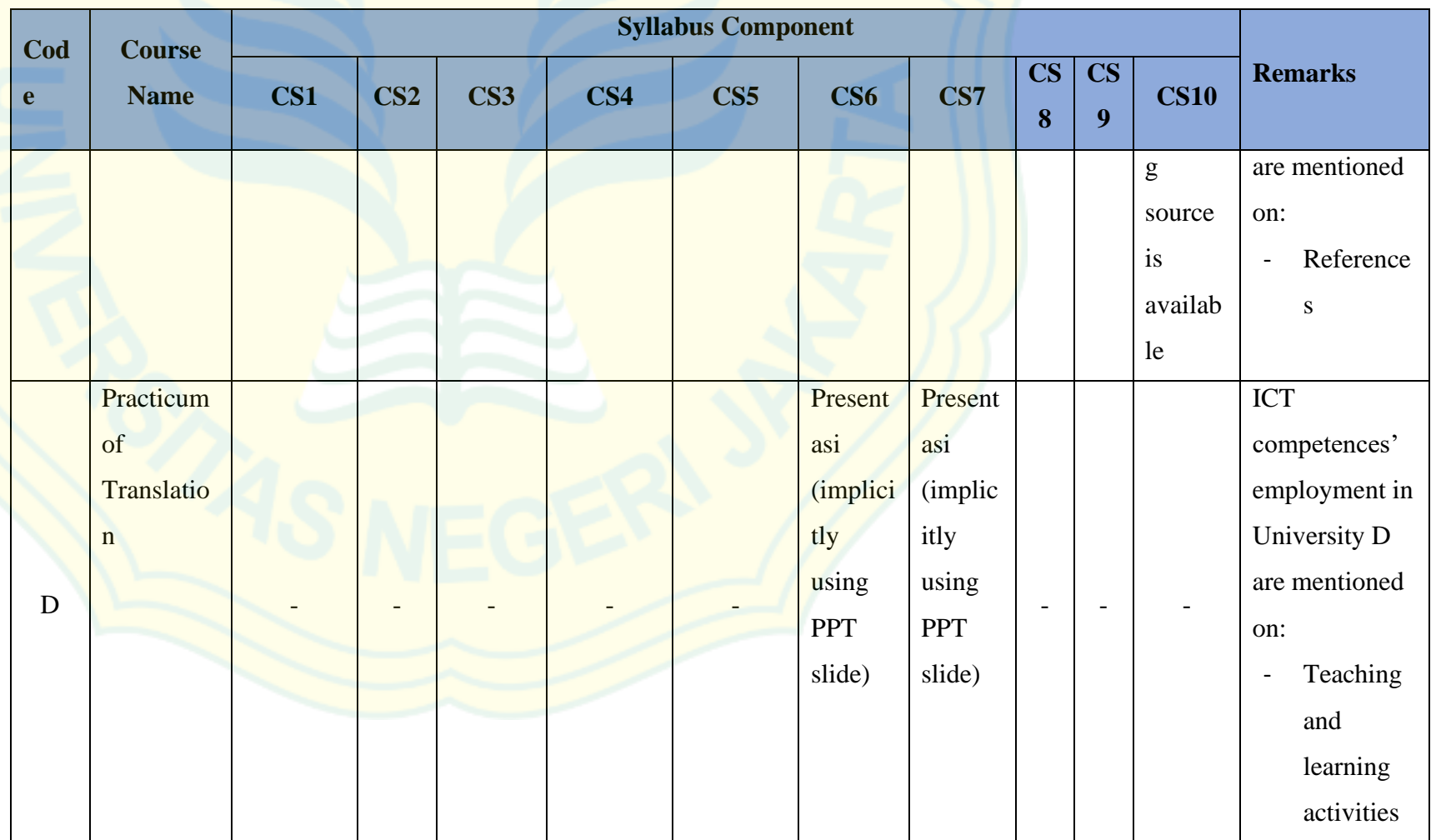

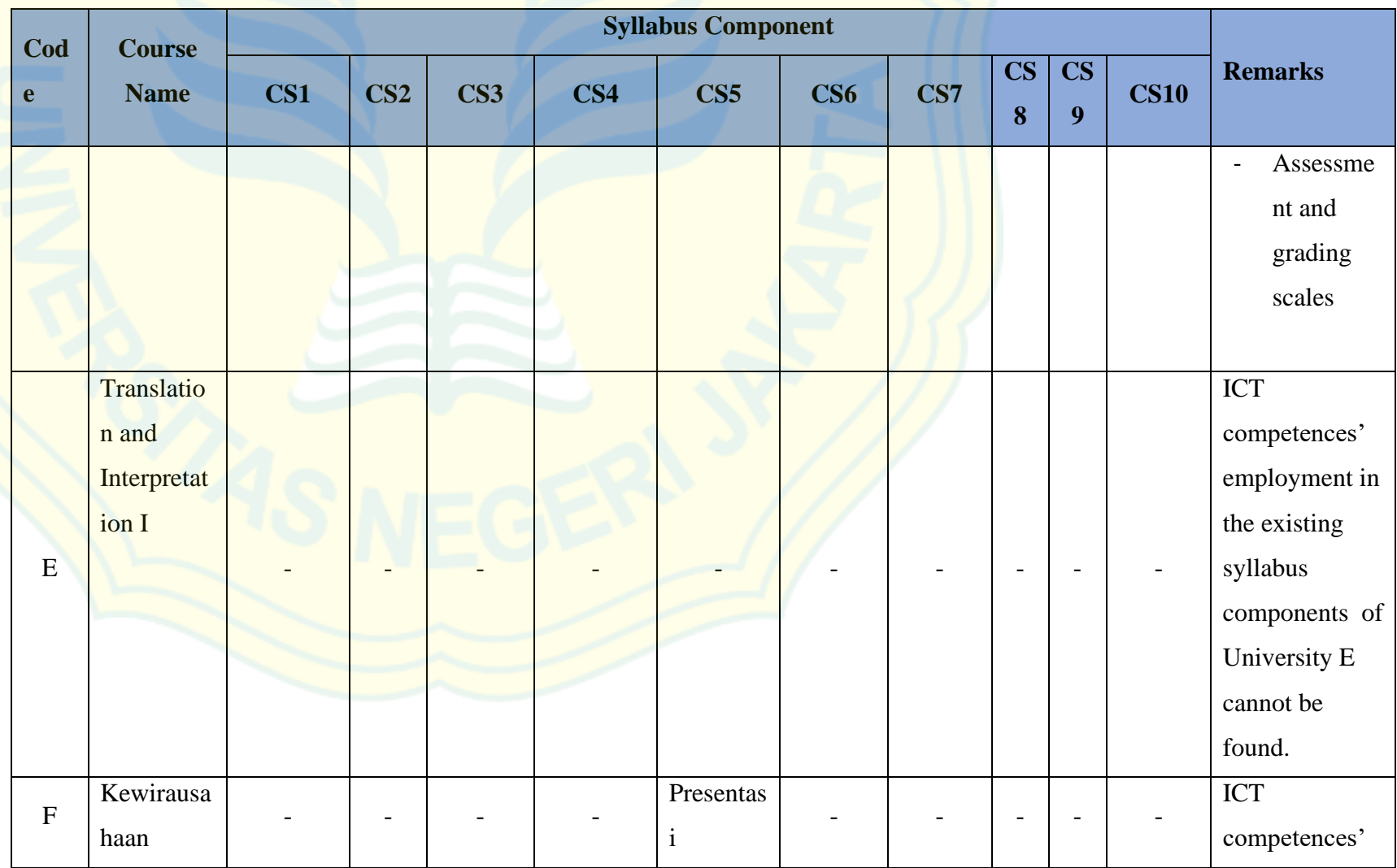

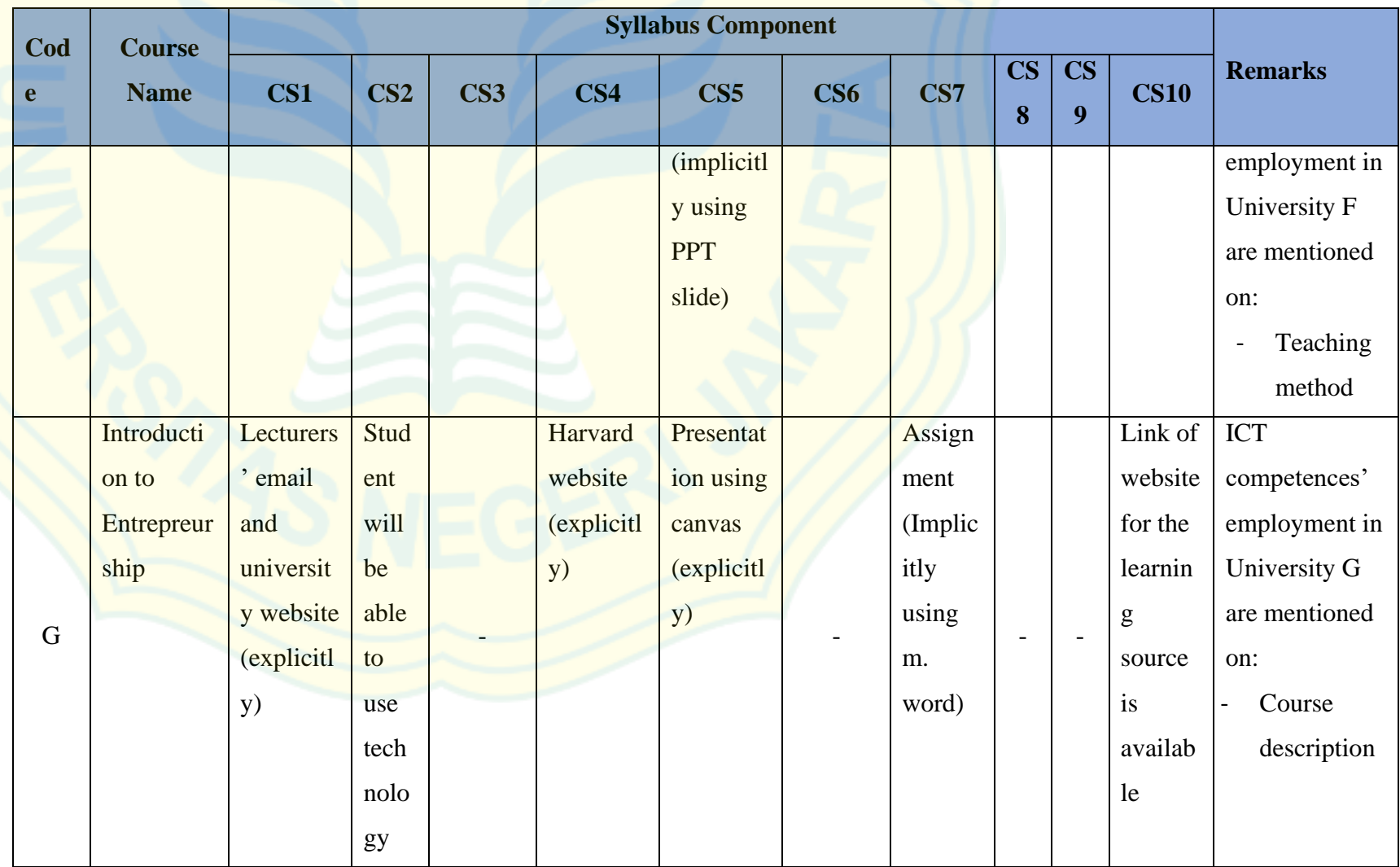

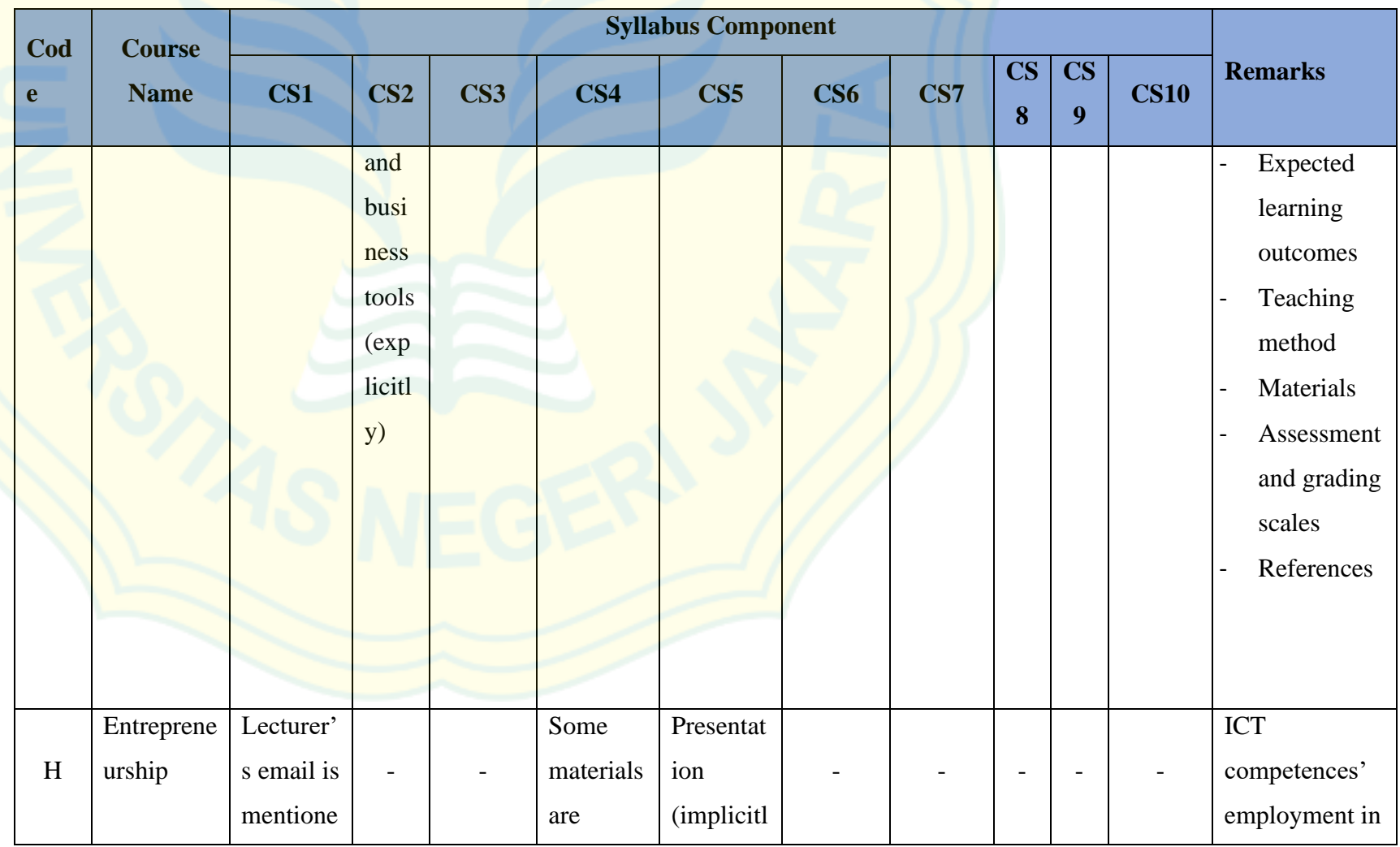

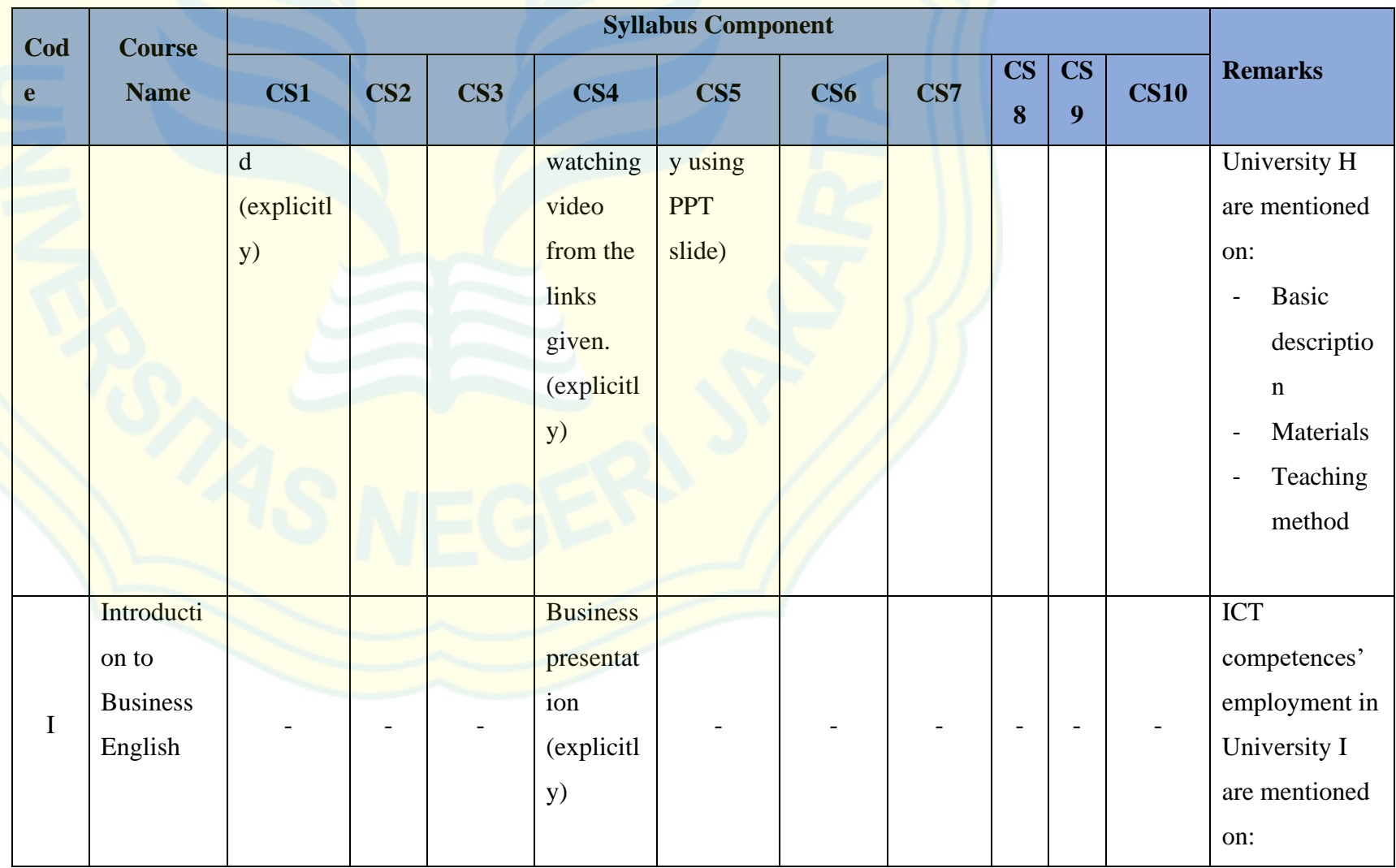

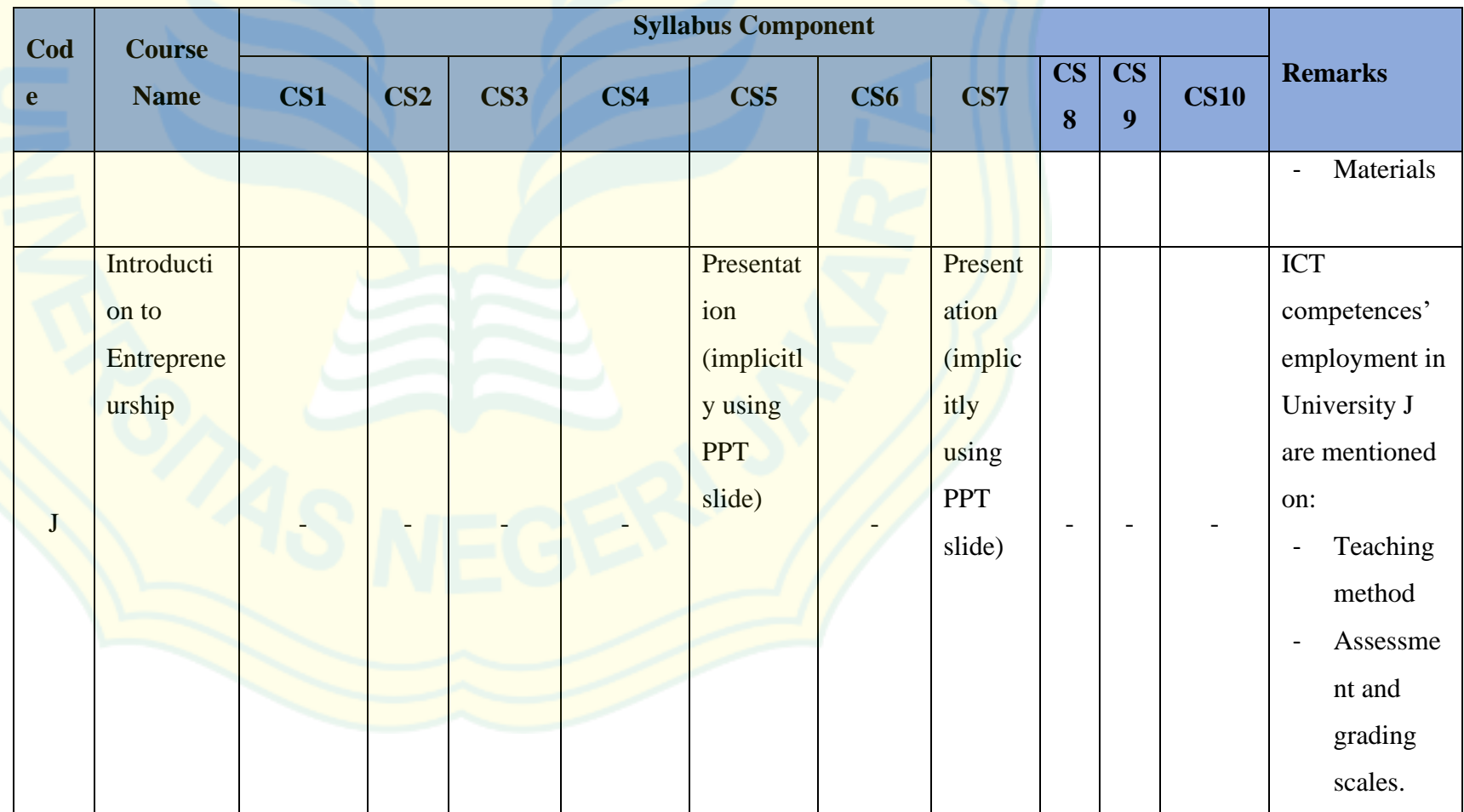

**APPENDIX 4: The Analysis of Existing Syllabus Components Contents**

#### **A. Translation**

**1. Component of Syllabus**: **Basic Information**

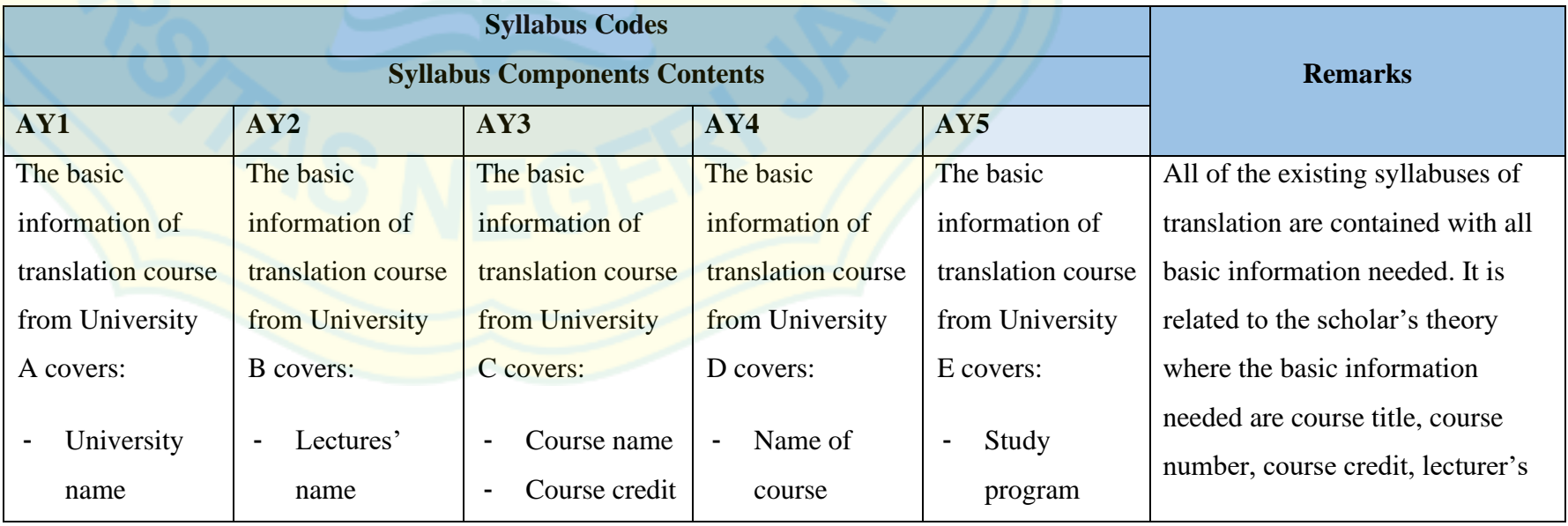

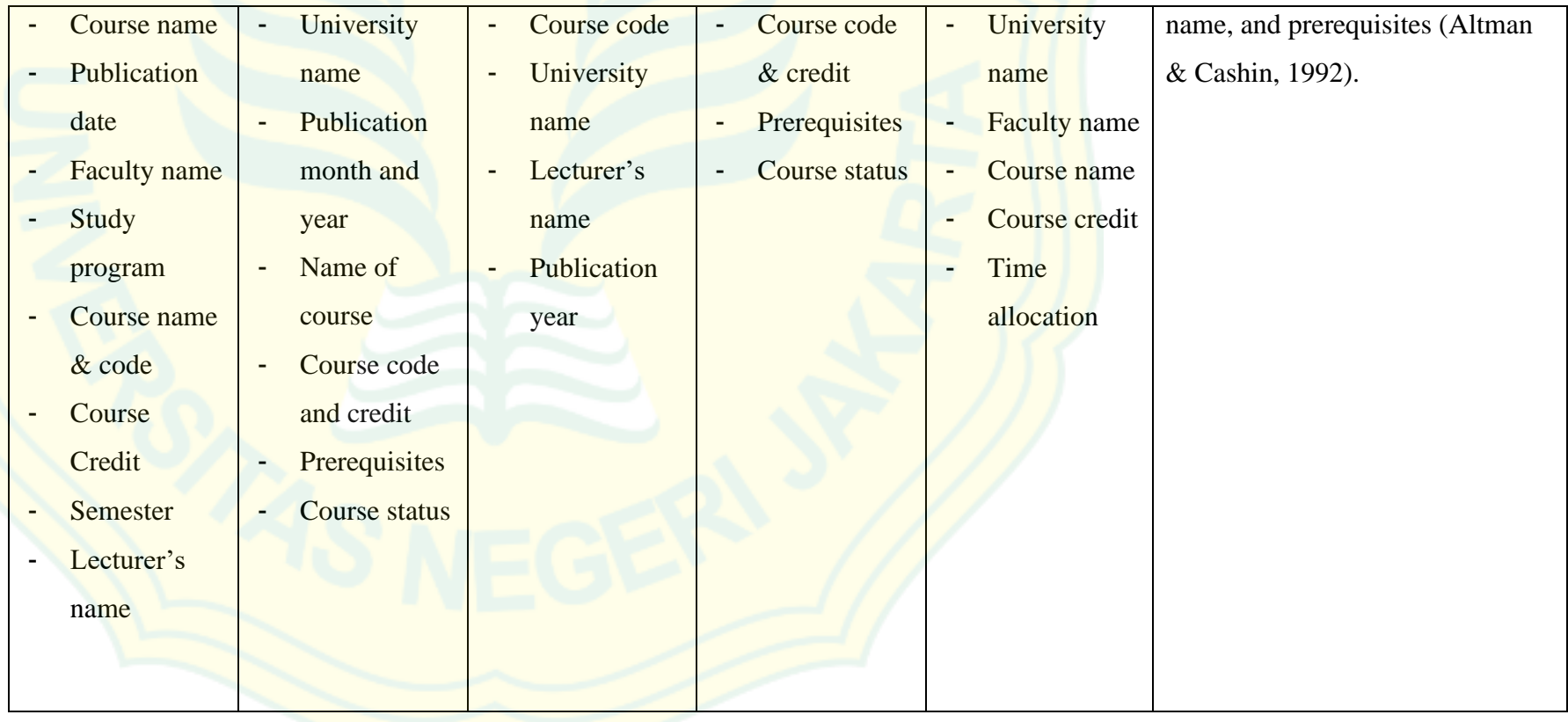

### **2. Component of Syllabus**: **Course Description**

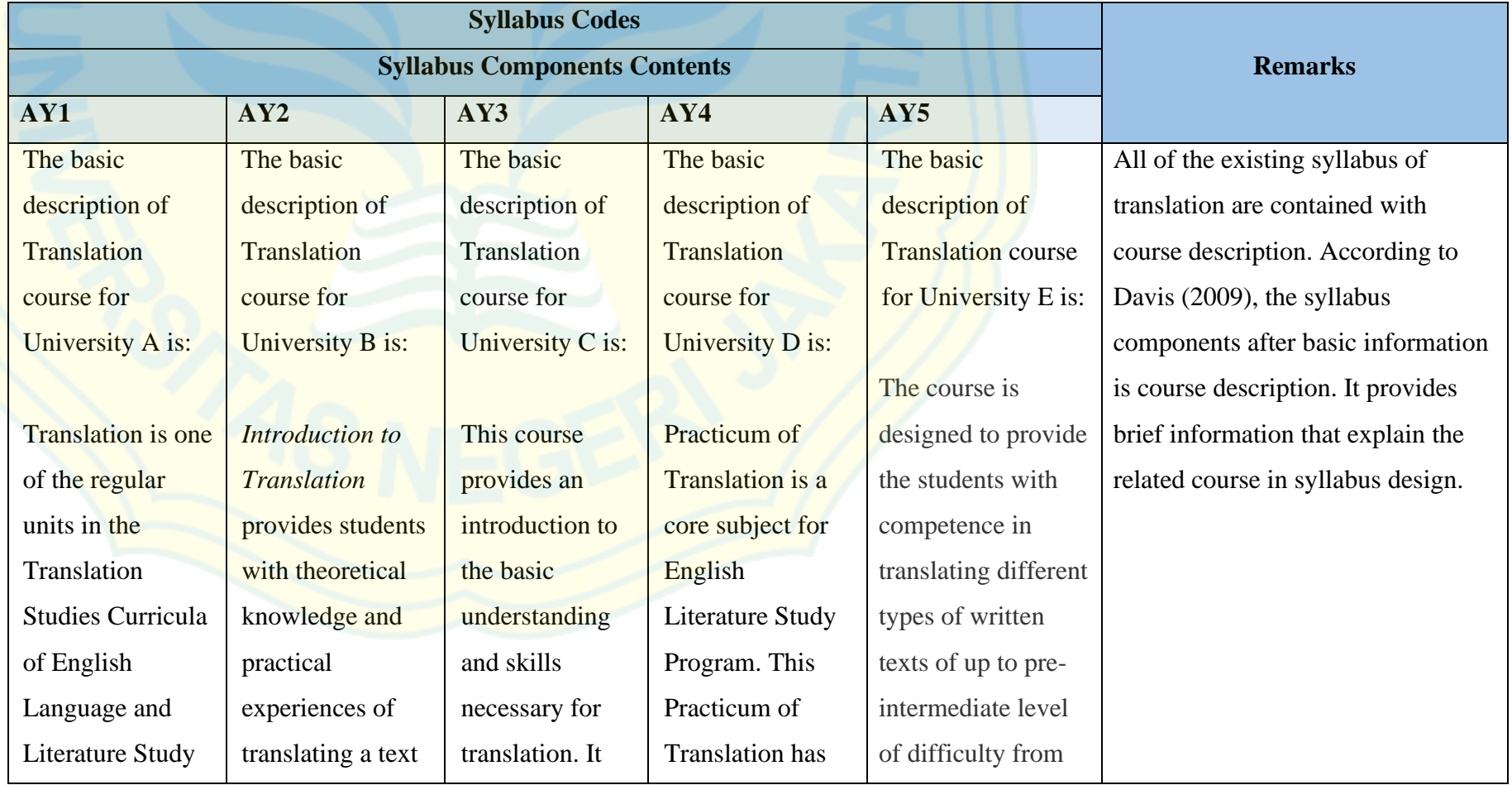

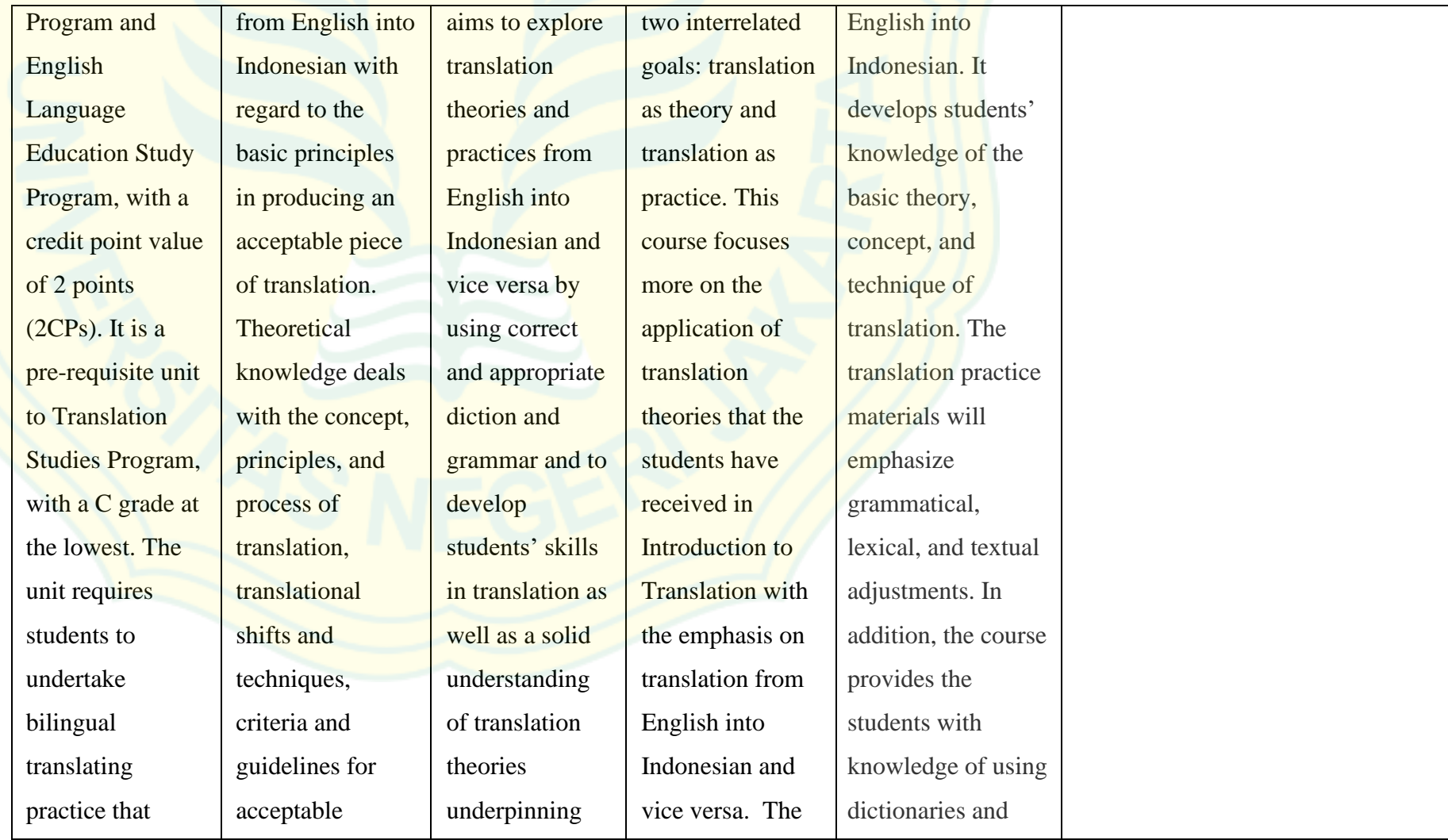

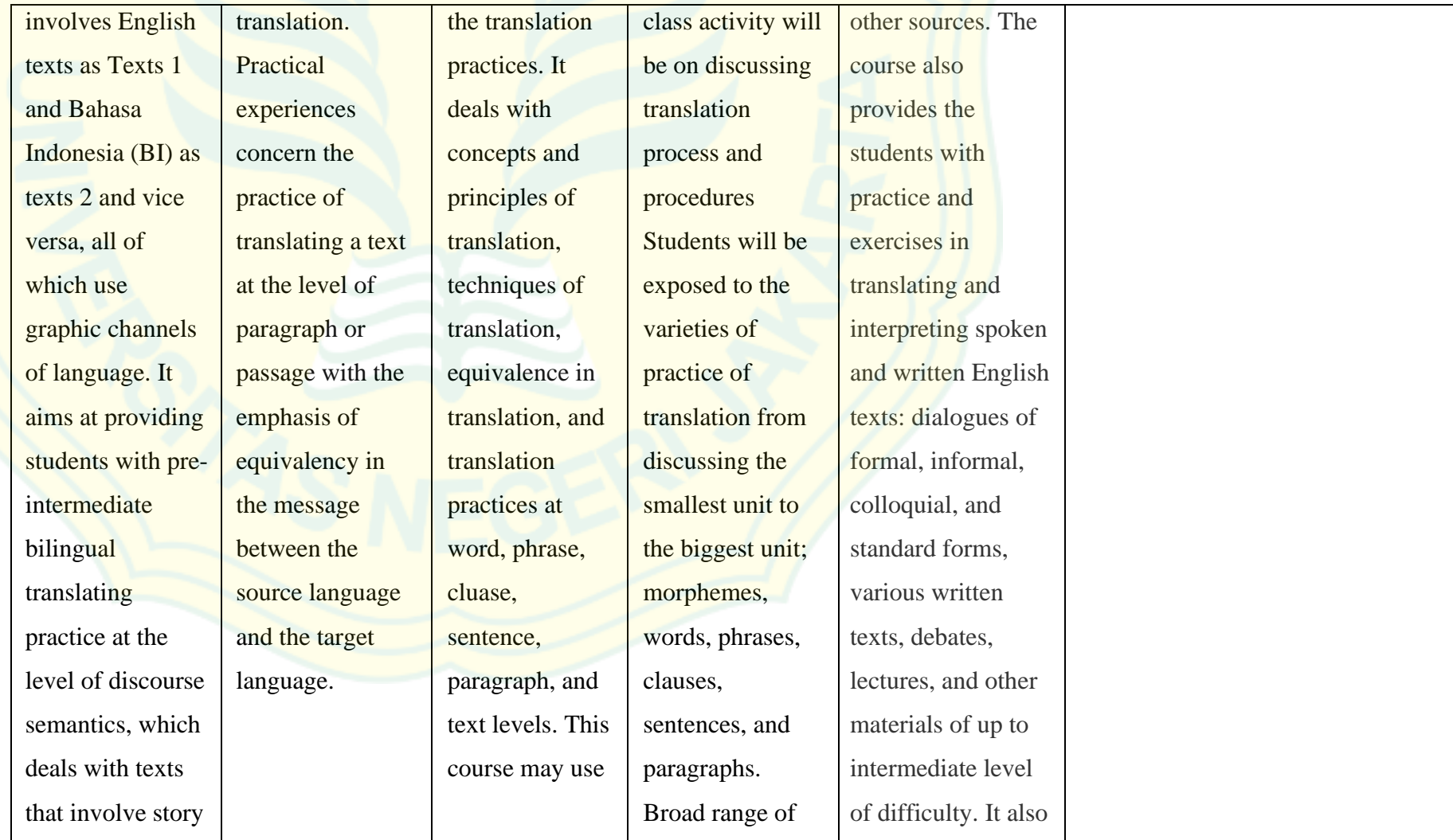

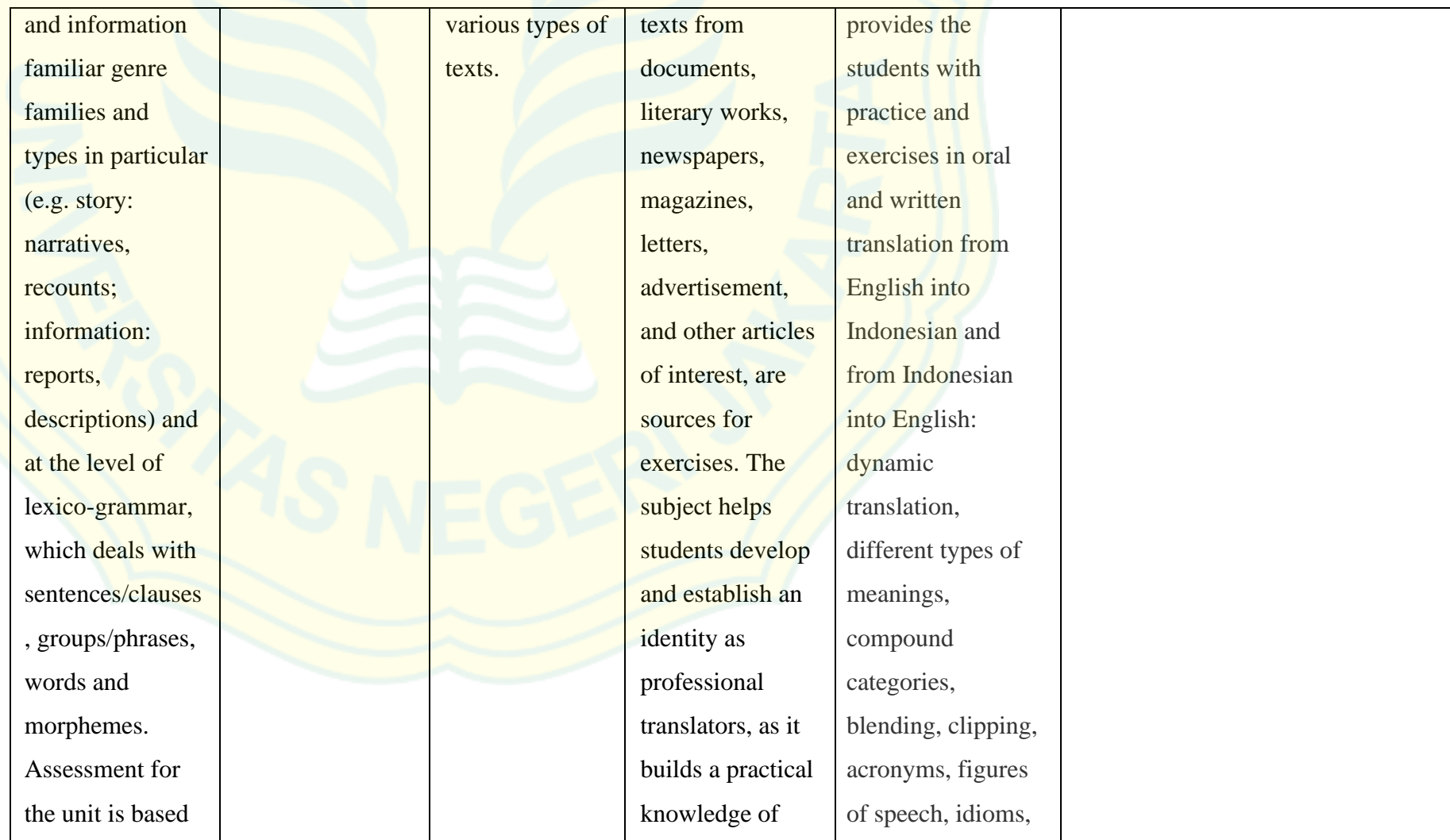

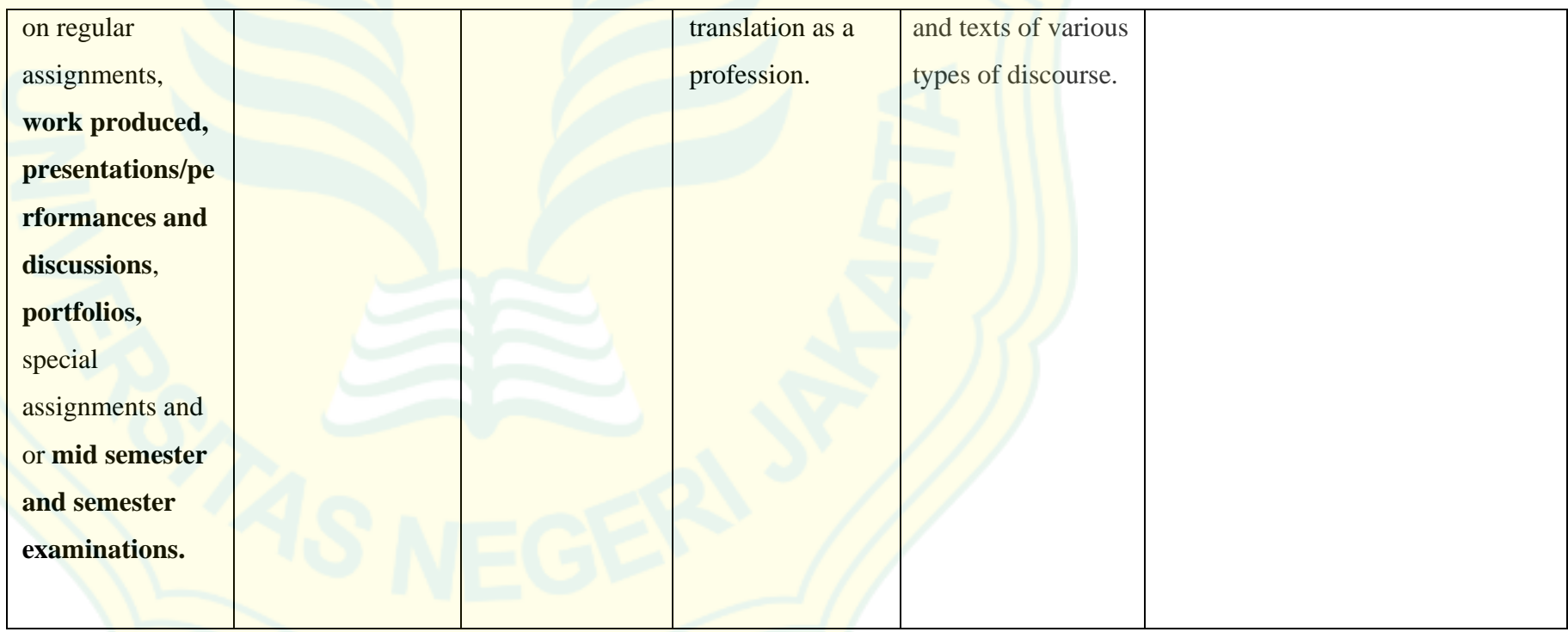

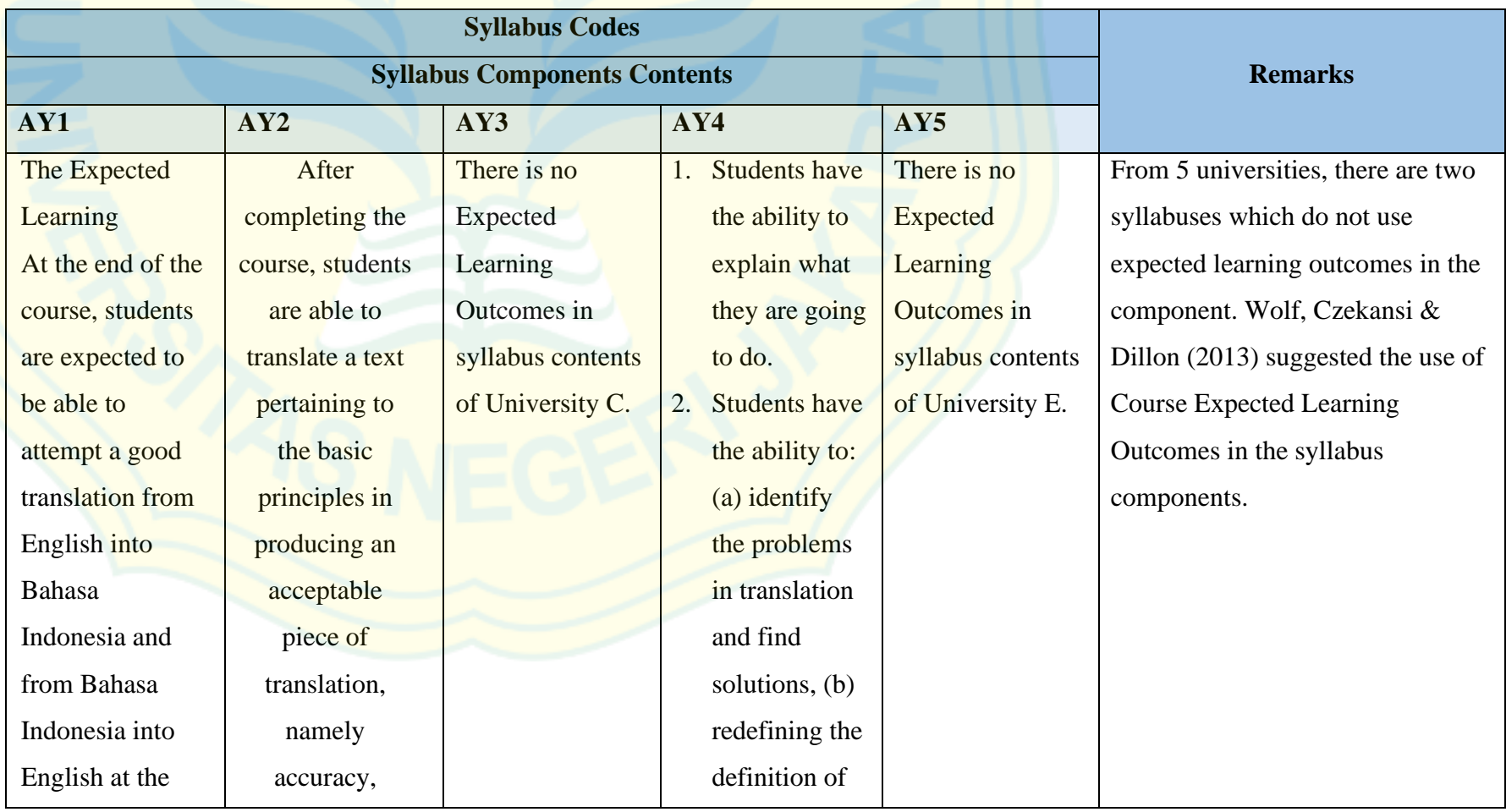

## **3. Component of Syllabus: Expected Learning Outcomes (CPL)**

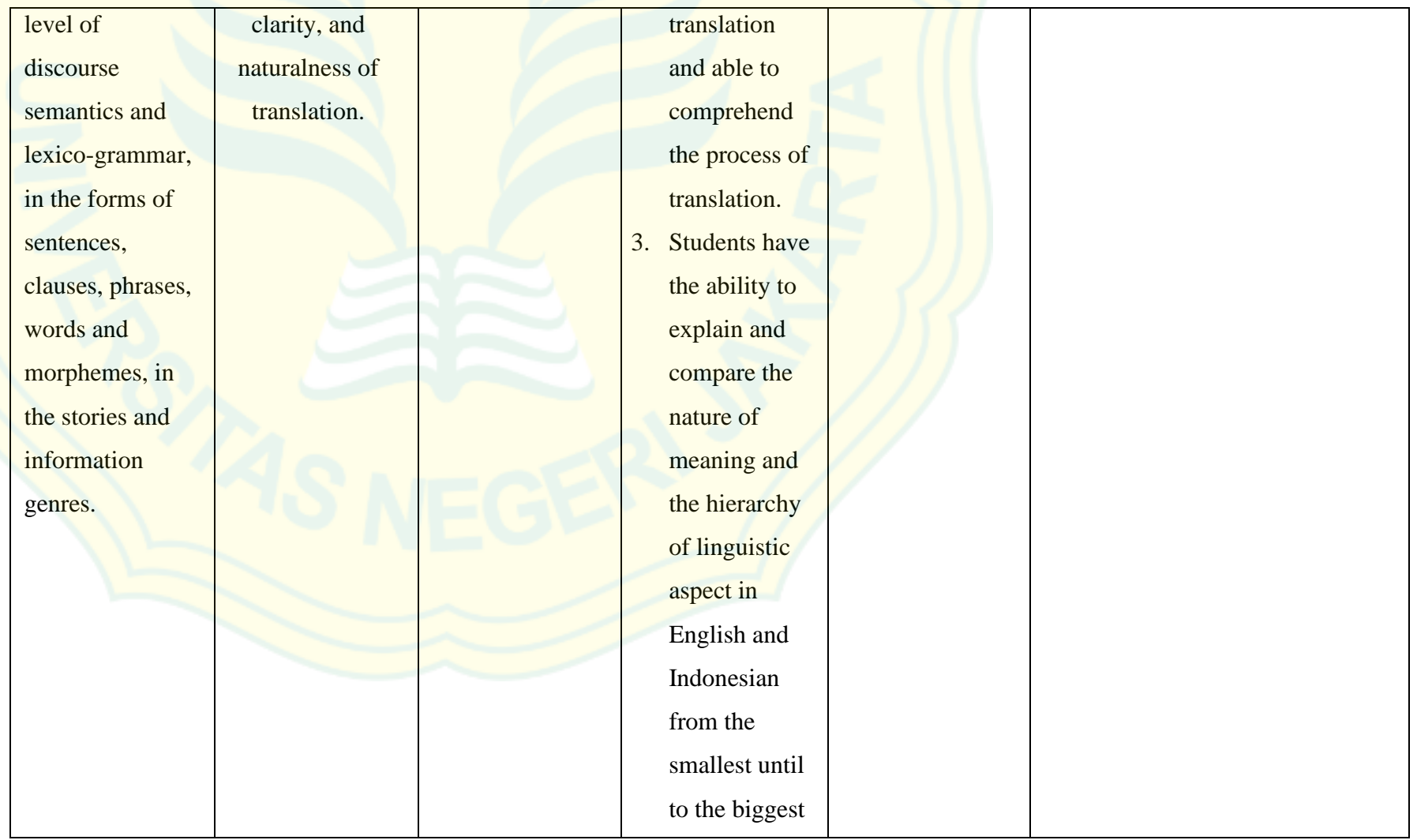

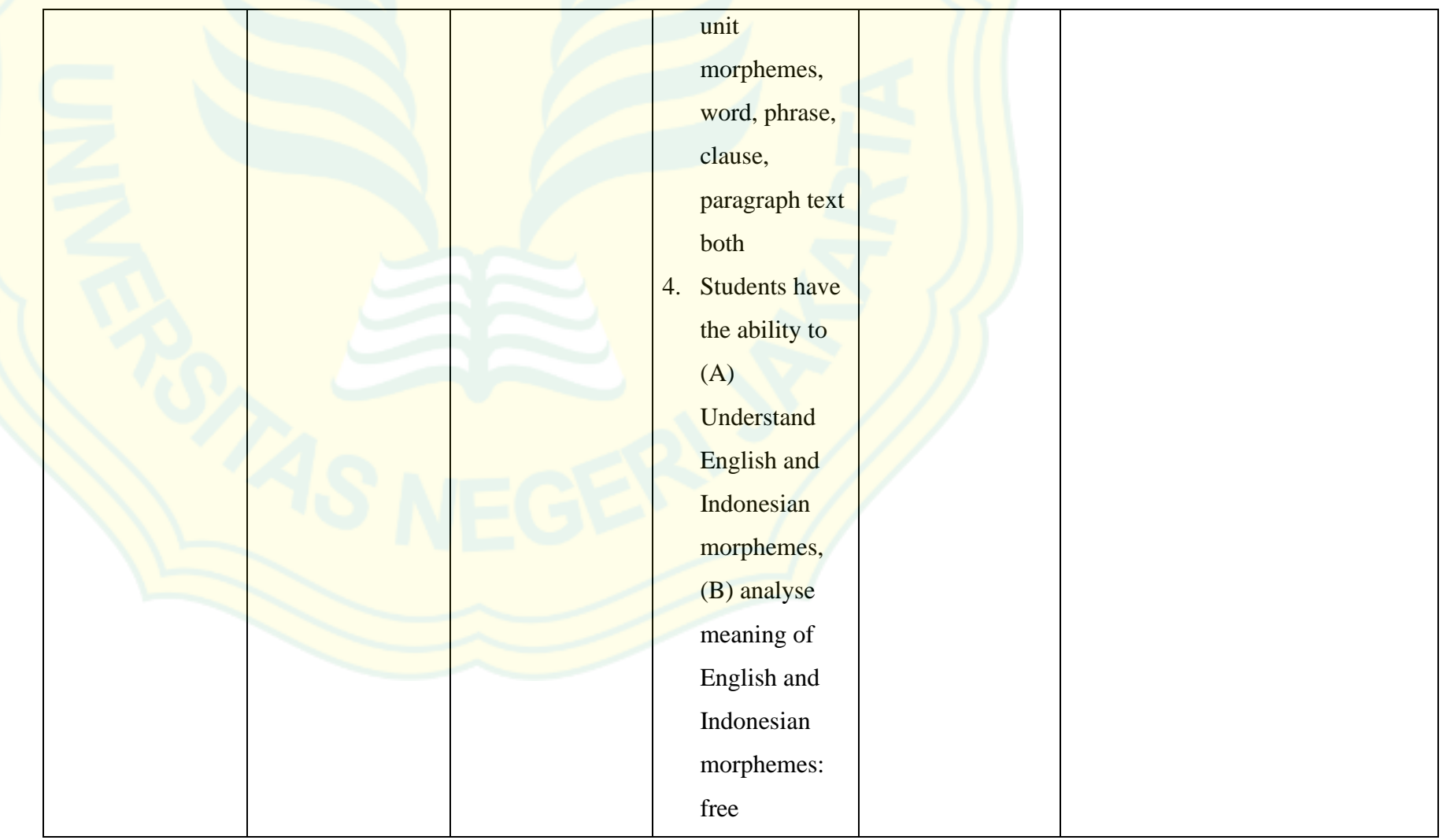

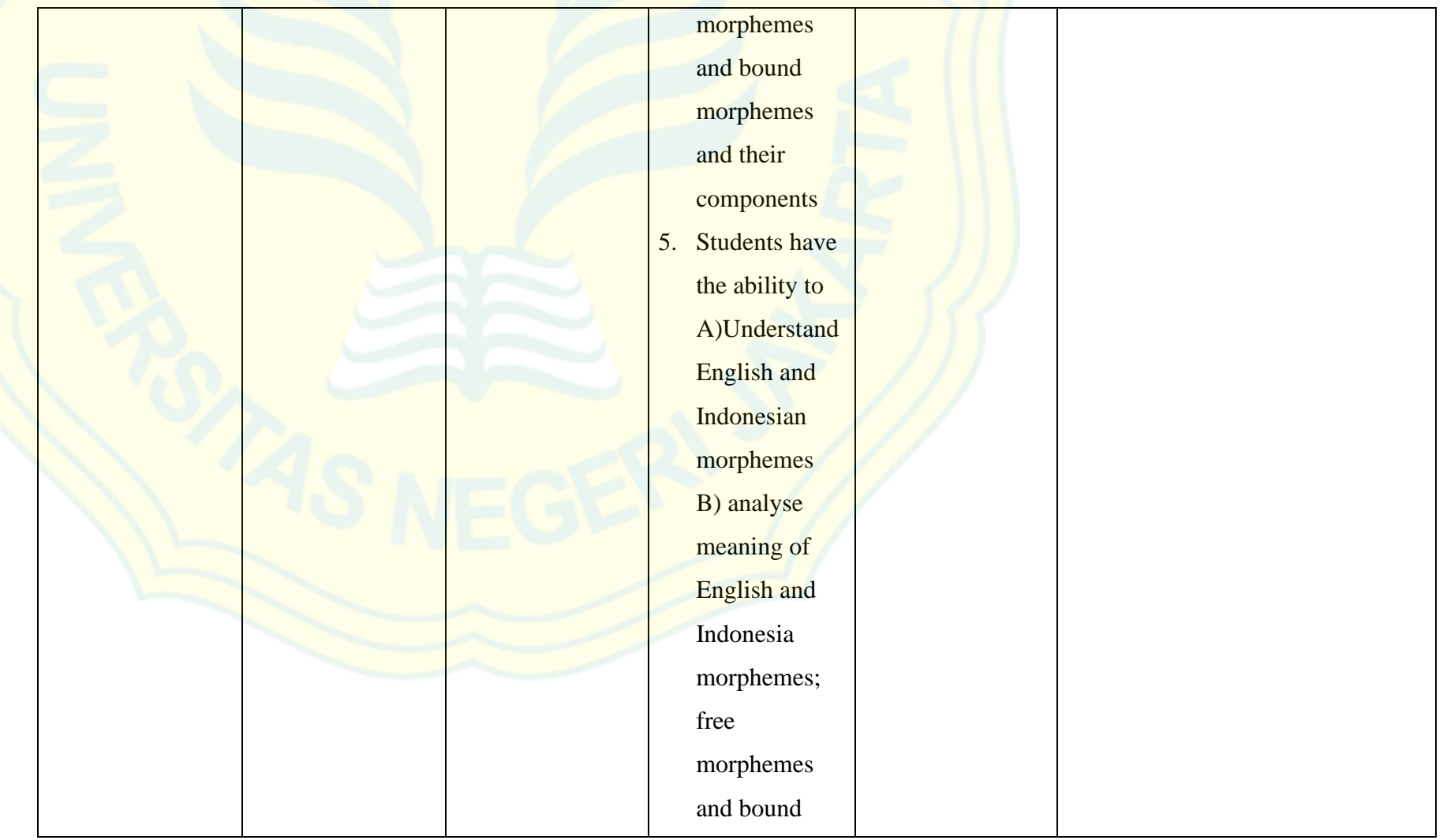

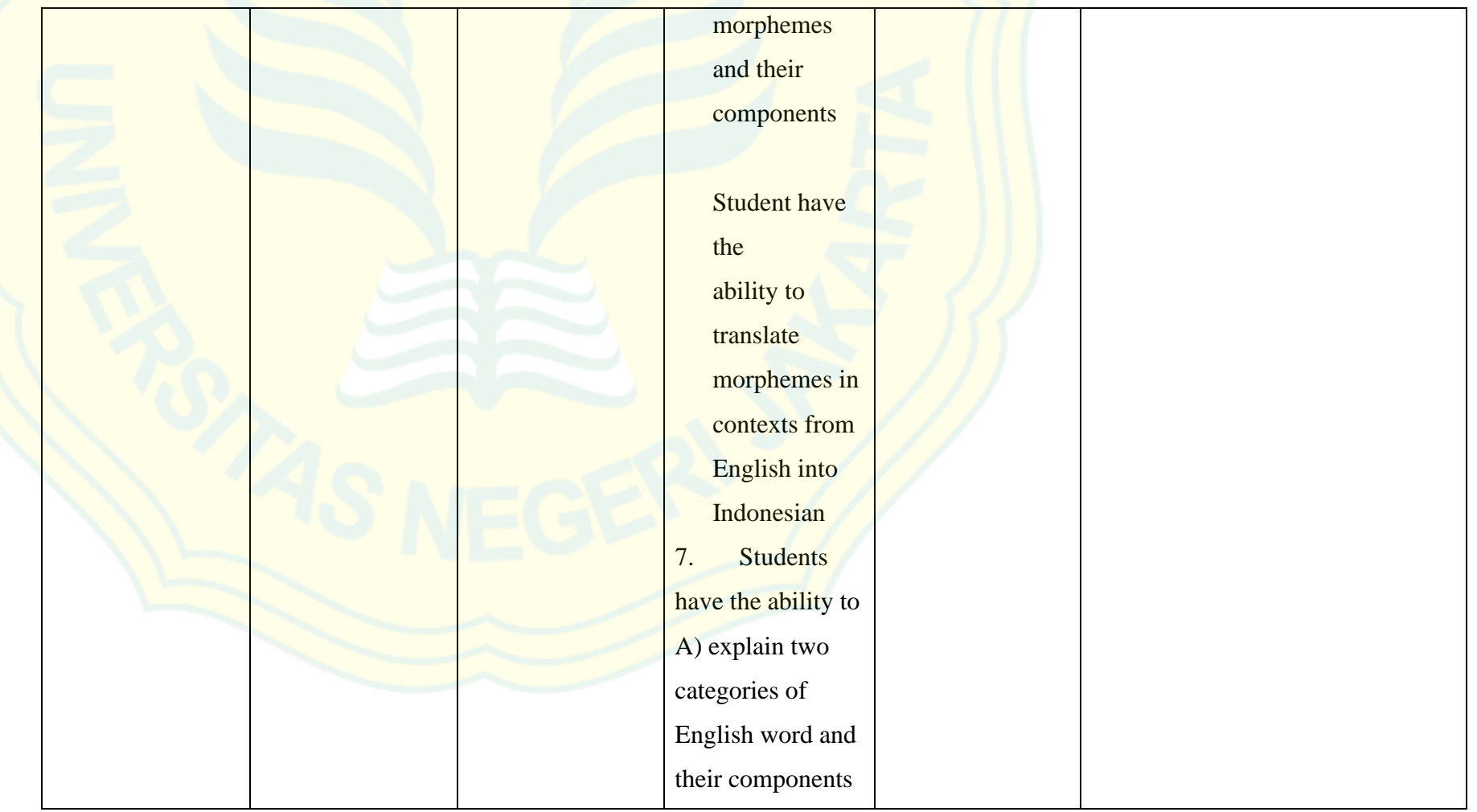

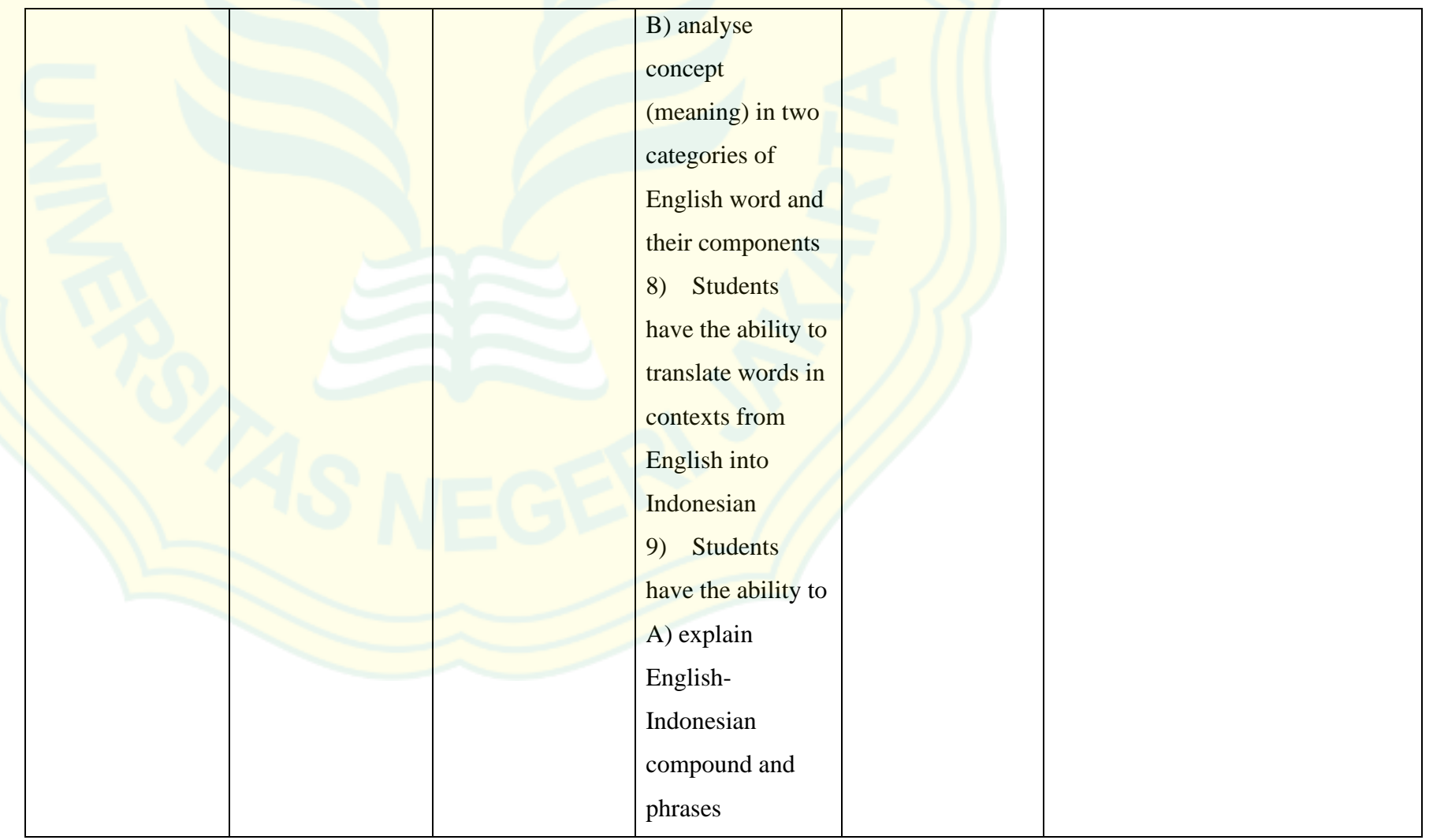
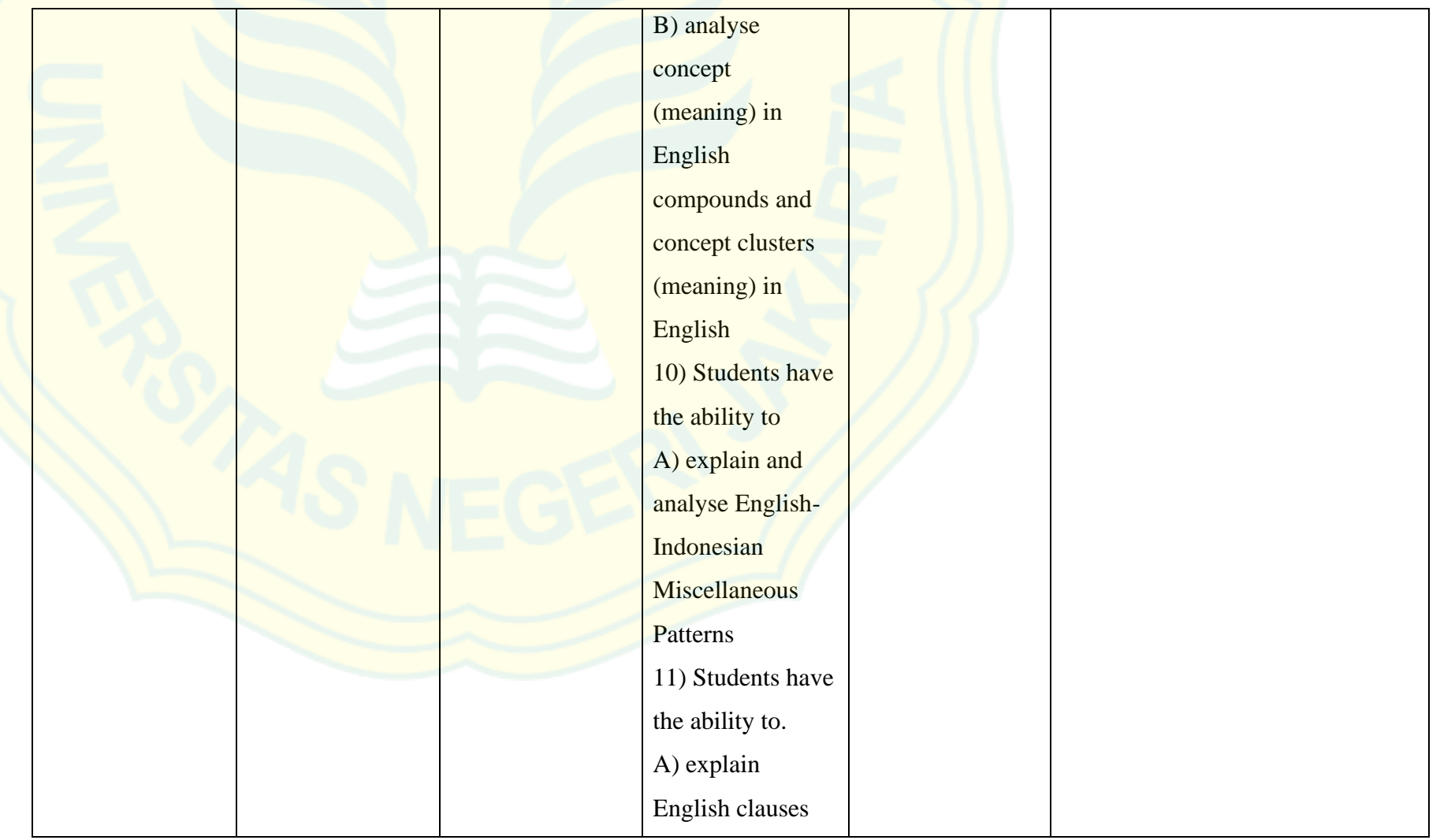

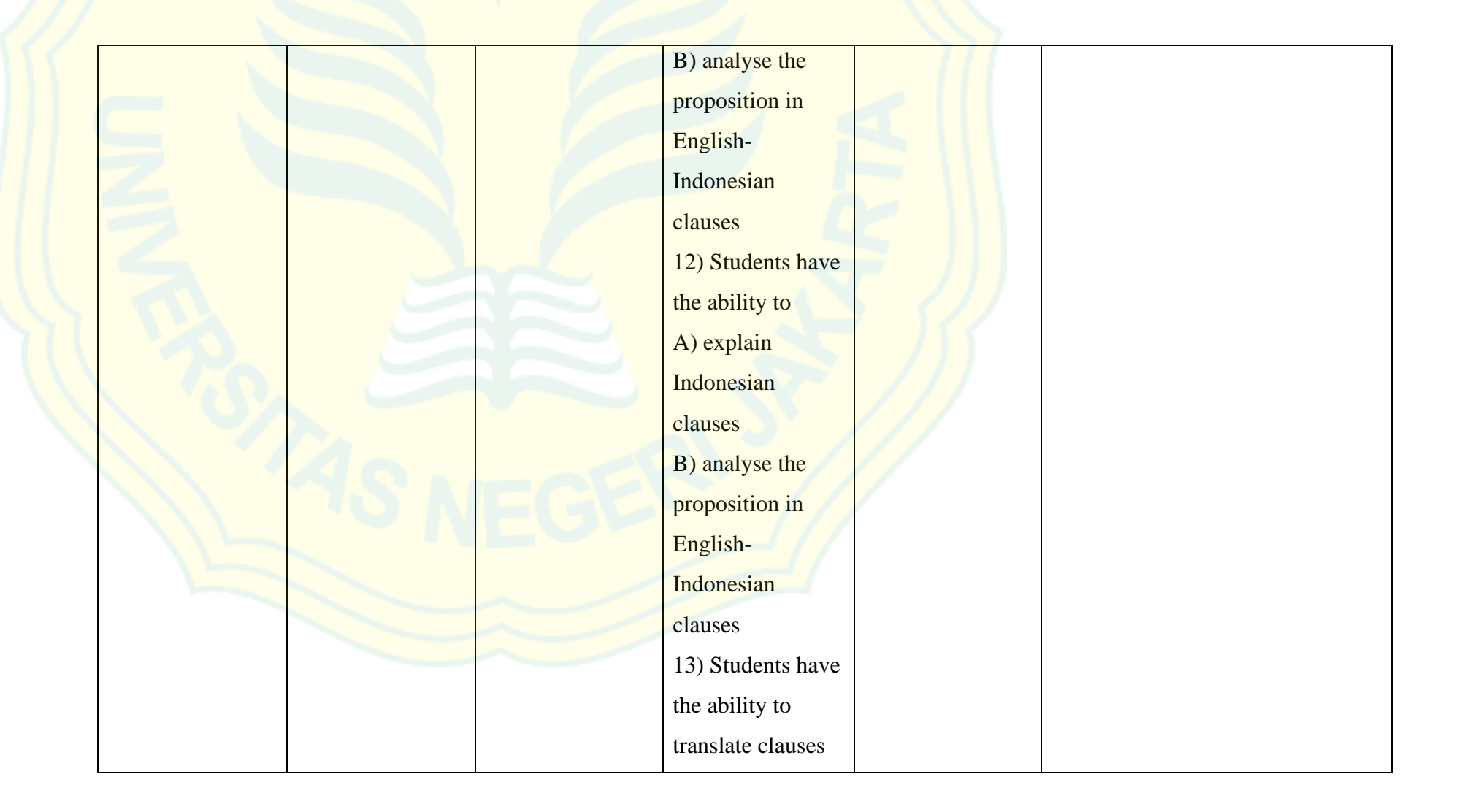

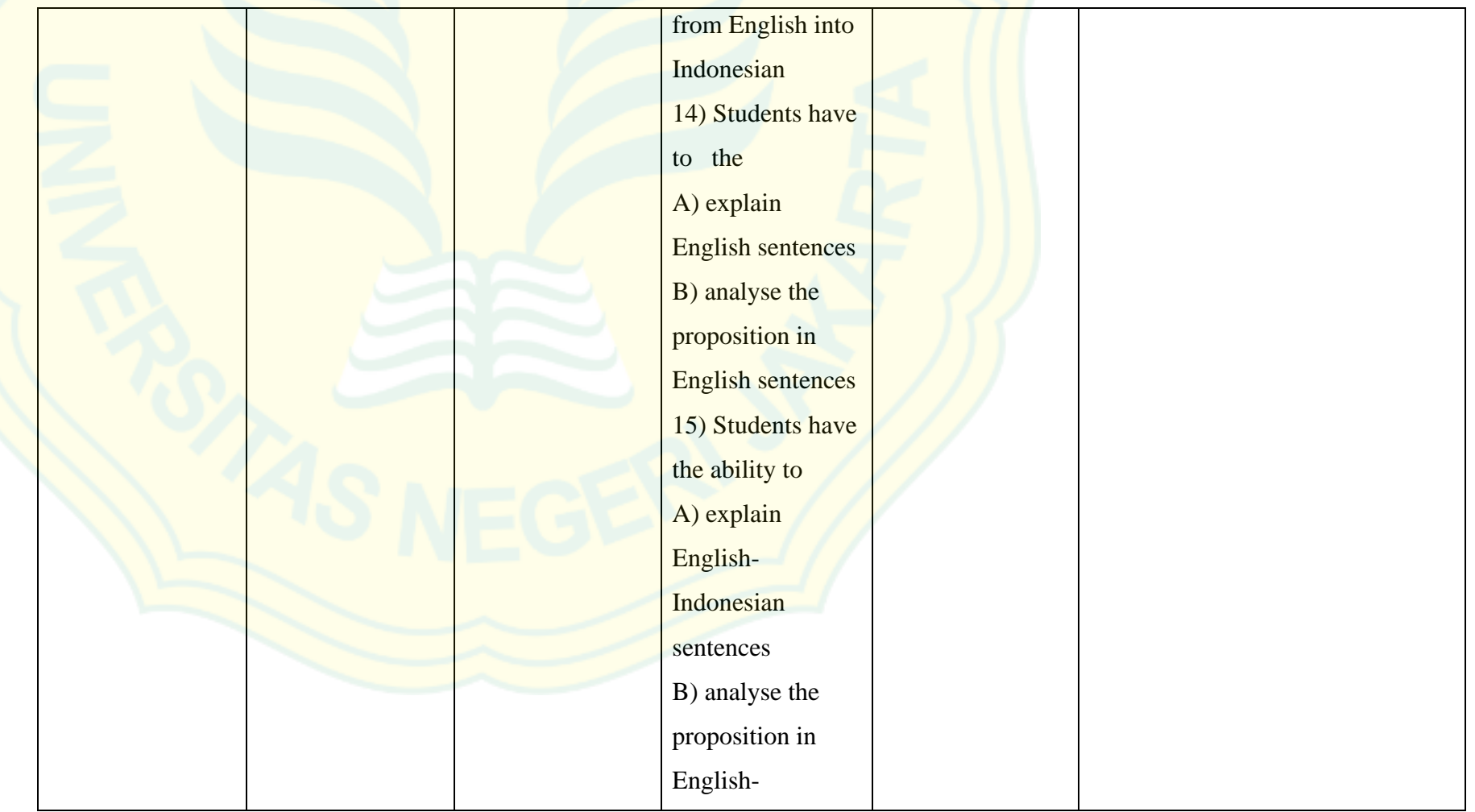

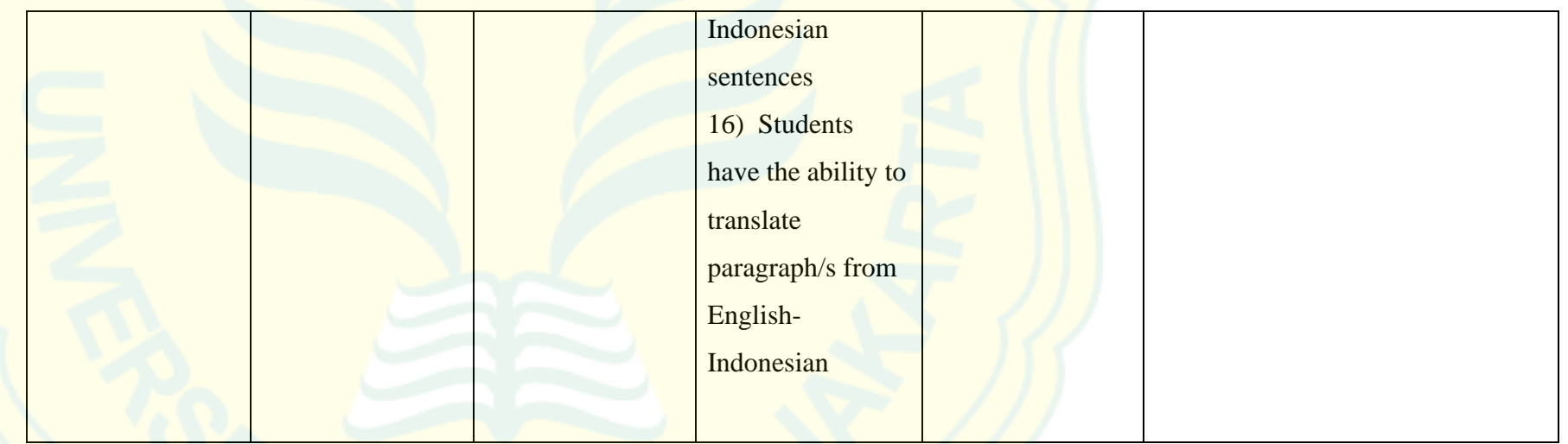

## **4. Component of Syllabus: Course Learning Outcomes (CPMK)**

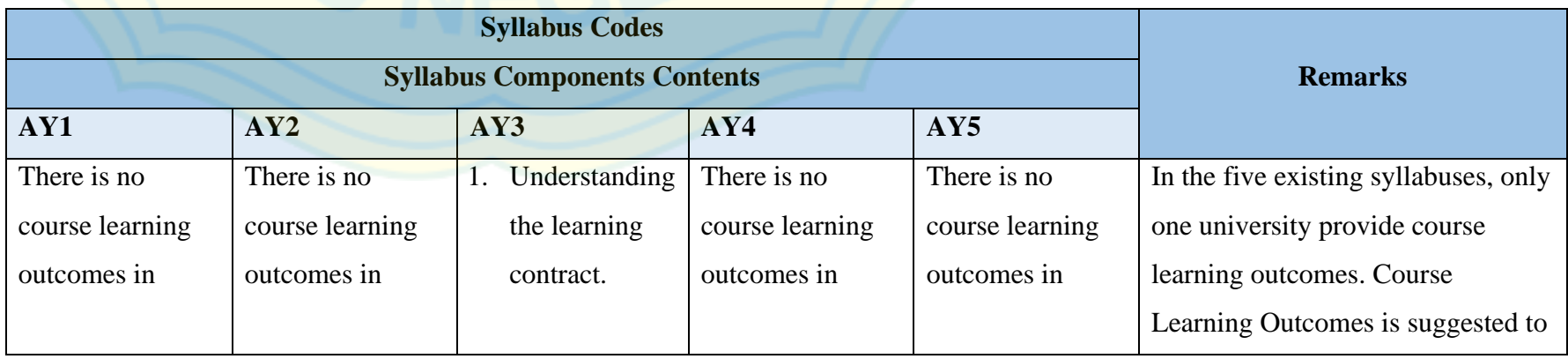

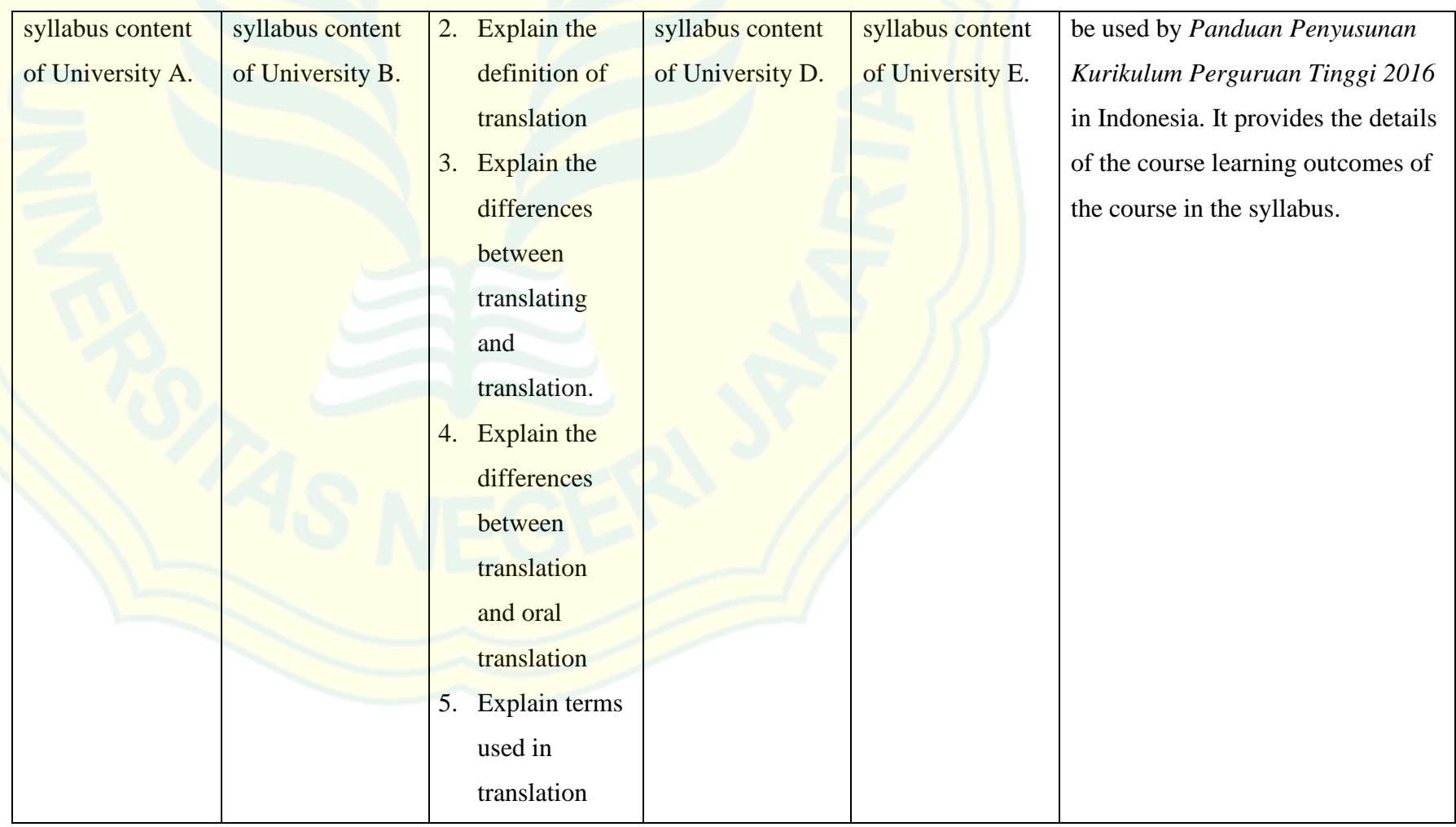

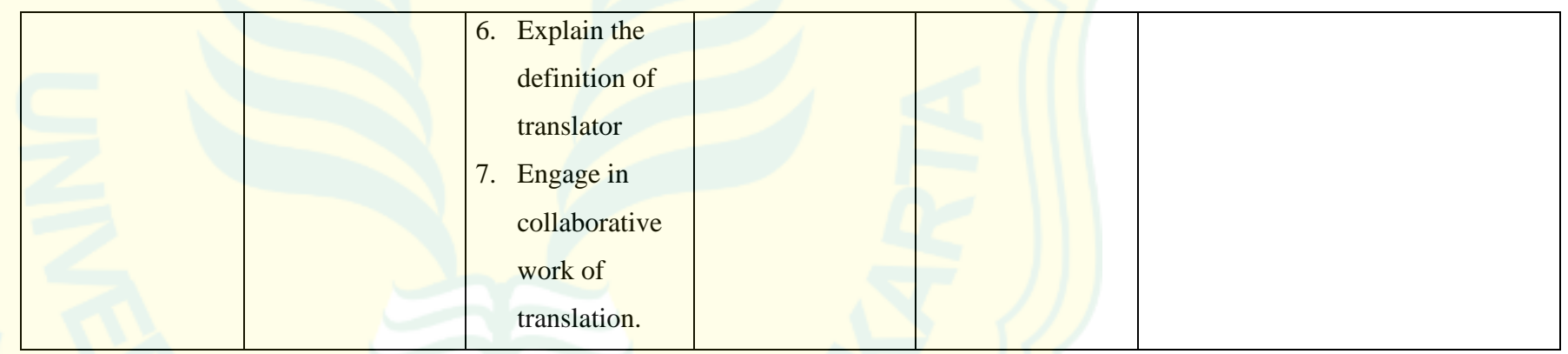

# **5. Component of Syllabus: Lesson Learning Outcomes (Sub-CPMK)**

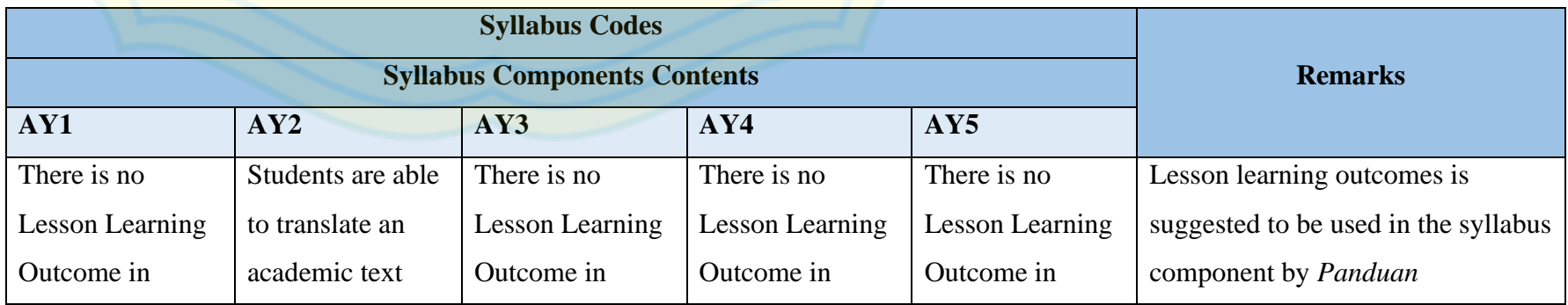

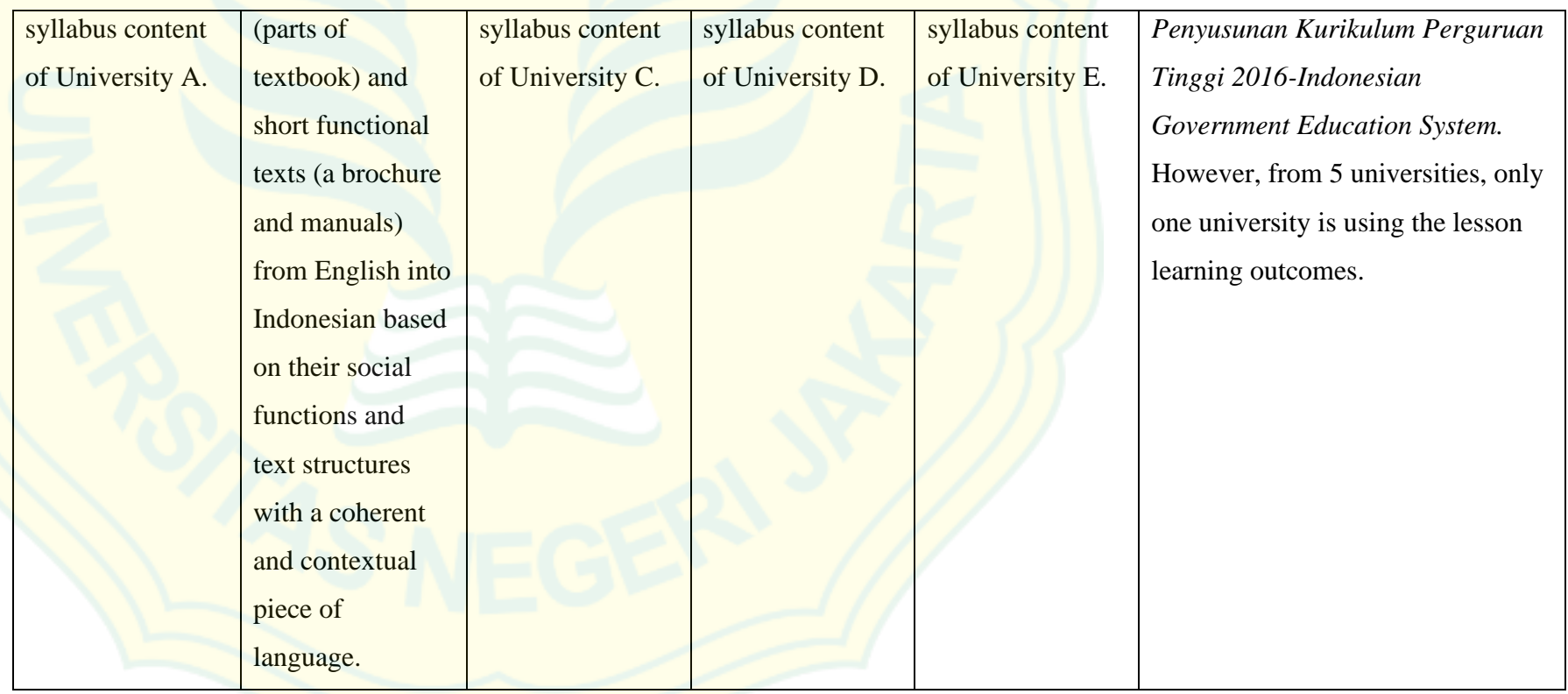

# **6. Component of Syllabus: Learning Indicators**

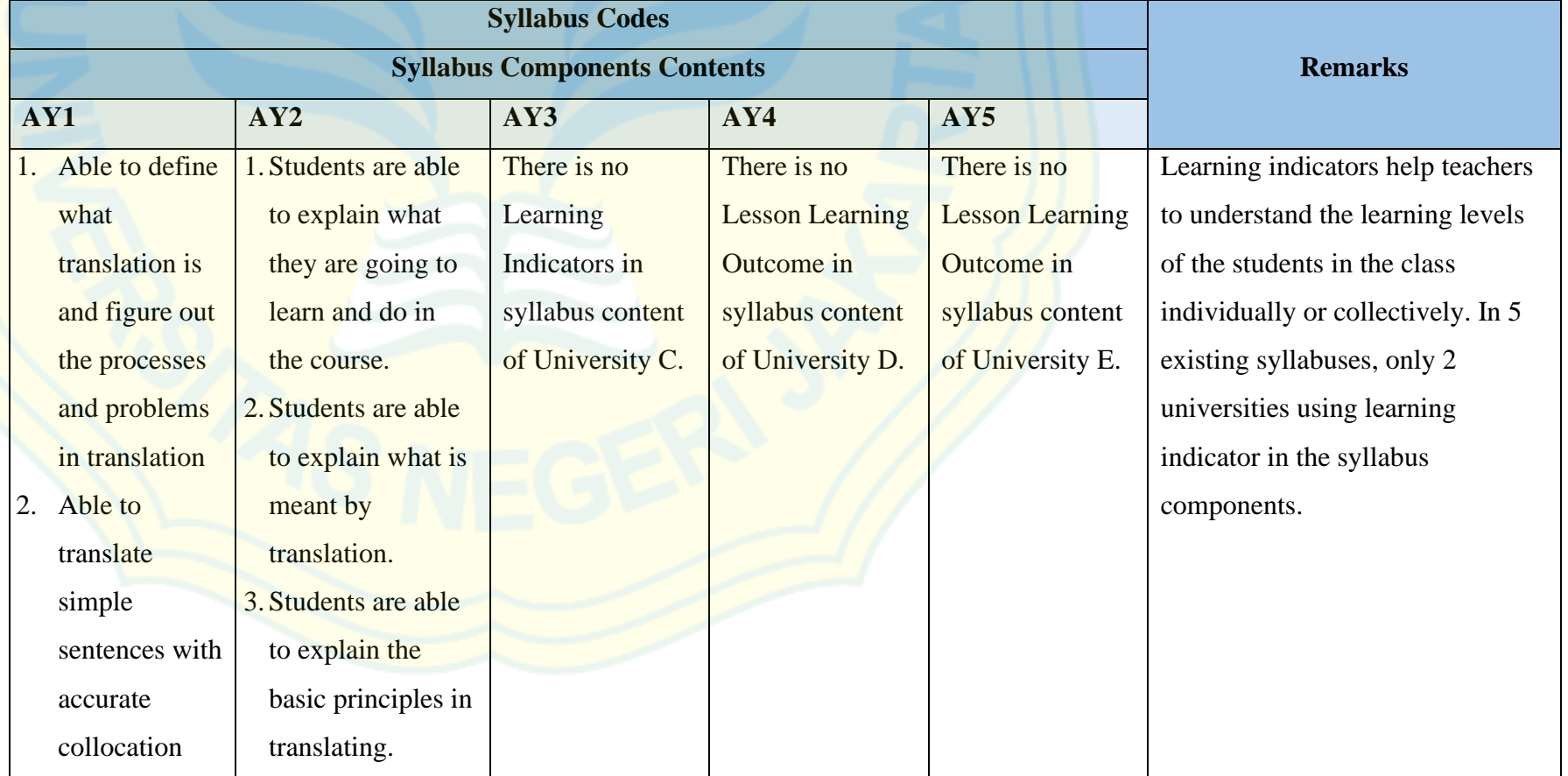

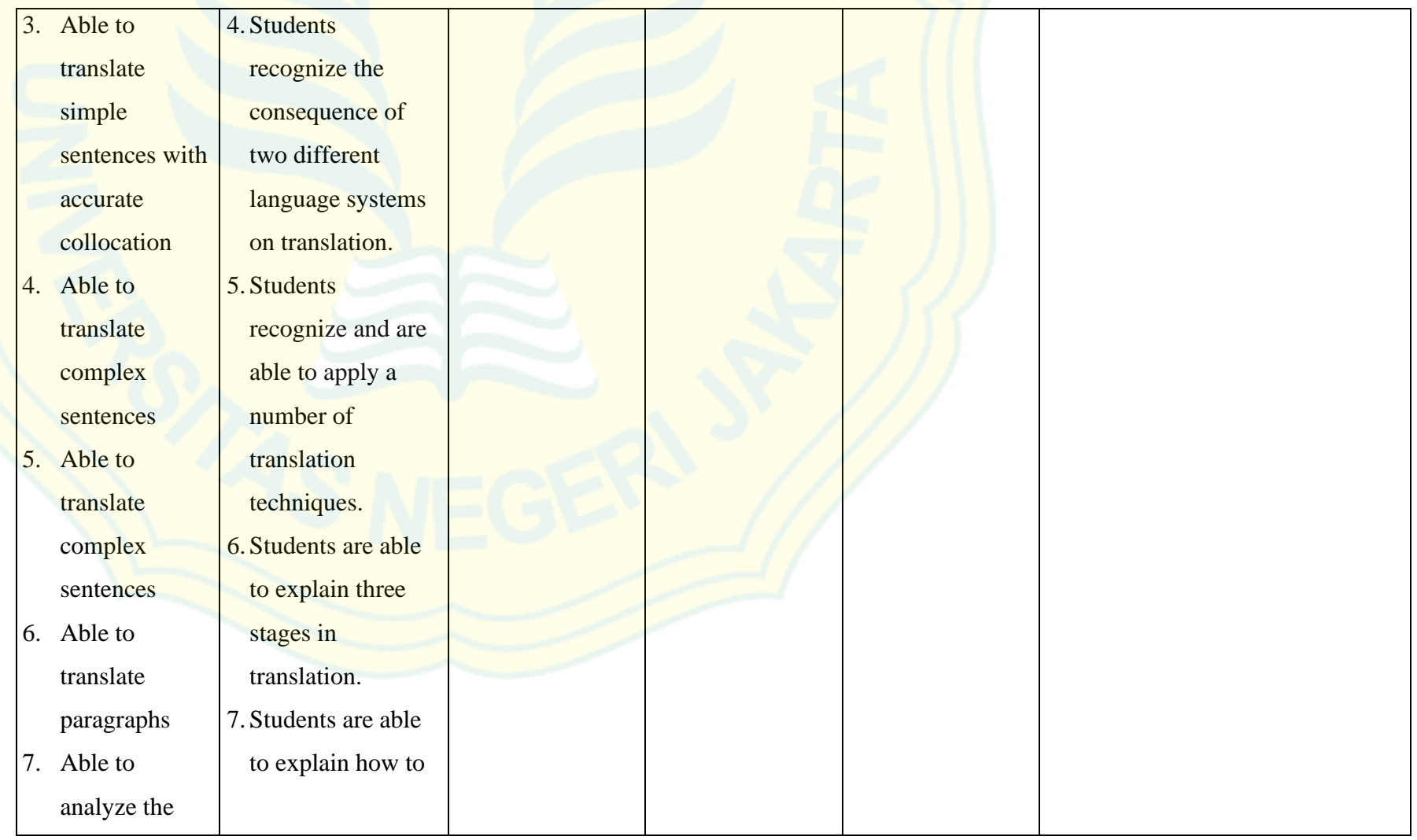

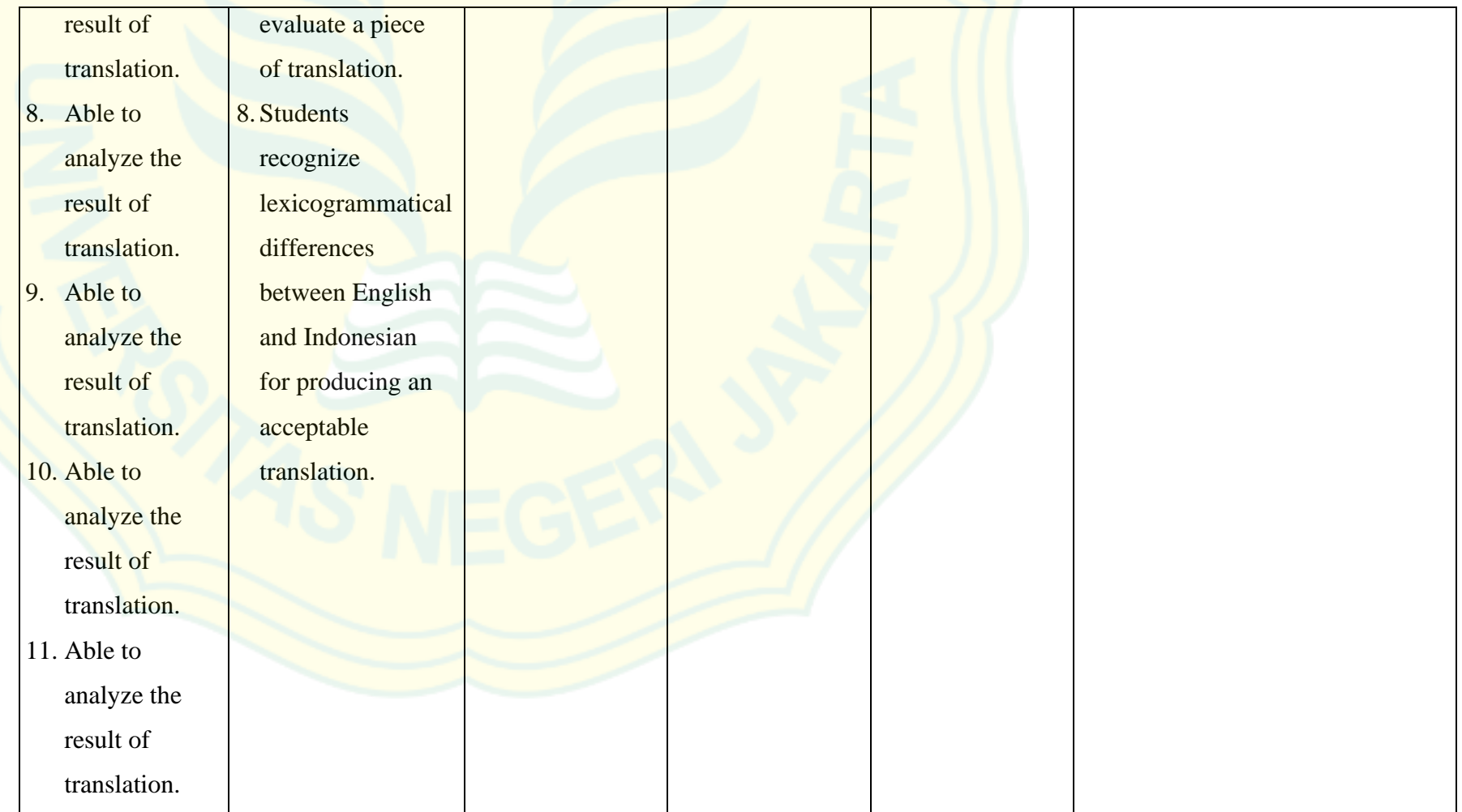

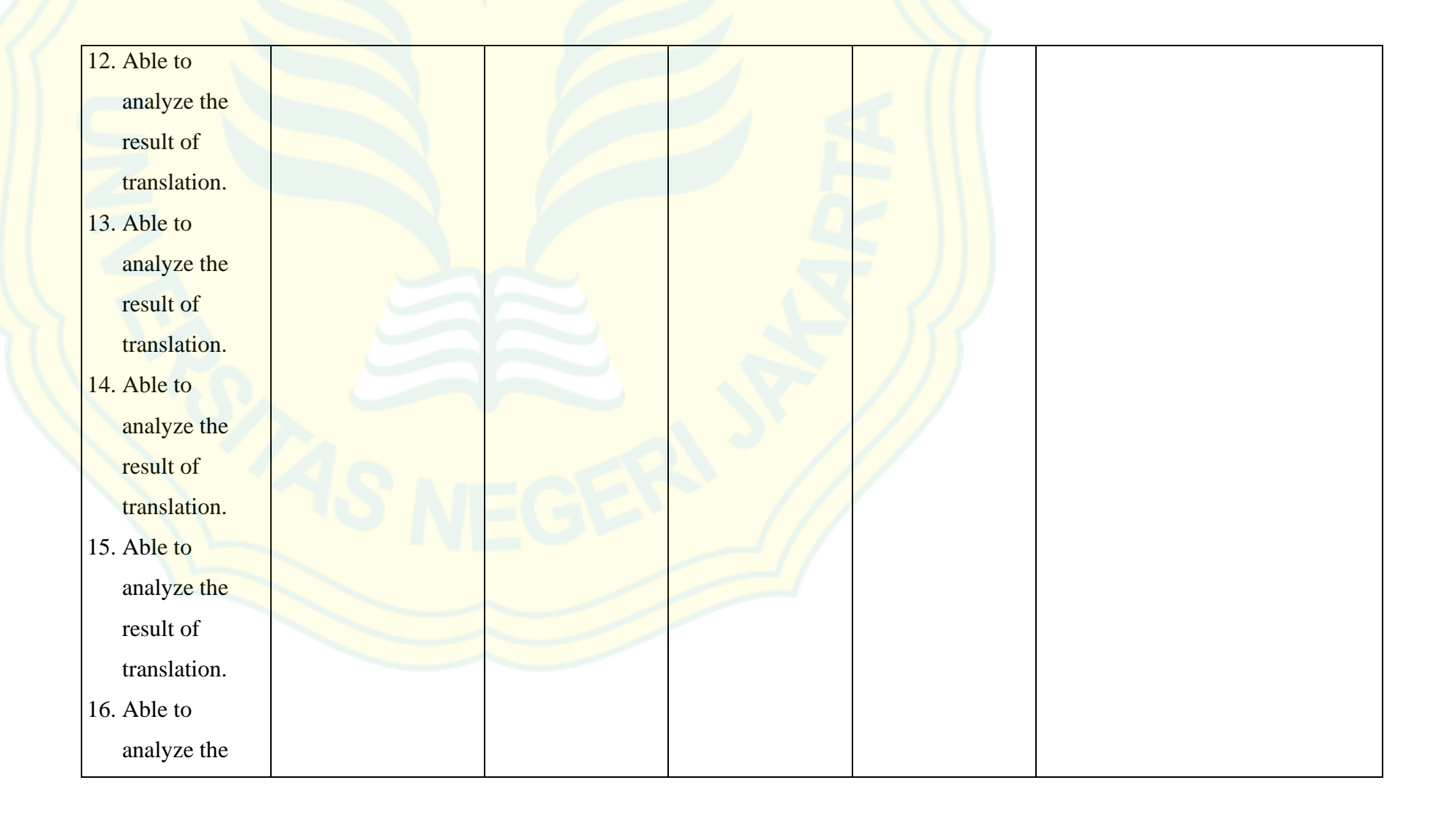

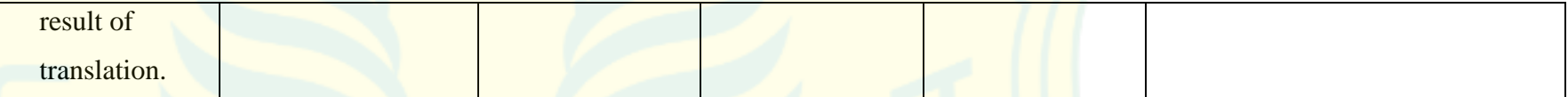

#### **7. Component of Syllabus: Materials**

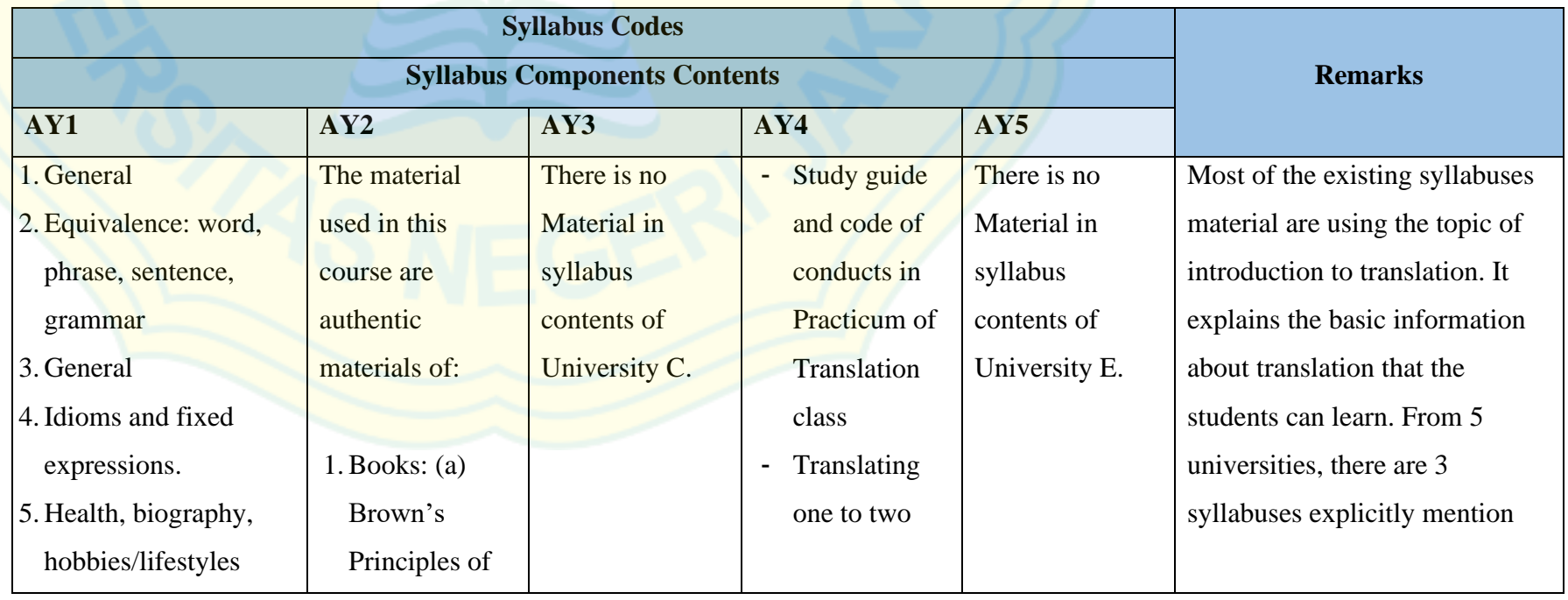

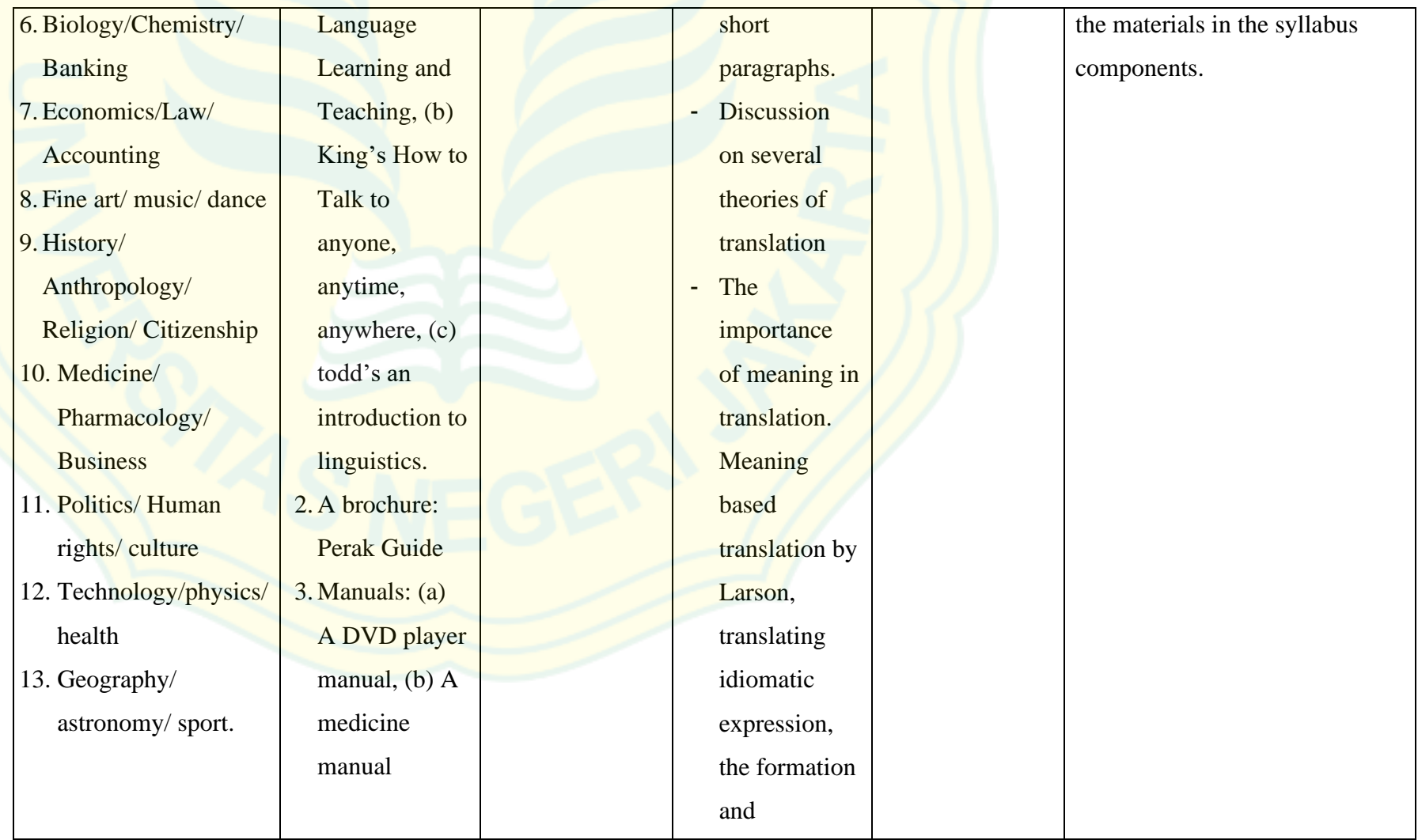

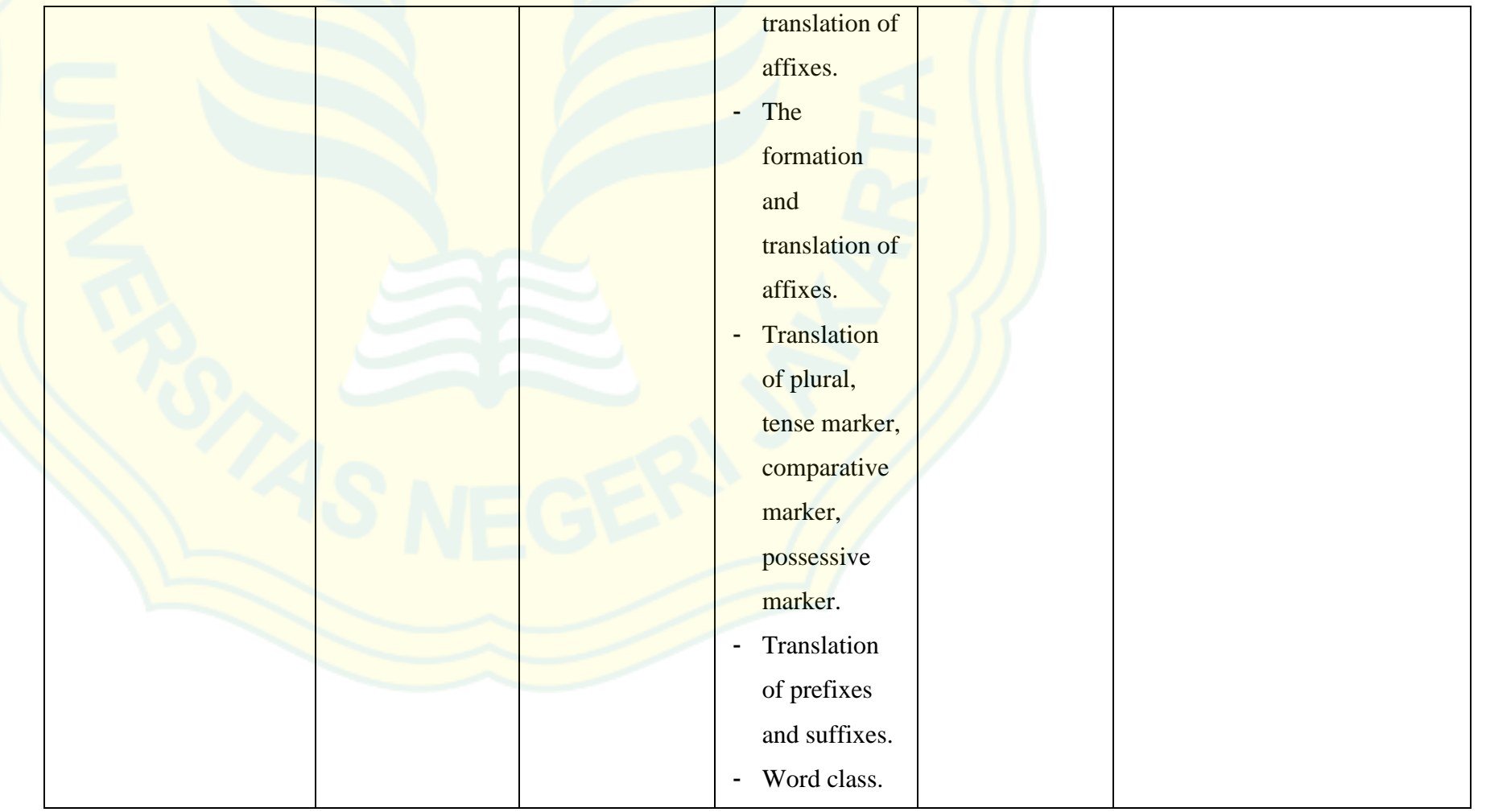

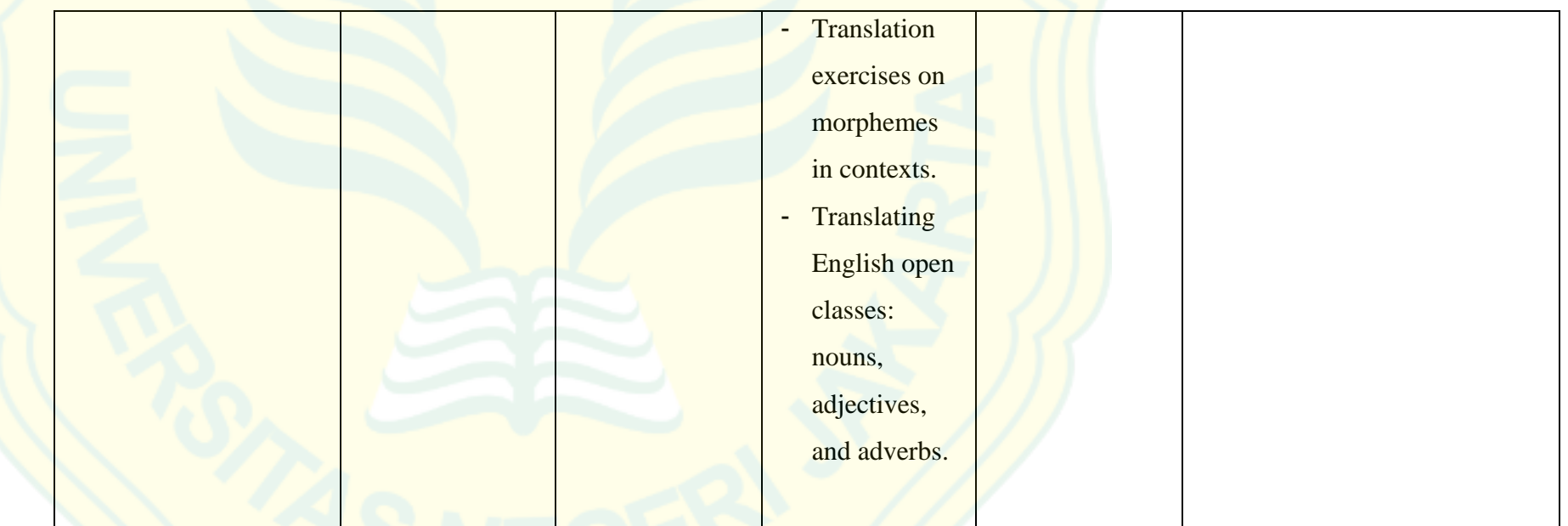

#### **8. Component of Syllabus: Teaching Method**

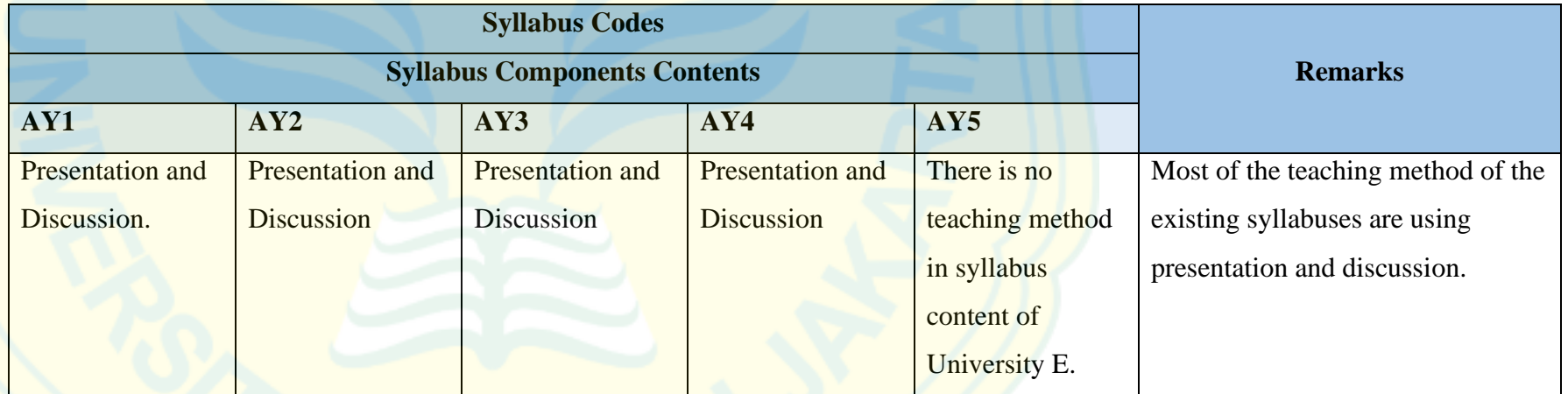

#### **9. Component of Syllabus: Assignments**

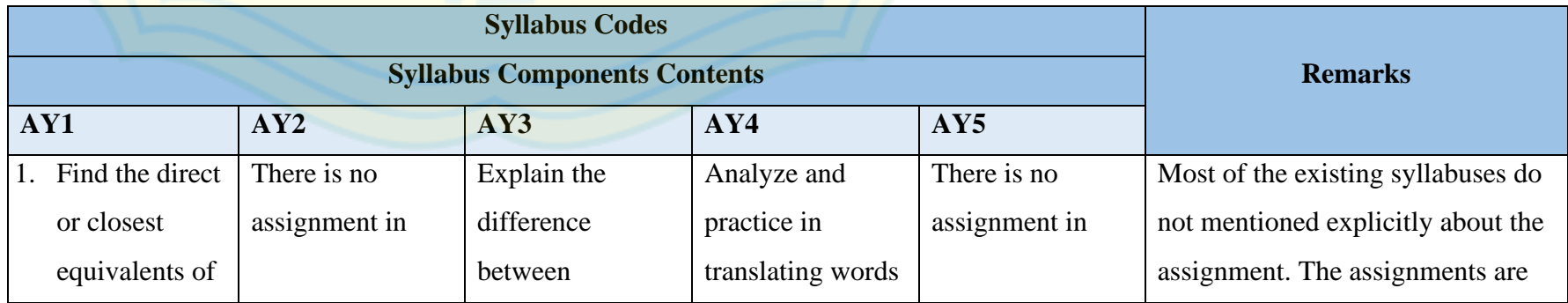

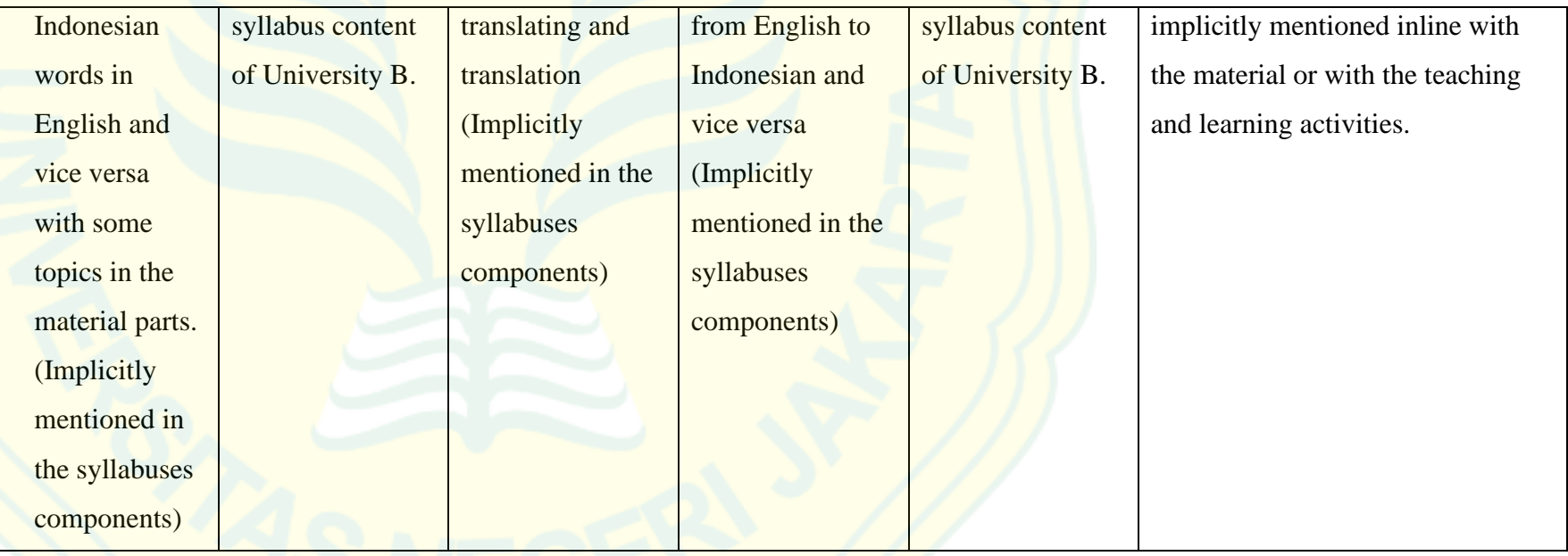

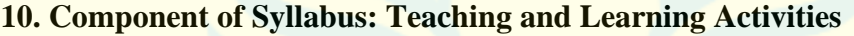

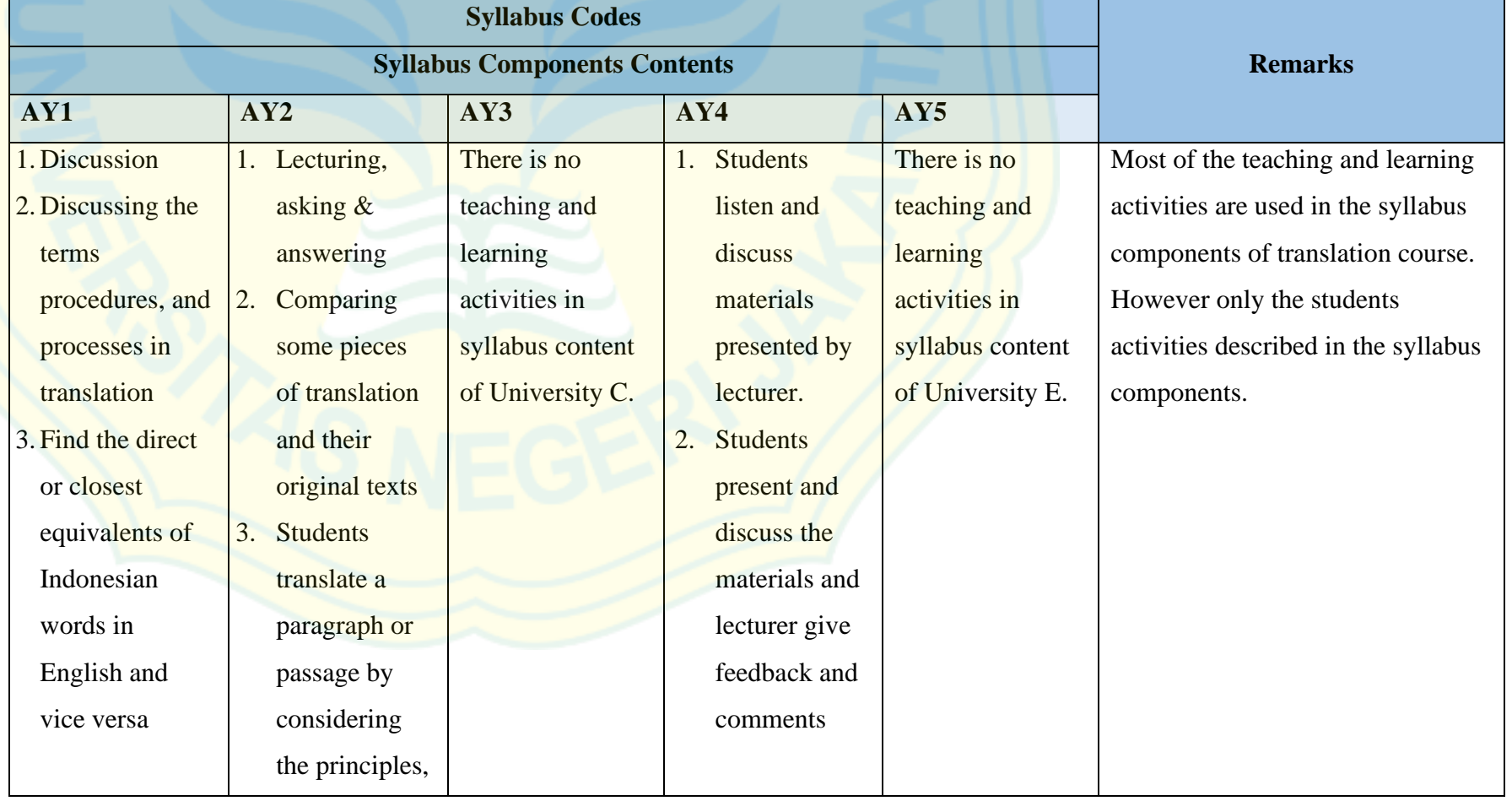

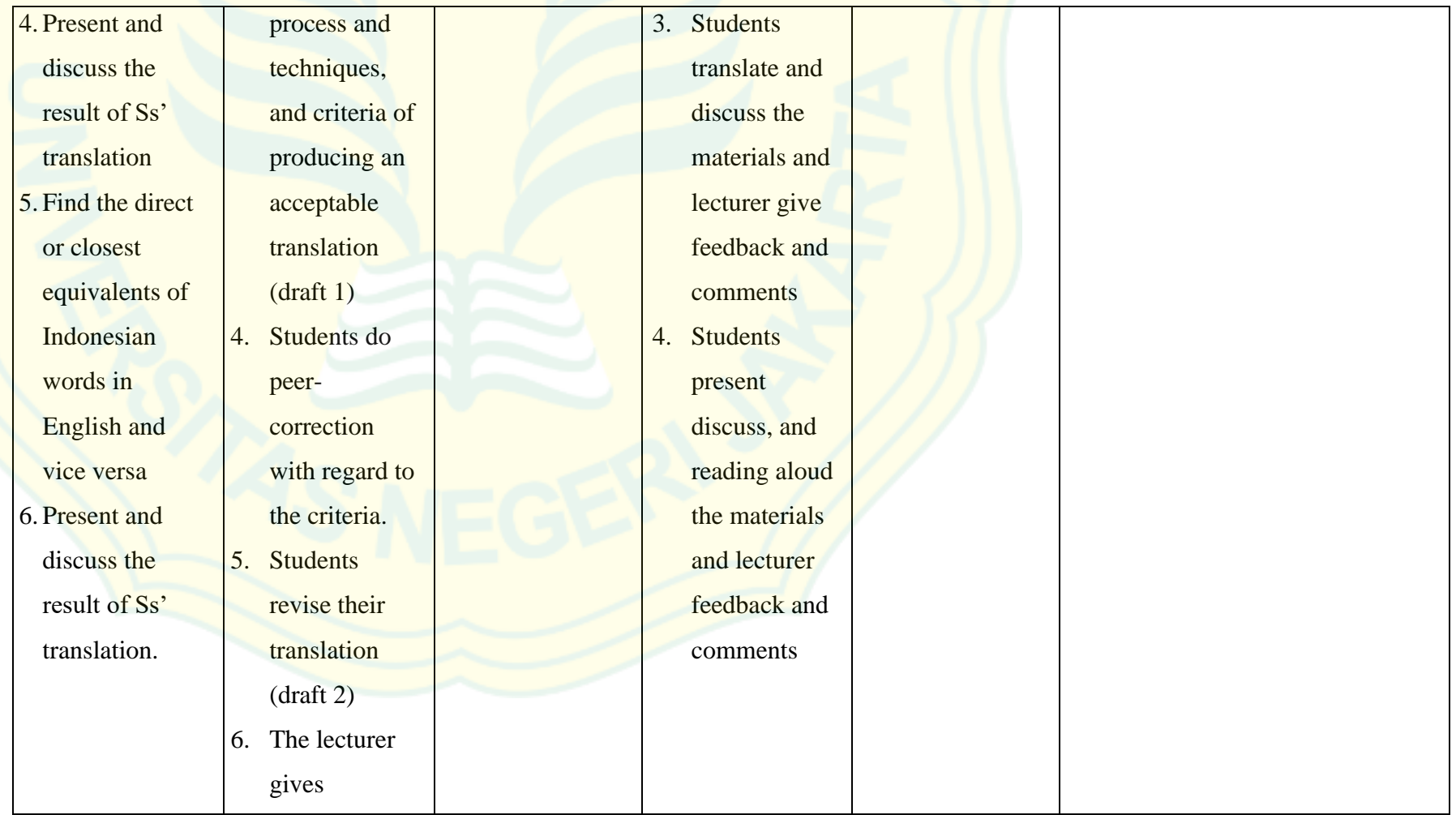

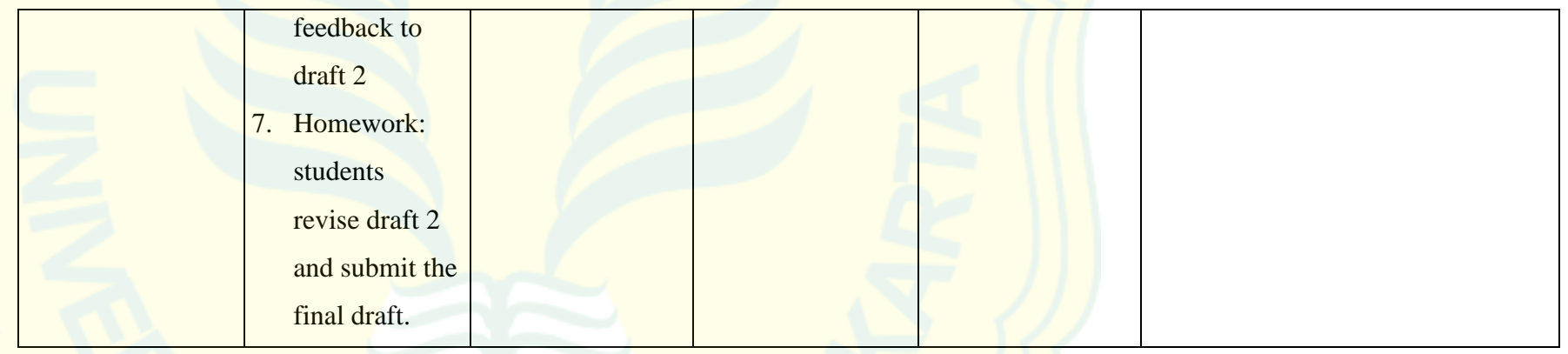

#### **11. Component of Syllabus: Learning Media**

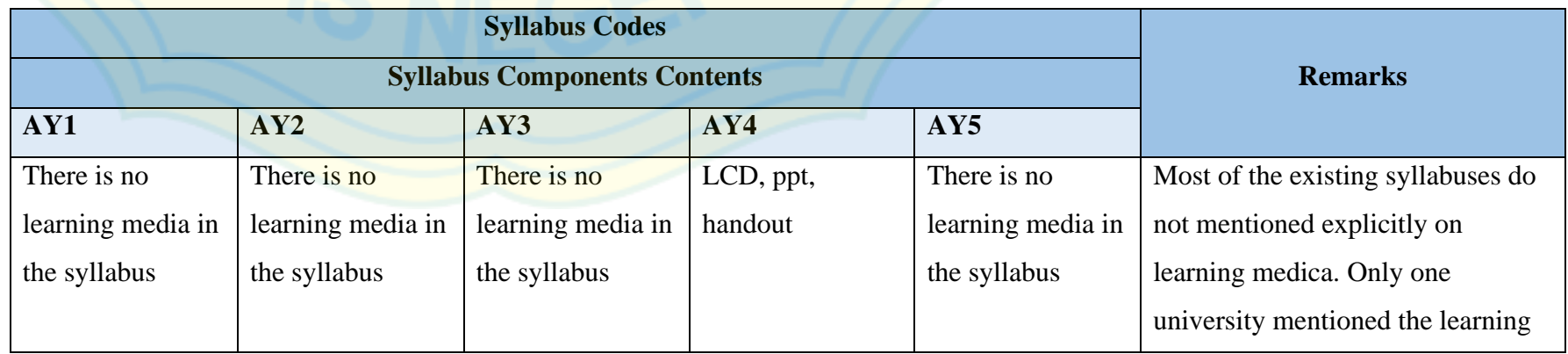

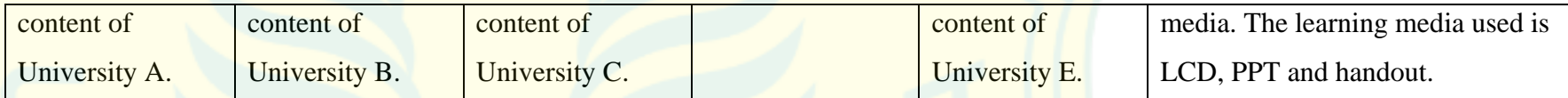

#### **12. Component of Syllabus: Assessment and Grading Scales**

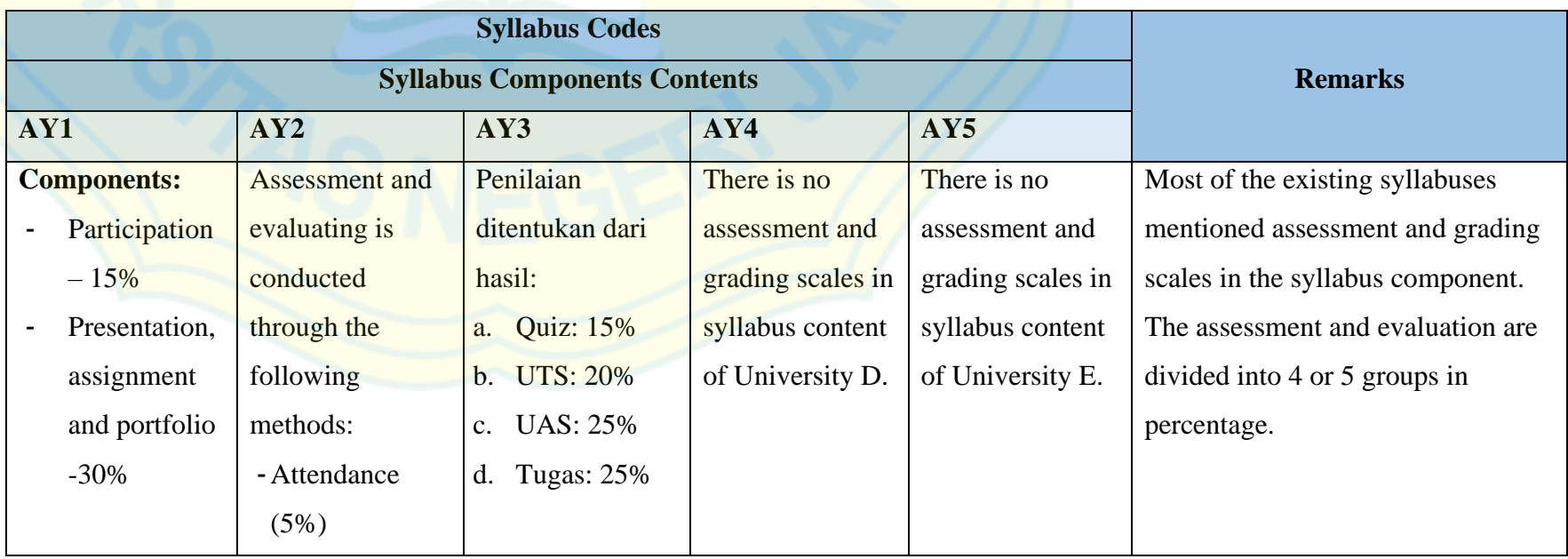

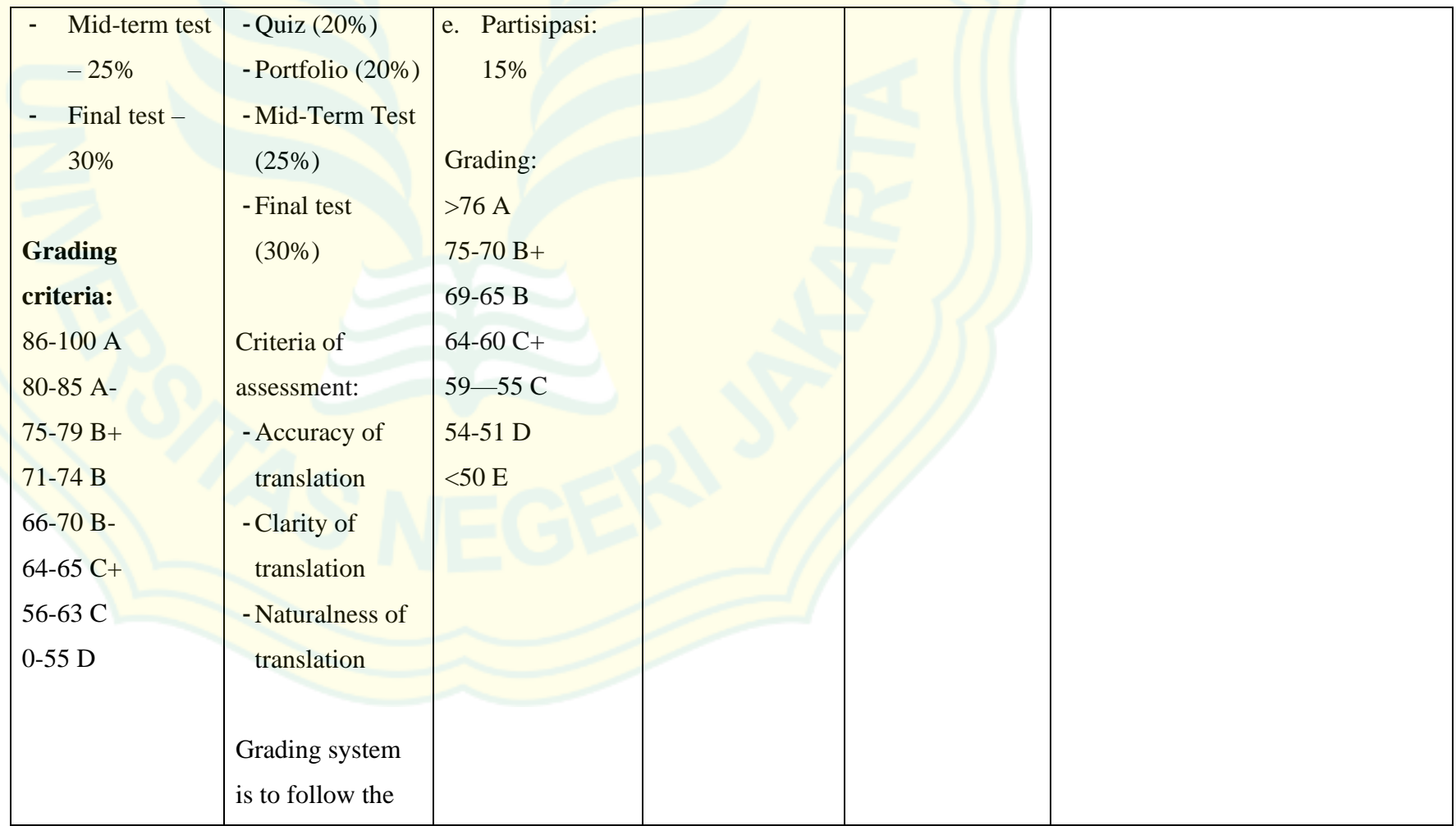

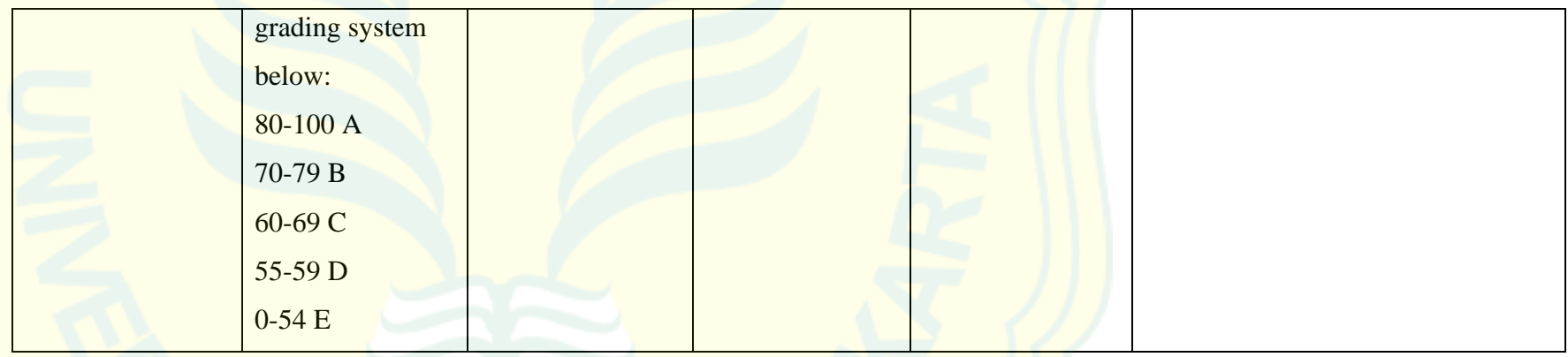

# **13. Component of Syllabus: Schedule**

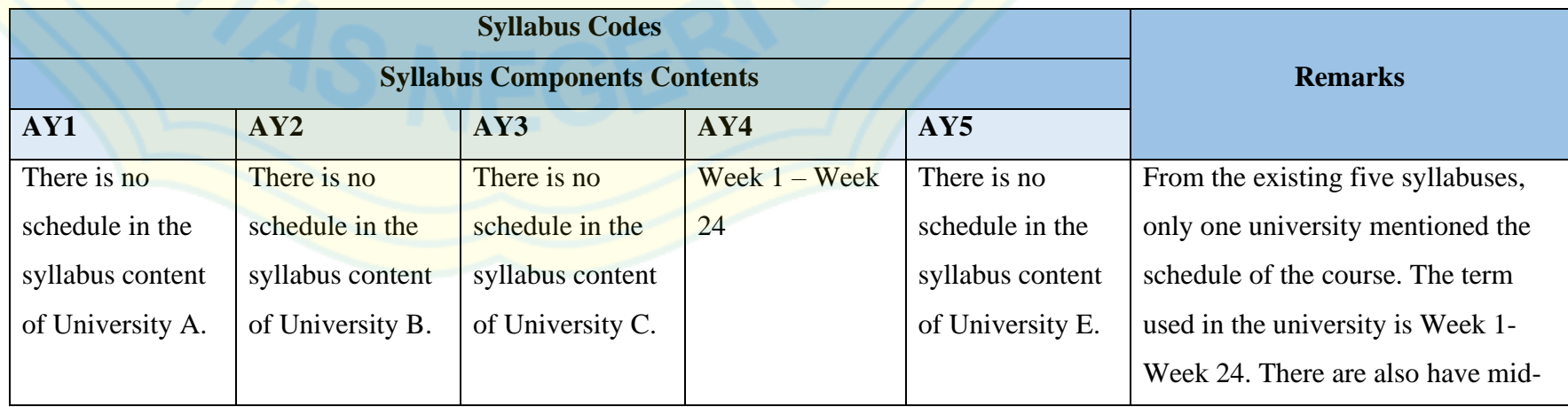

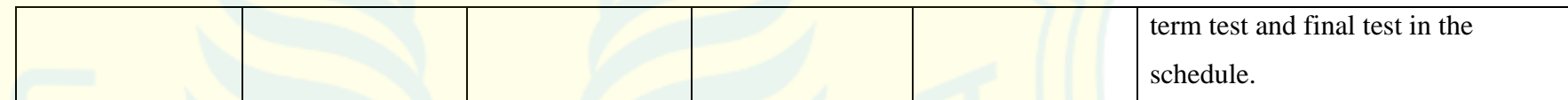

#### **14. Component of Syllabus: Time Allocation**

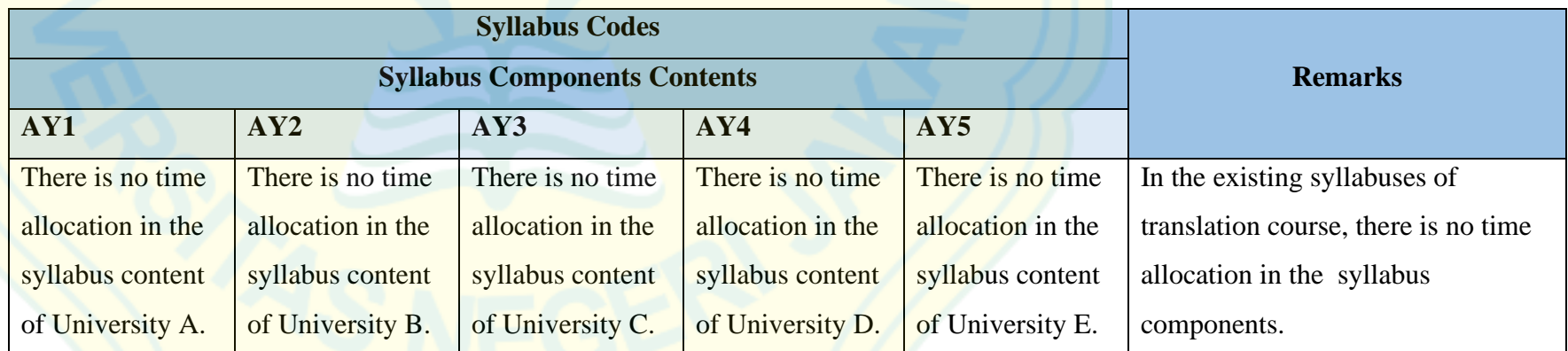

## **15. Component of Syllabus: References**

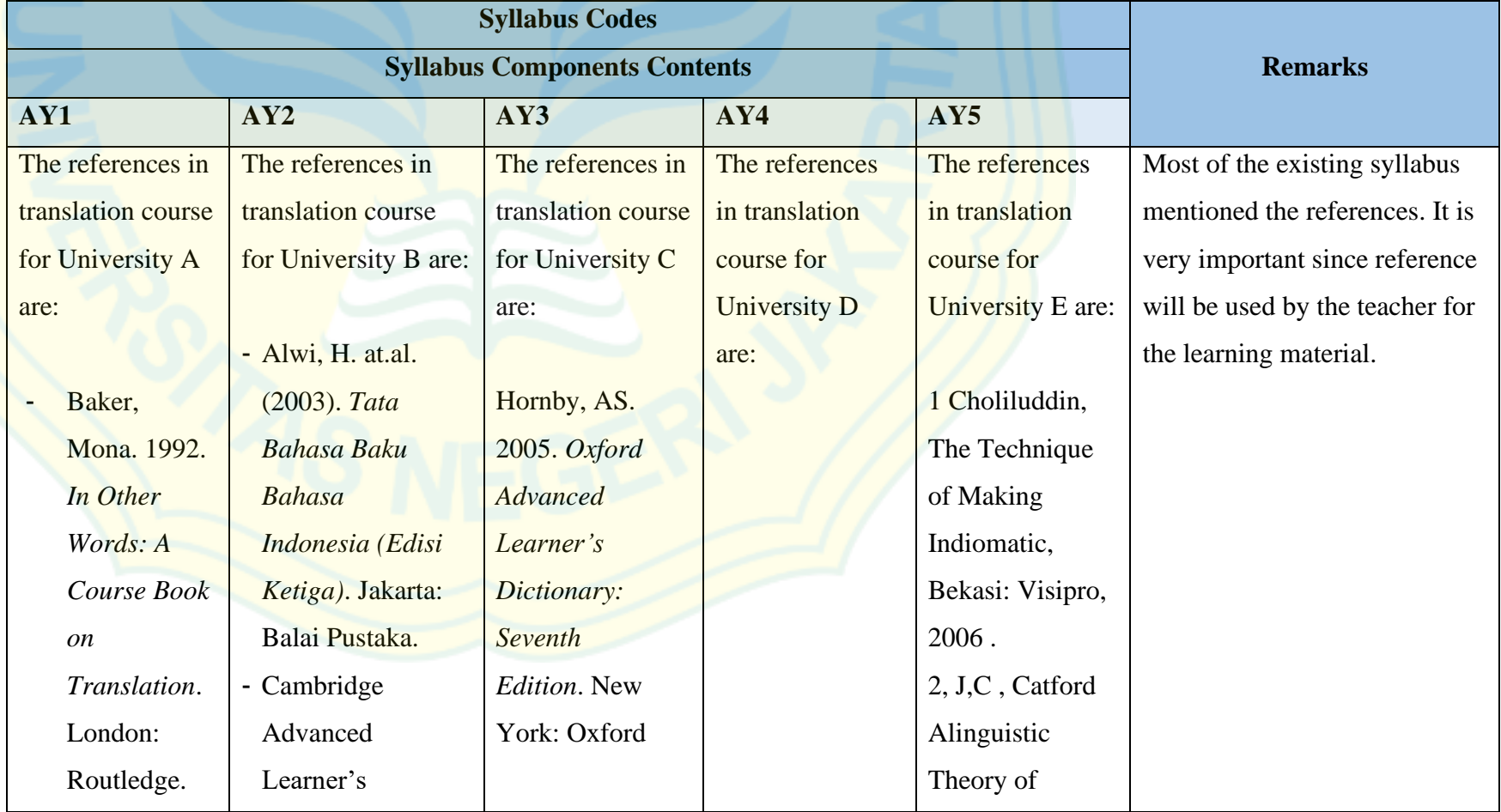

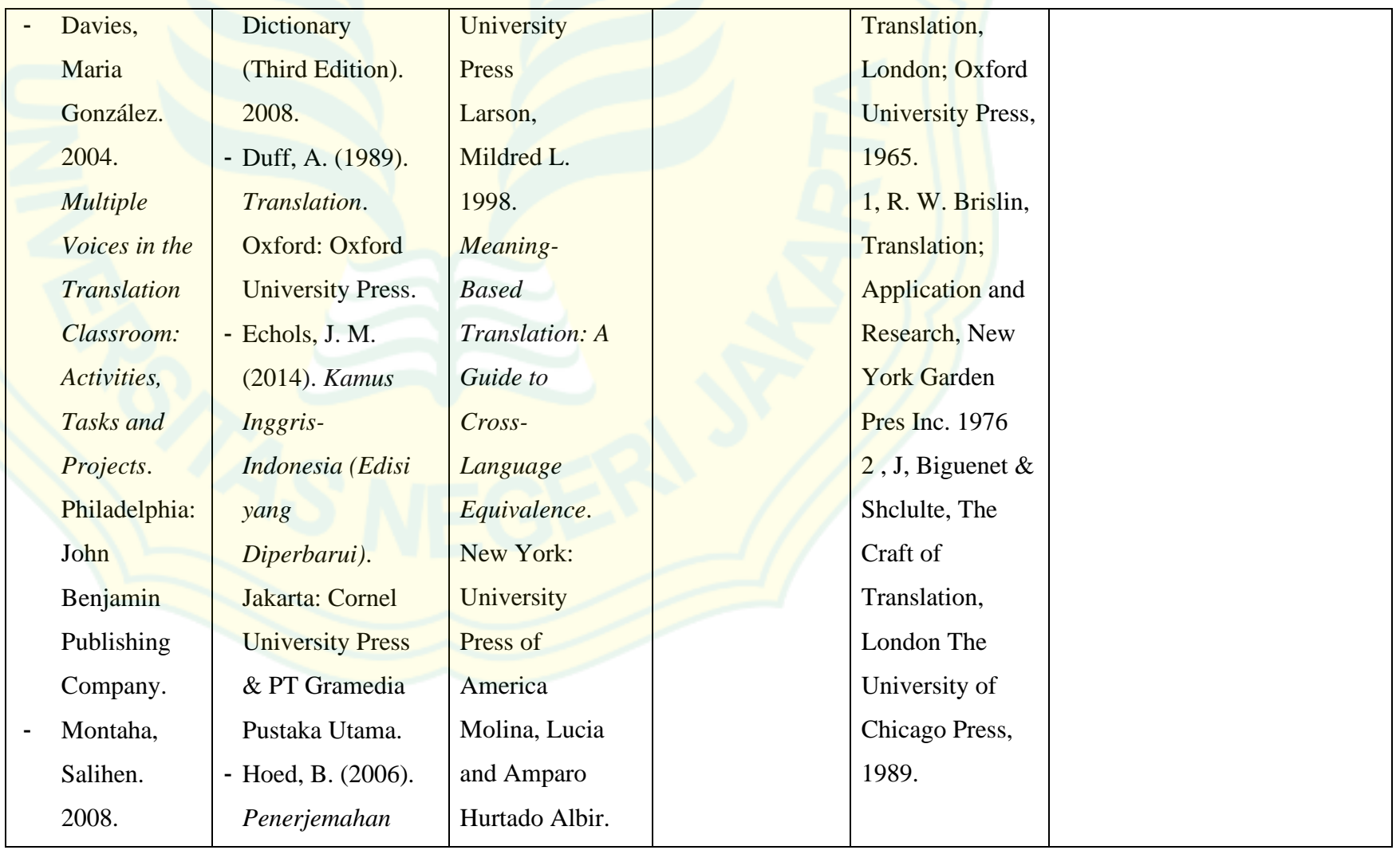

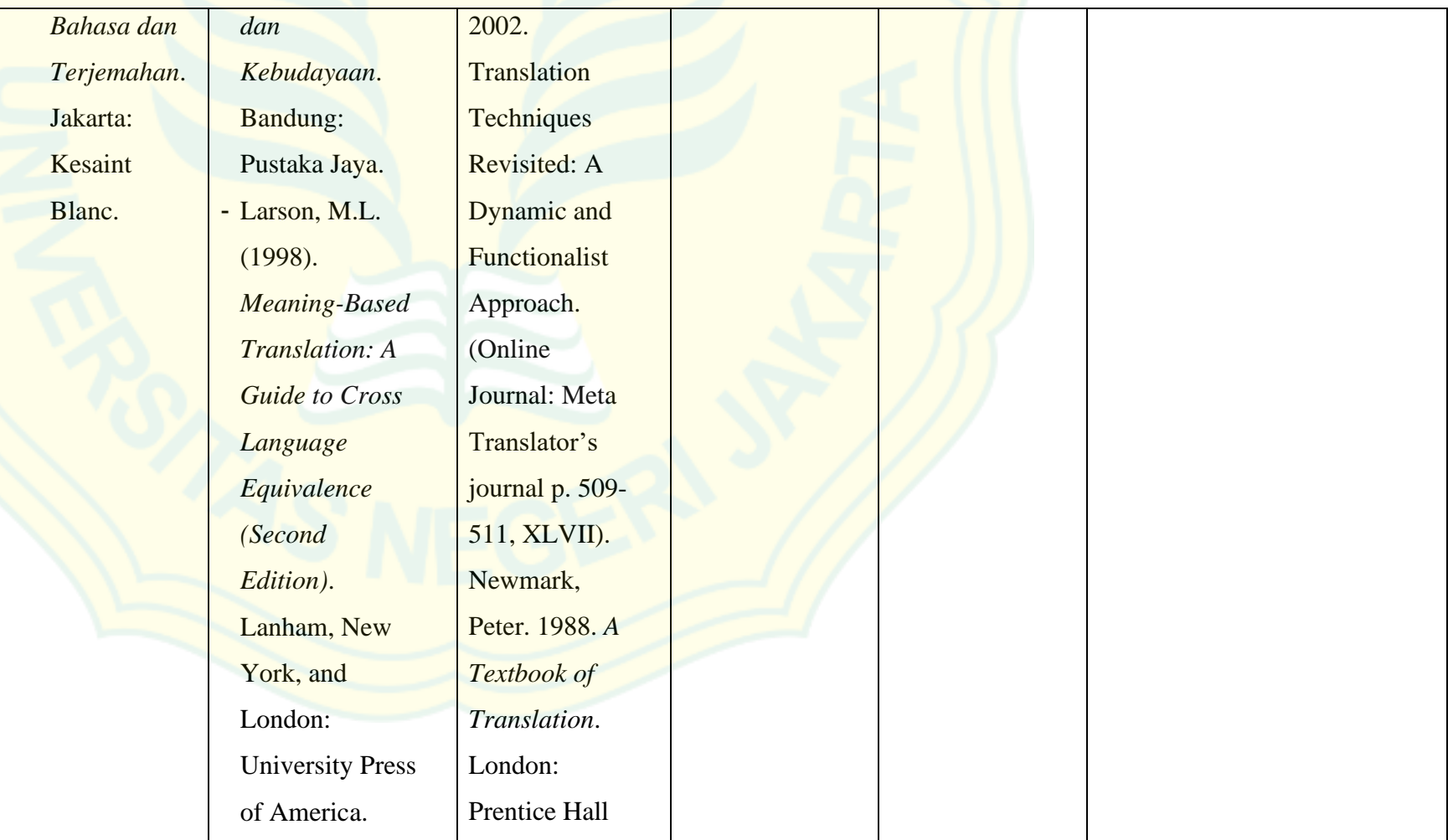

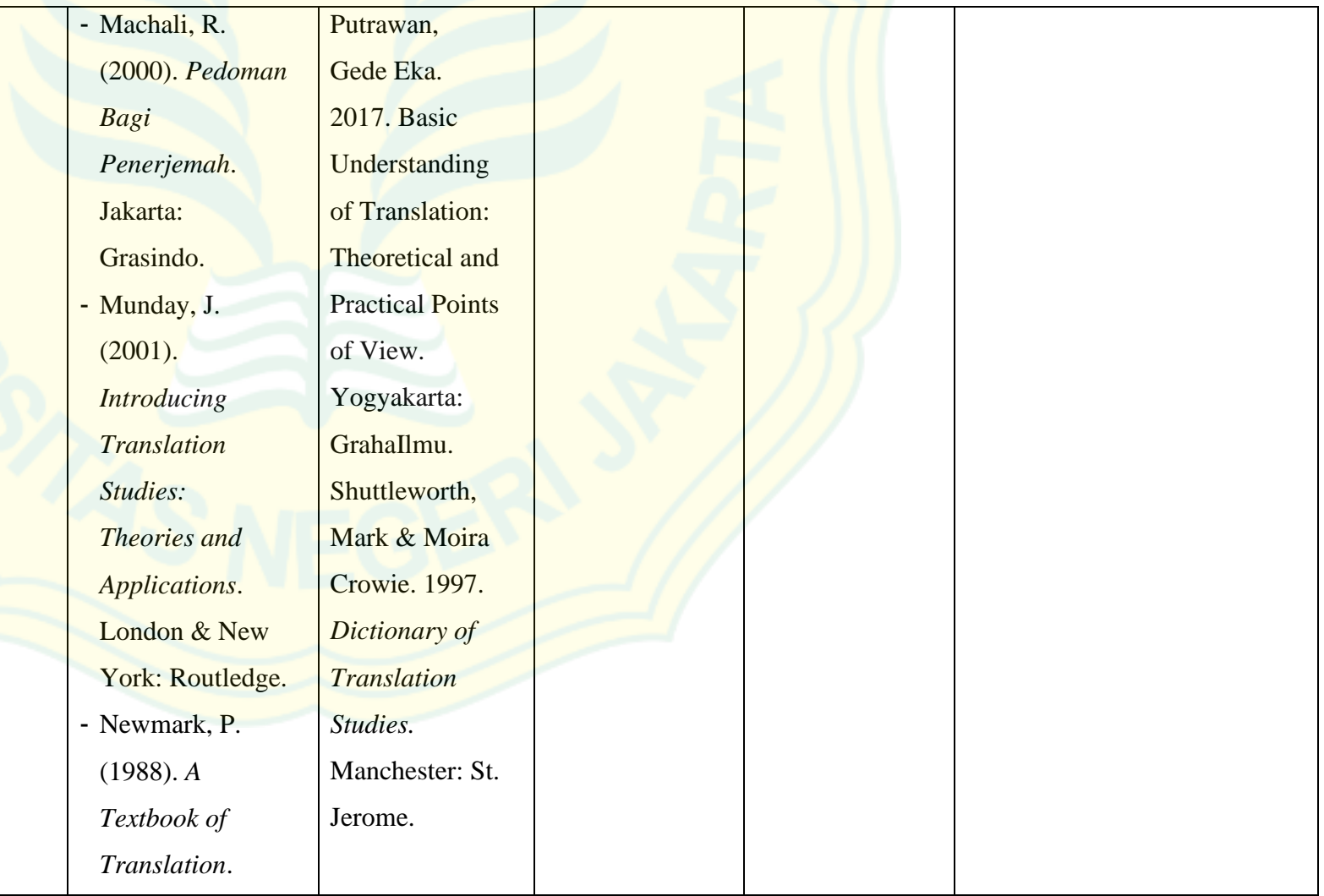

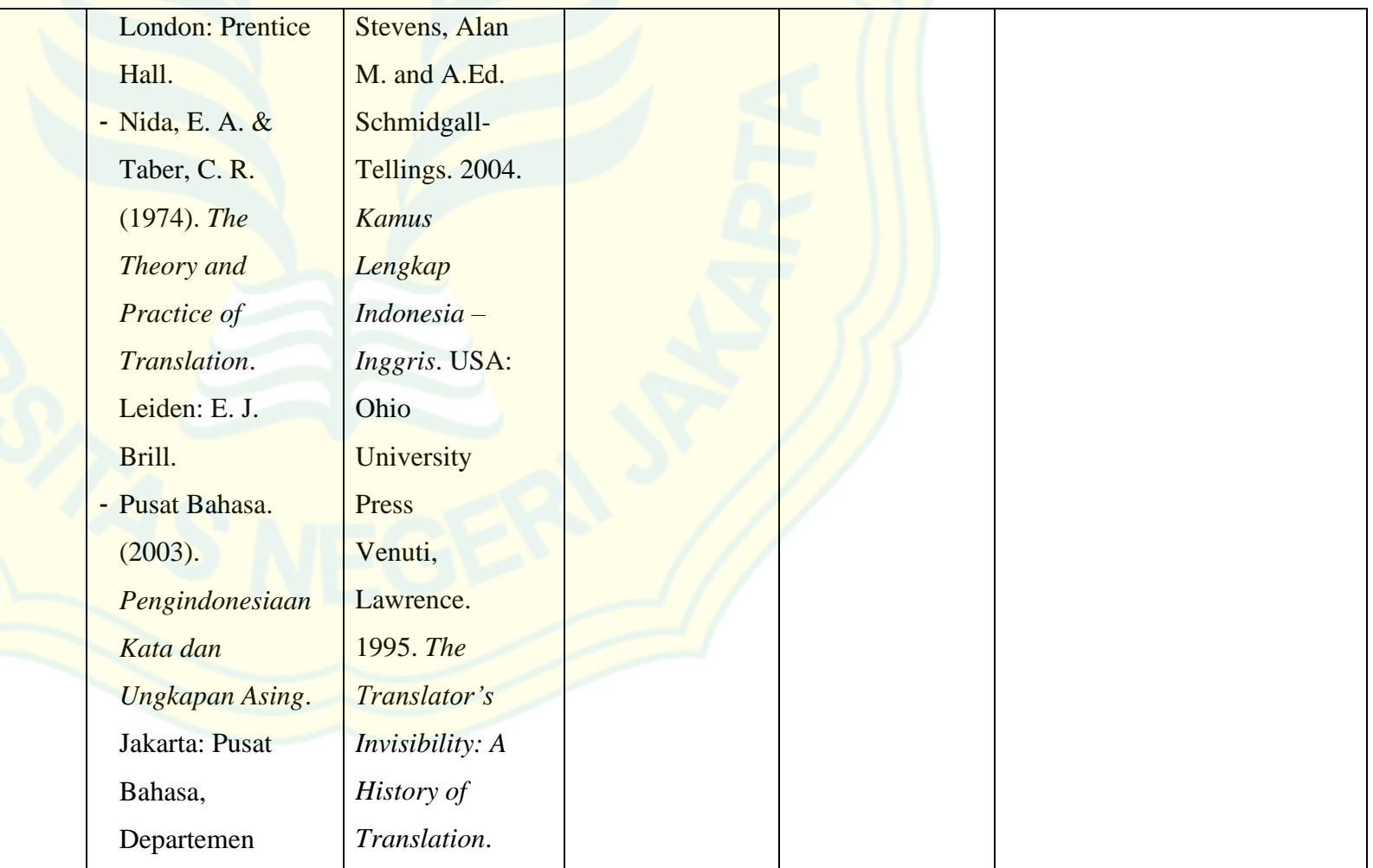

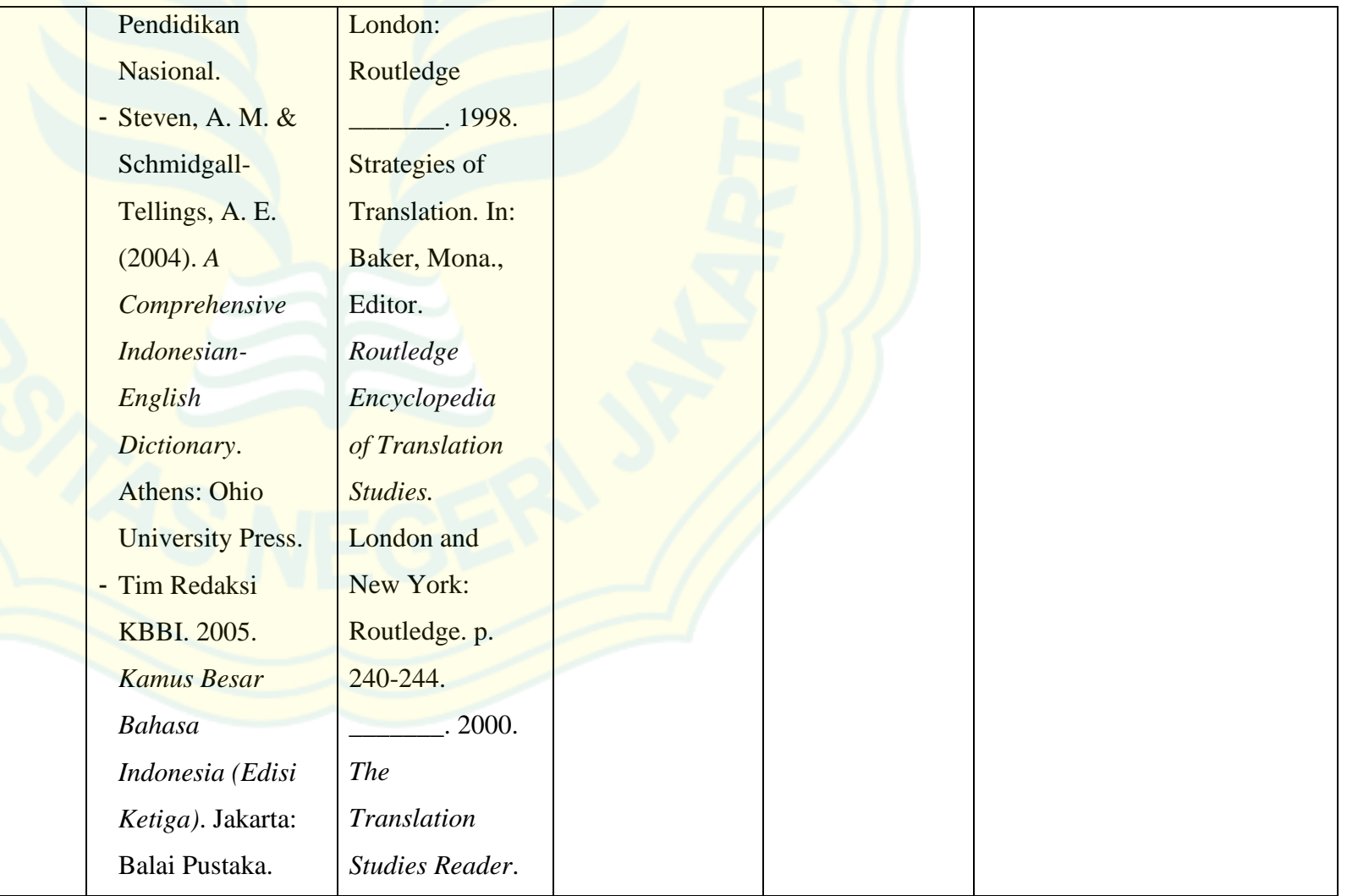

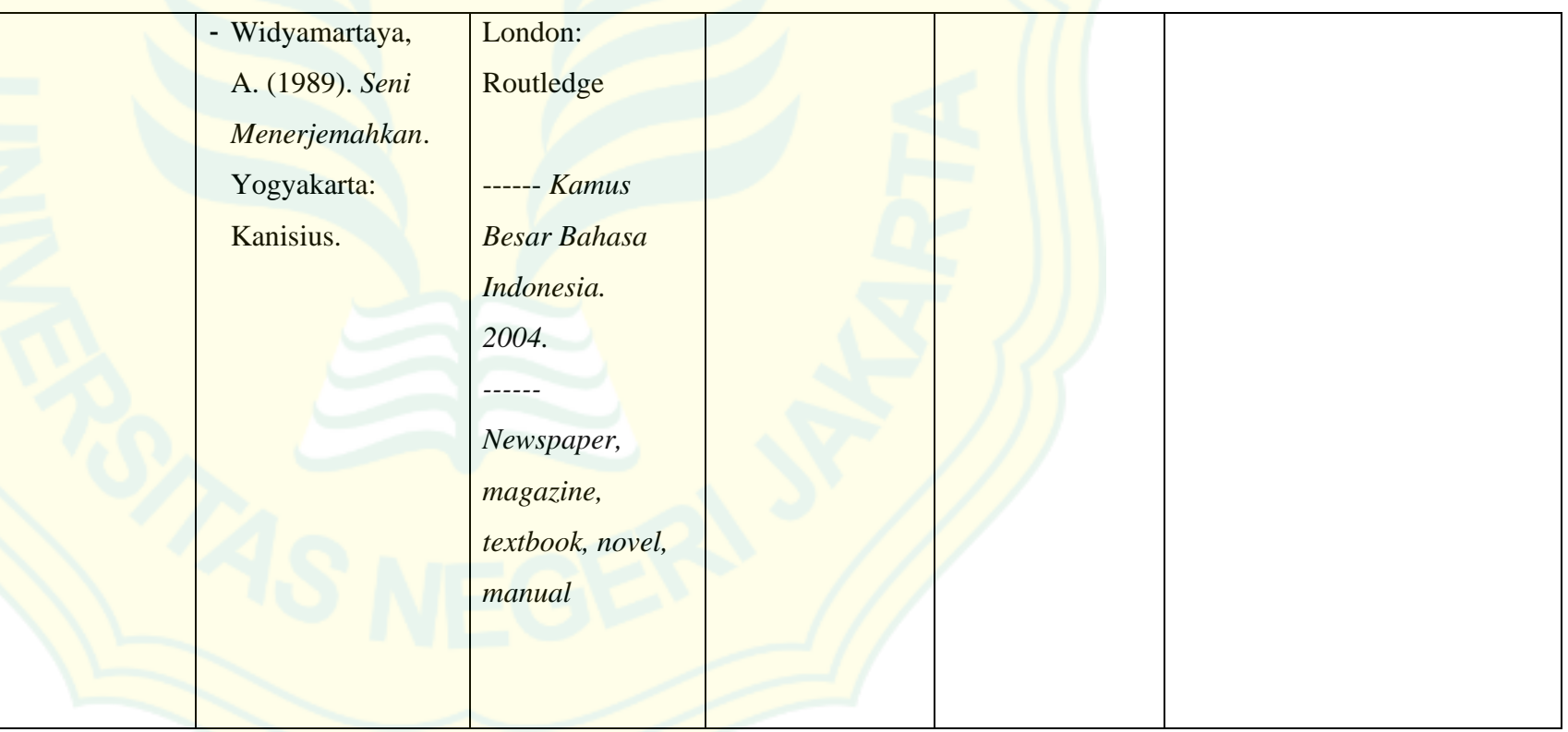

## **16. Component of Syllabus: Course Policy**

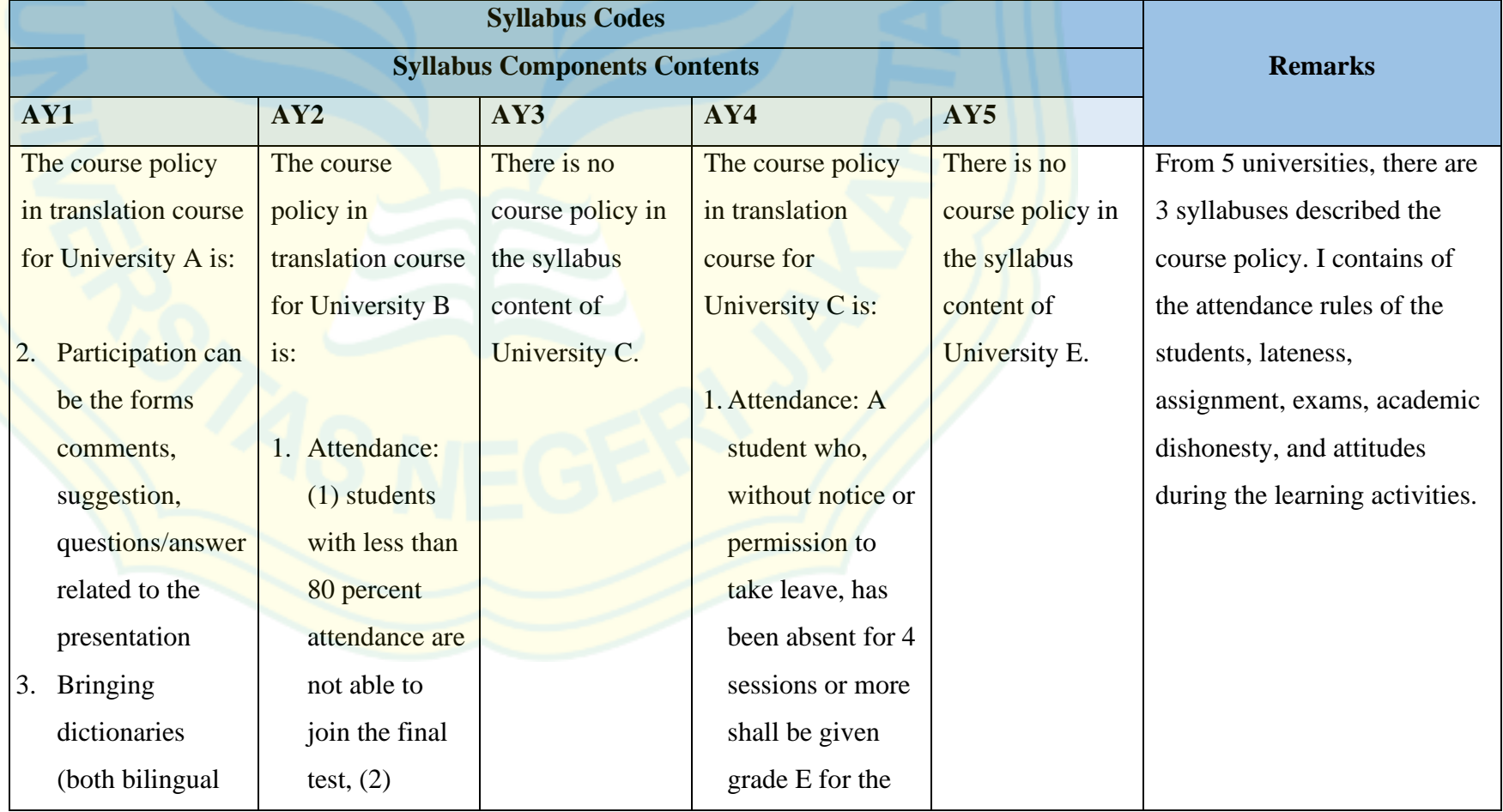

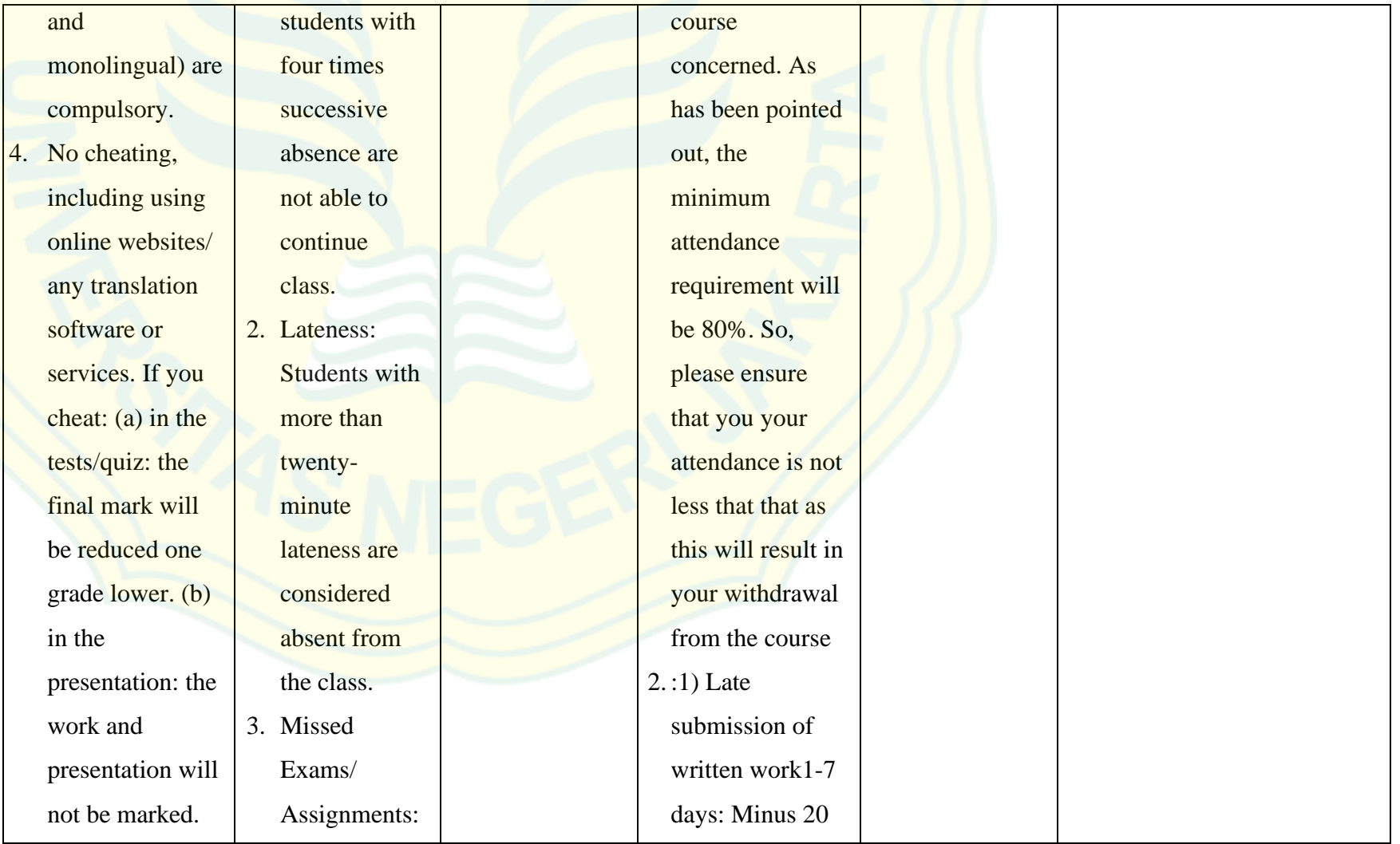

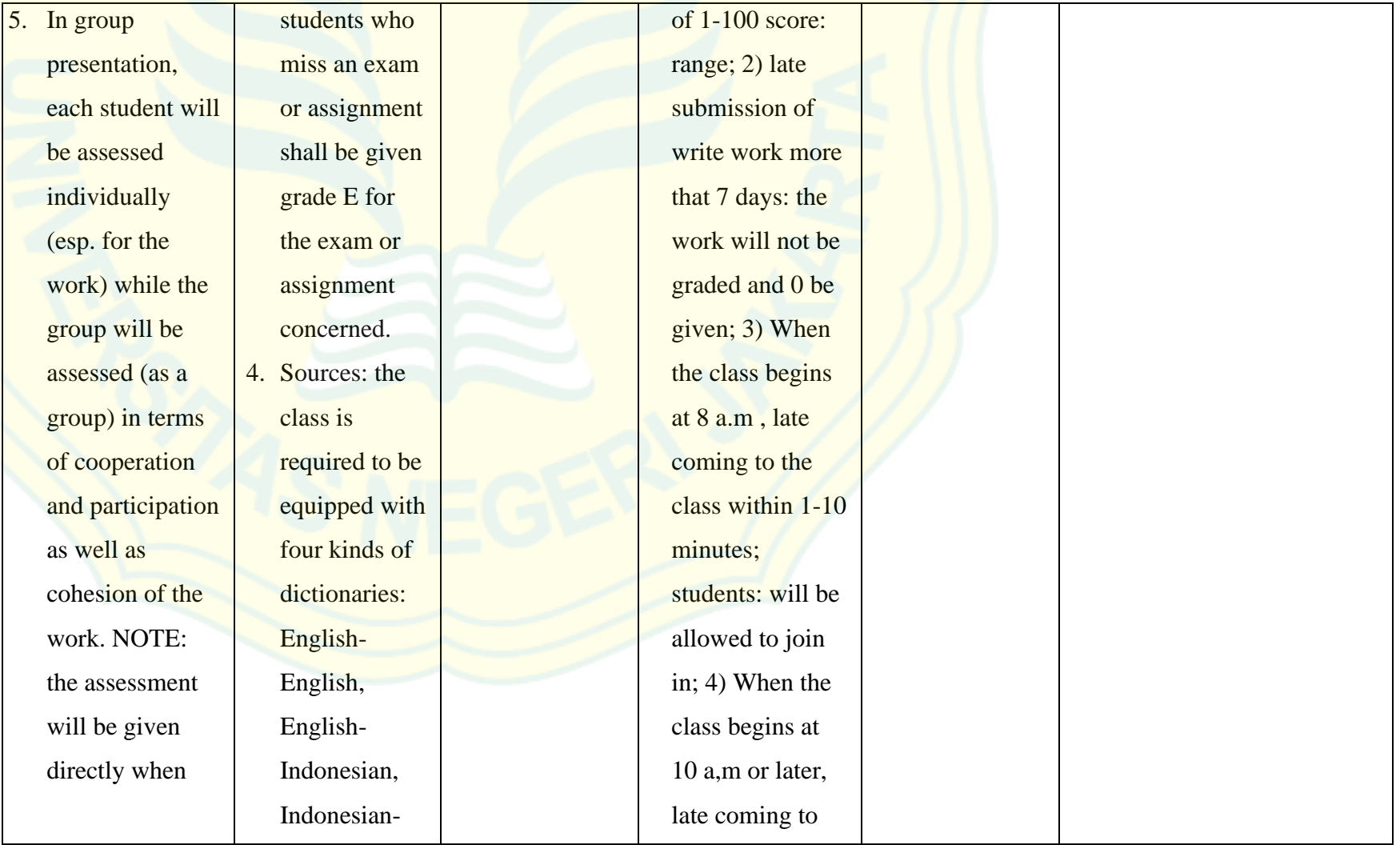

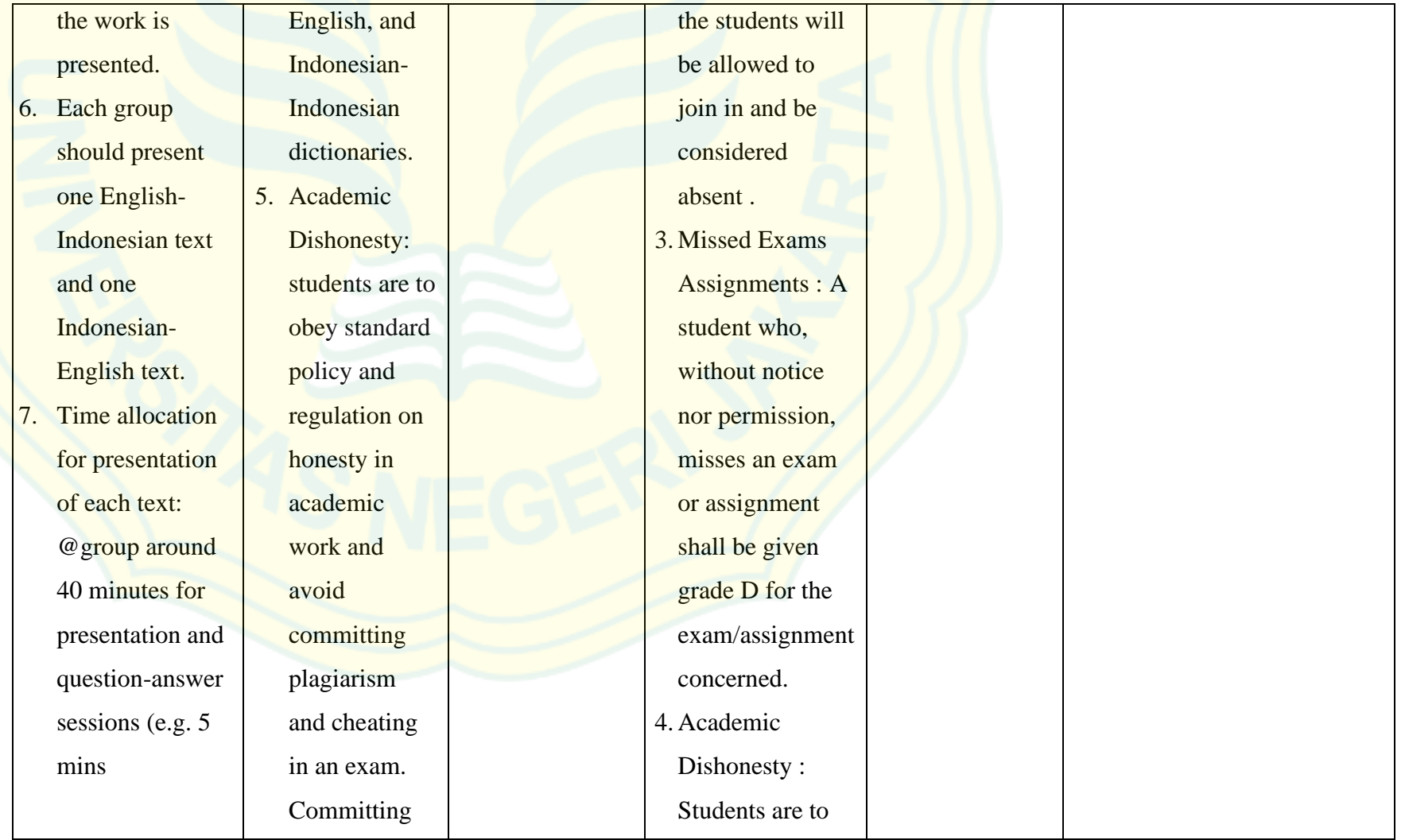

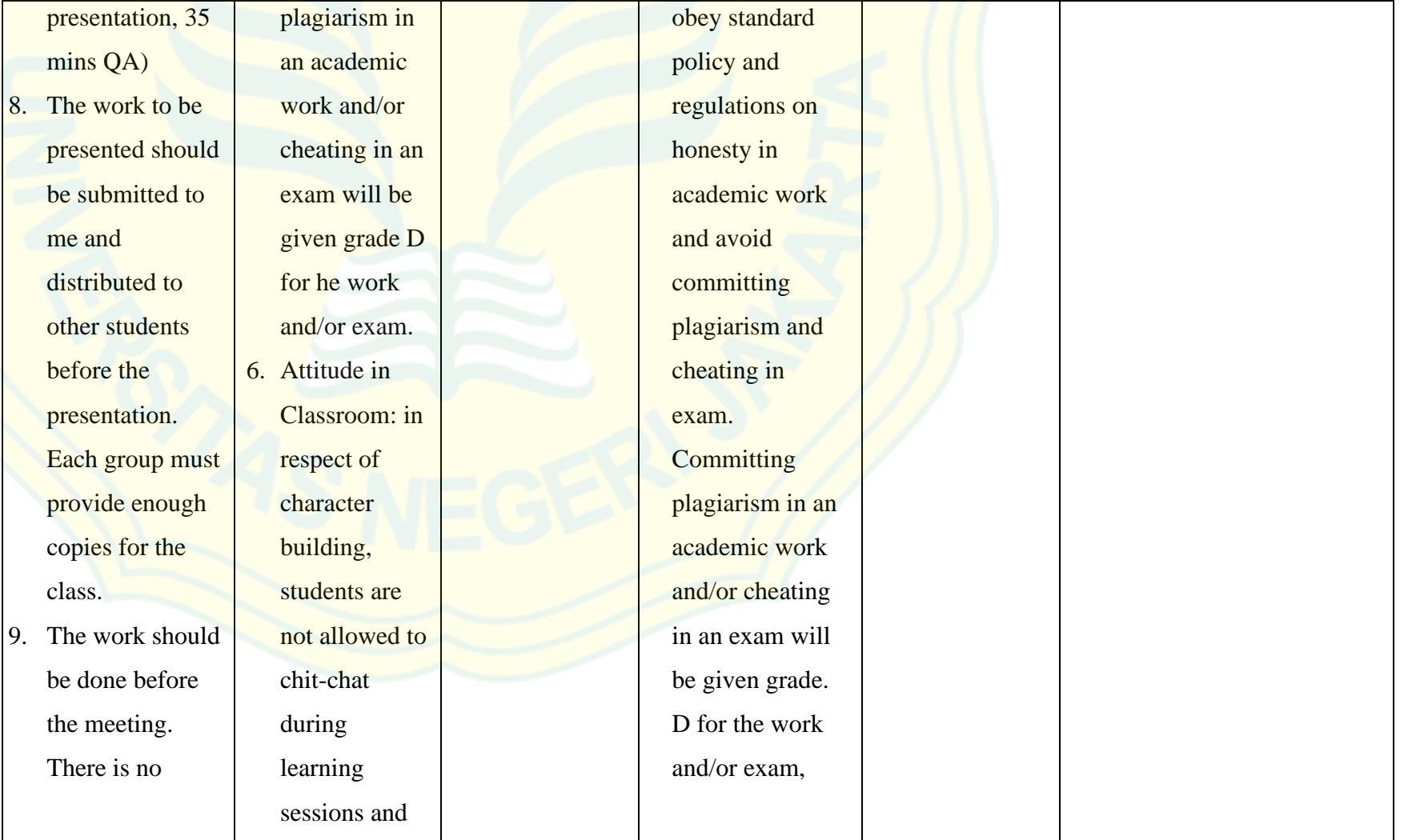
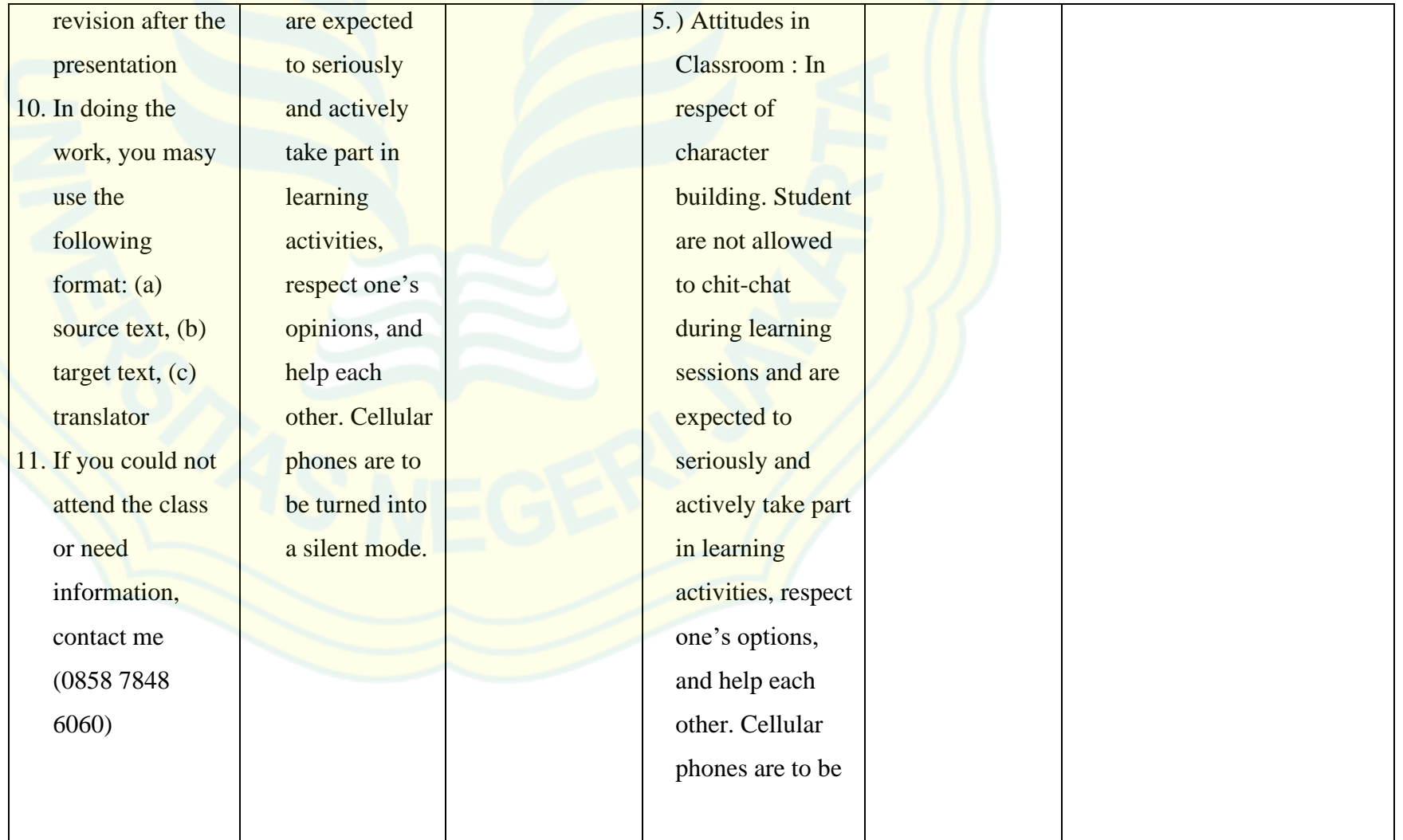

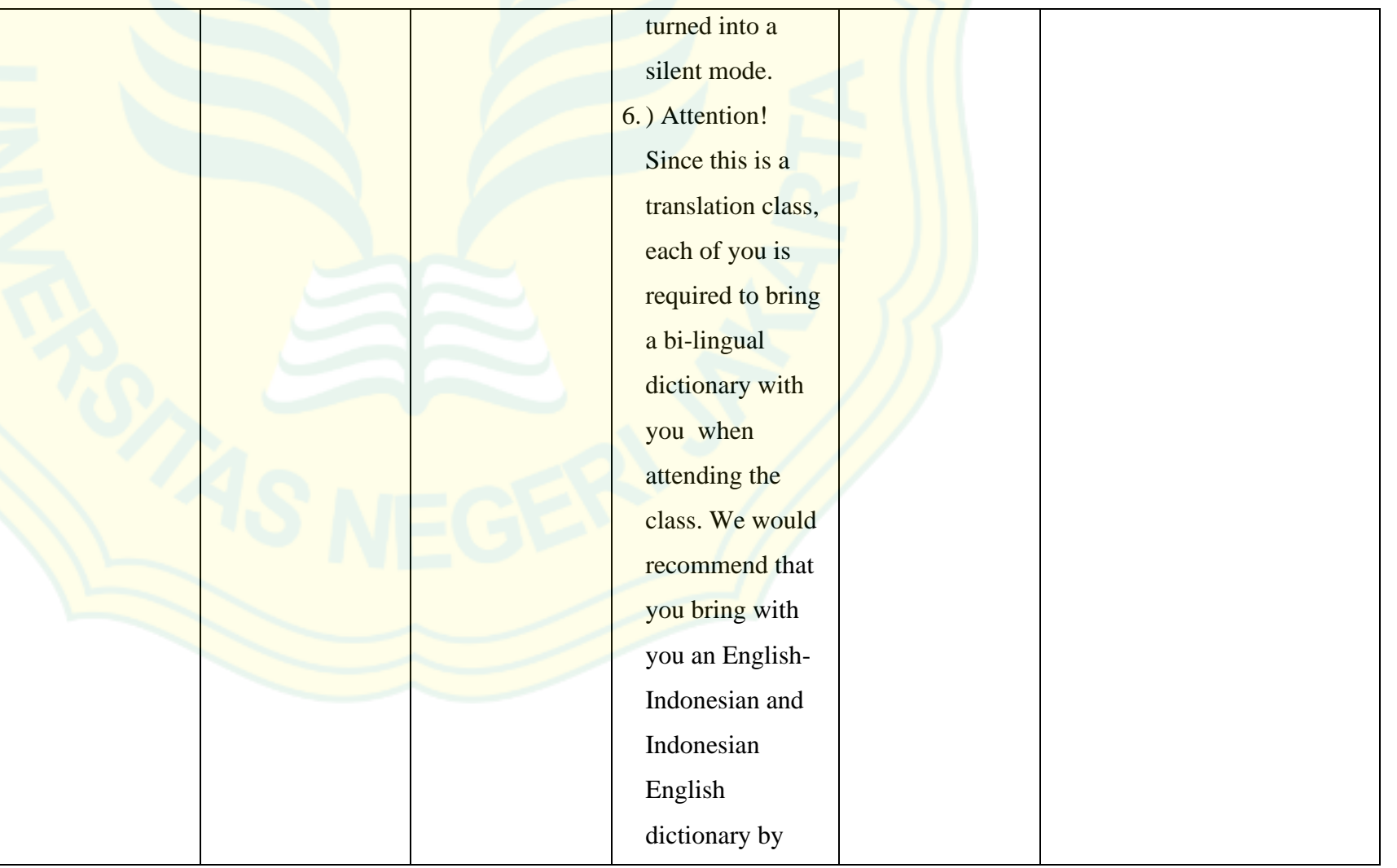

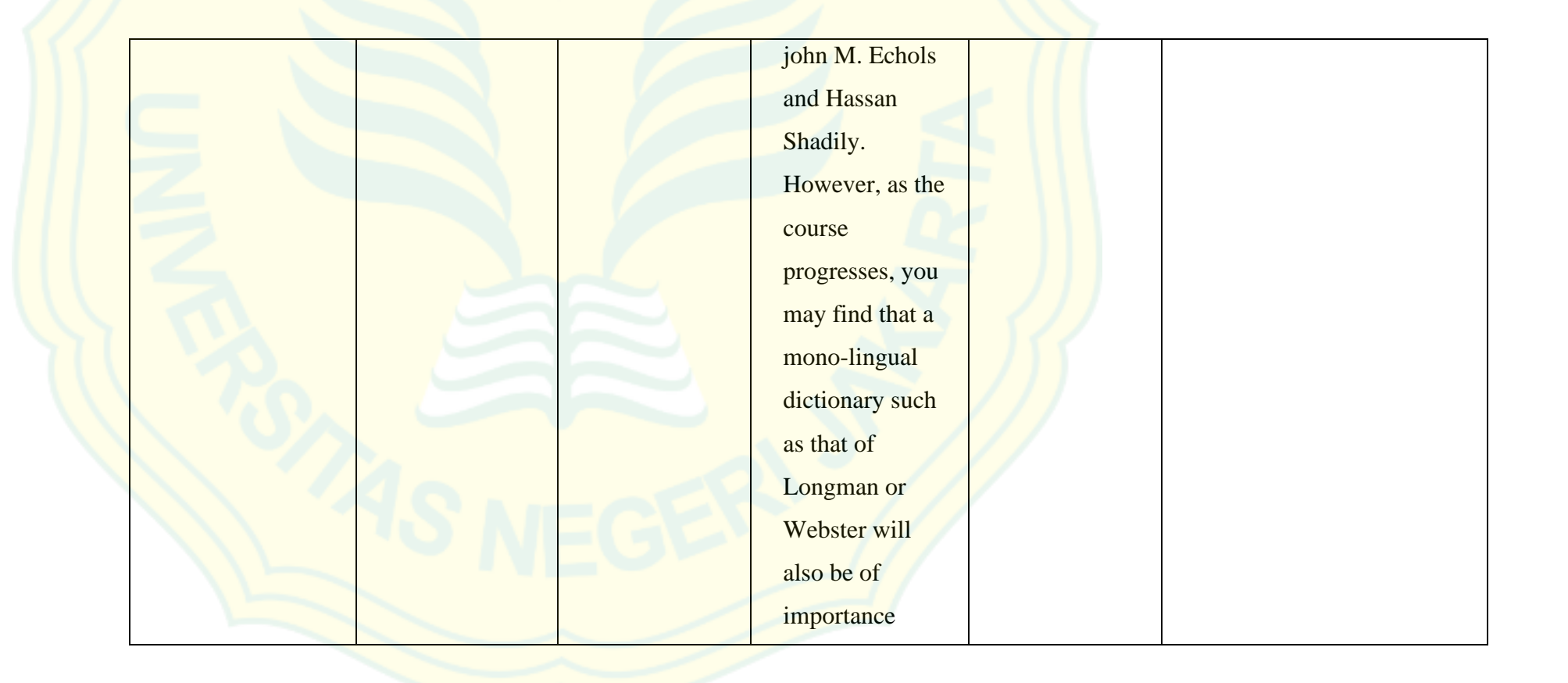

# **B. Entrepreneurship**

### **1. Component of Syllabus: Basic Information**

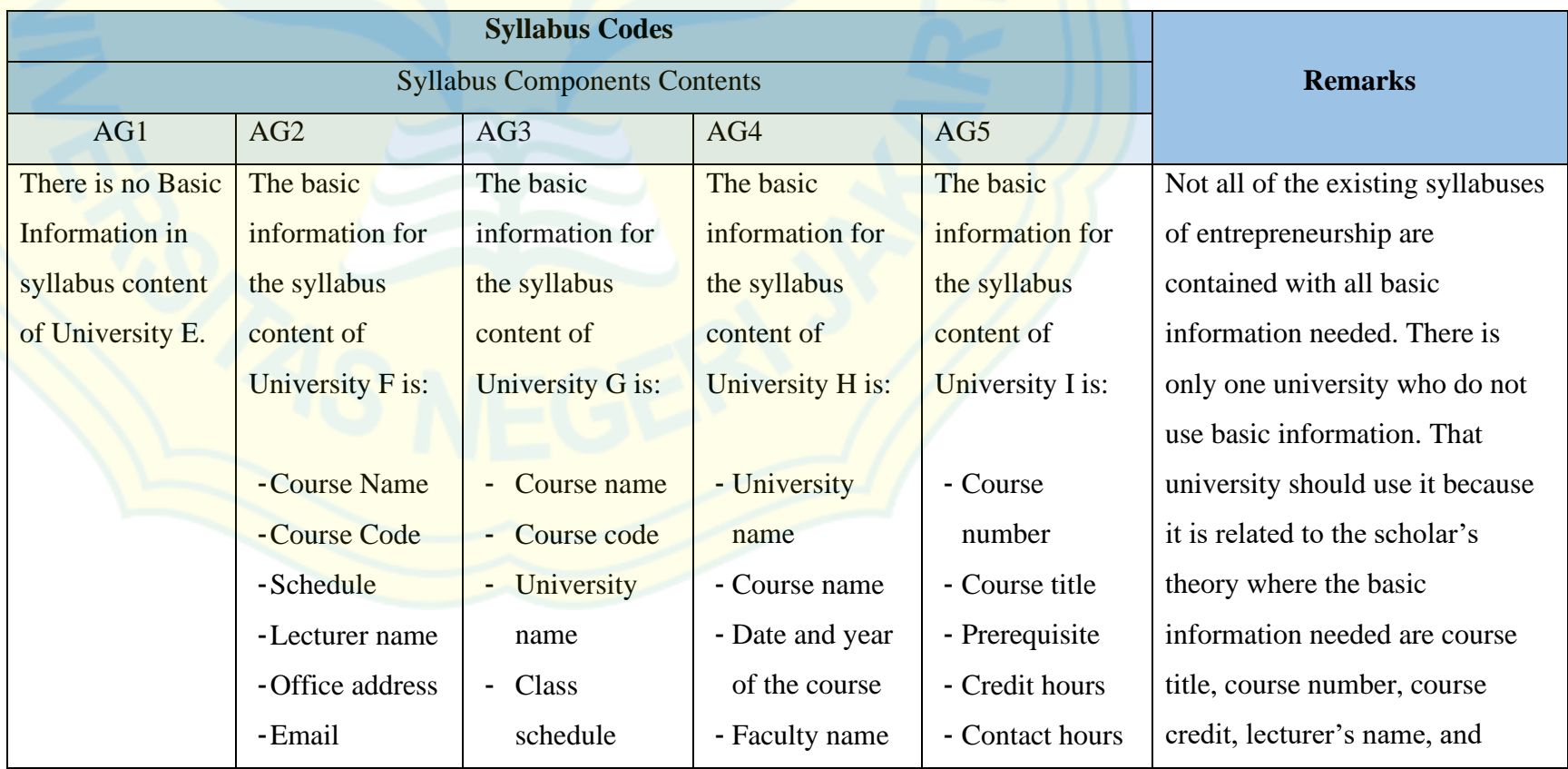

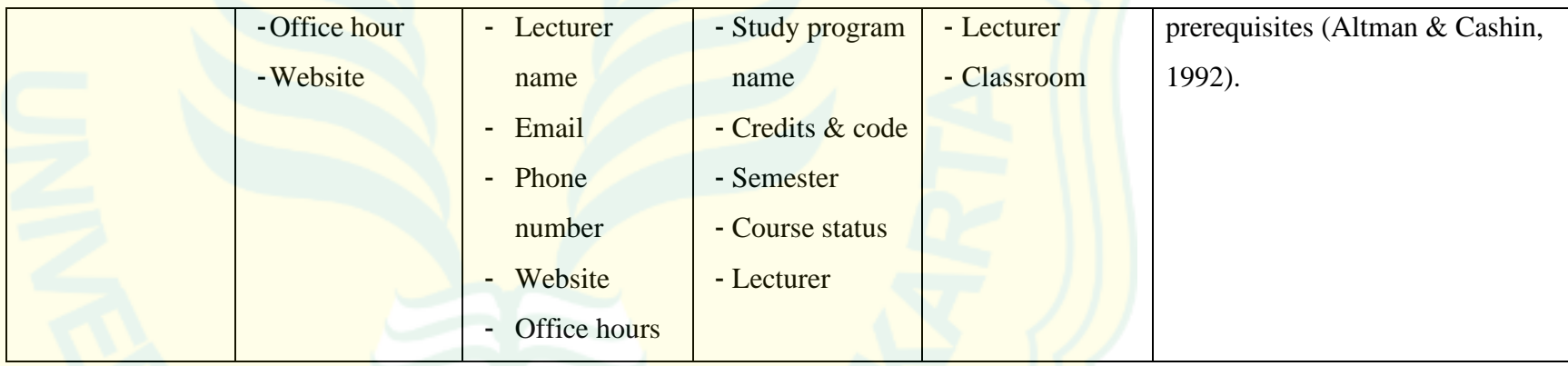

# **2. Component of Syllabus: Course Description**

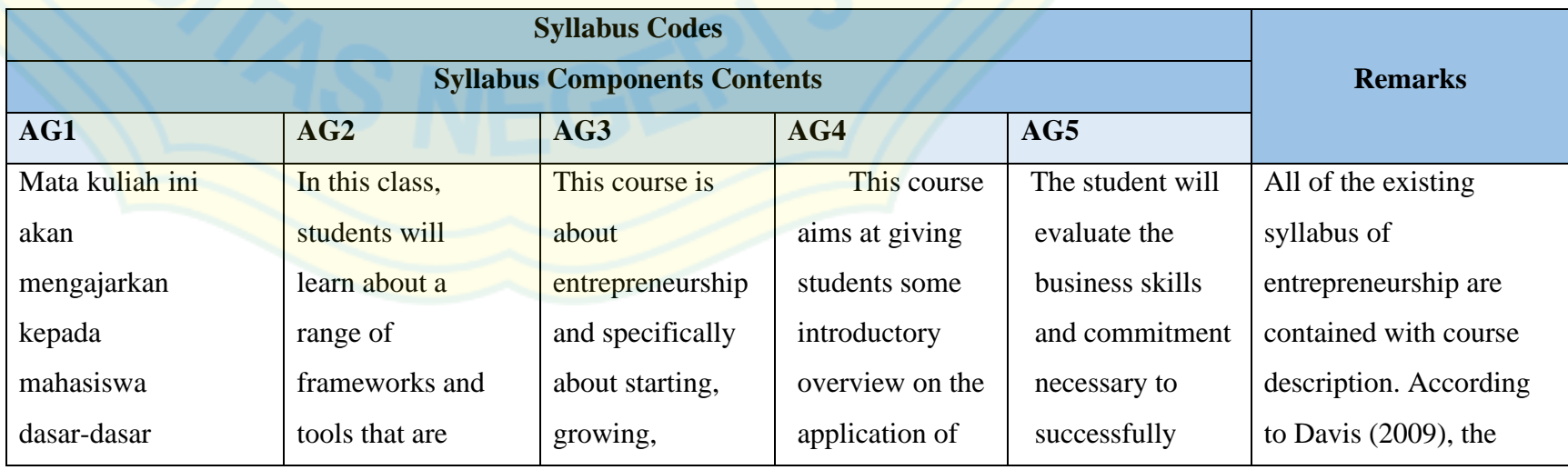

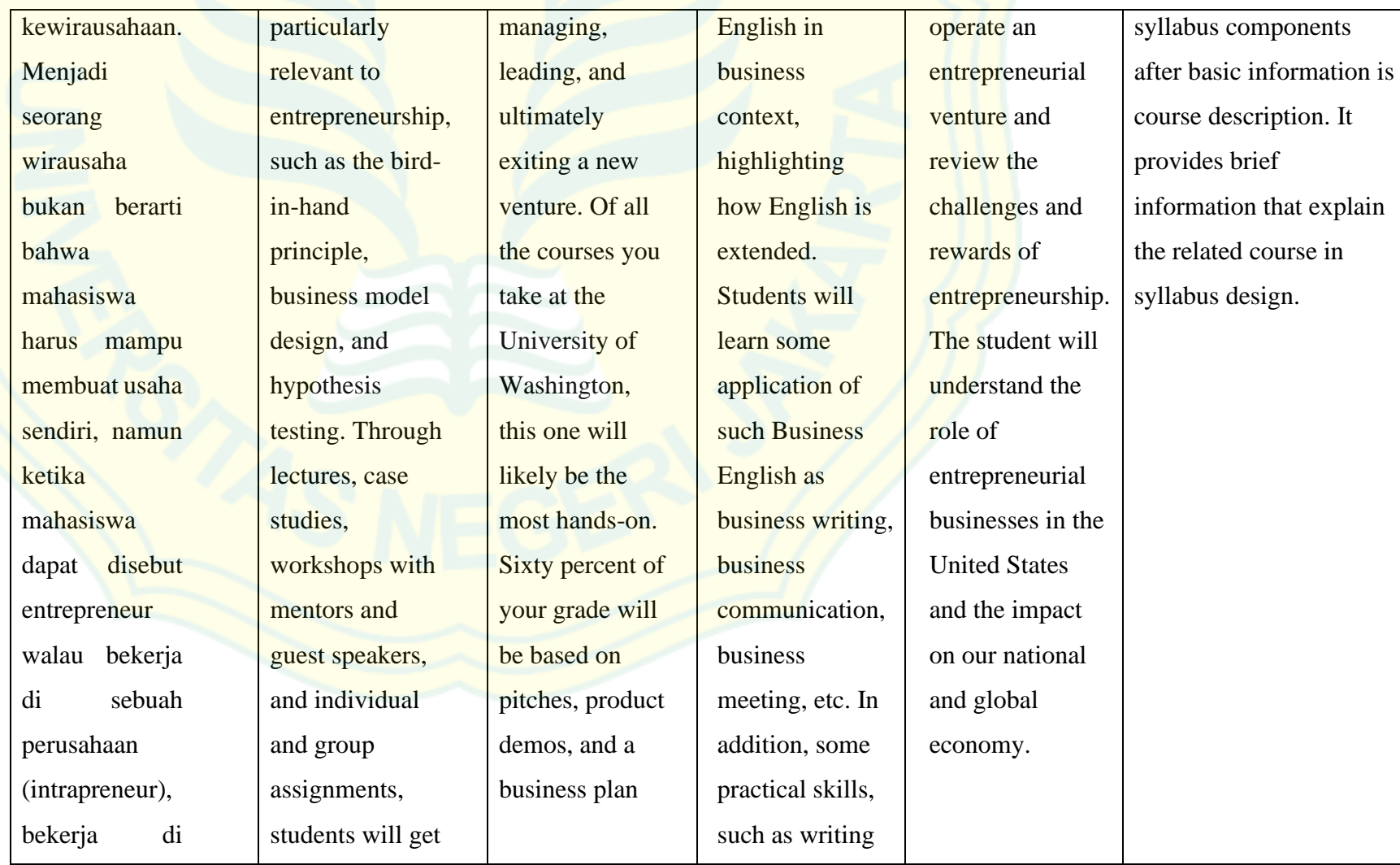

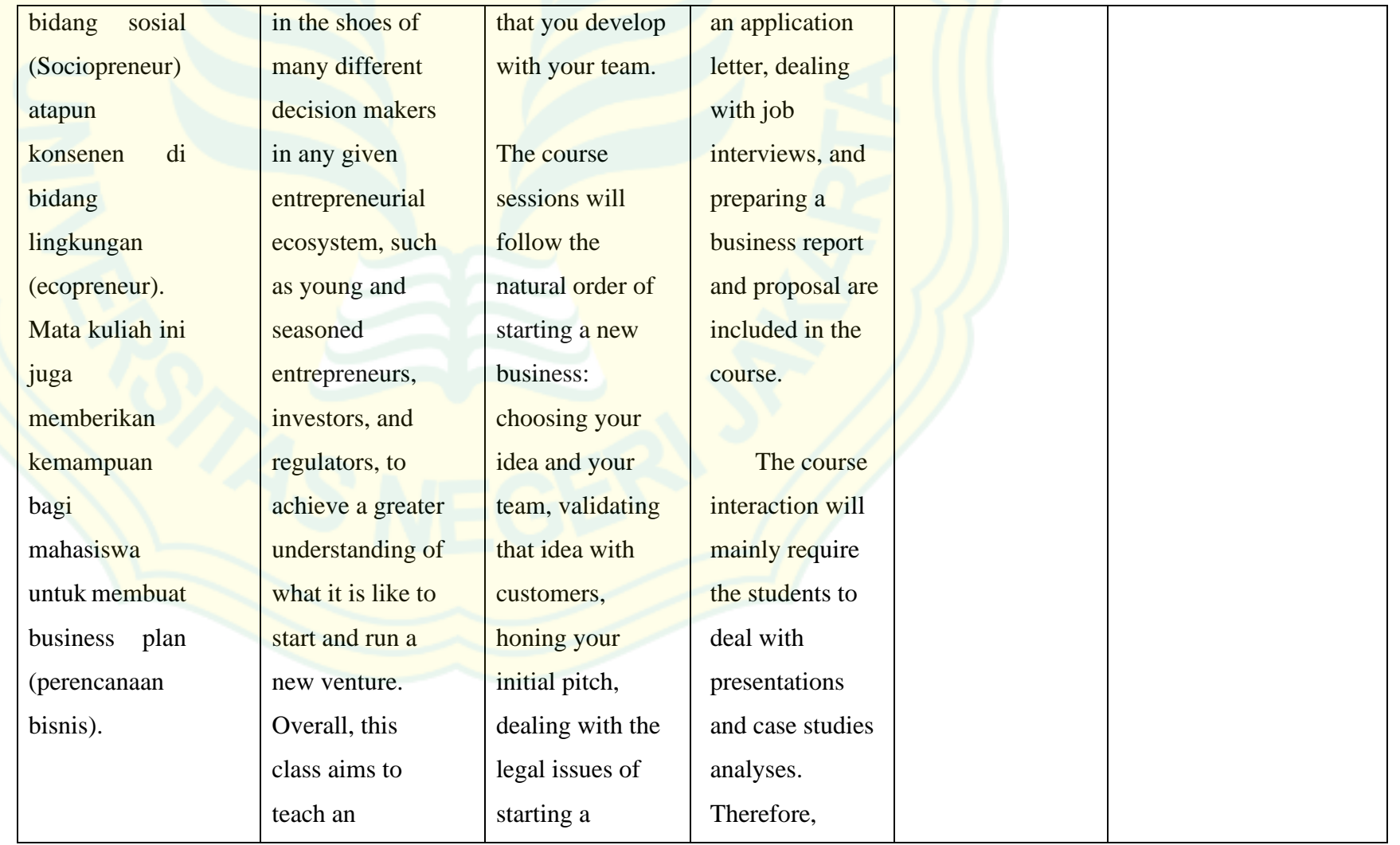

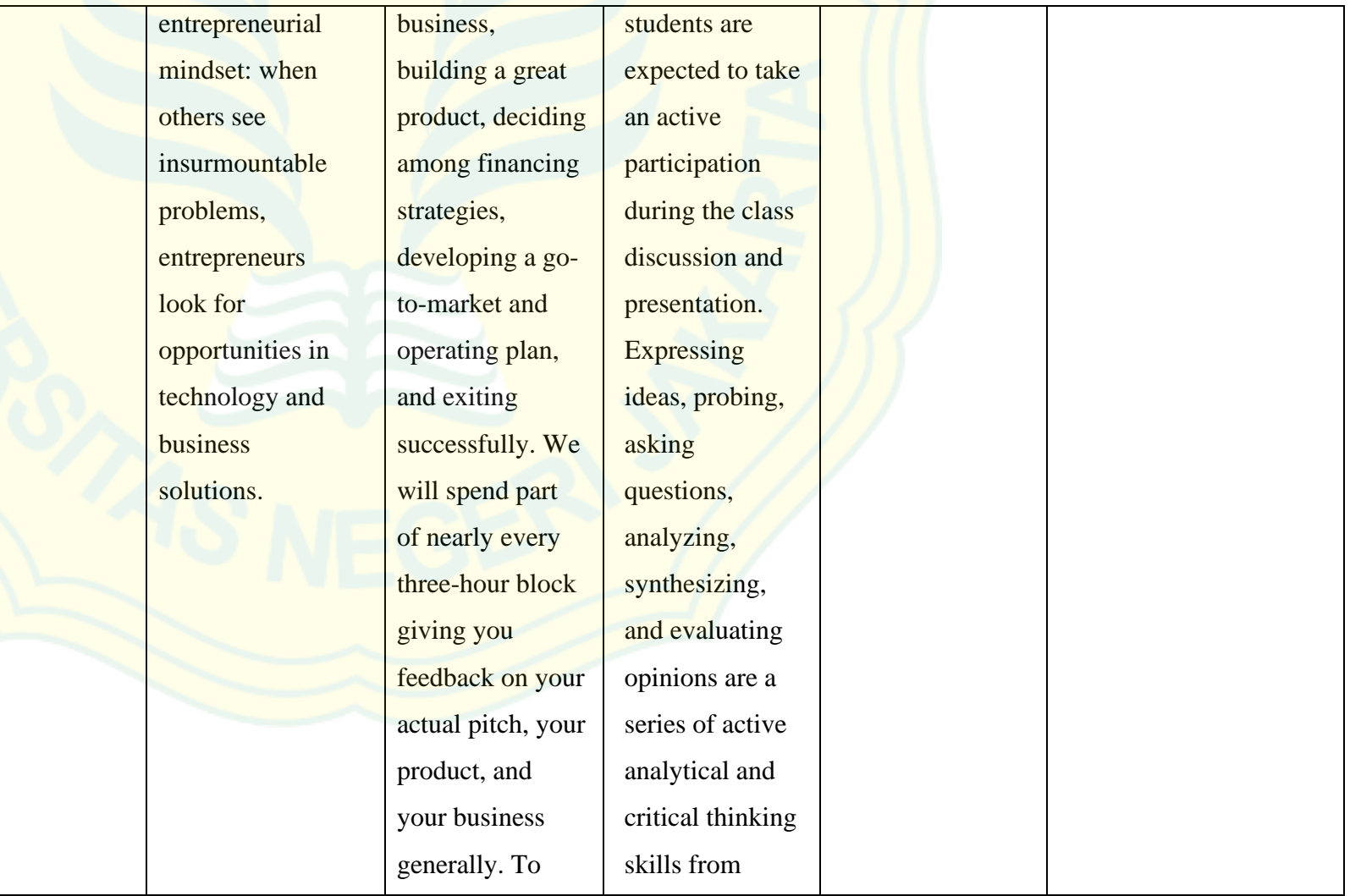

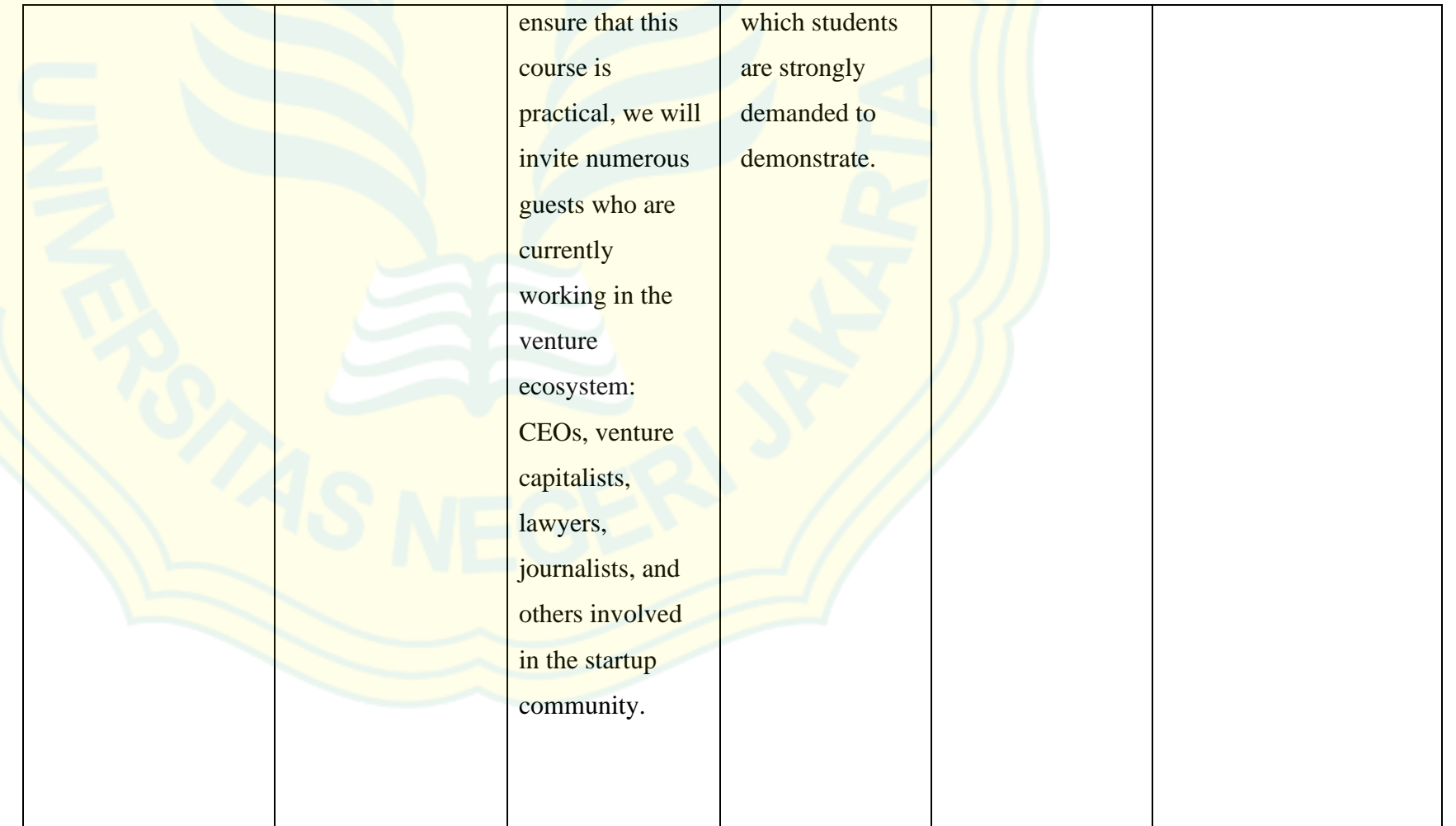

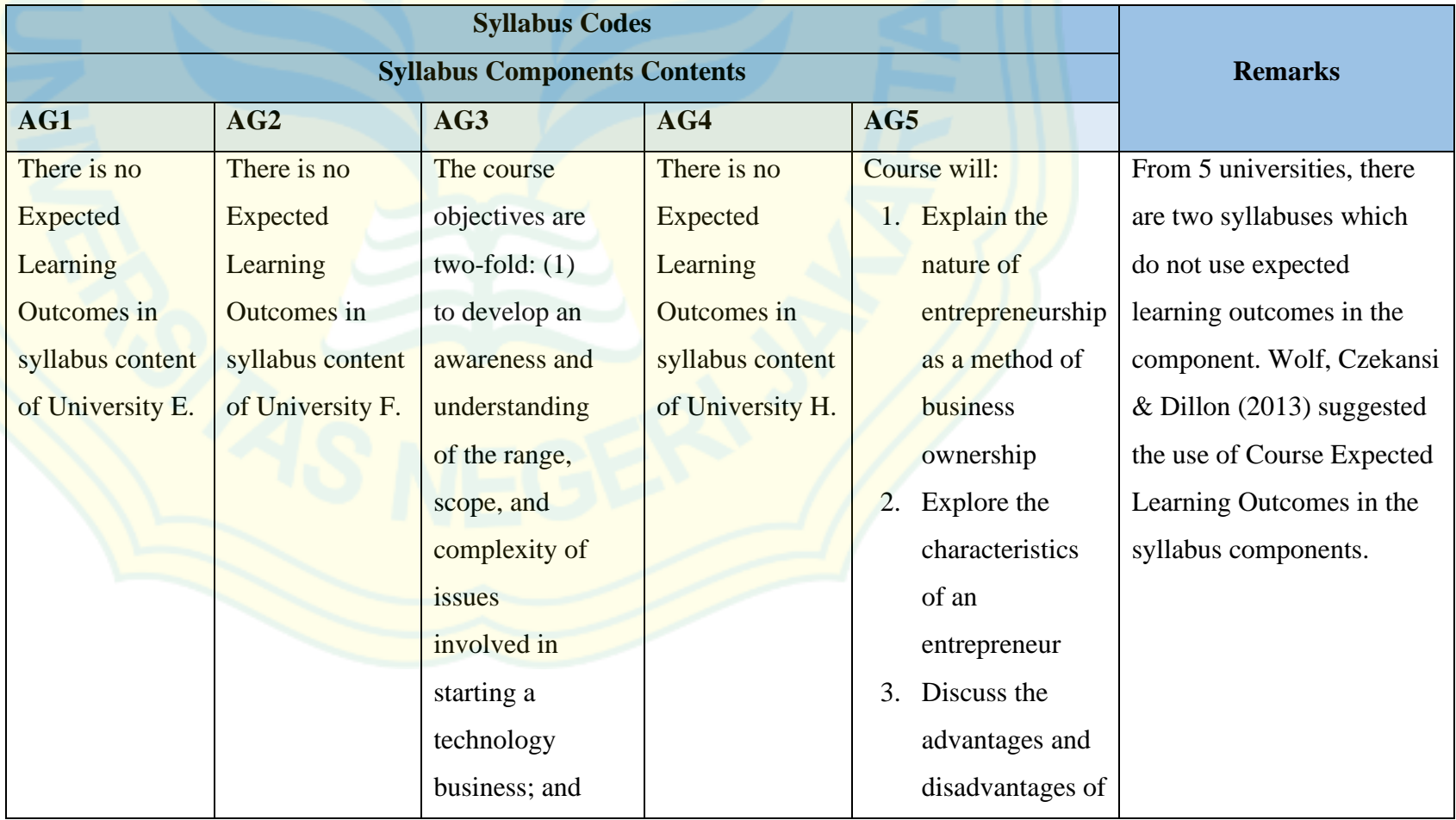

# **3. Component of Syllabus: Expected Learning Outcomes (CPL)**

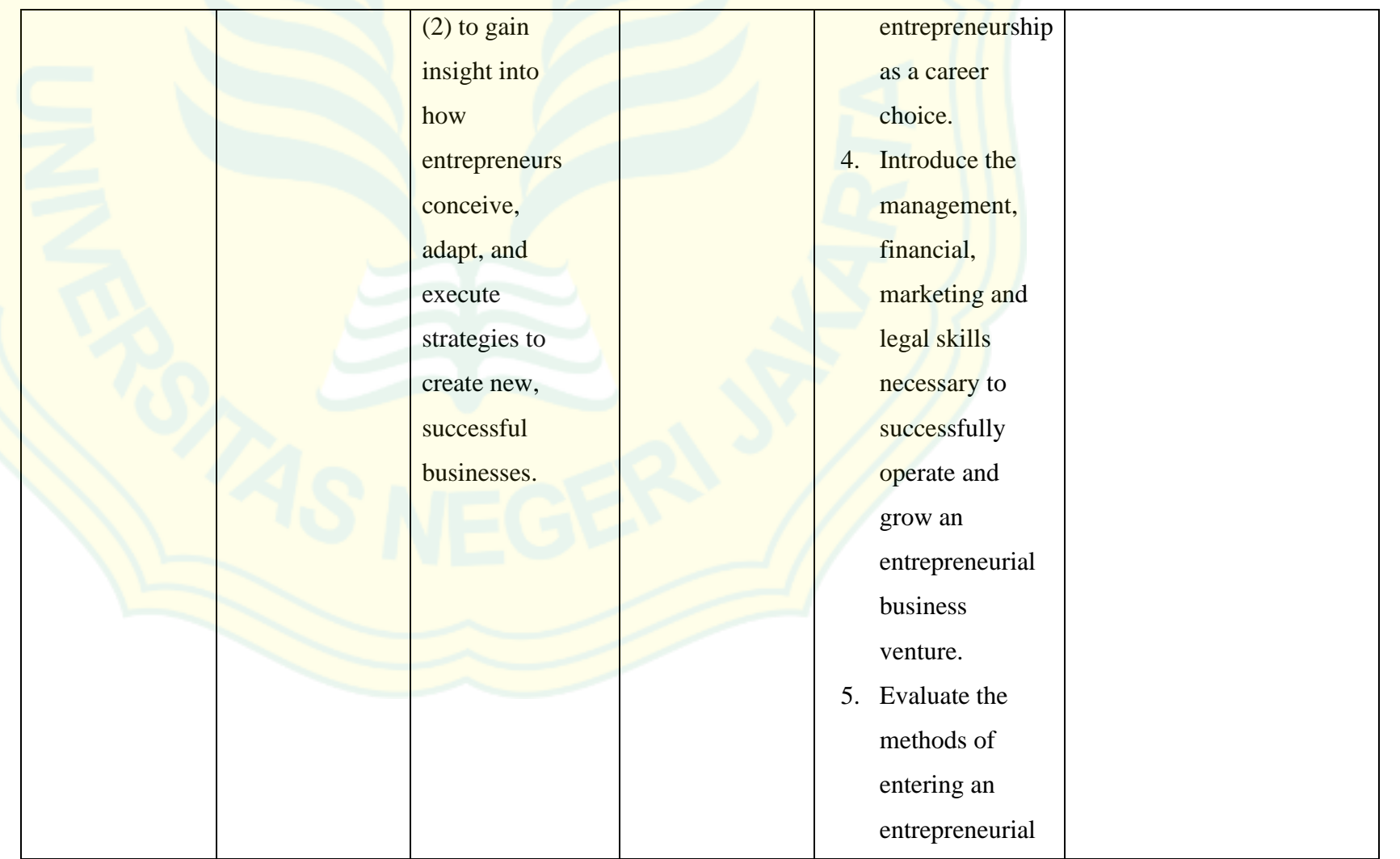

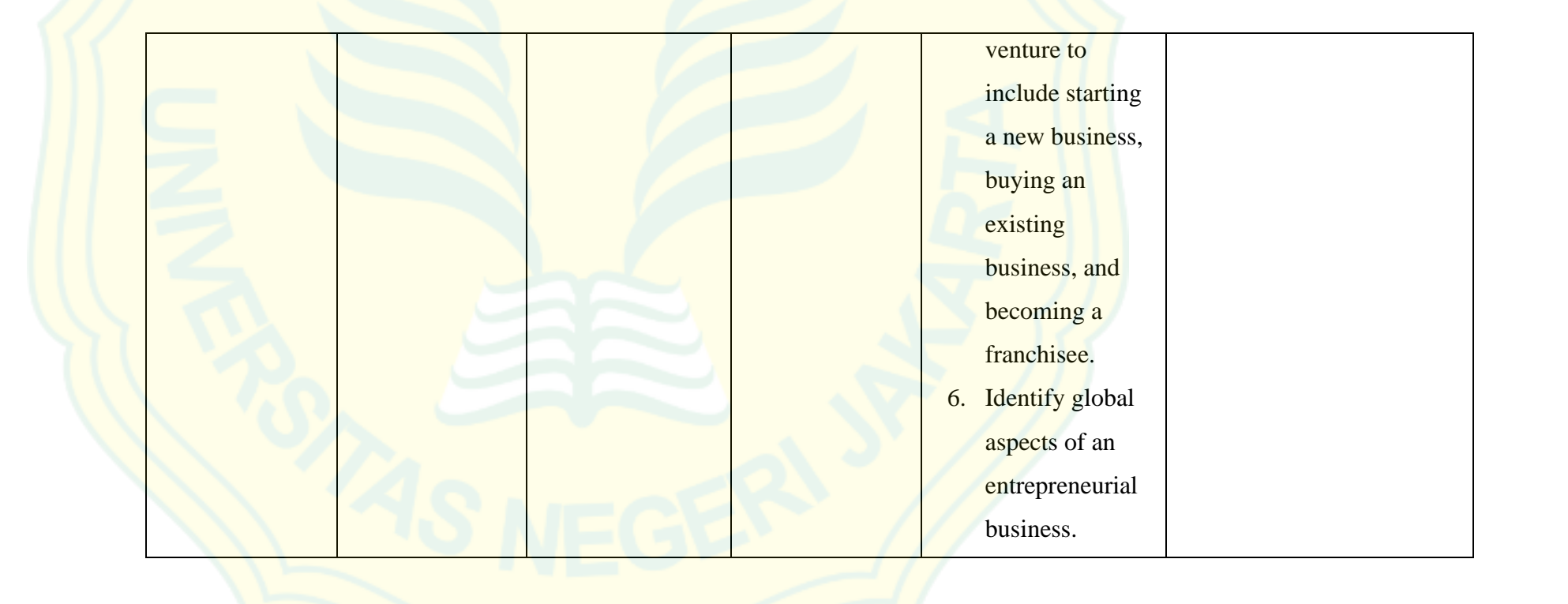

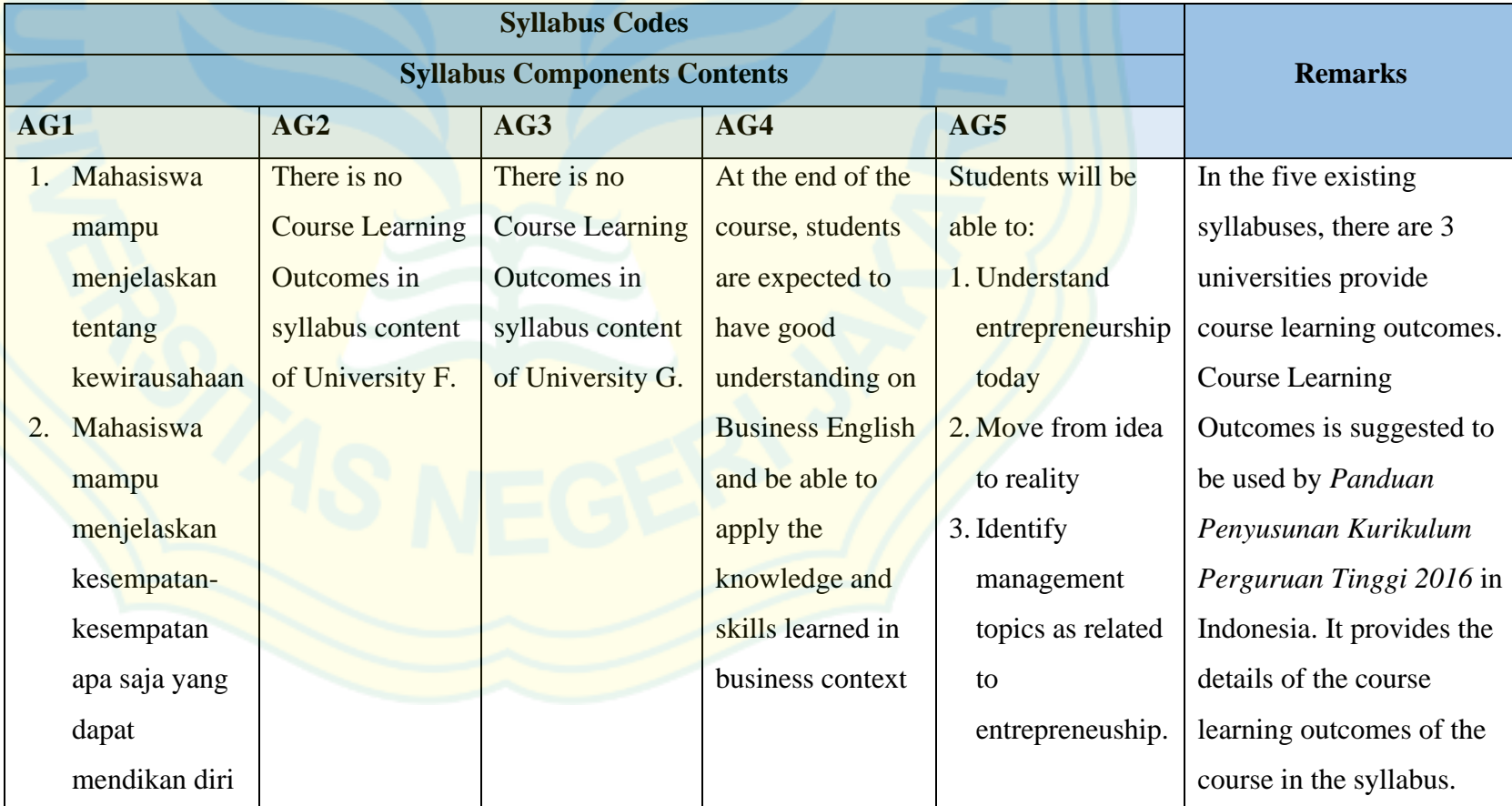

# **4. Component of Syllabus: Course Learning Outcomes (CPMK)**

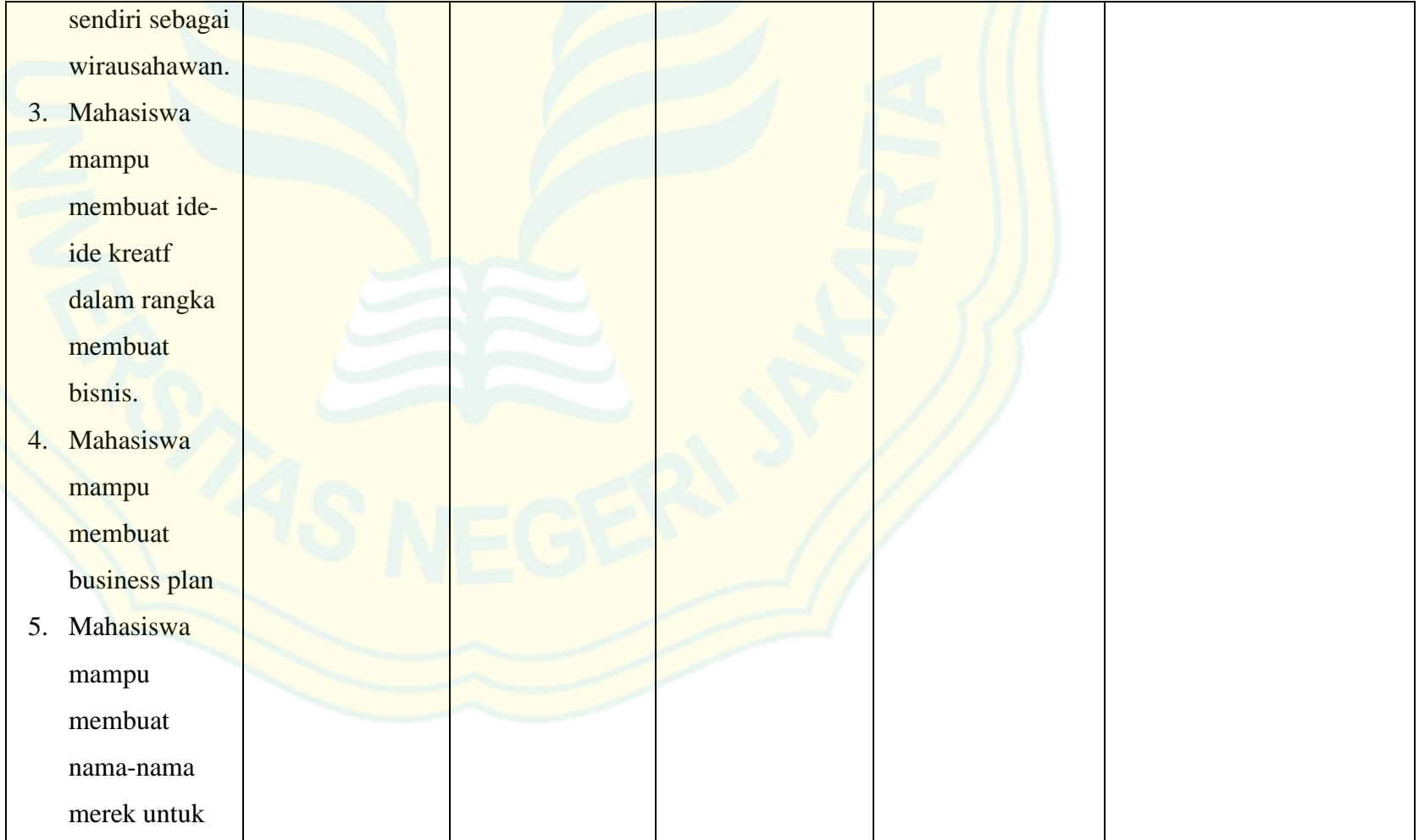

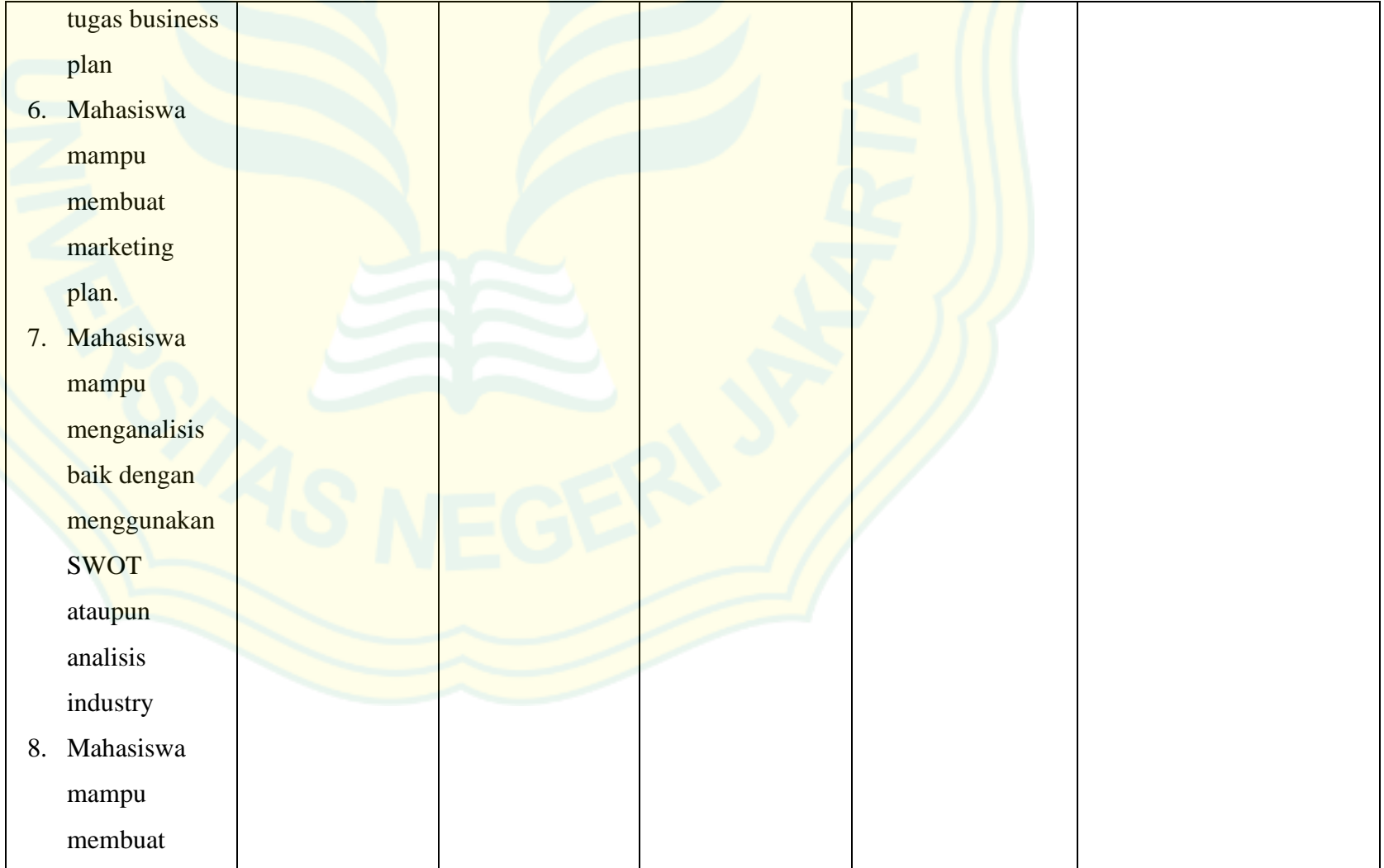

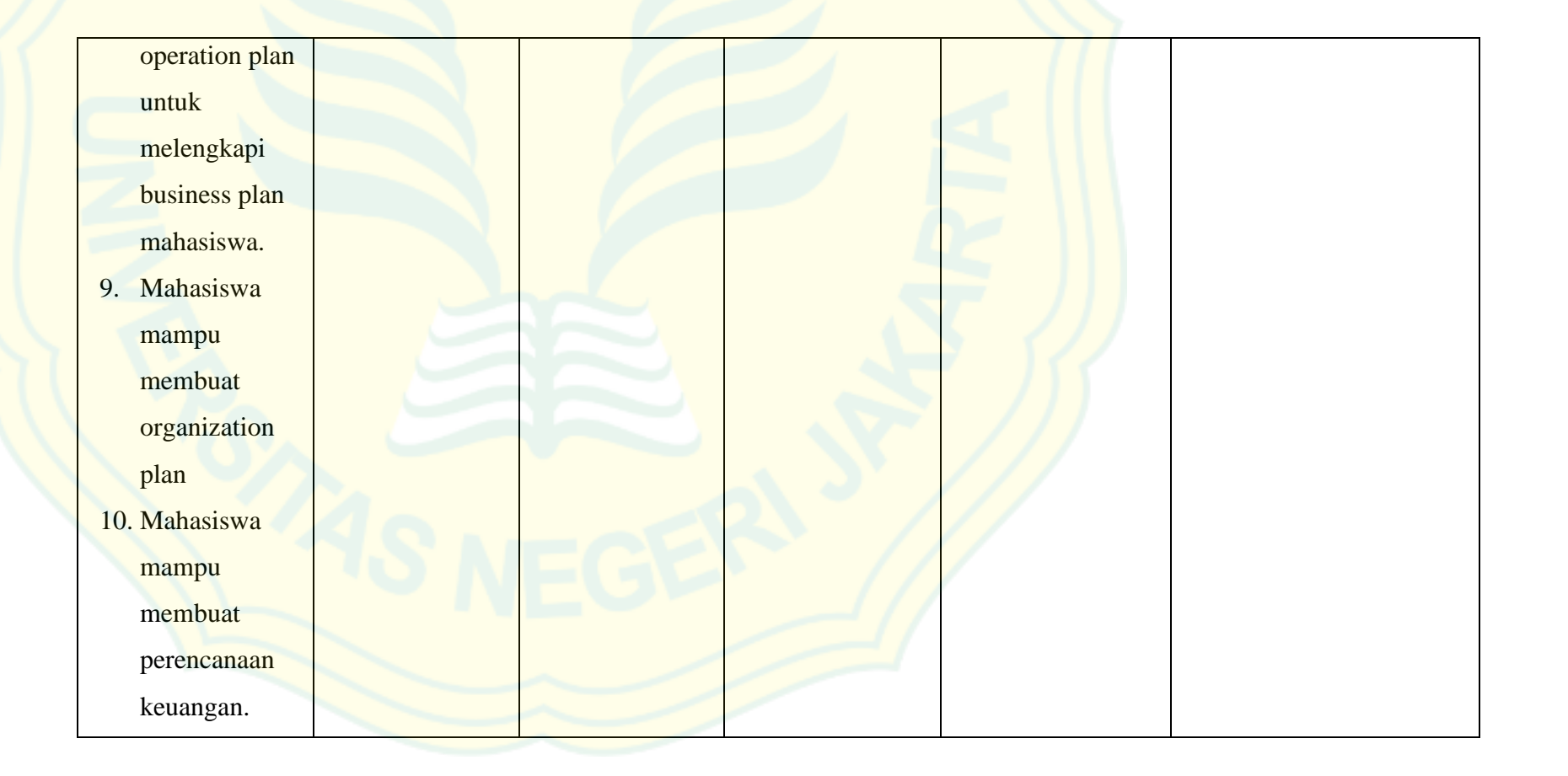

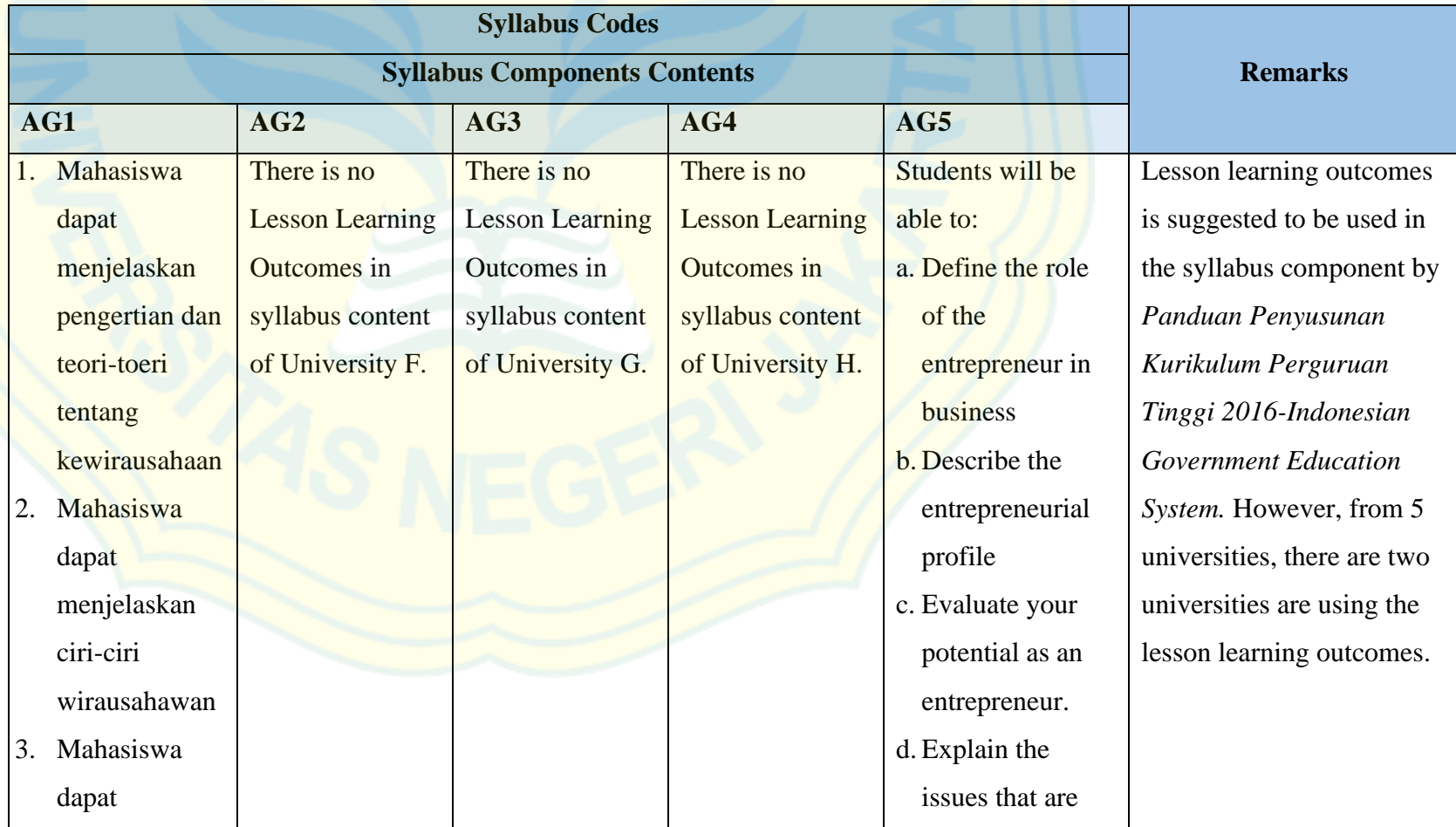

# **5. Component of Syllabus: Lesson Learning Outcomes (Sub-CPMK)**

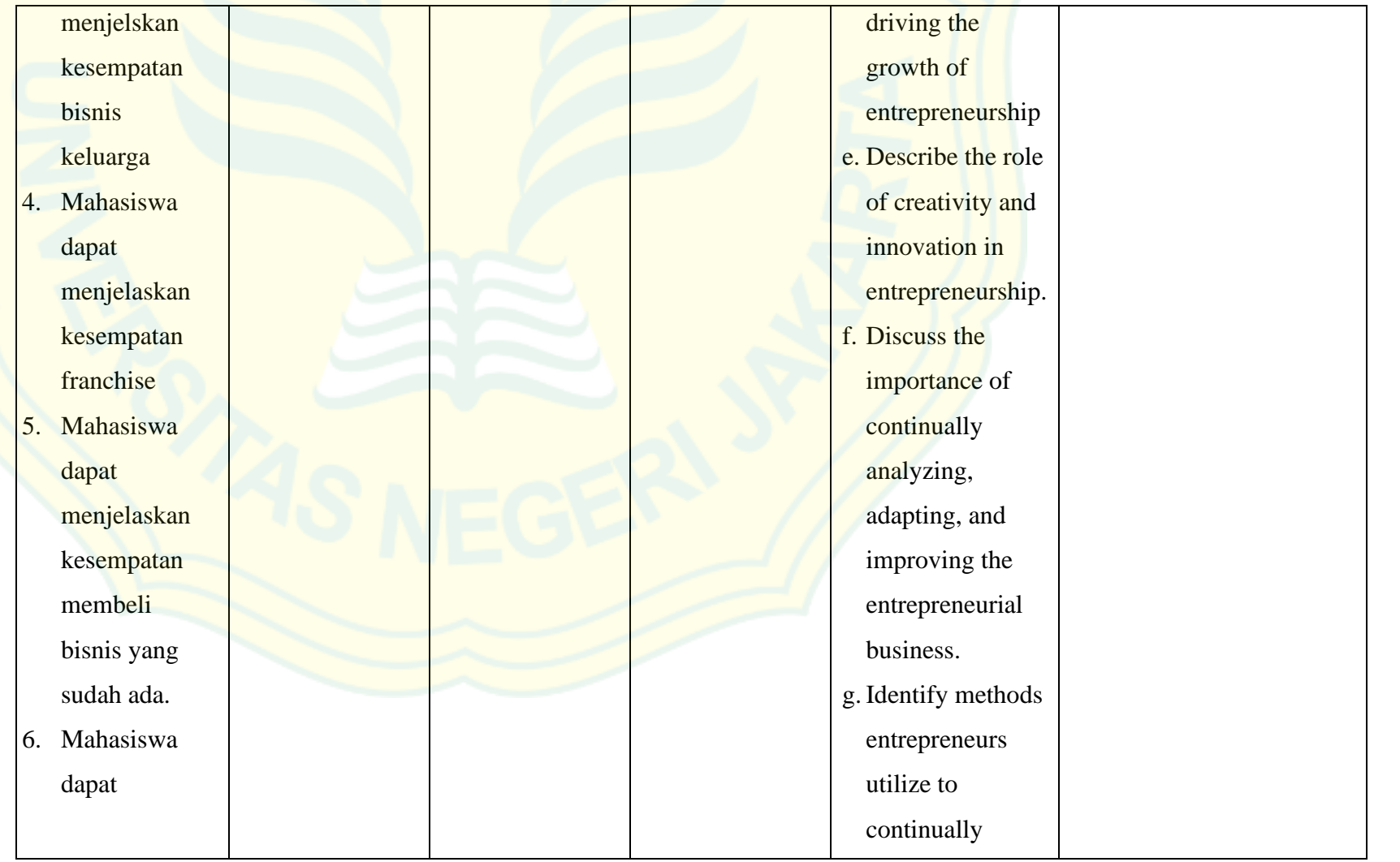

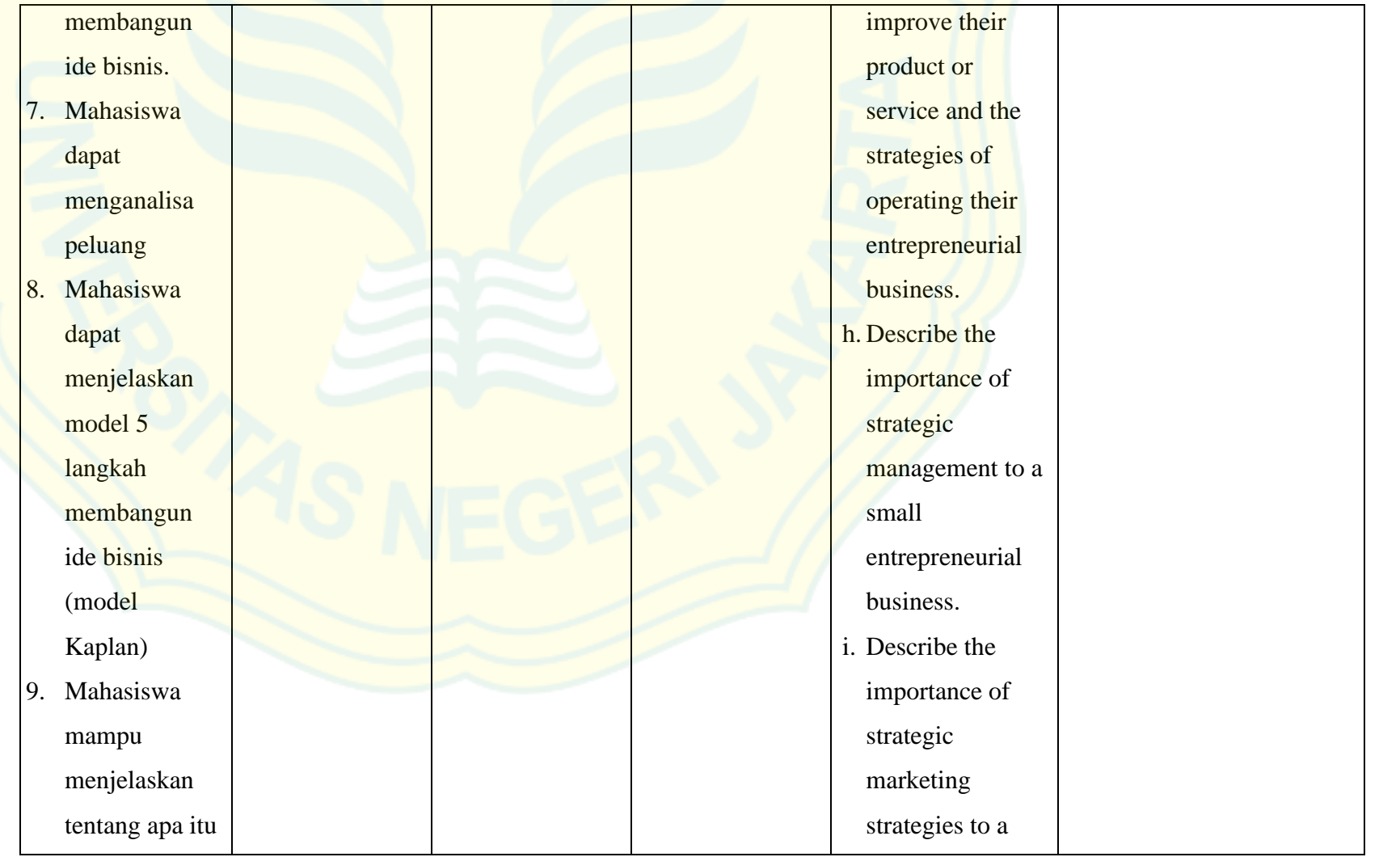

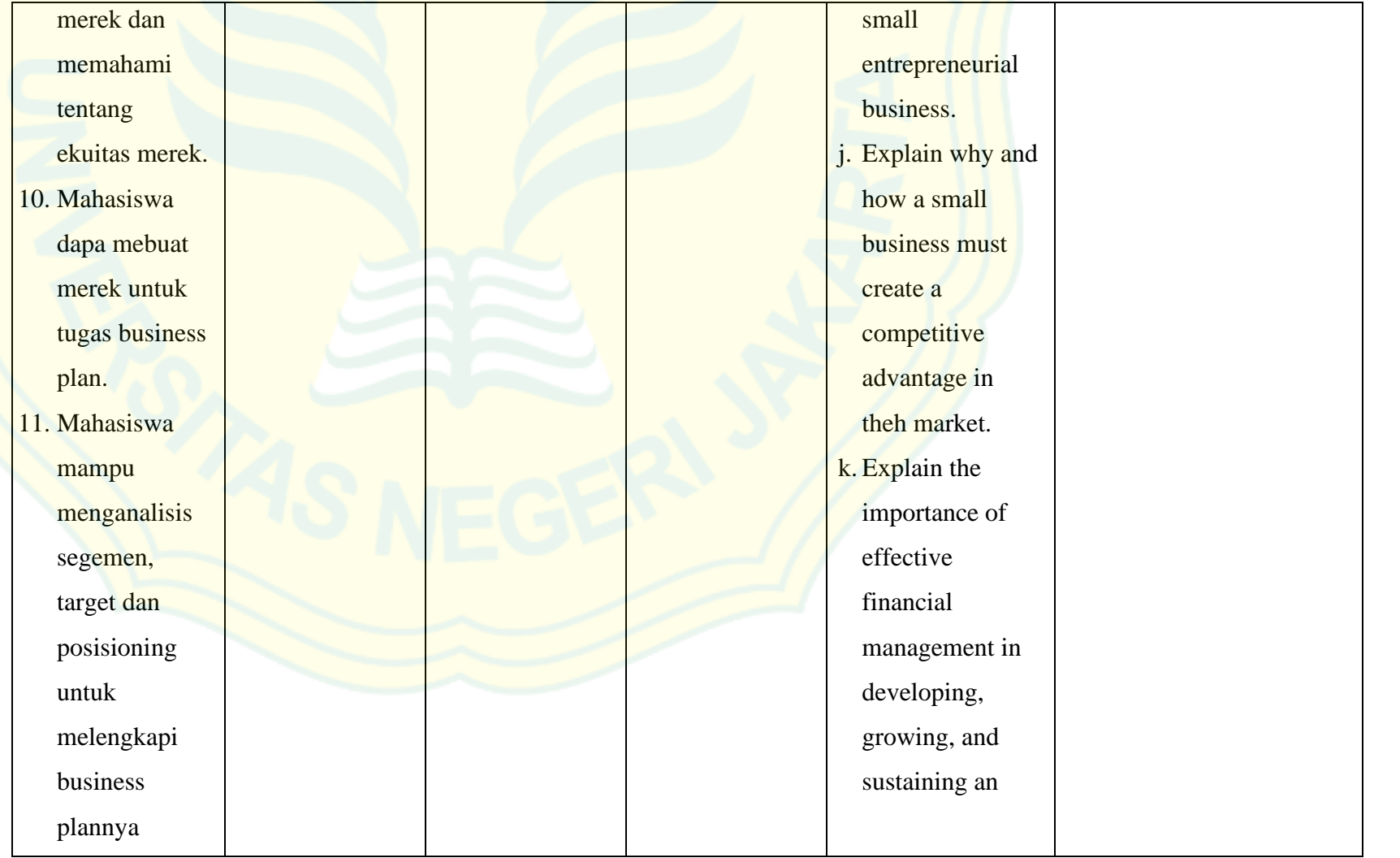

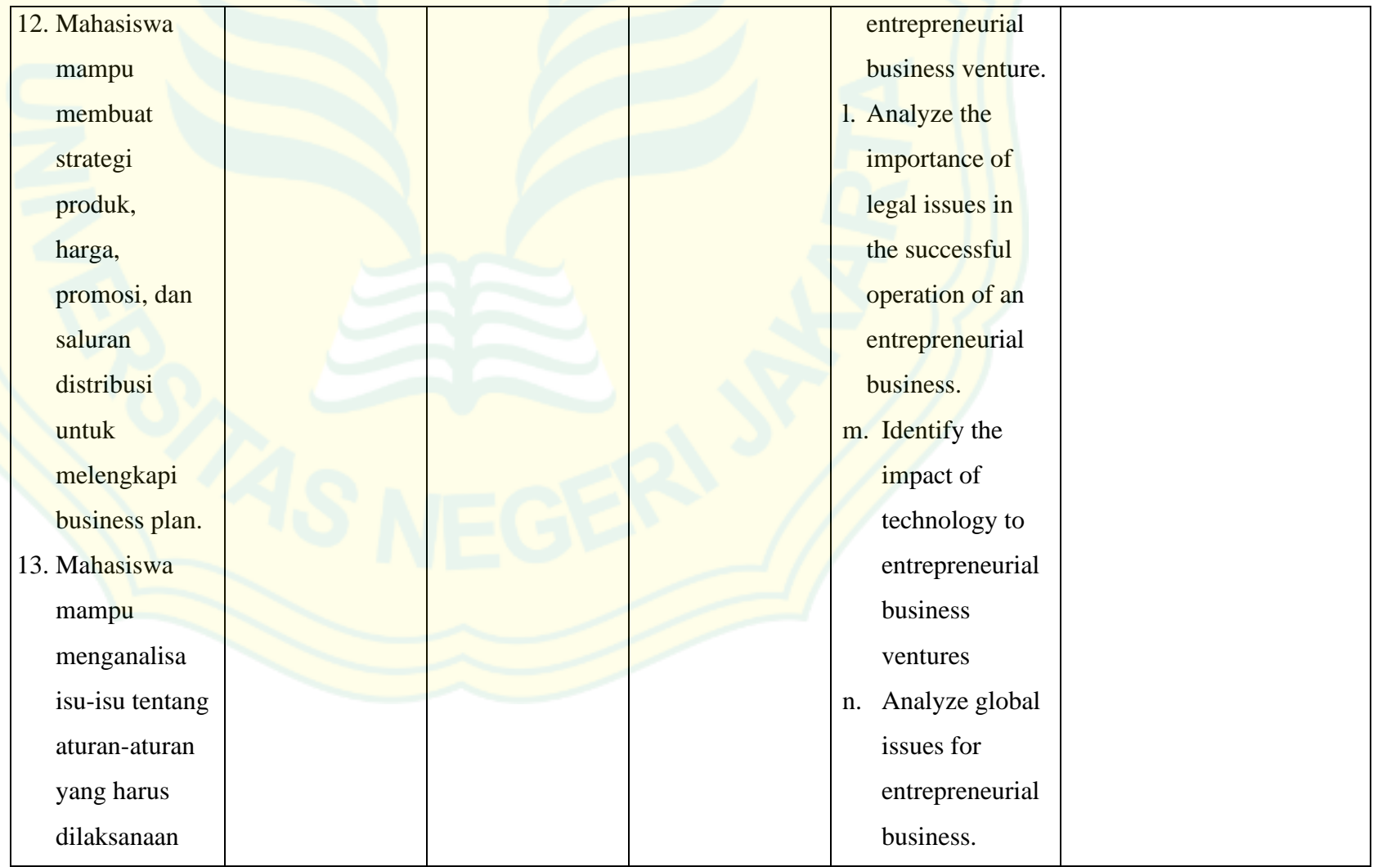

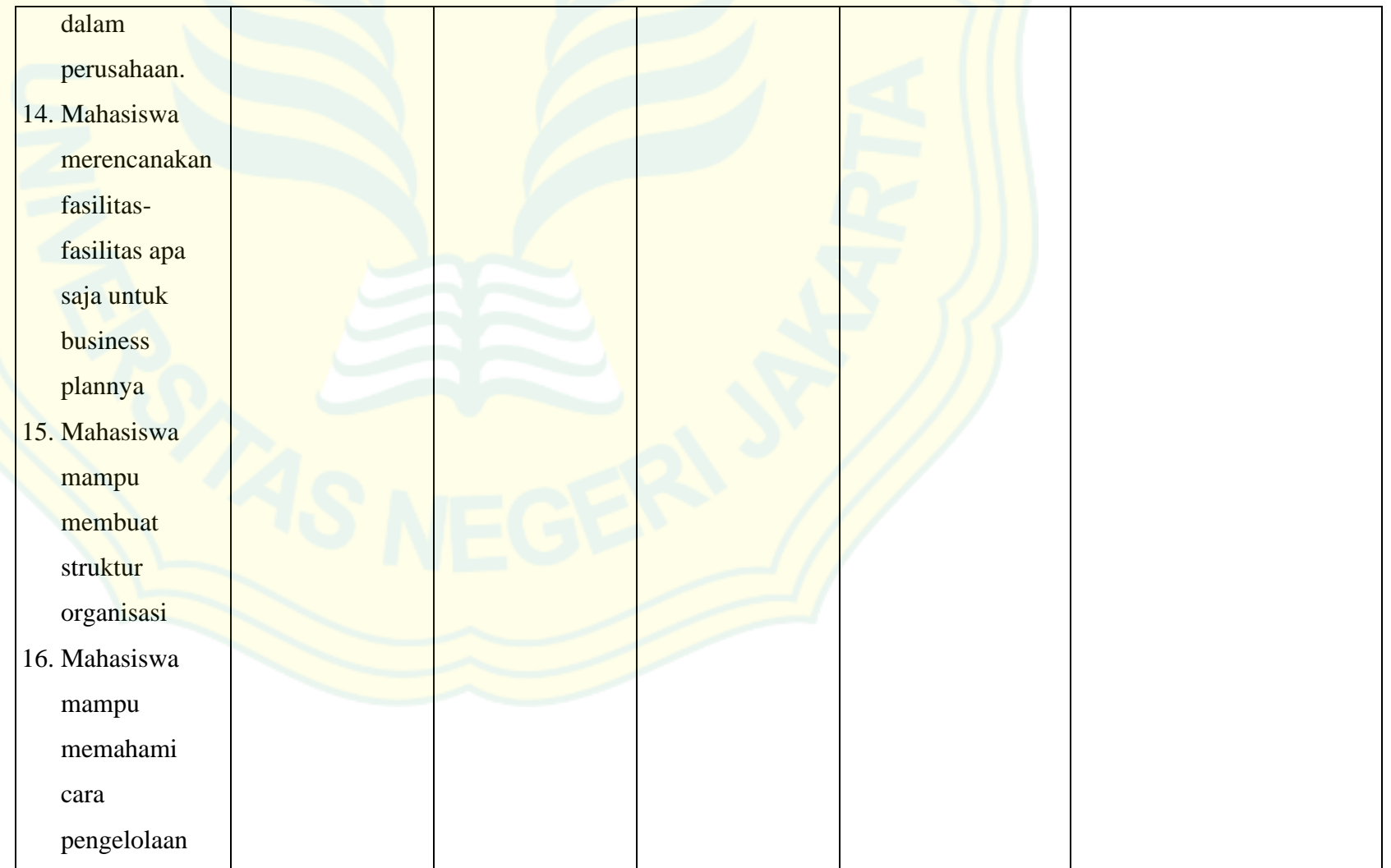

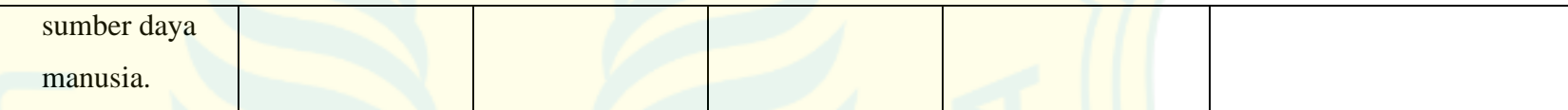

# **6. Component of Syllabus: Learning Indicators**

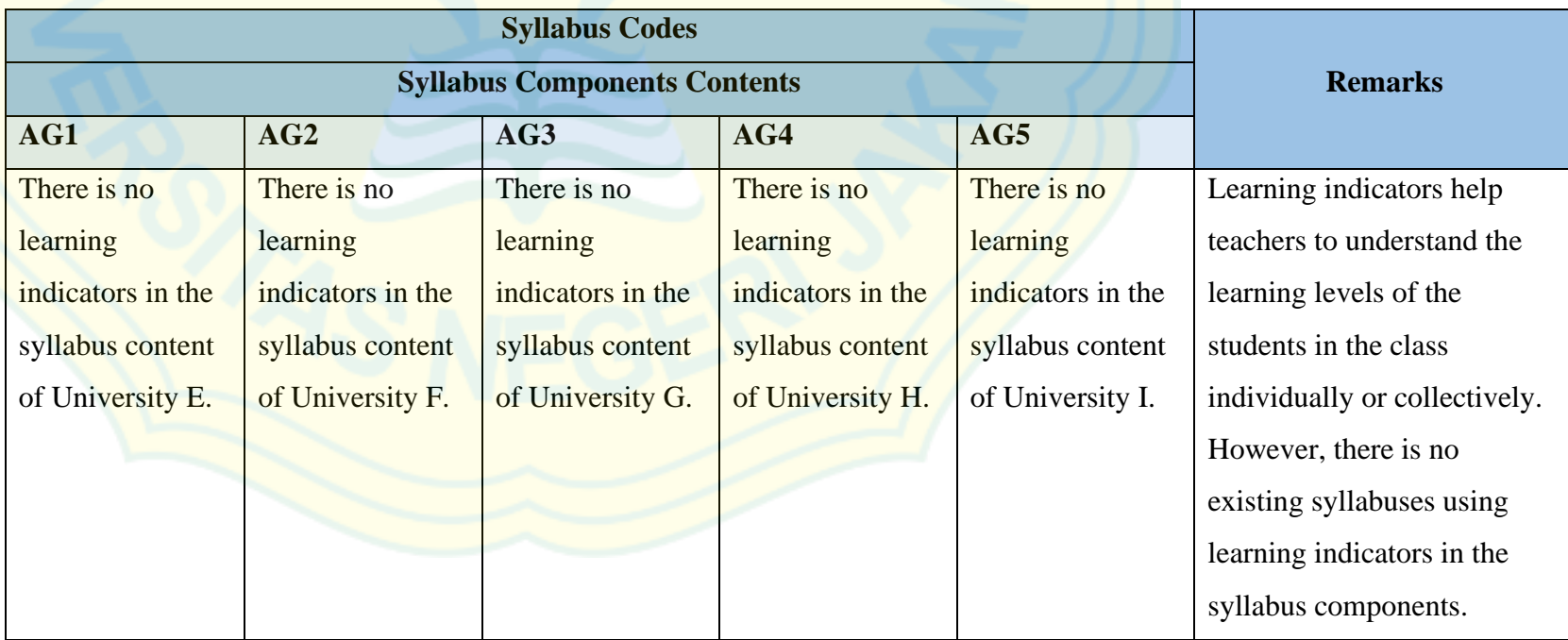

# **7. Component of Syllabus: Materials**

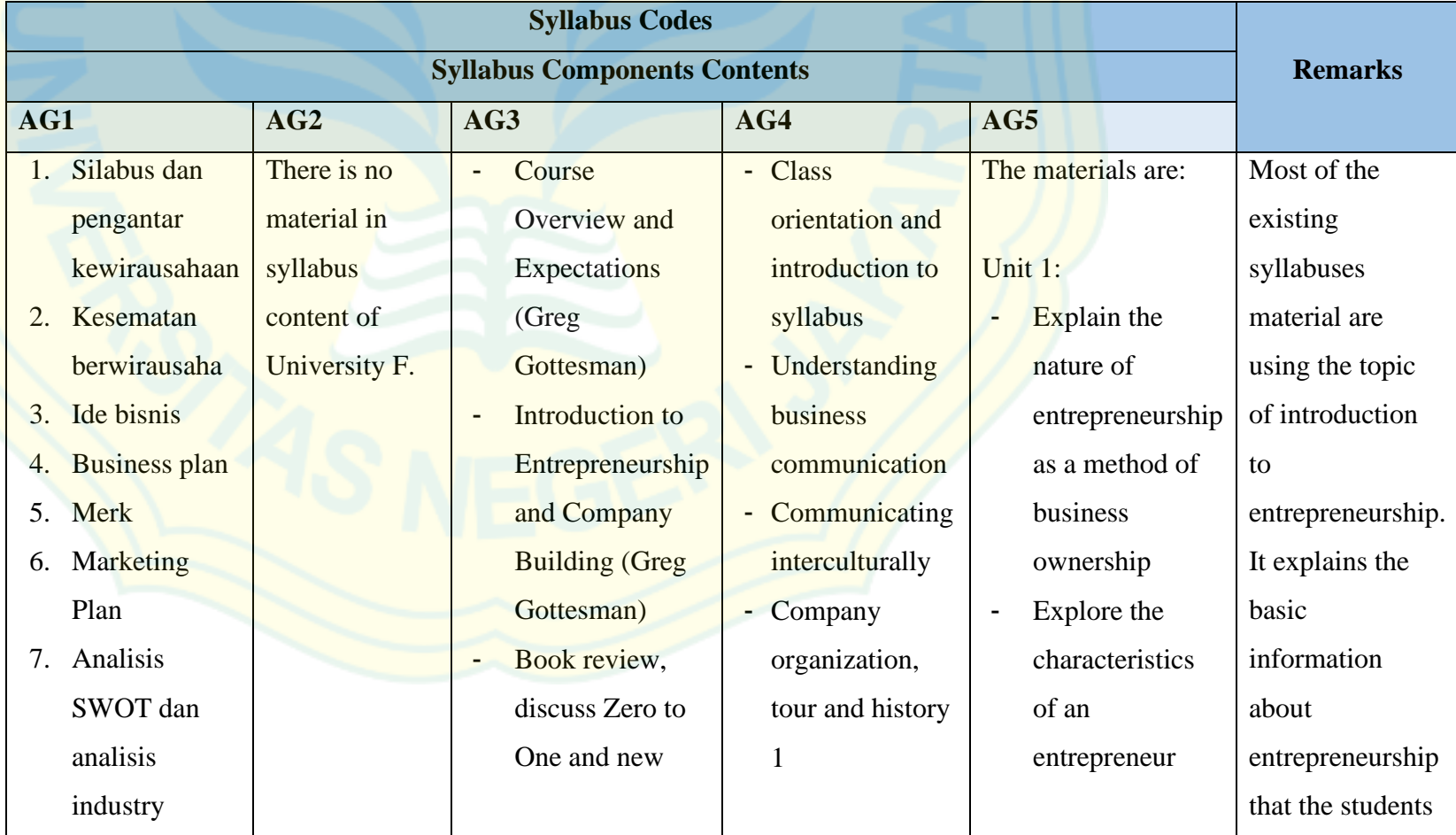

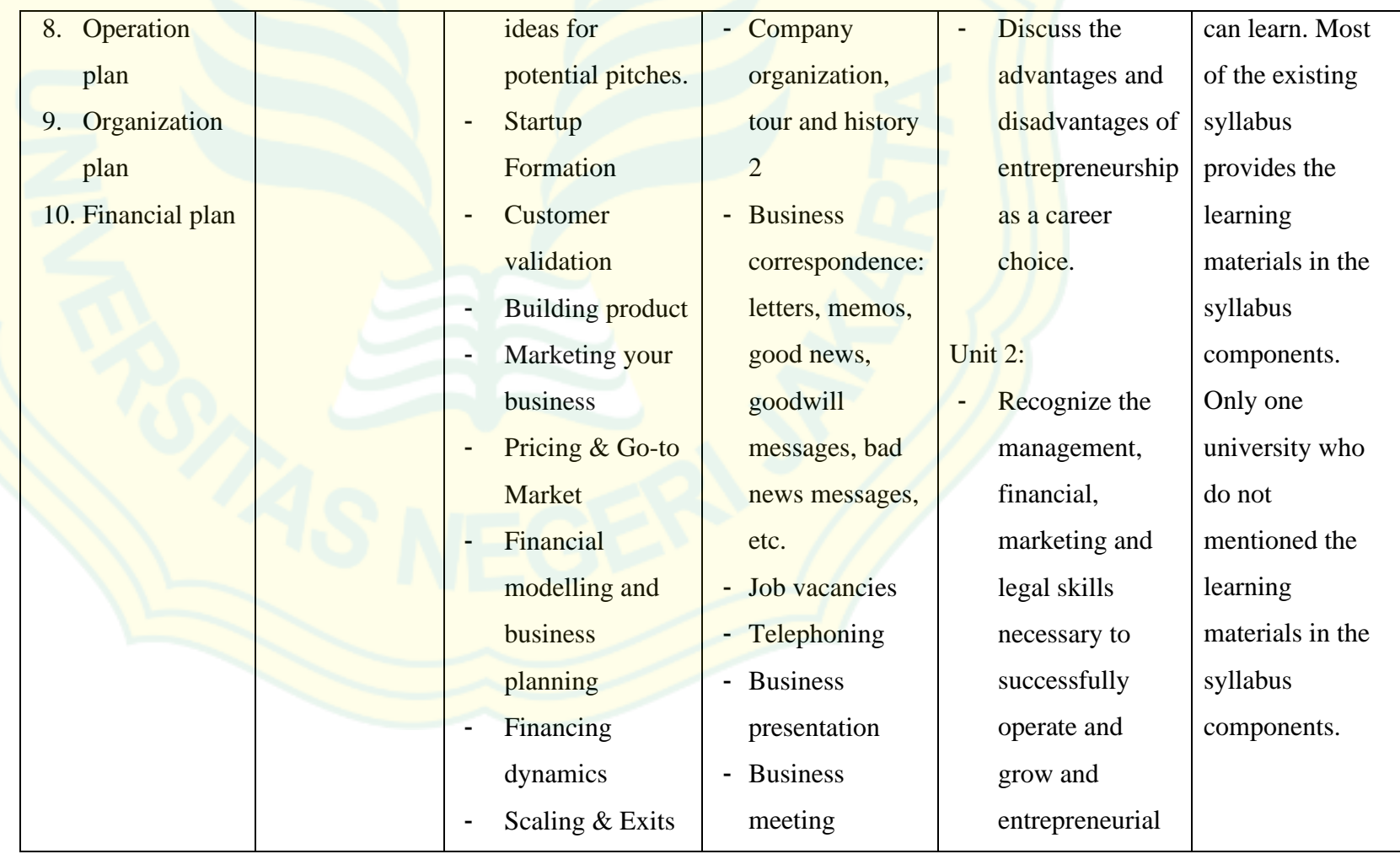

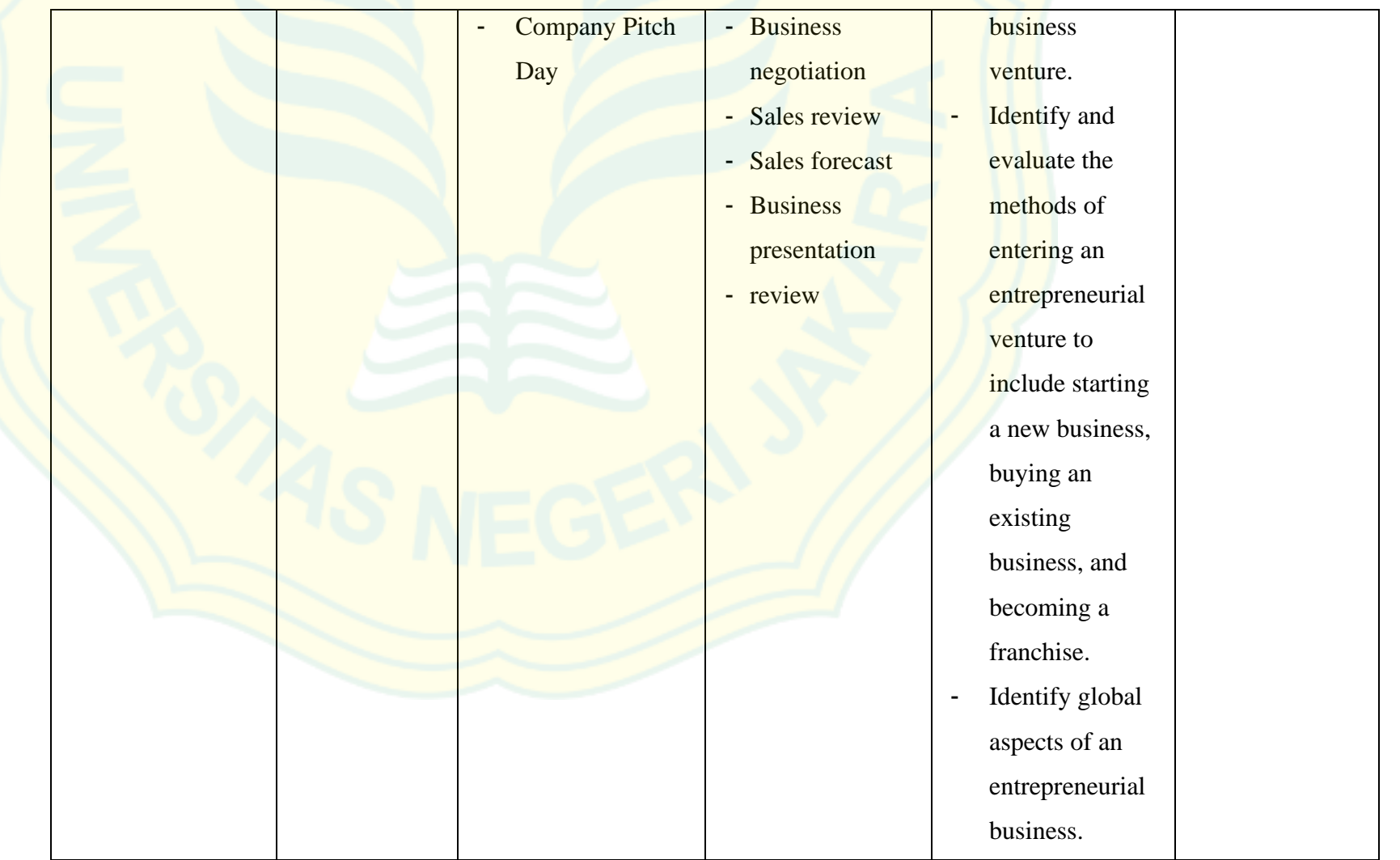

# **8. Component of Syllabus: Teaching Method**

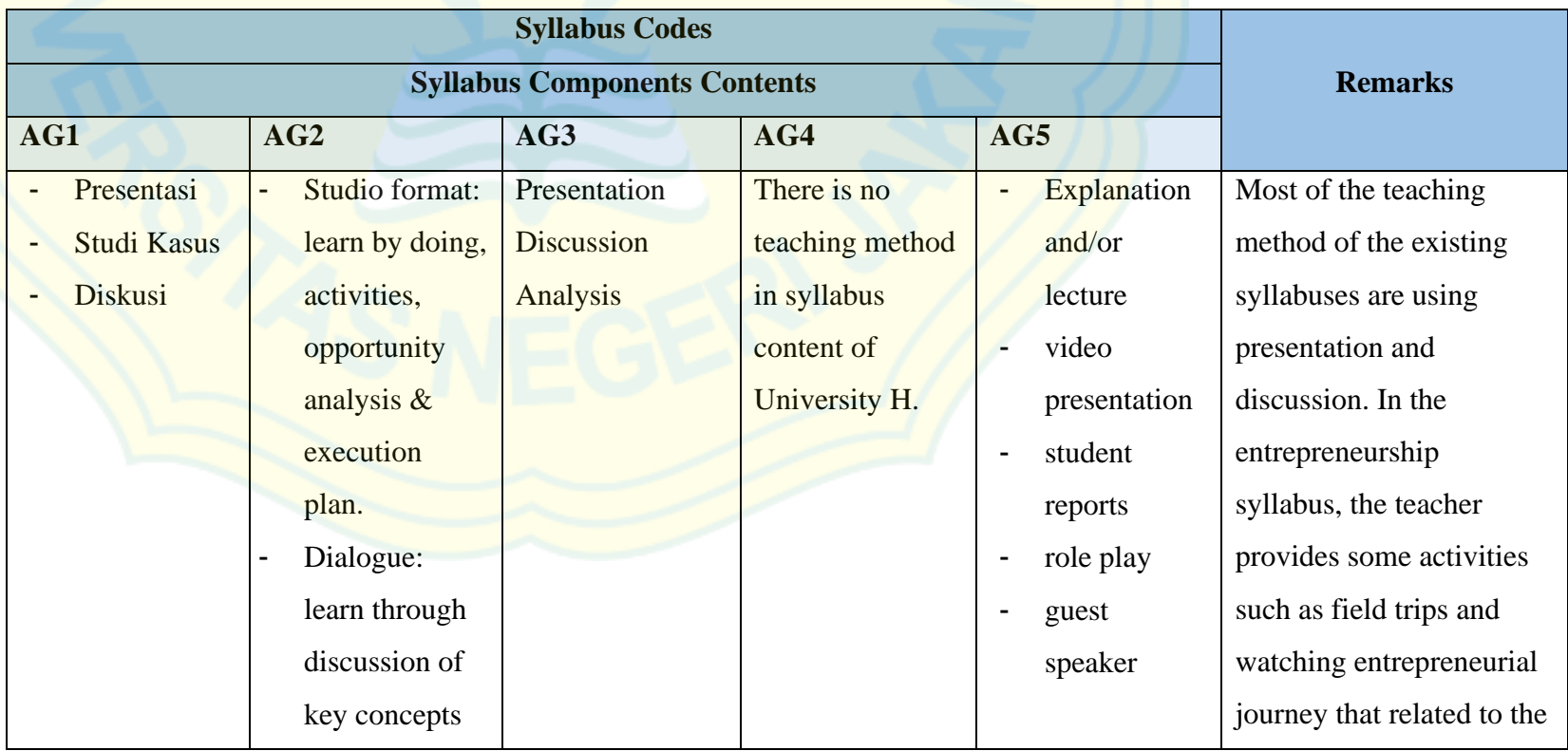

-

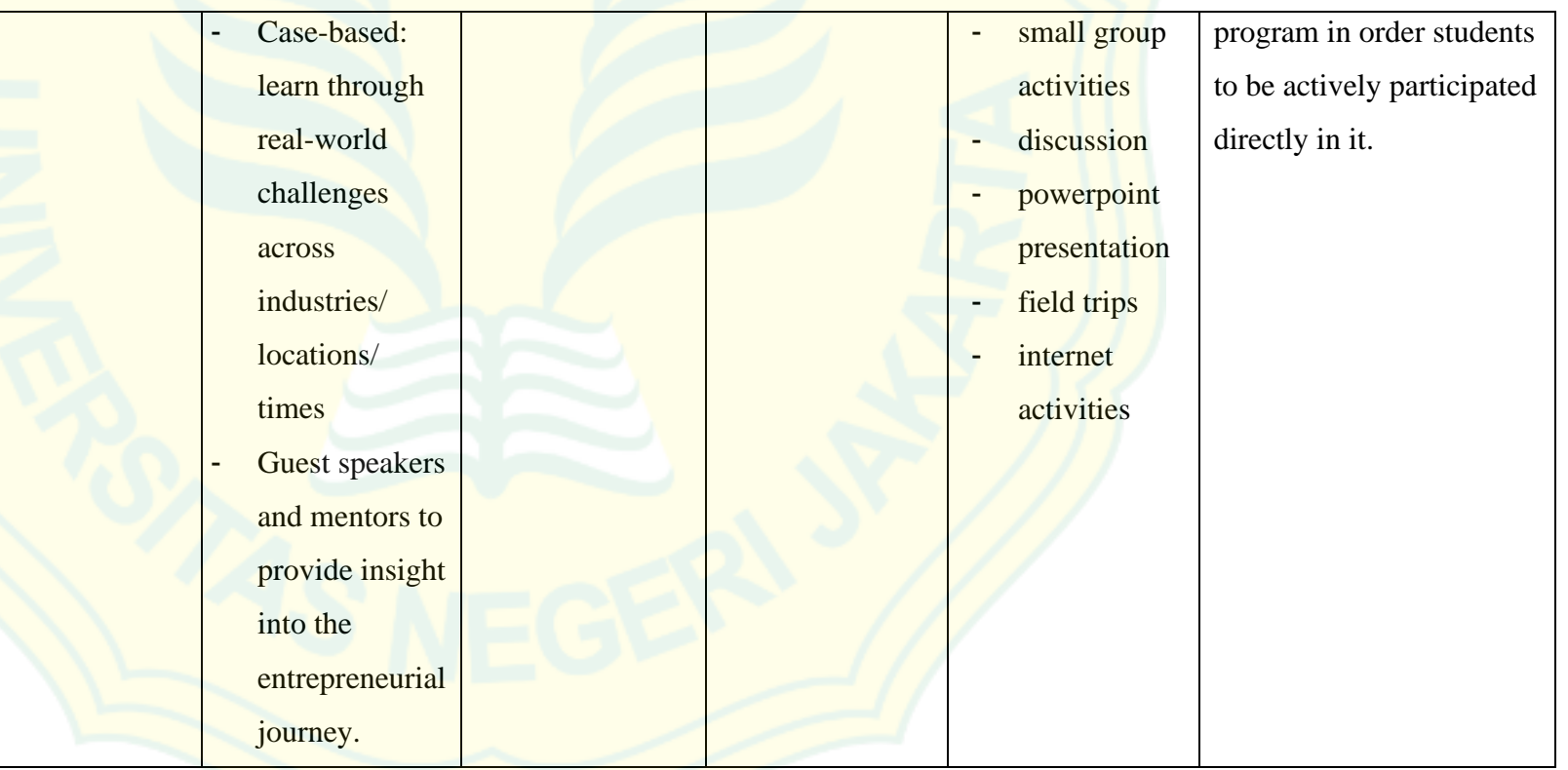

# **9. Component of Syllabus: Assignments**

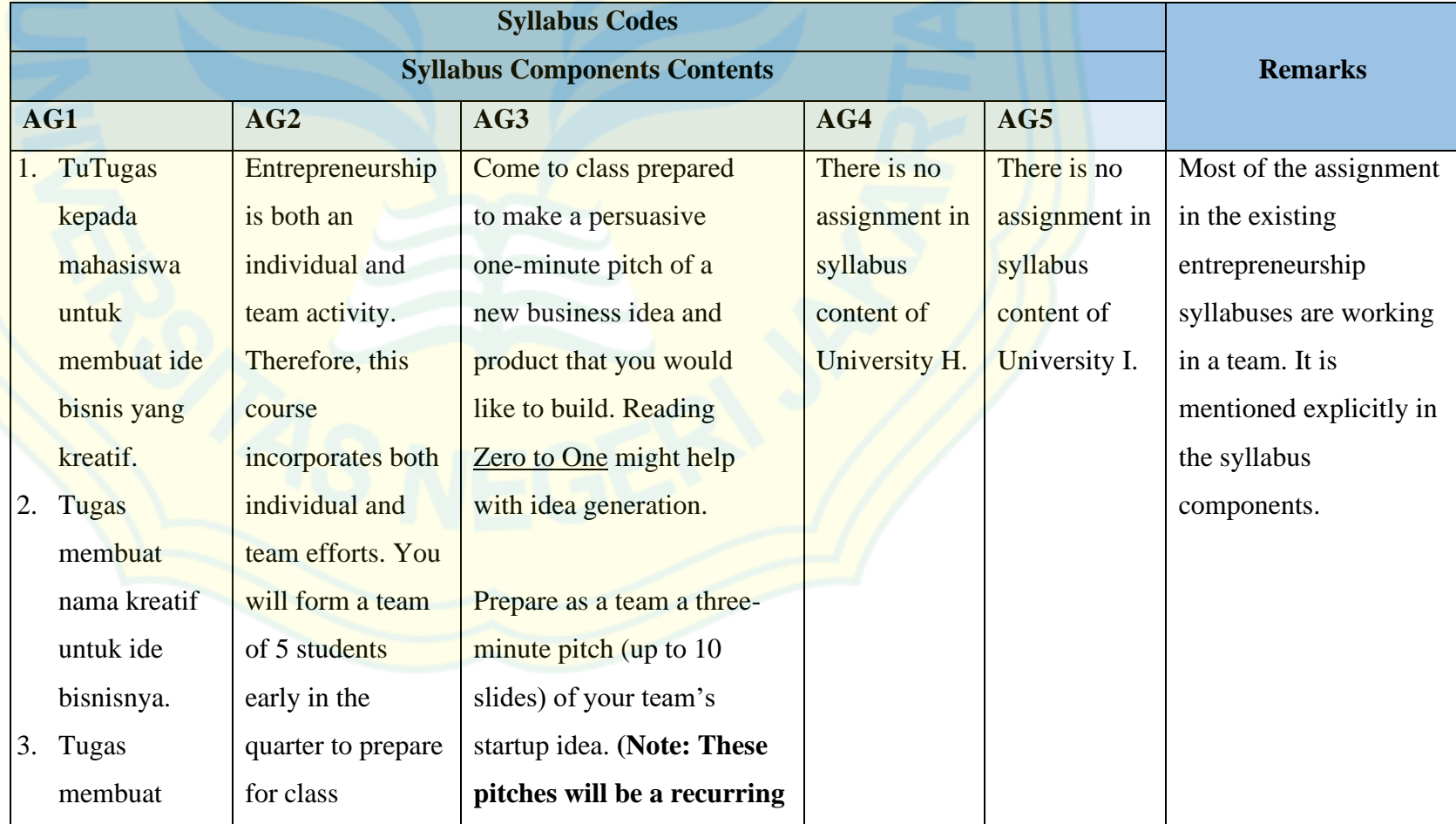

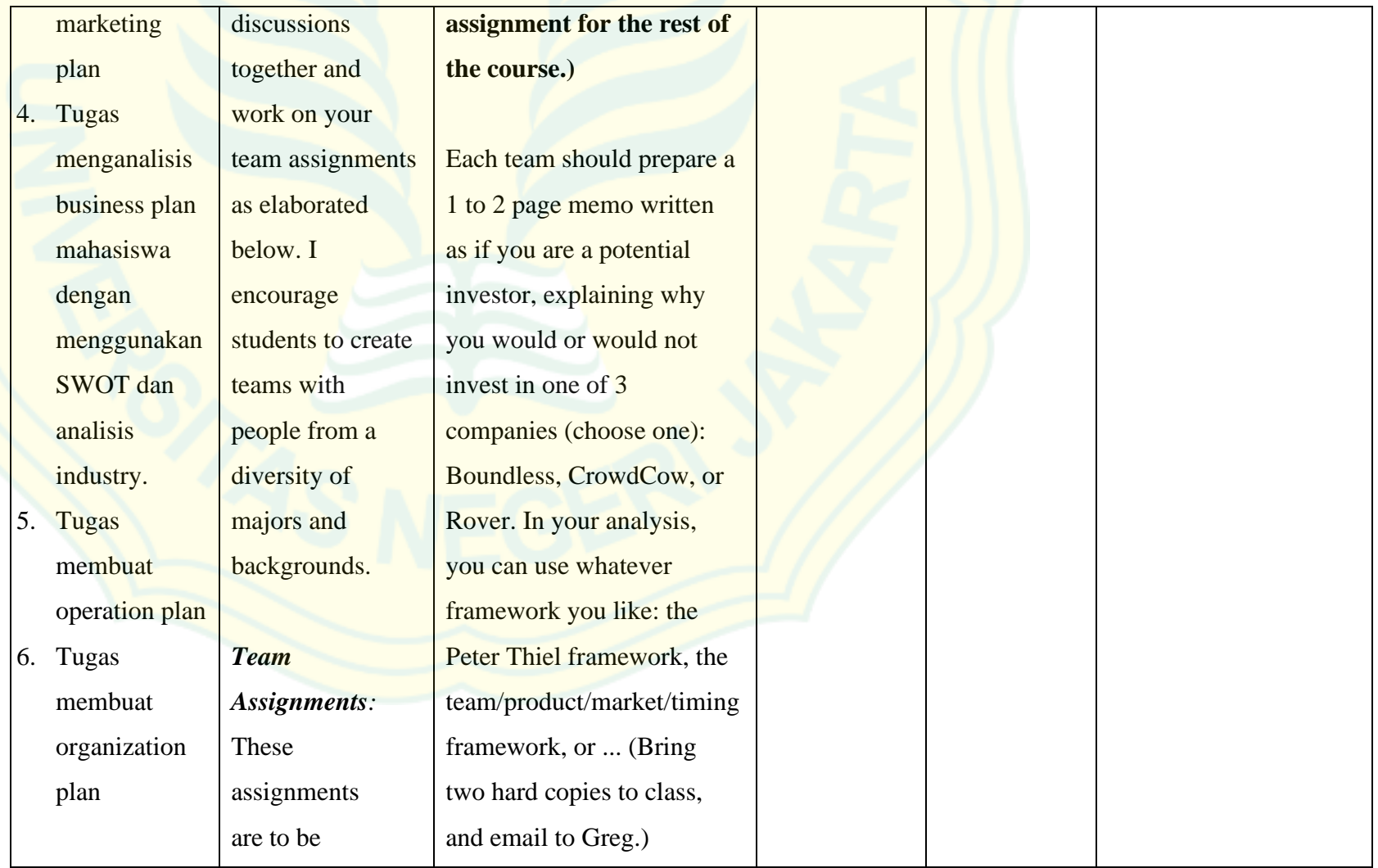

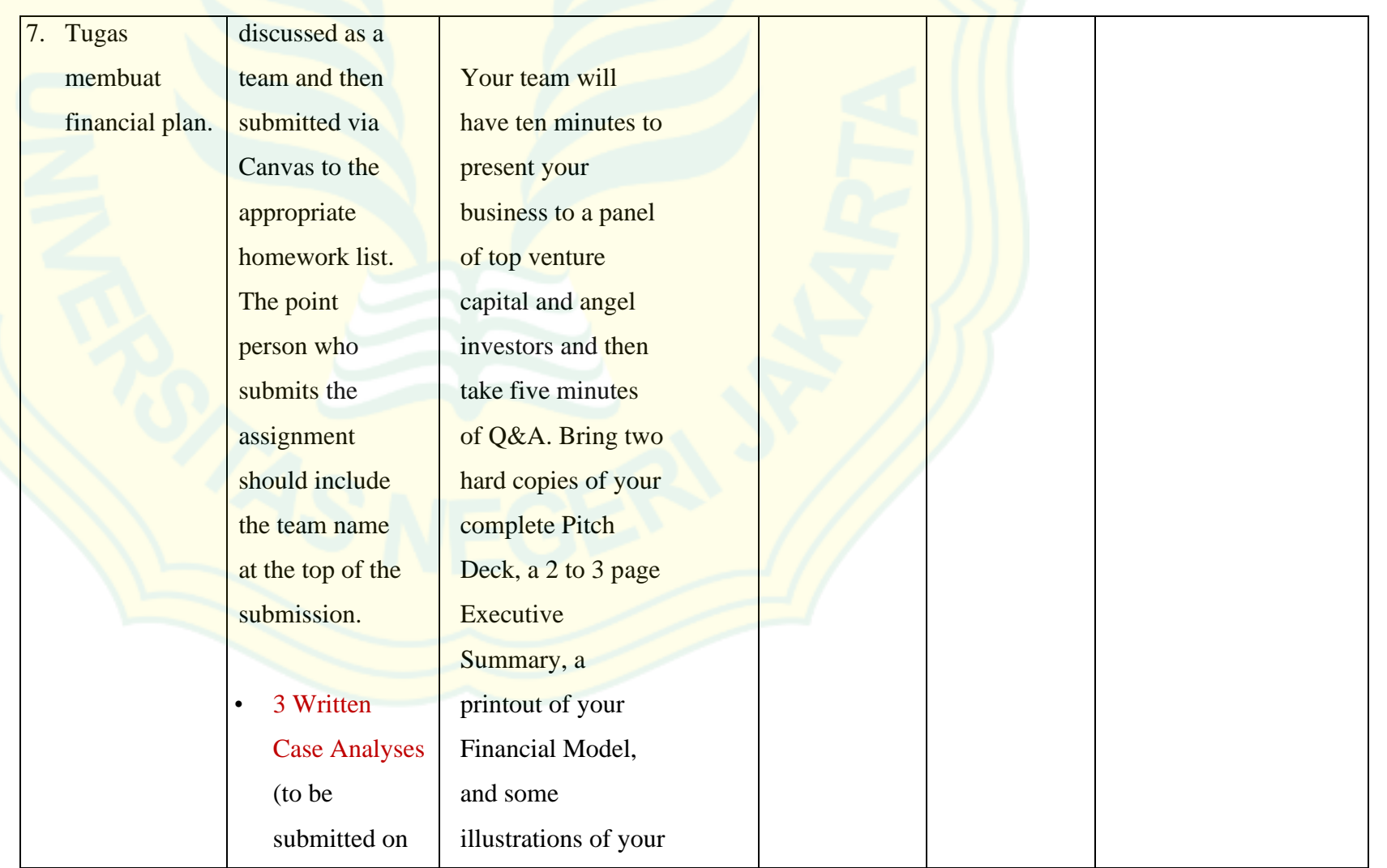

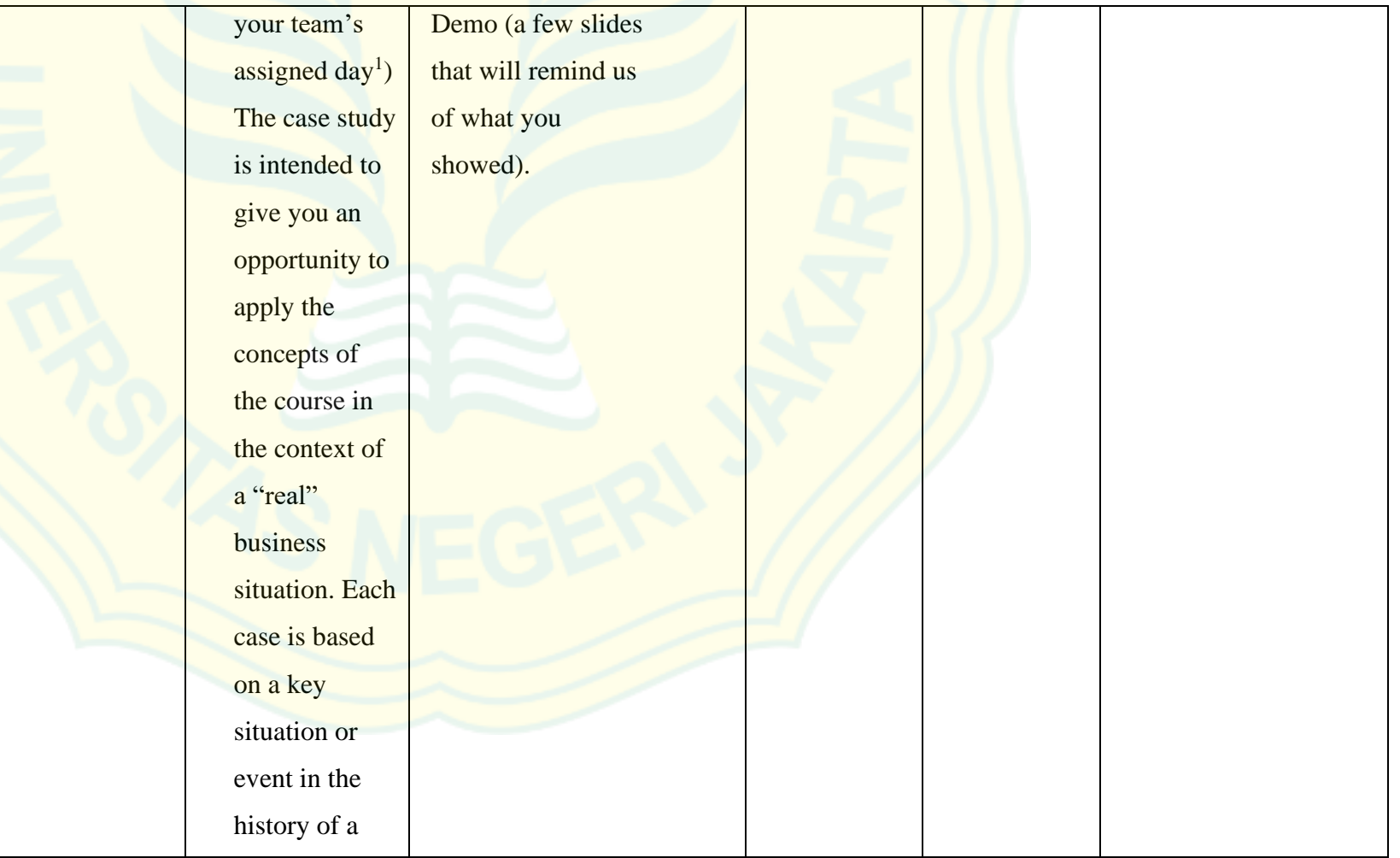

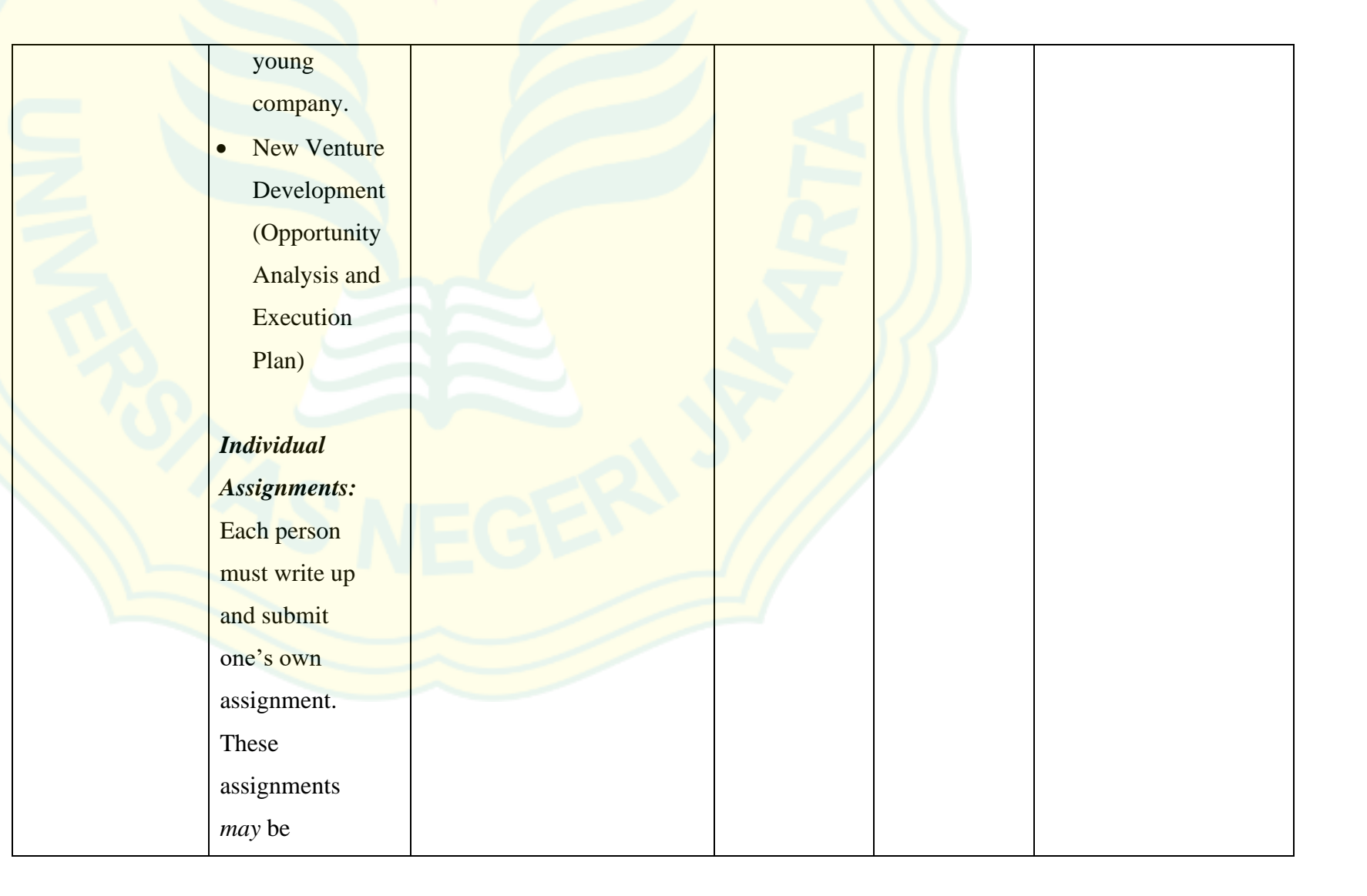

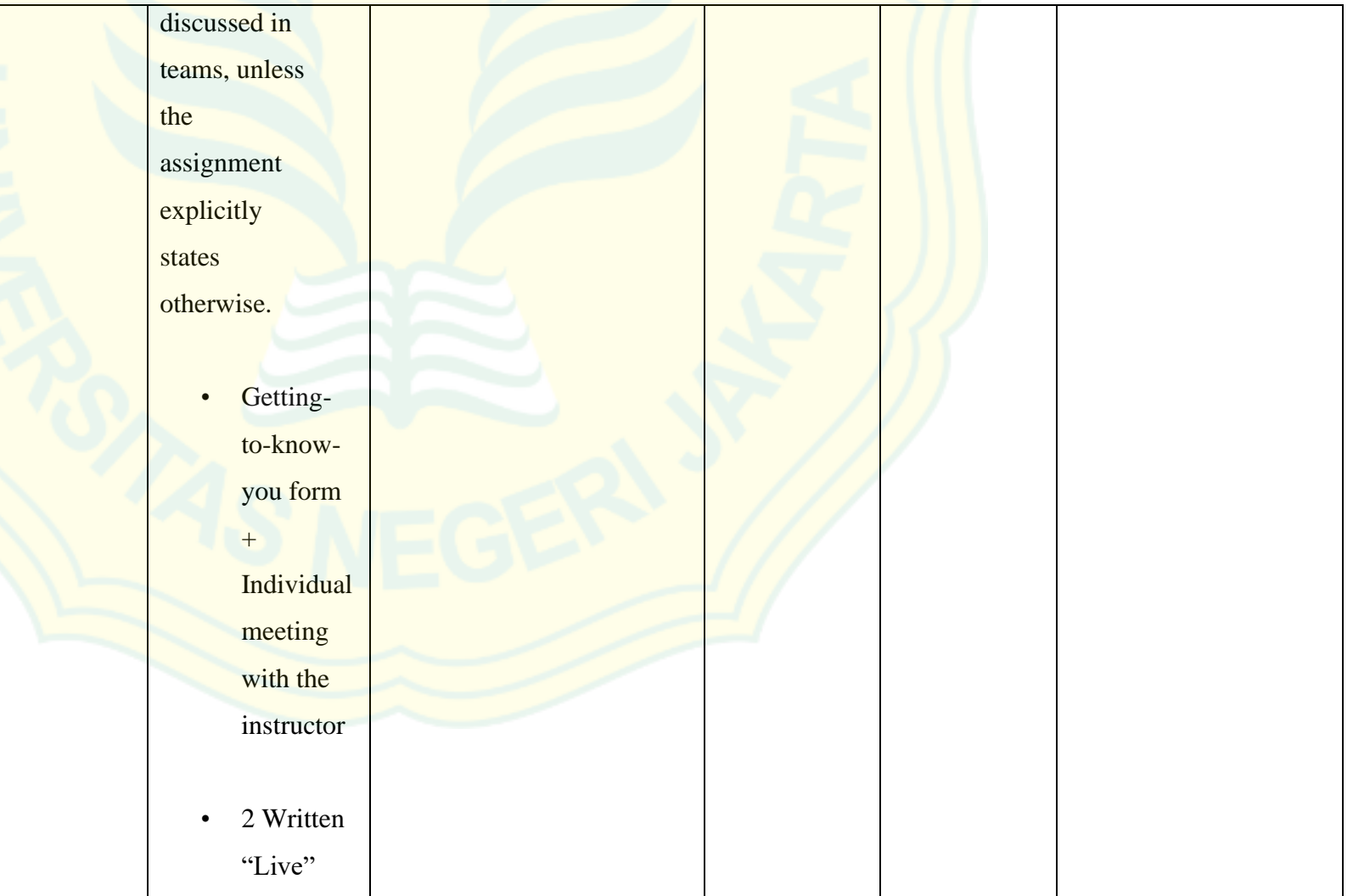

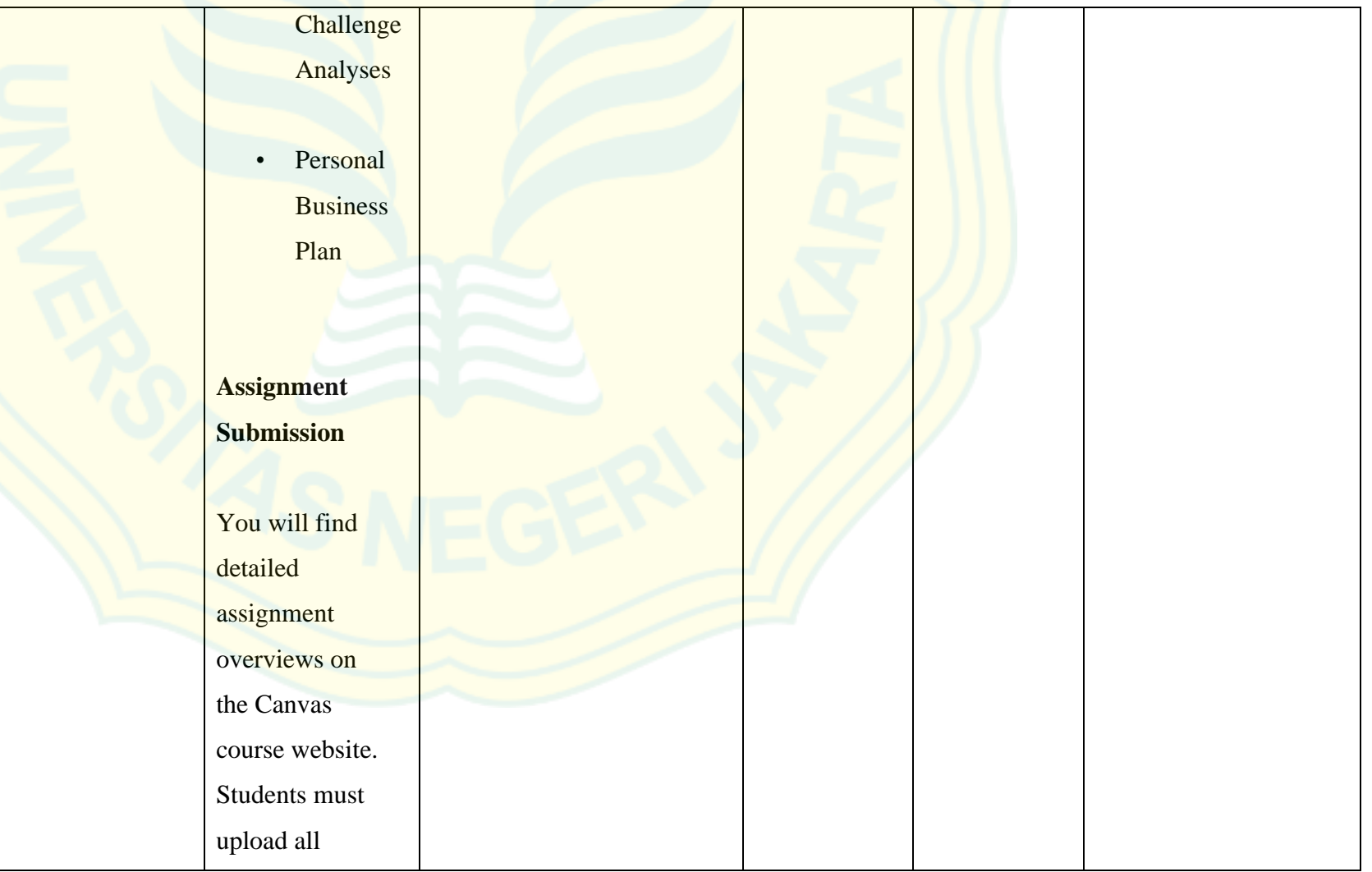

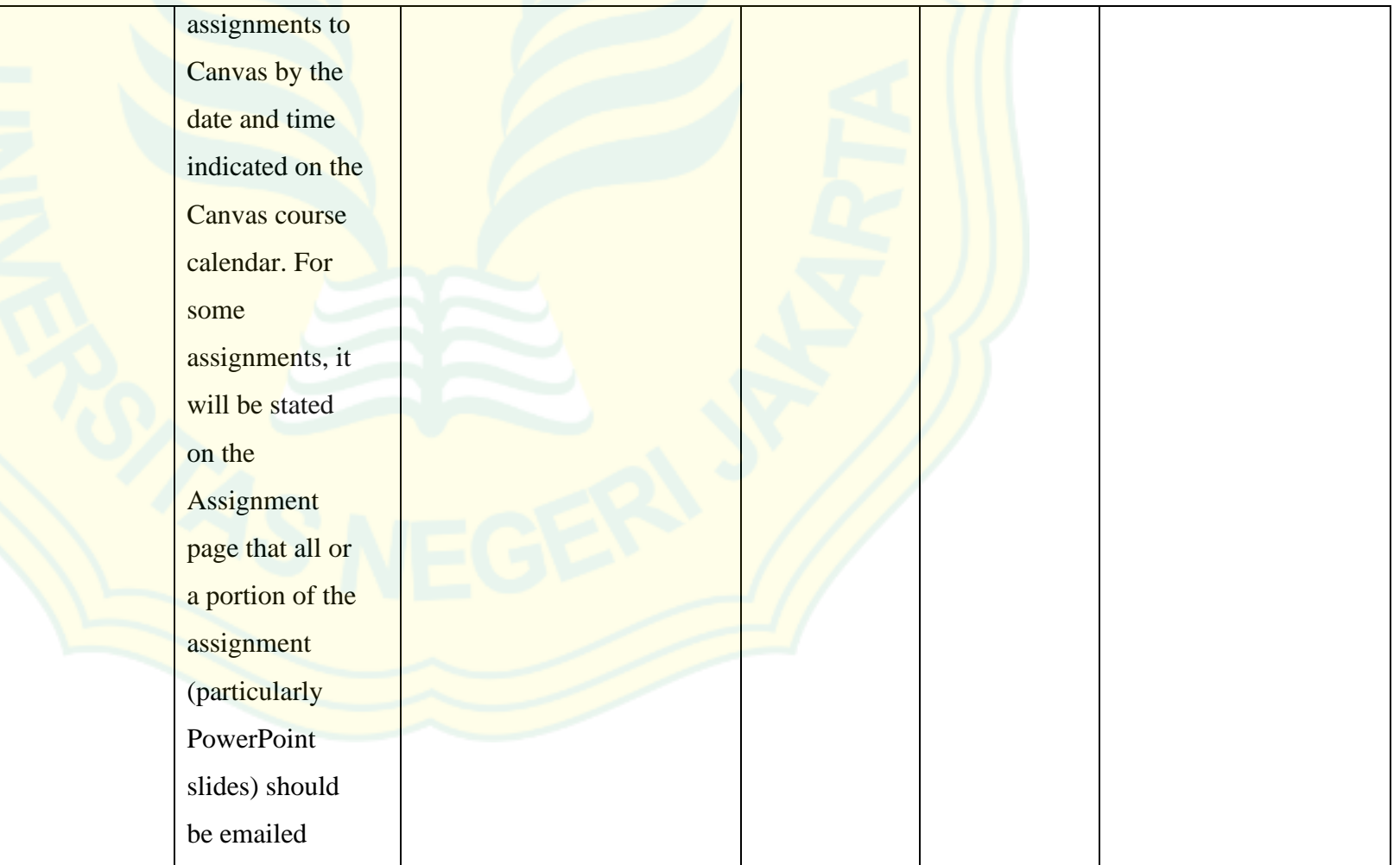
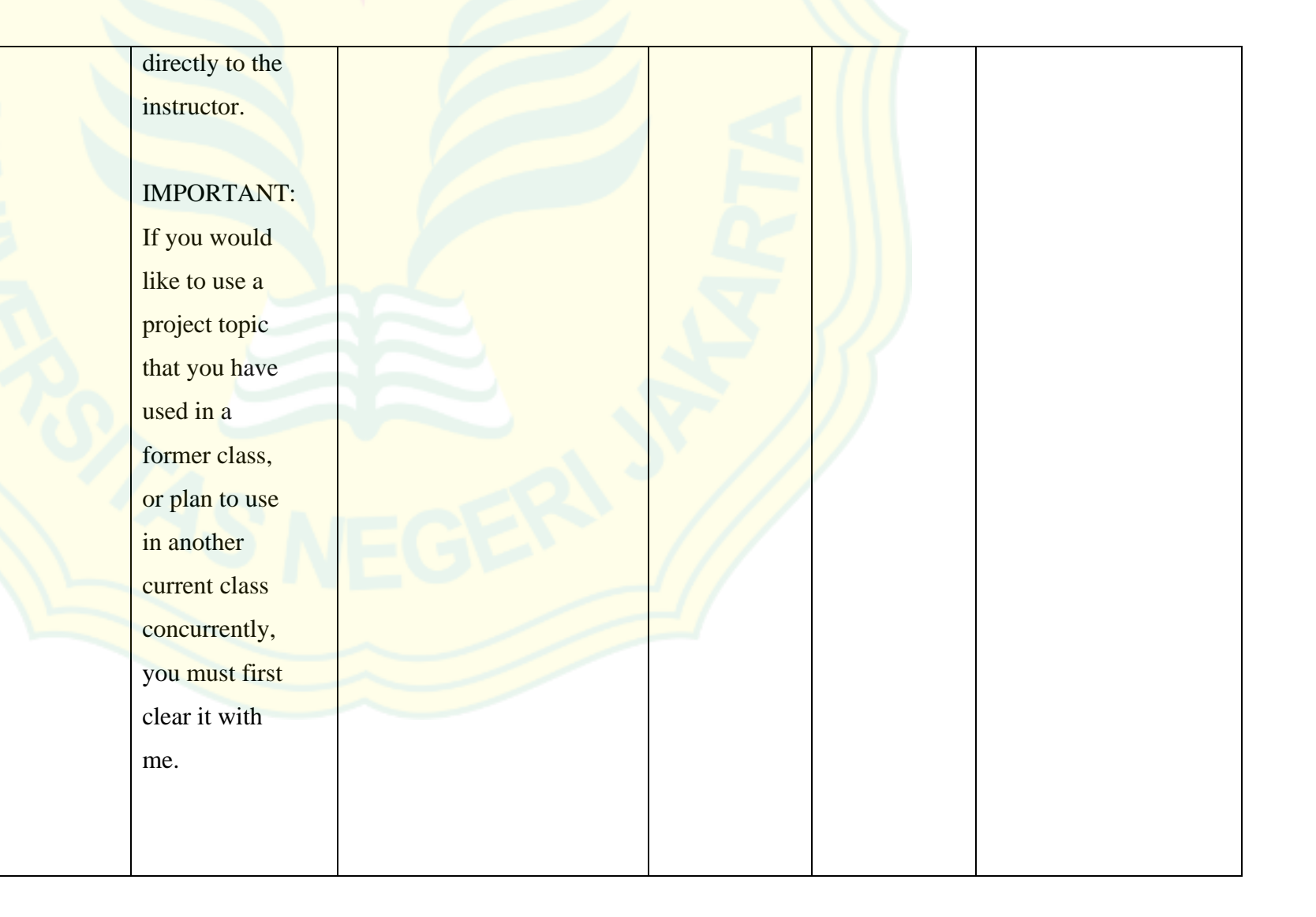

# **10. Component of Syllabus: Teaching and Learning Activities**

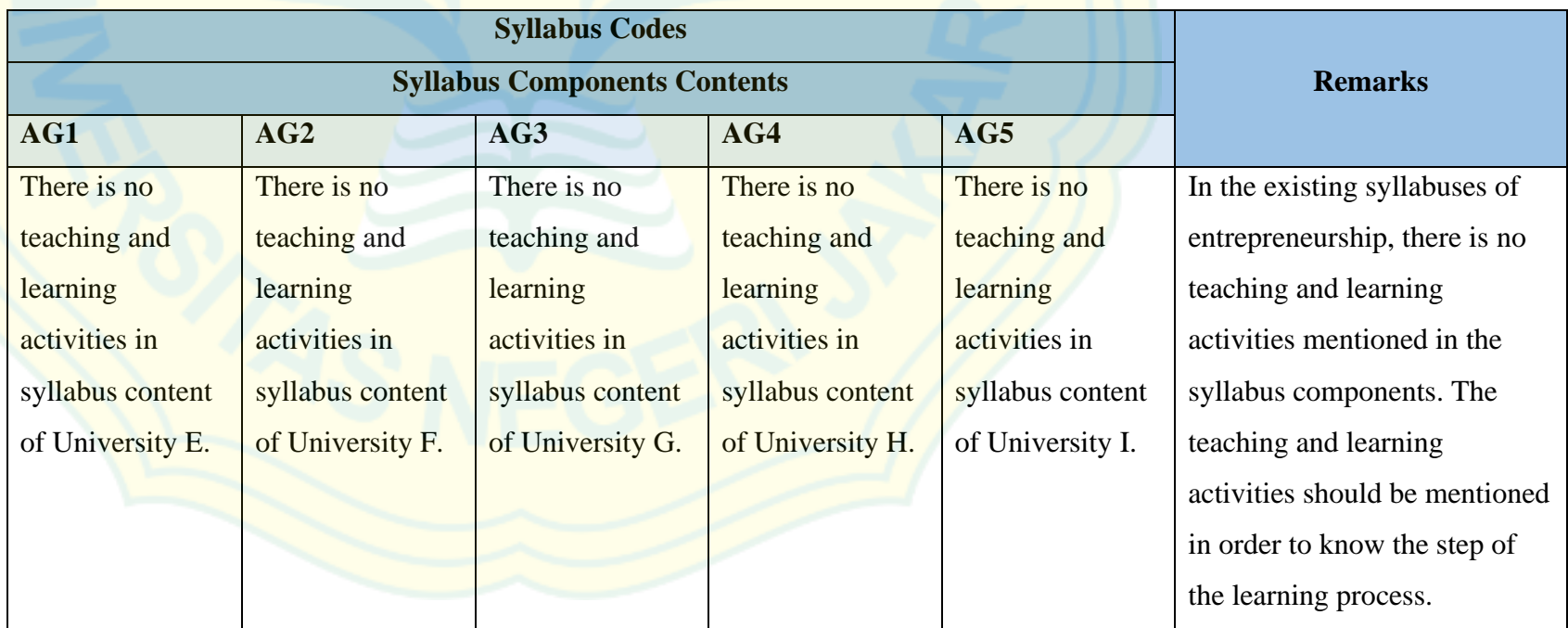

# **11. Component of Syllabus: Learning Media**

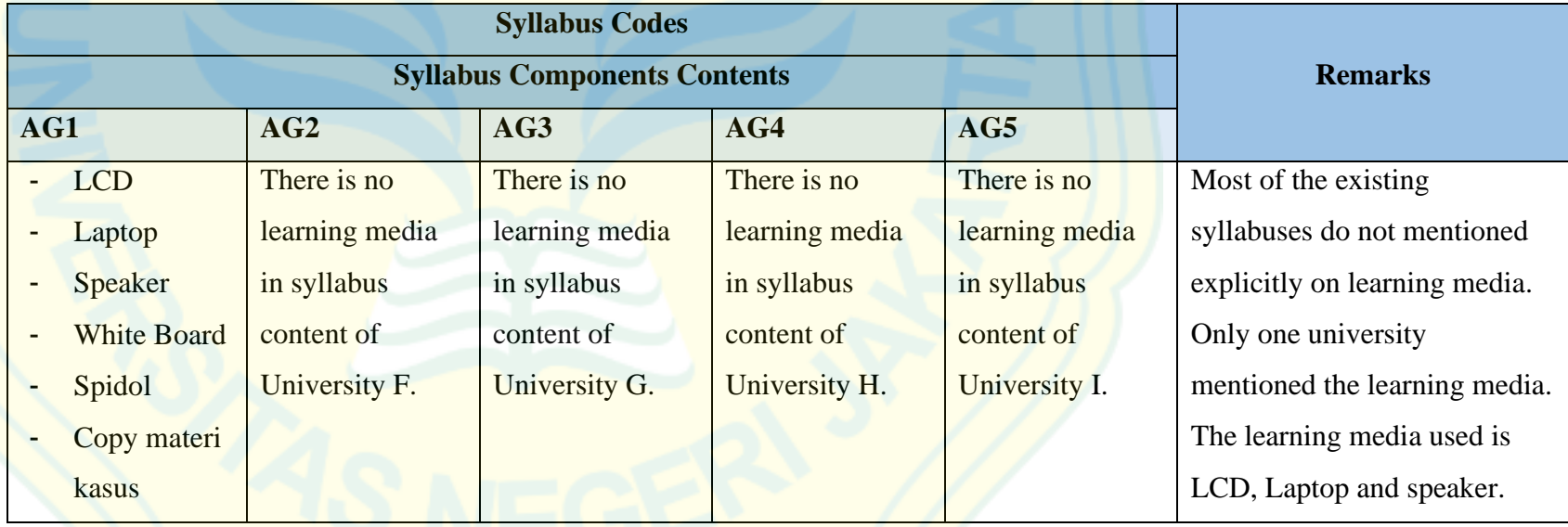

# **12. Component of Syllabus: Assessment and Grading Scales**

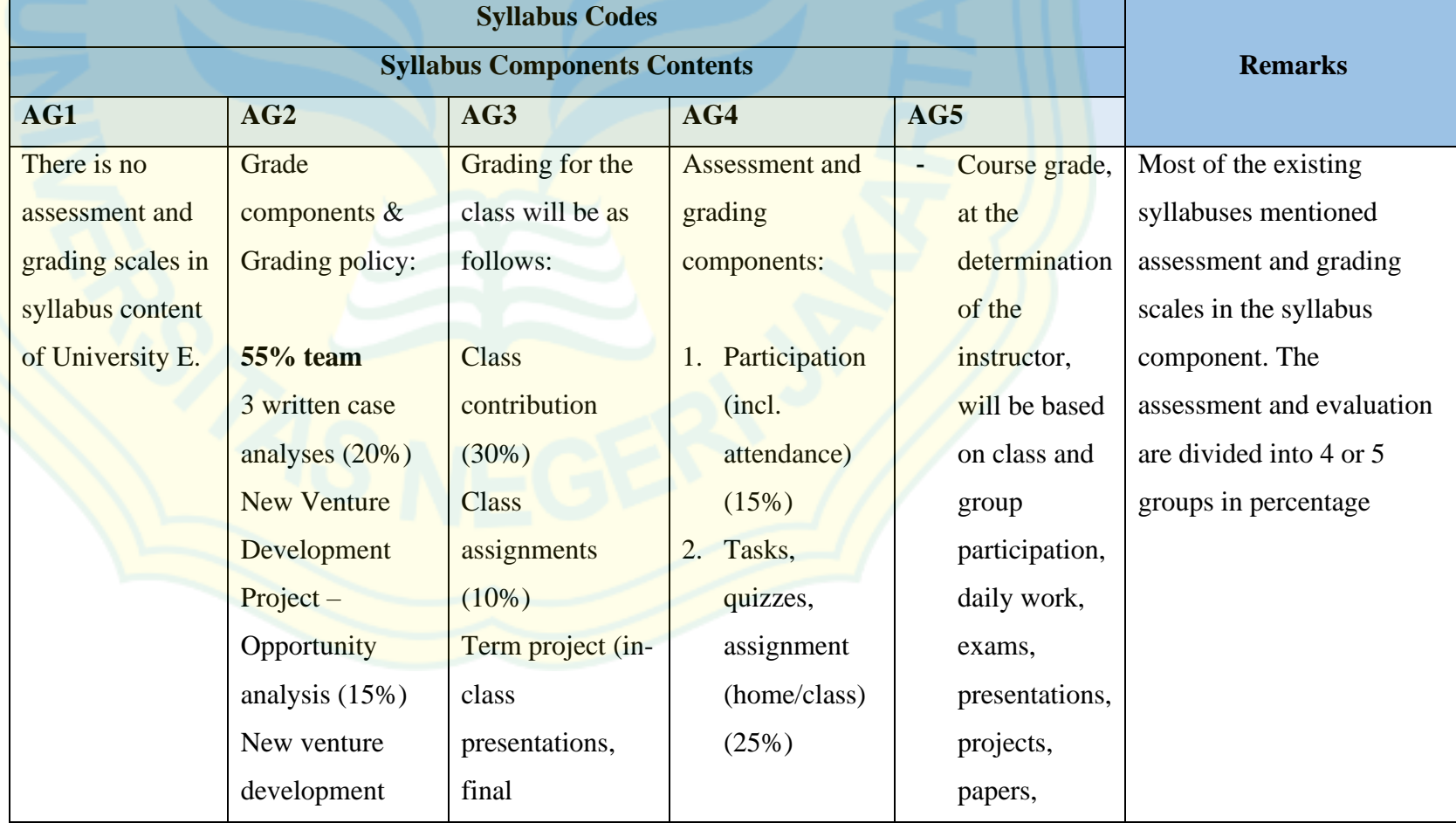

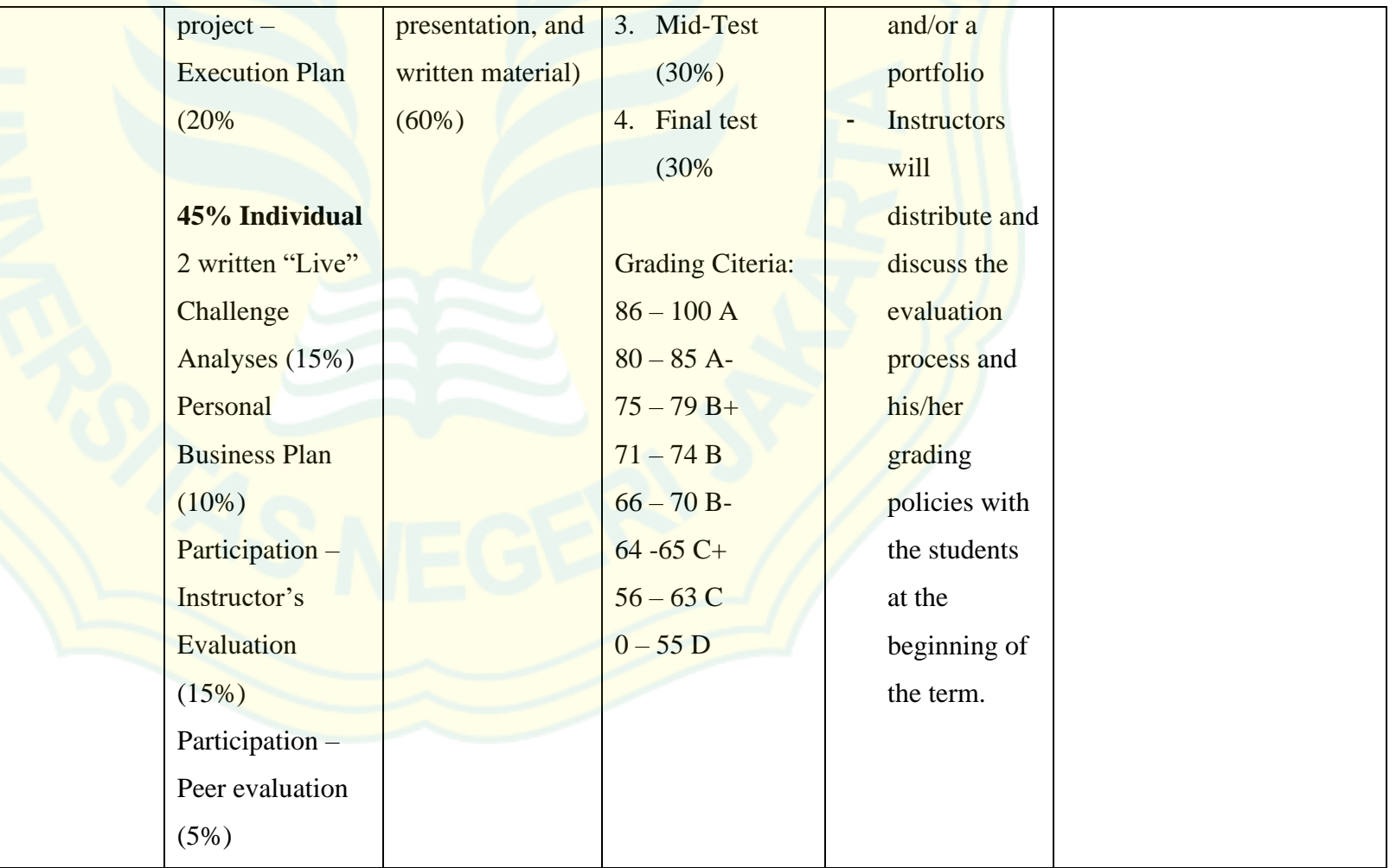

# **13. Component of Syllabus: Schedule**

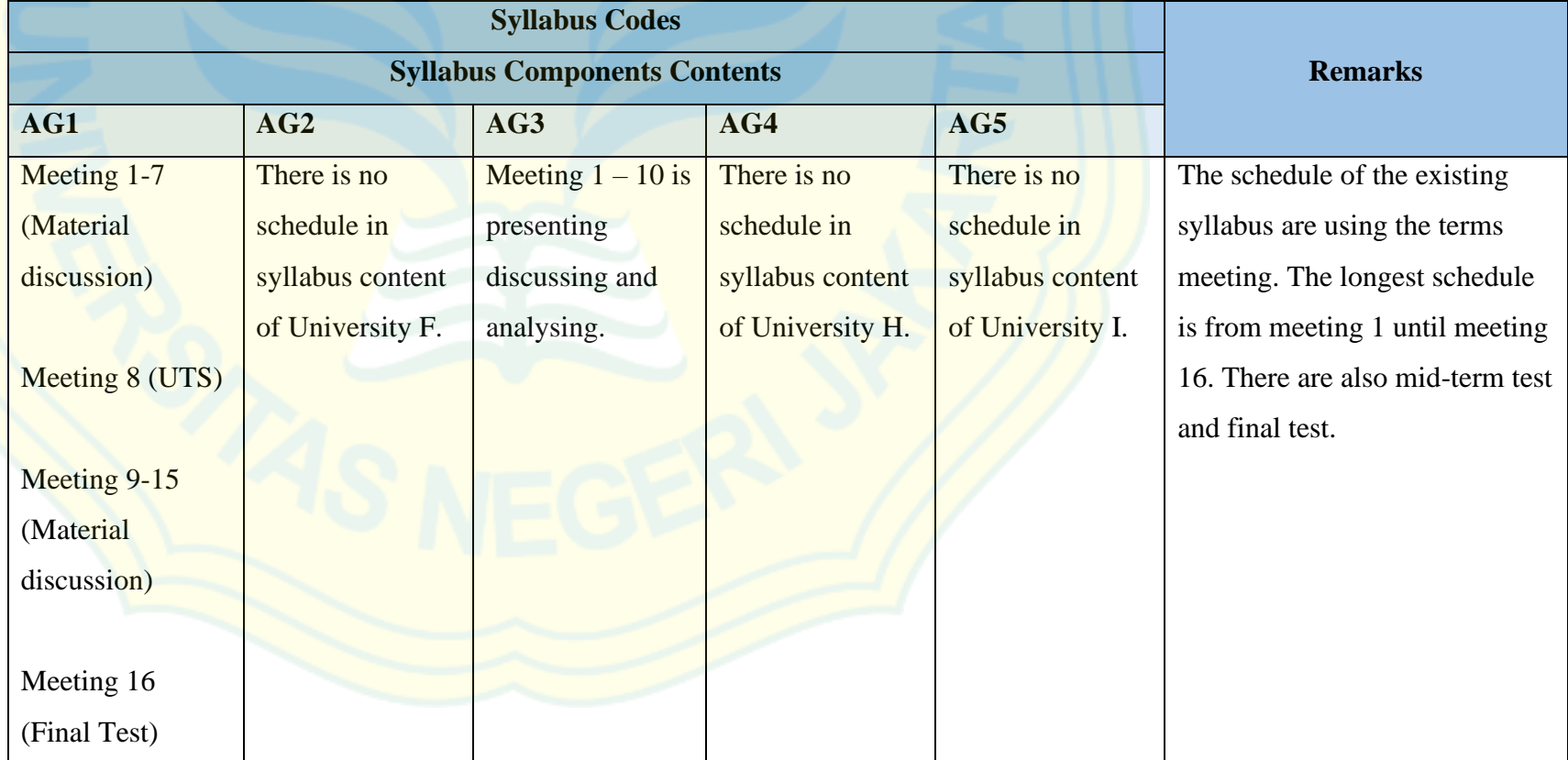

# **14. Component of Syllabus: Time Allocation**

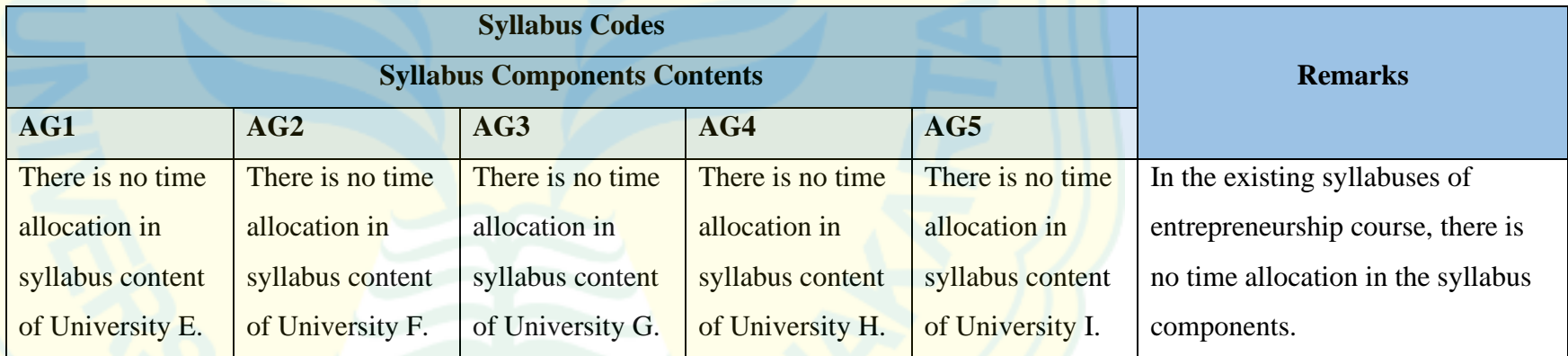

# **15. Component of Syllabus: References**

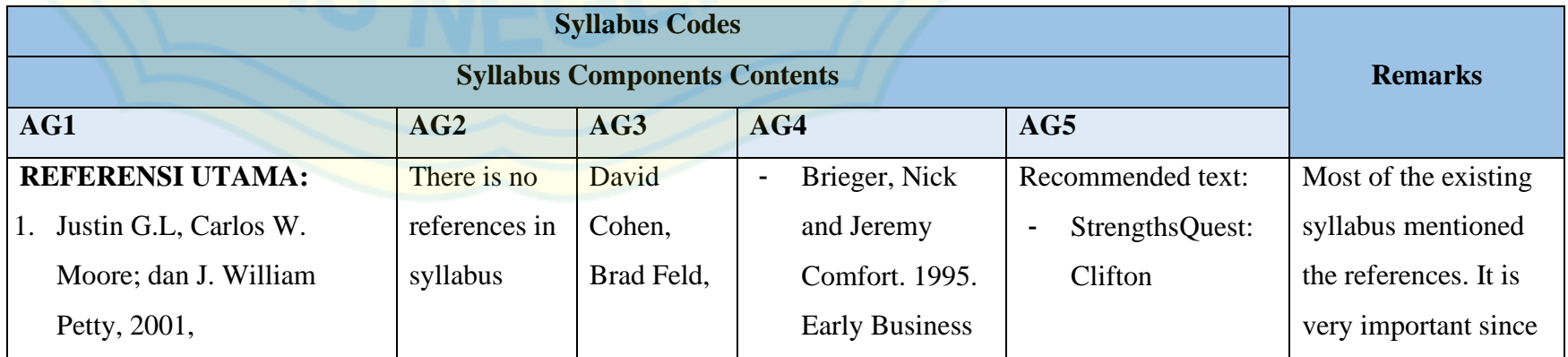

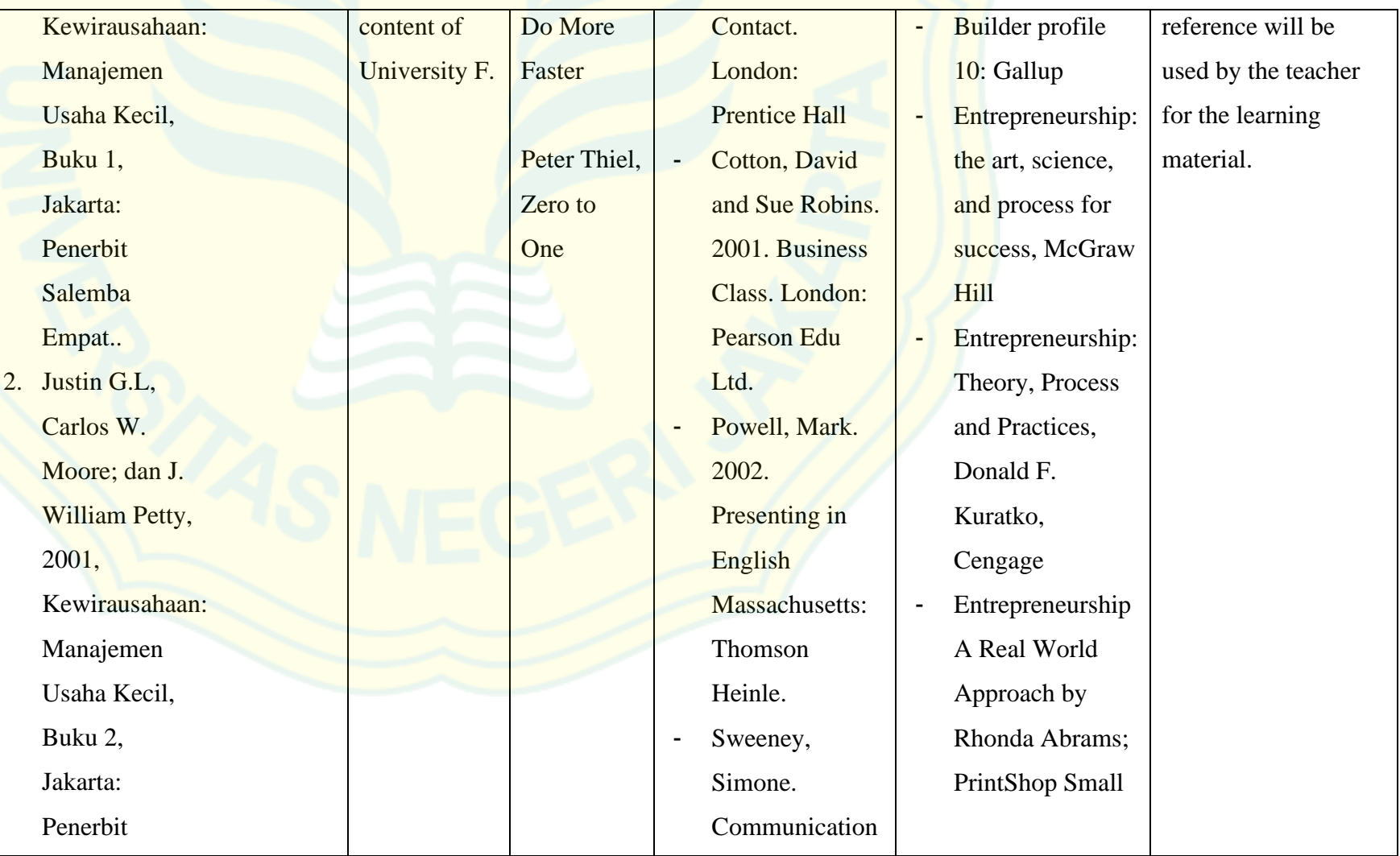

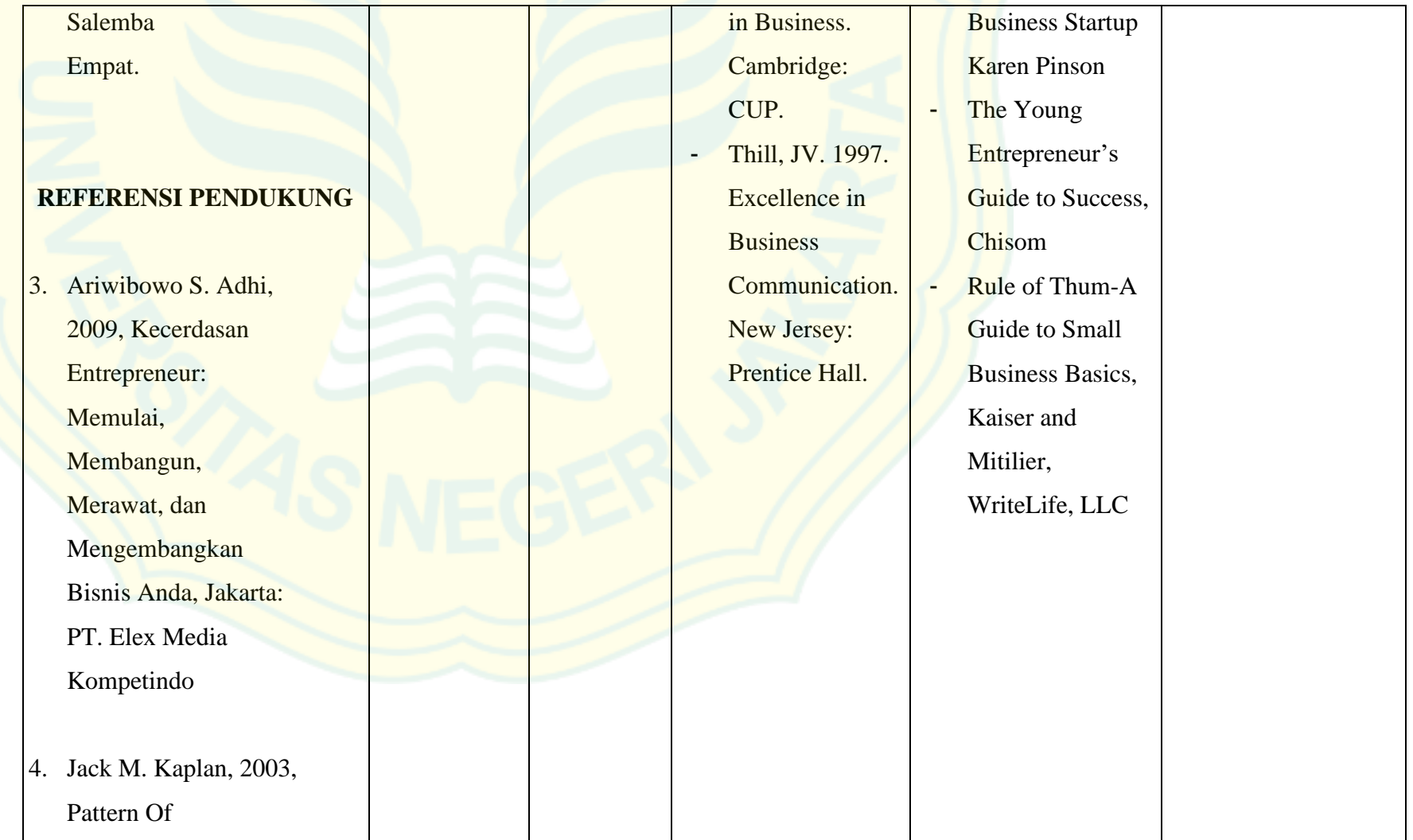

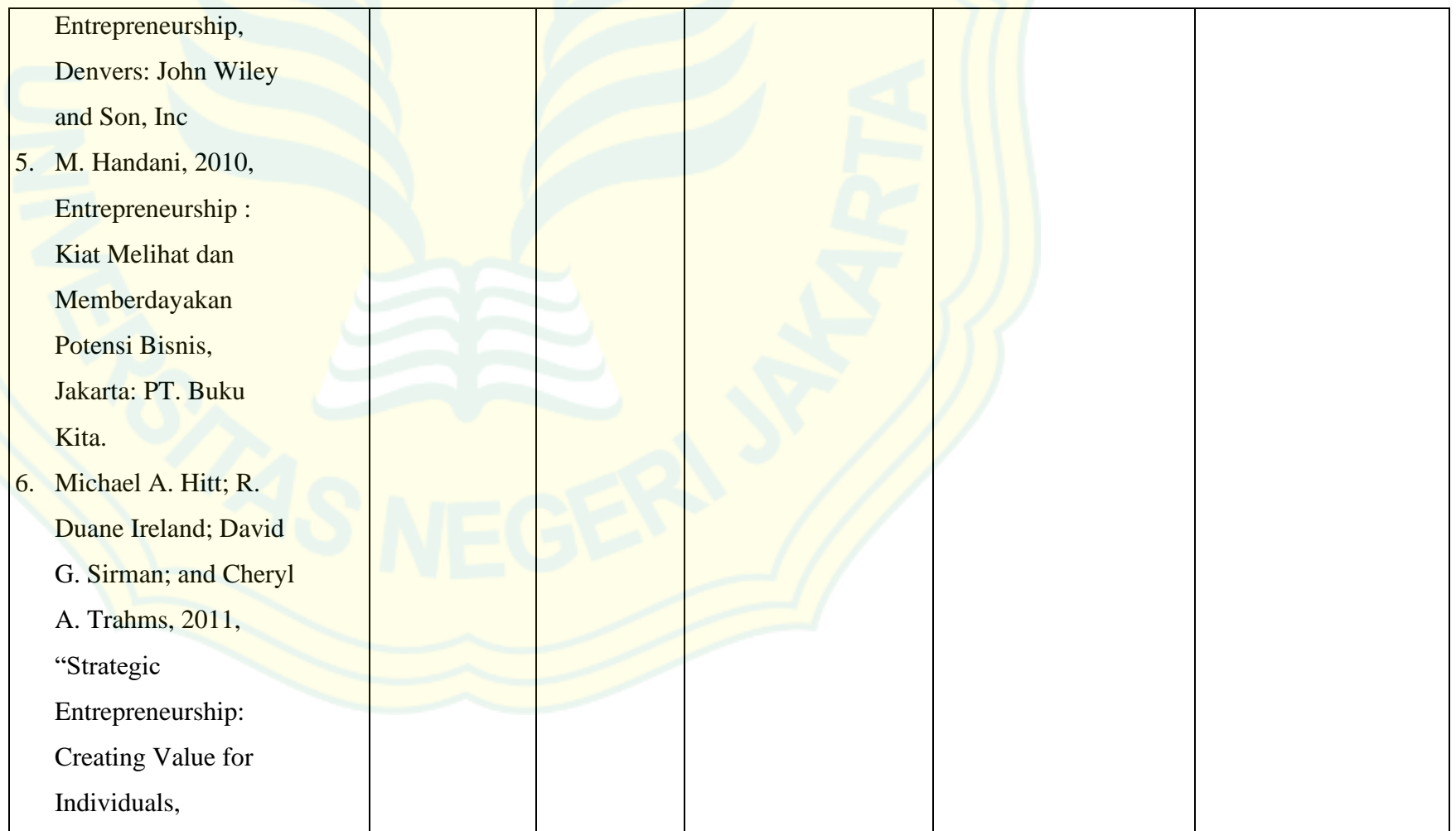

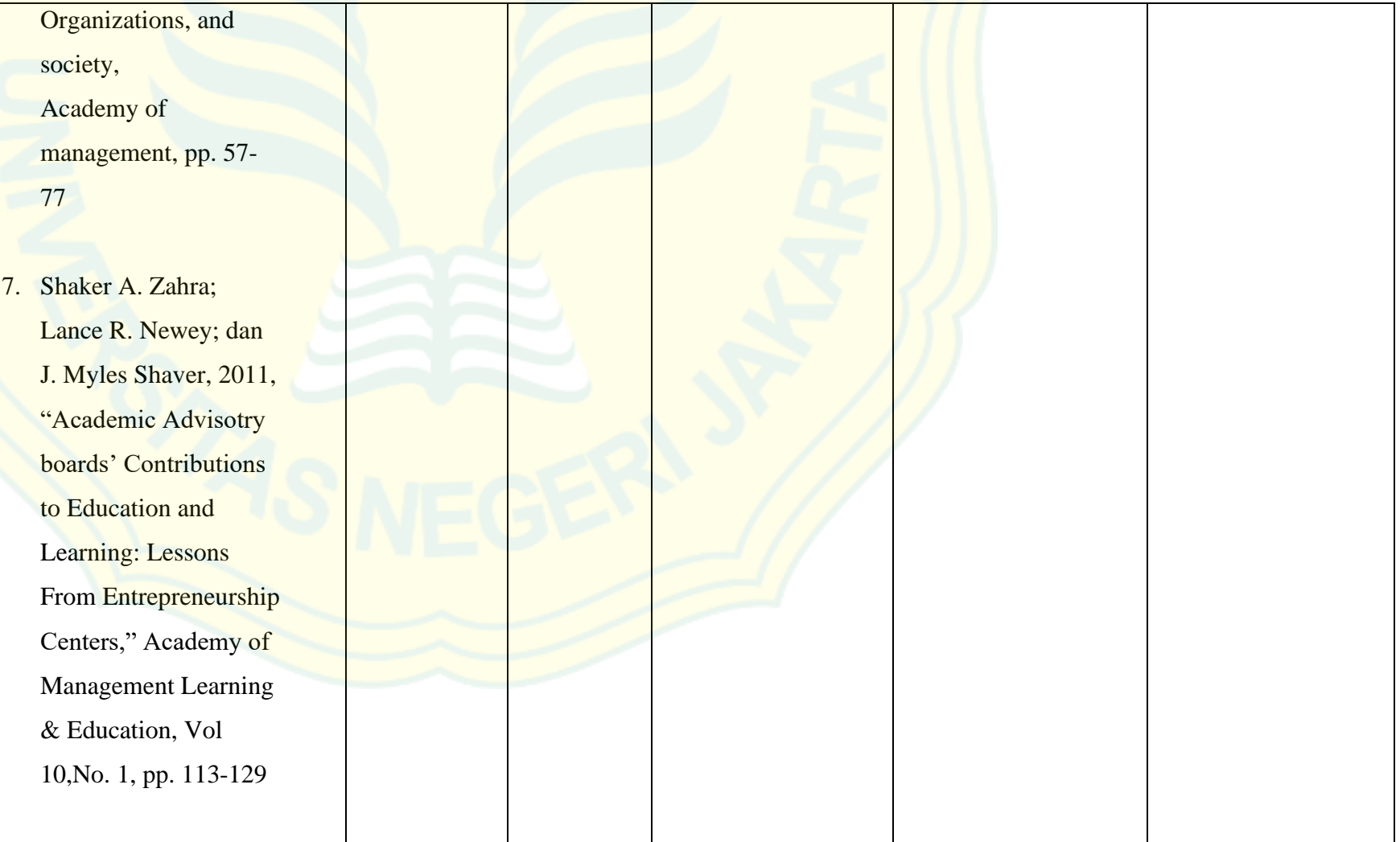

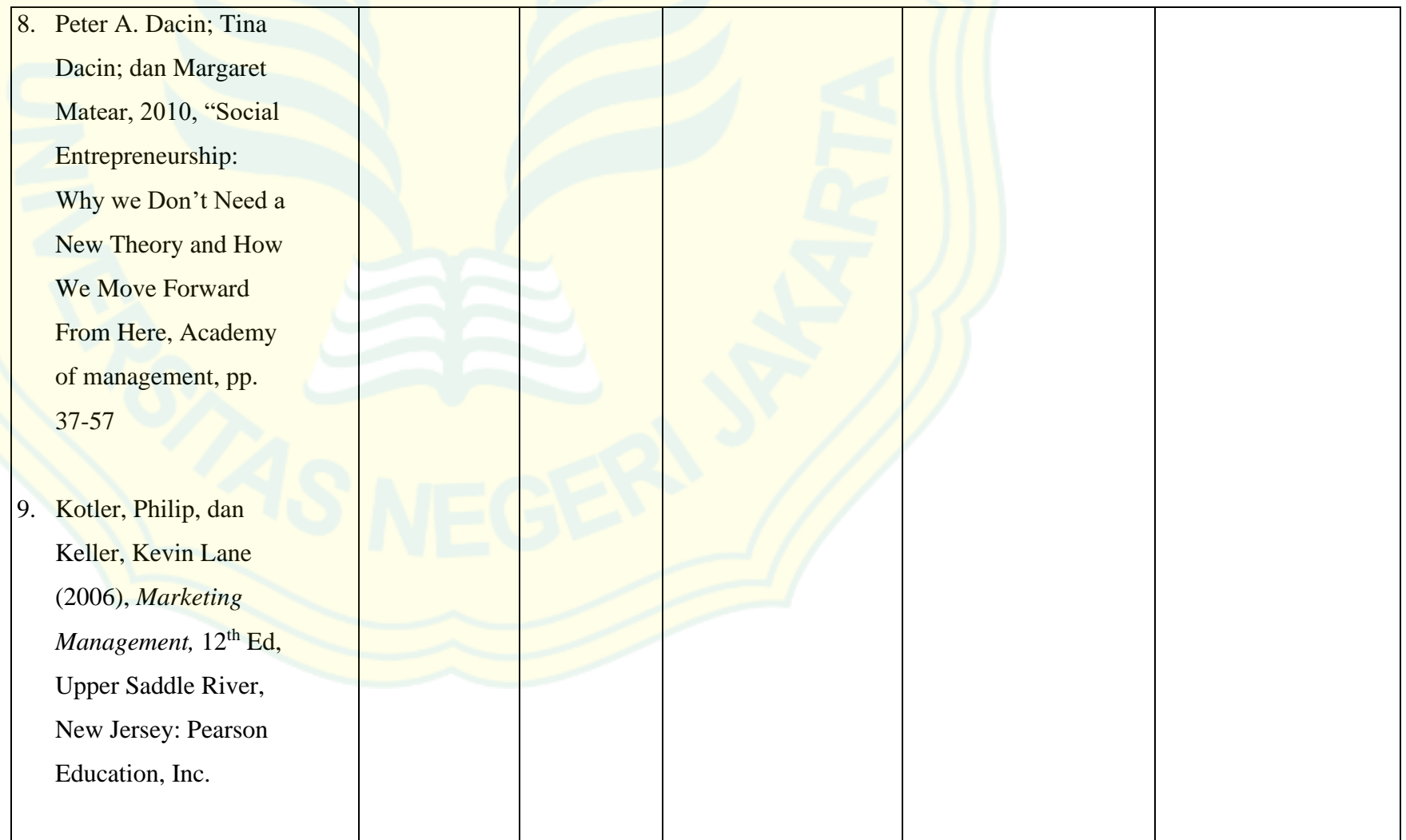

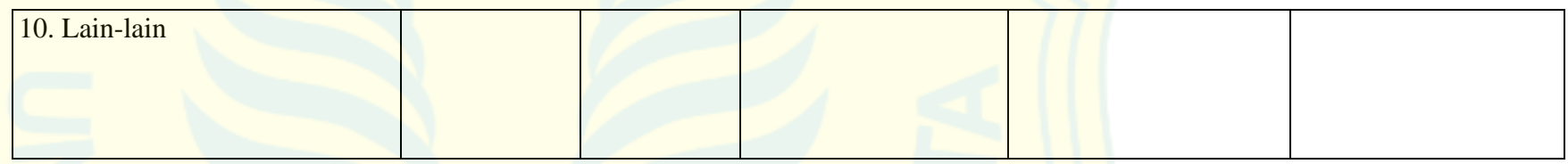

# **16. Component of Syllabus: Course Policy**

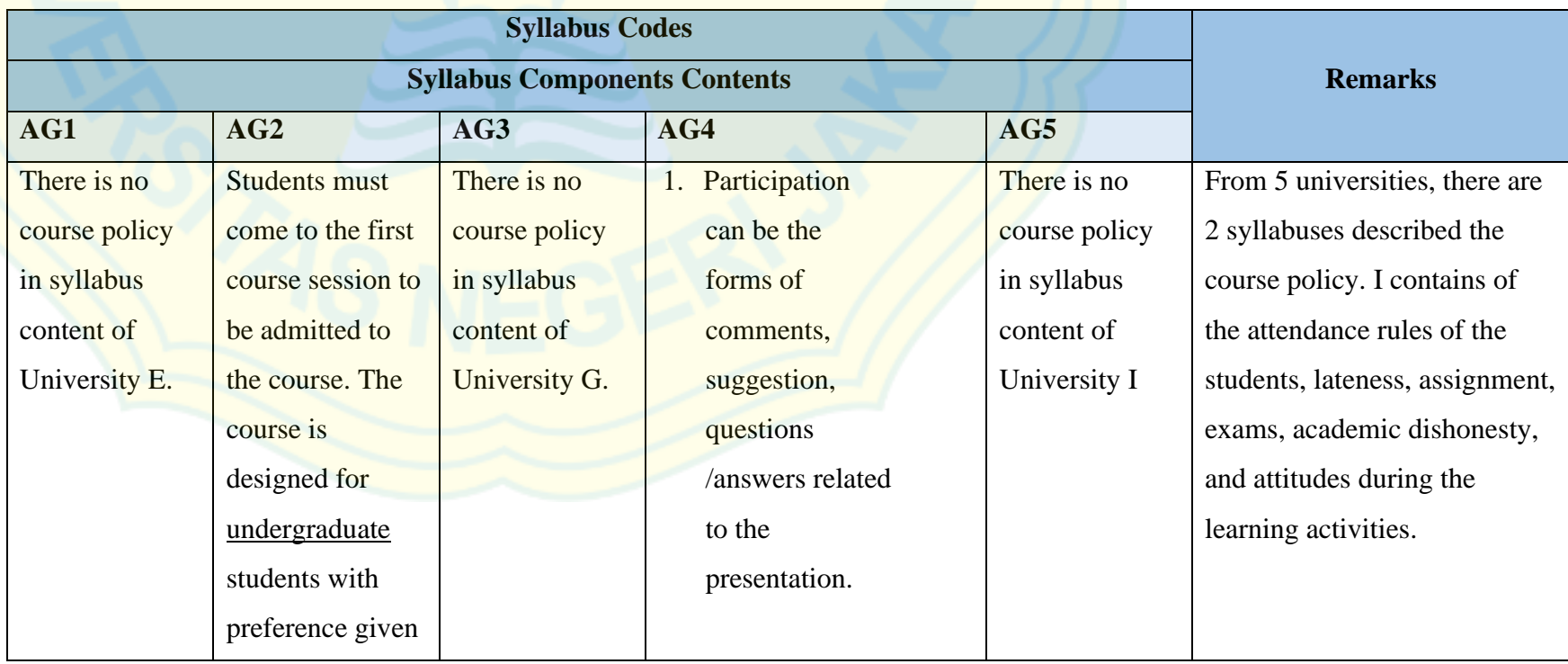

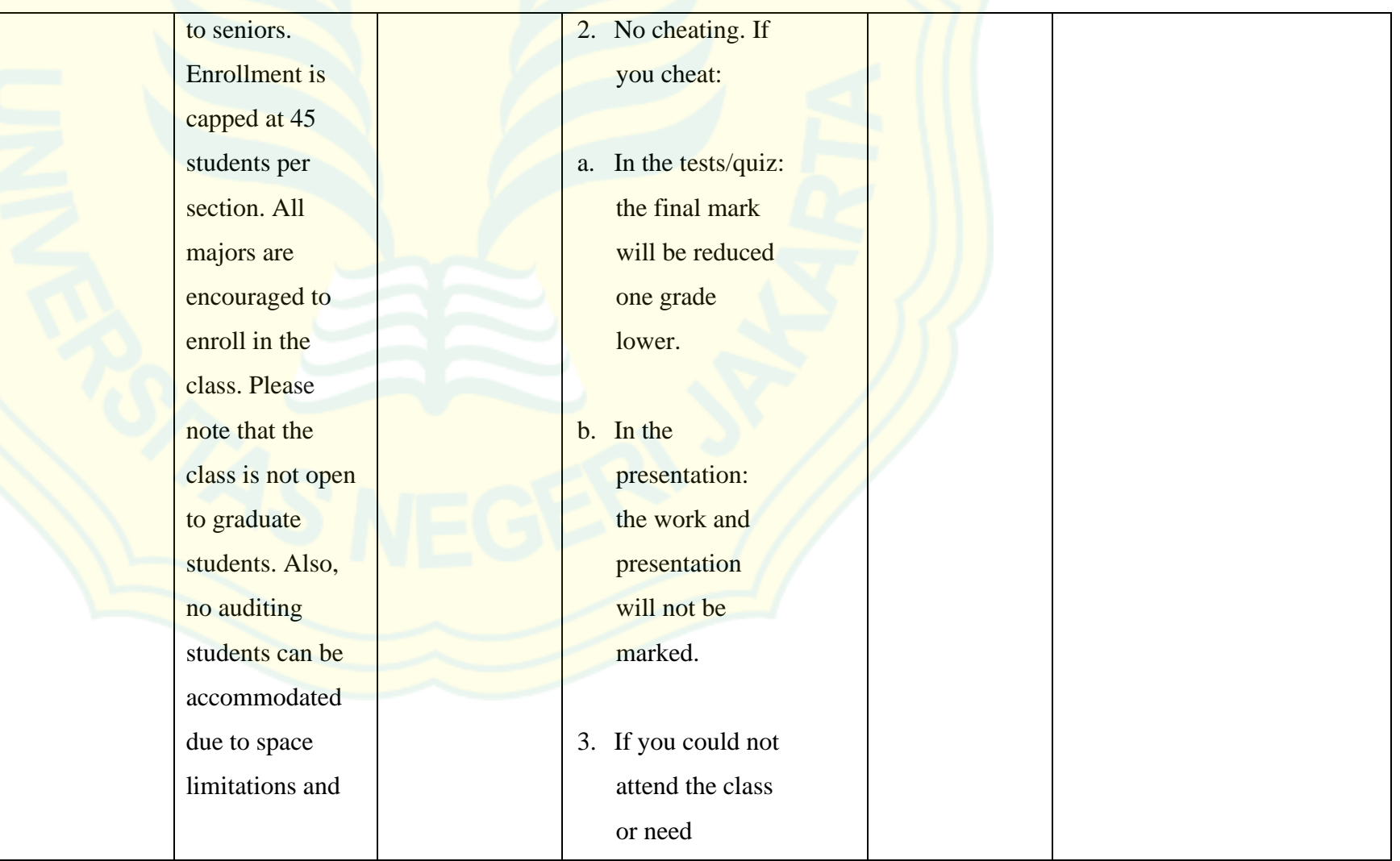

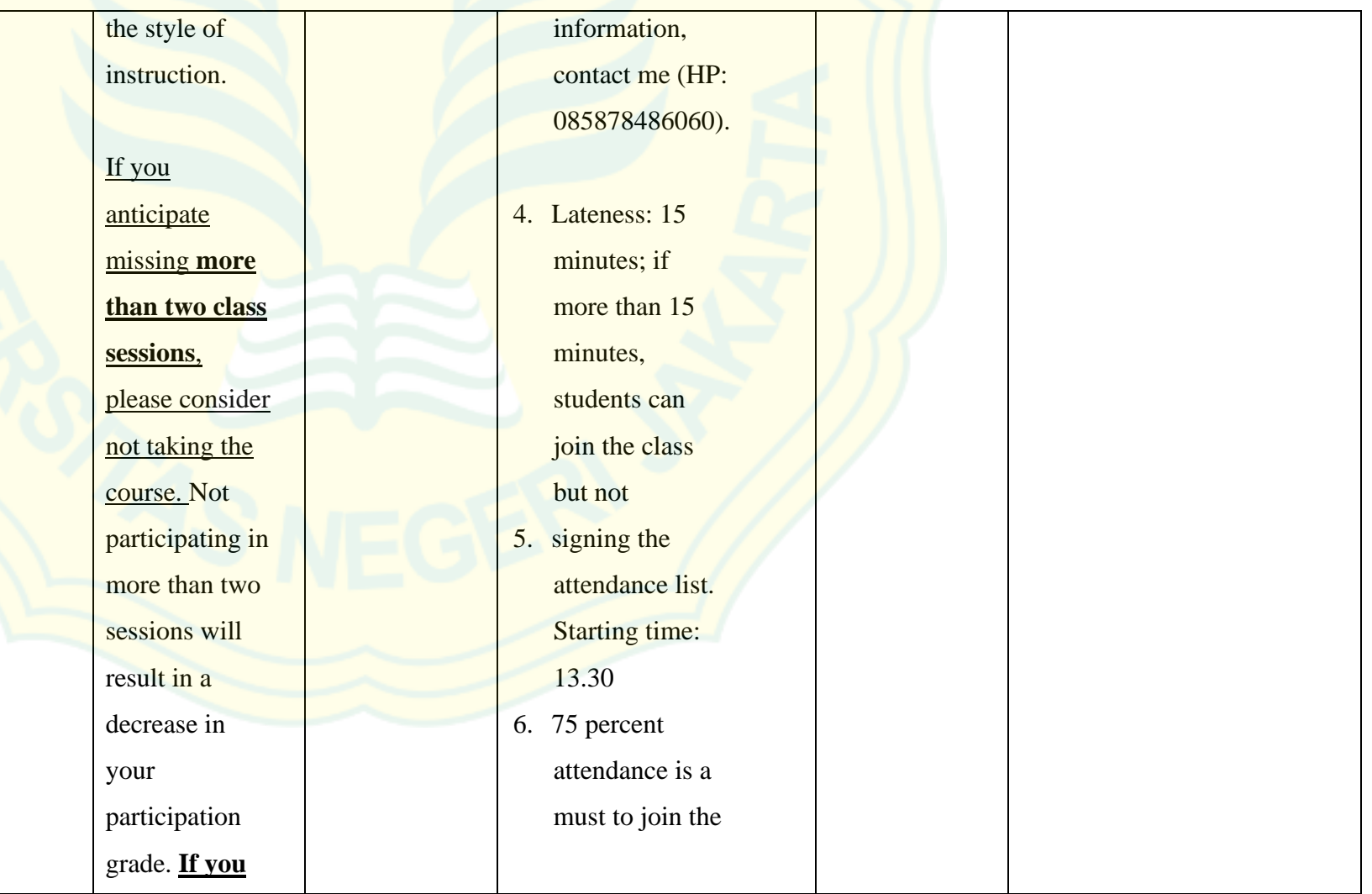

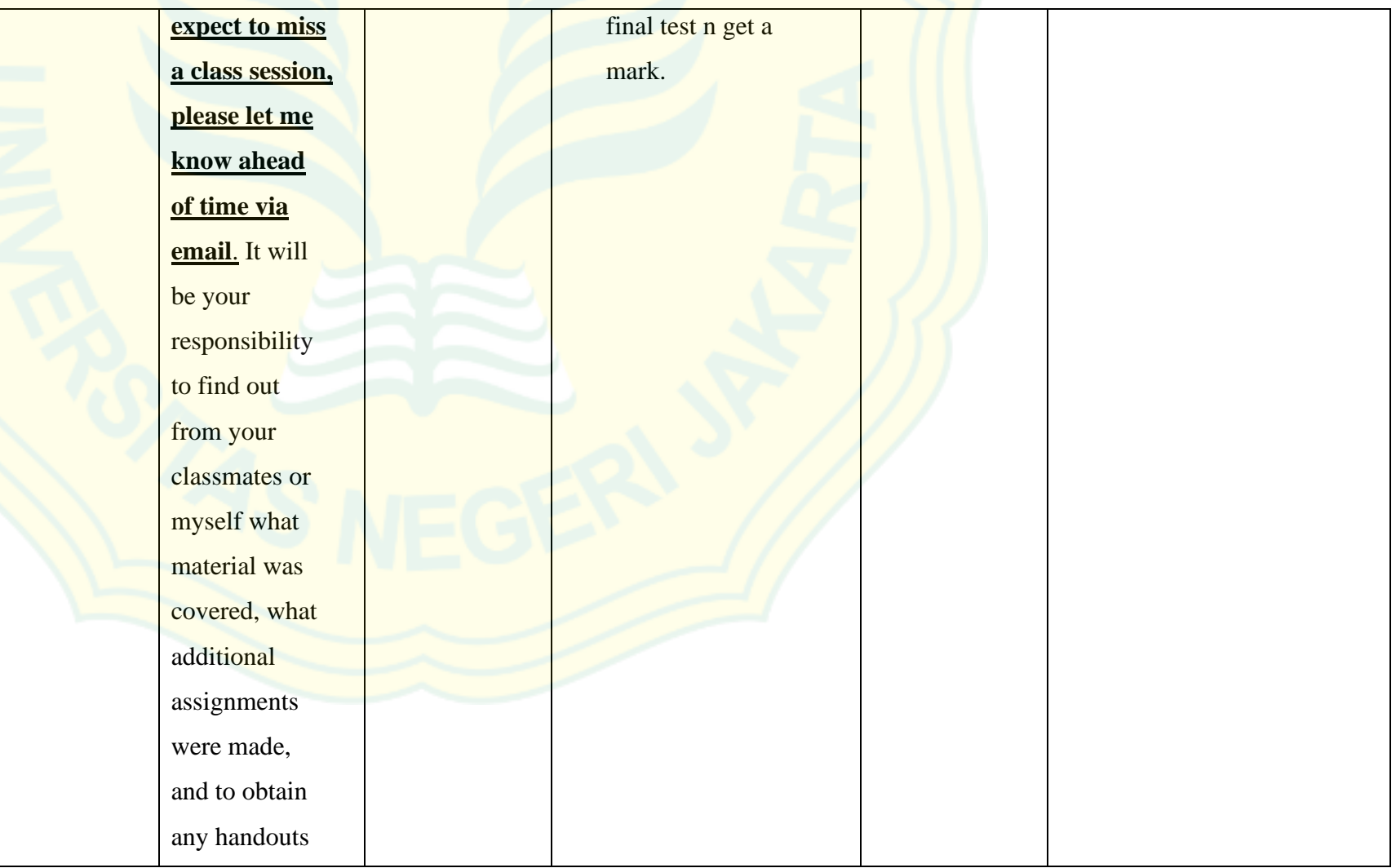

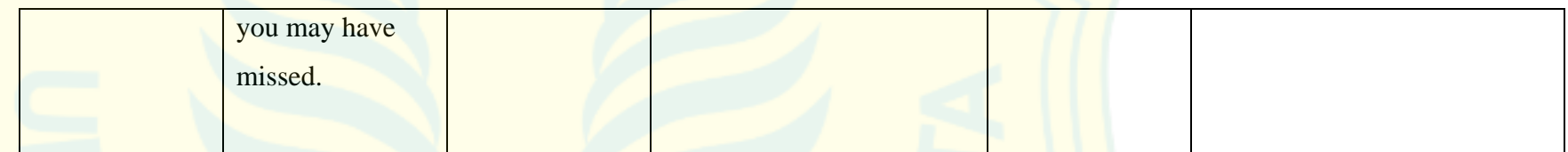

**APPENDIX 5: The Analysis of ICT Competences Employment in the Expected Lifeskill related Competences Course Syllabuses**

**A. Translation Course & Entrepreneur Course**

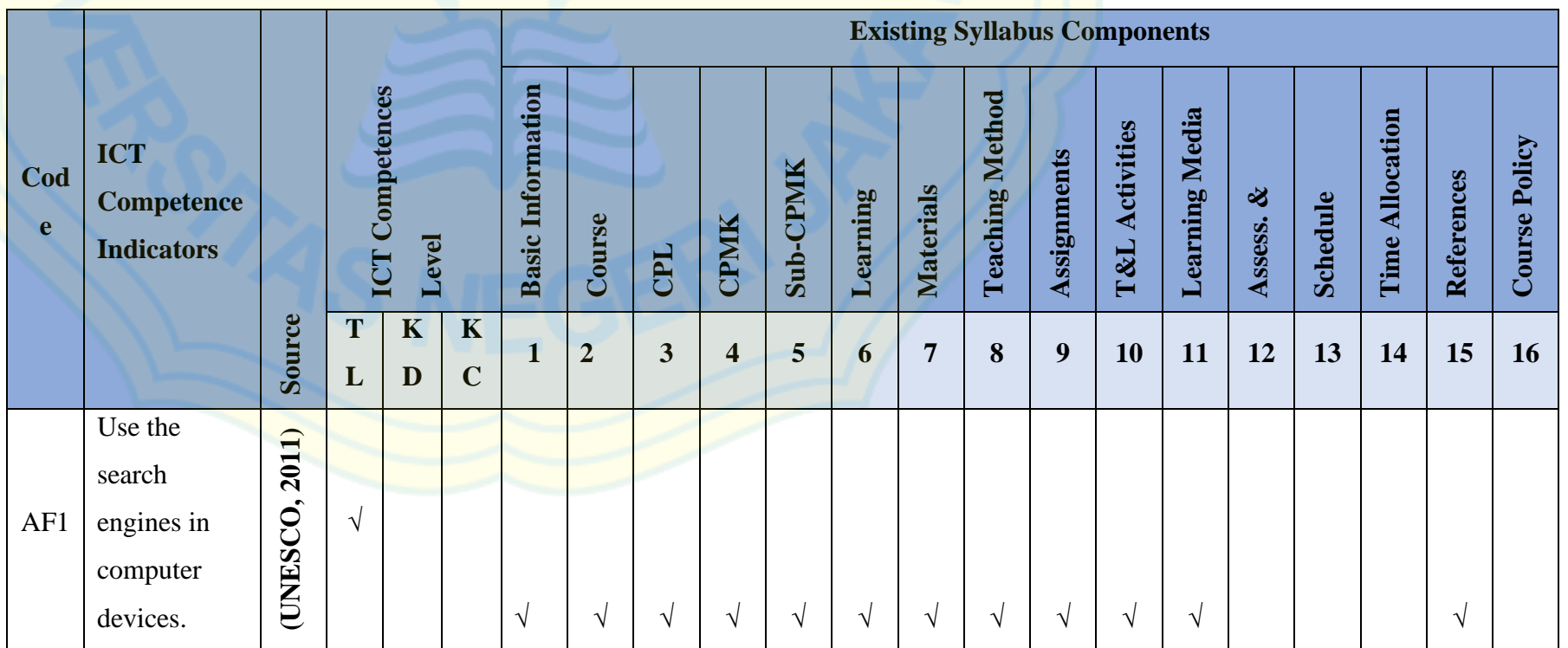

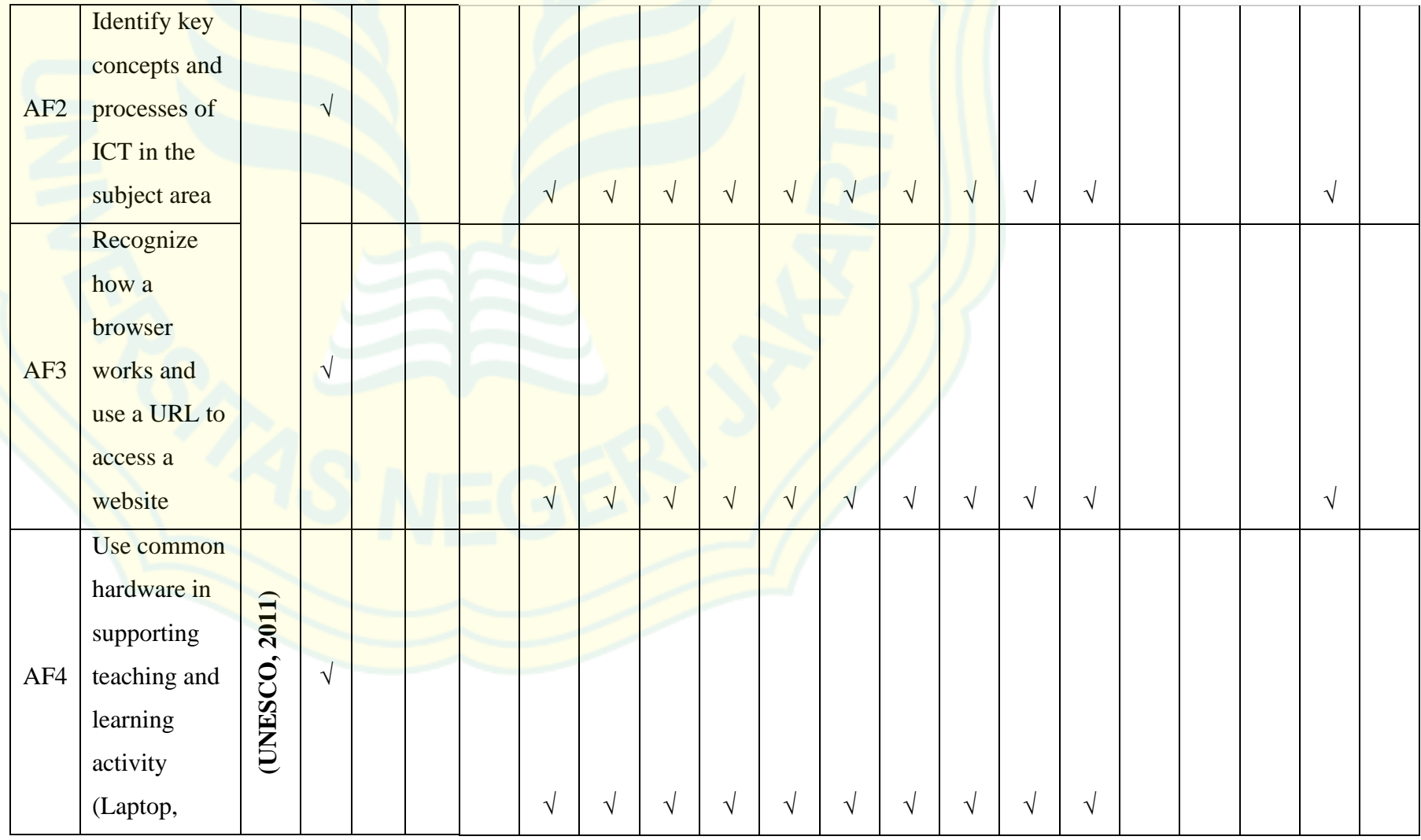

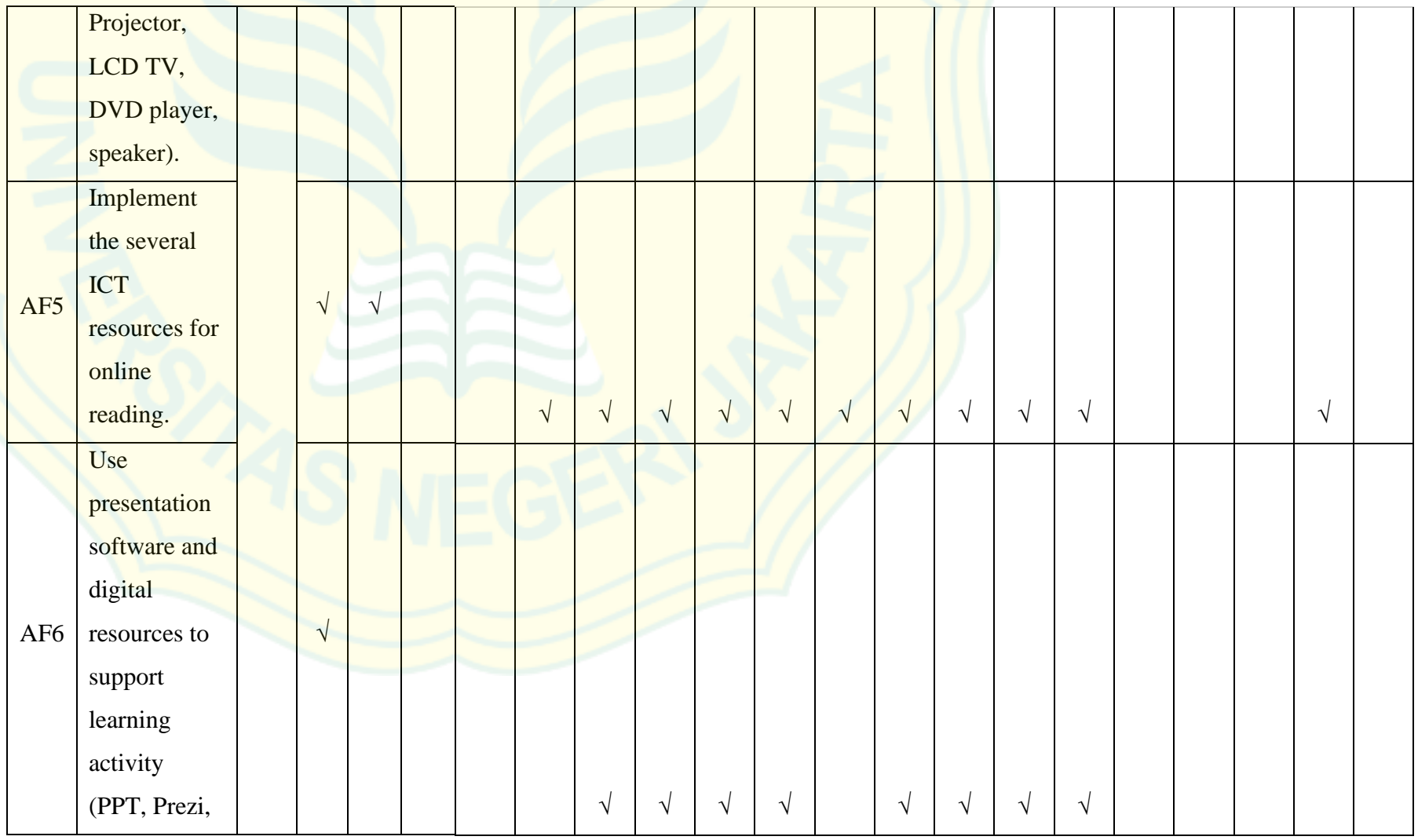

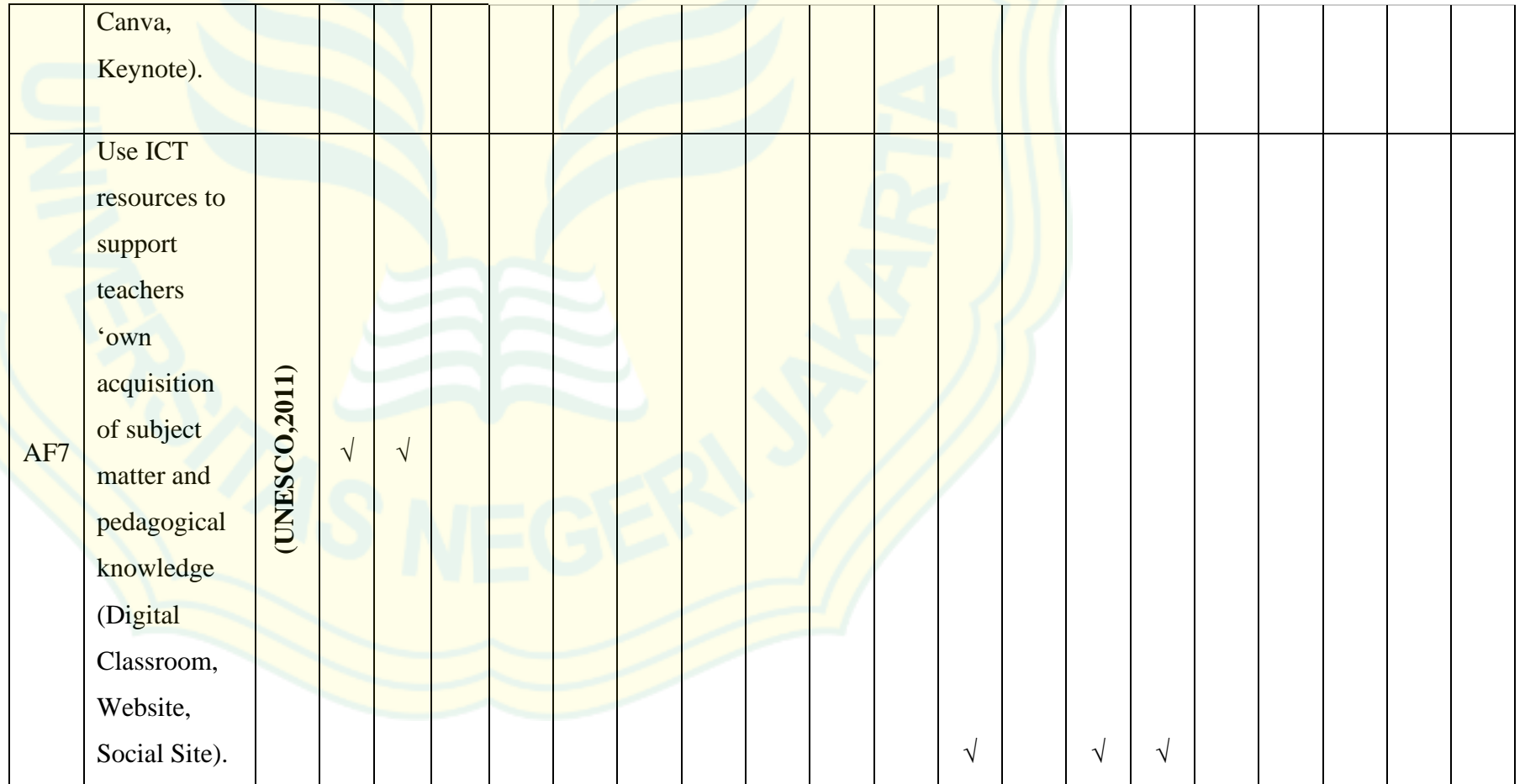

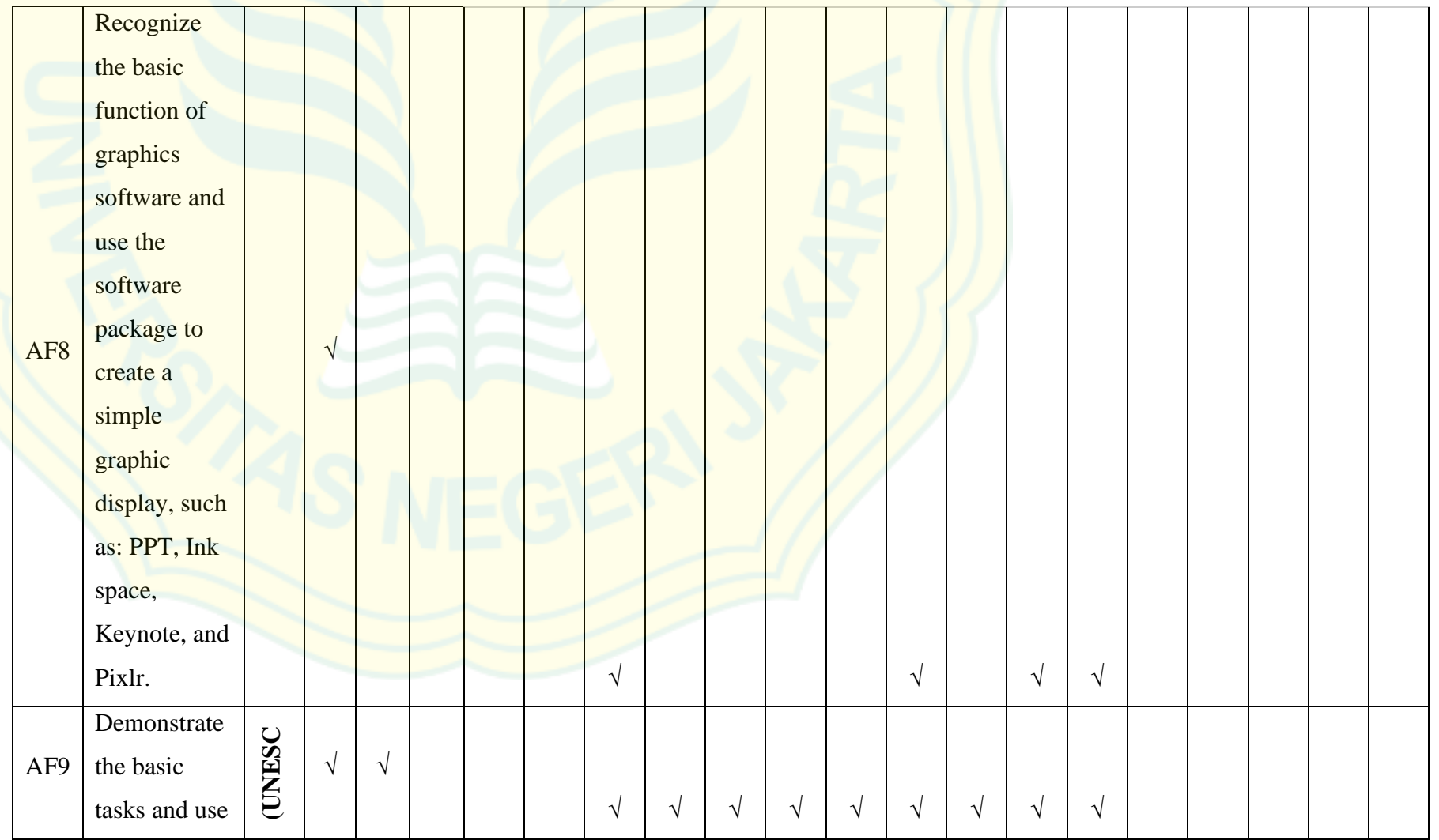

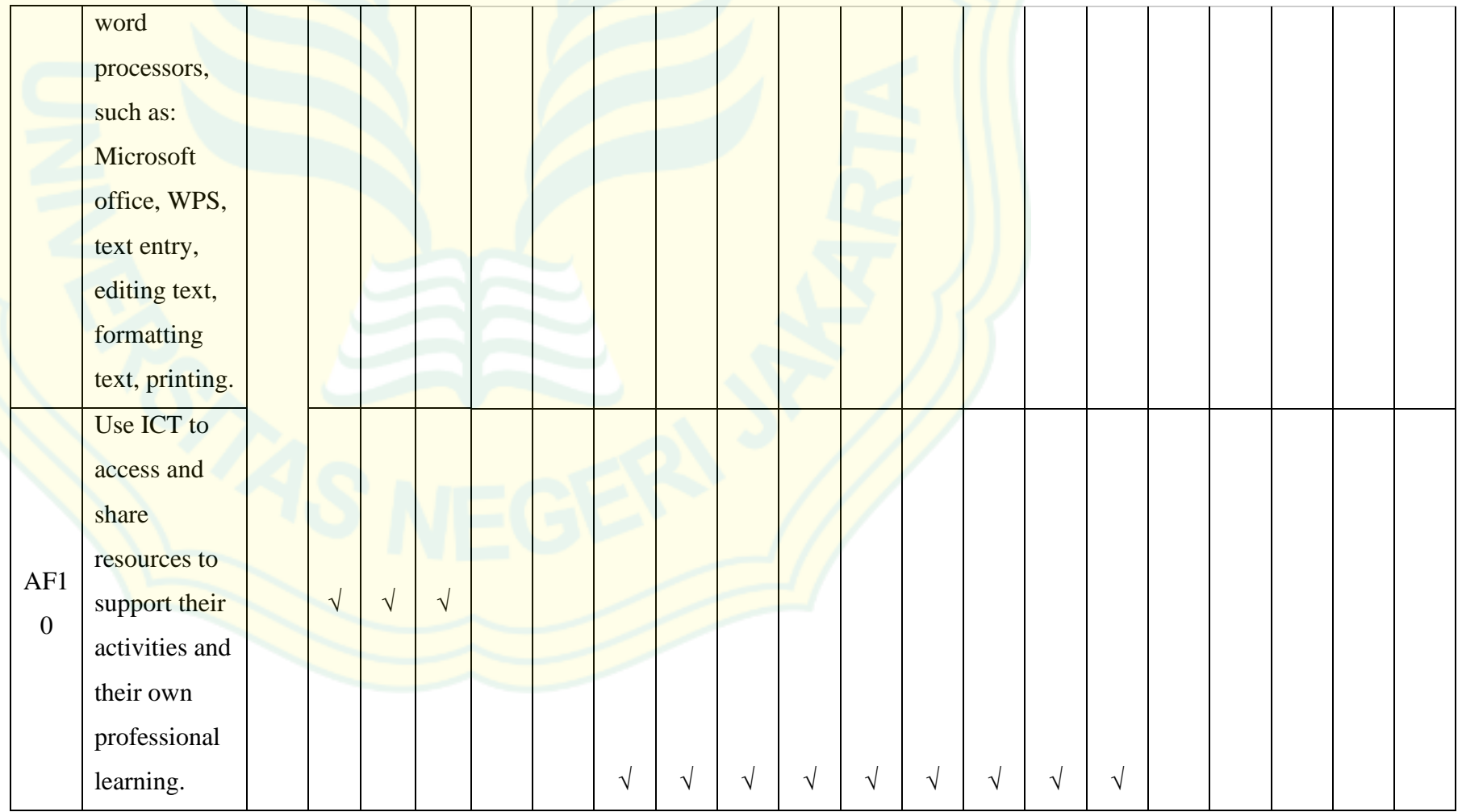

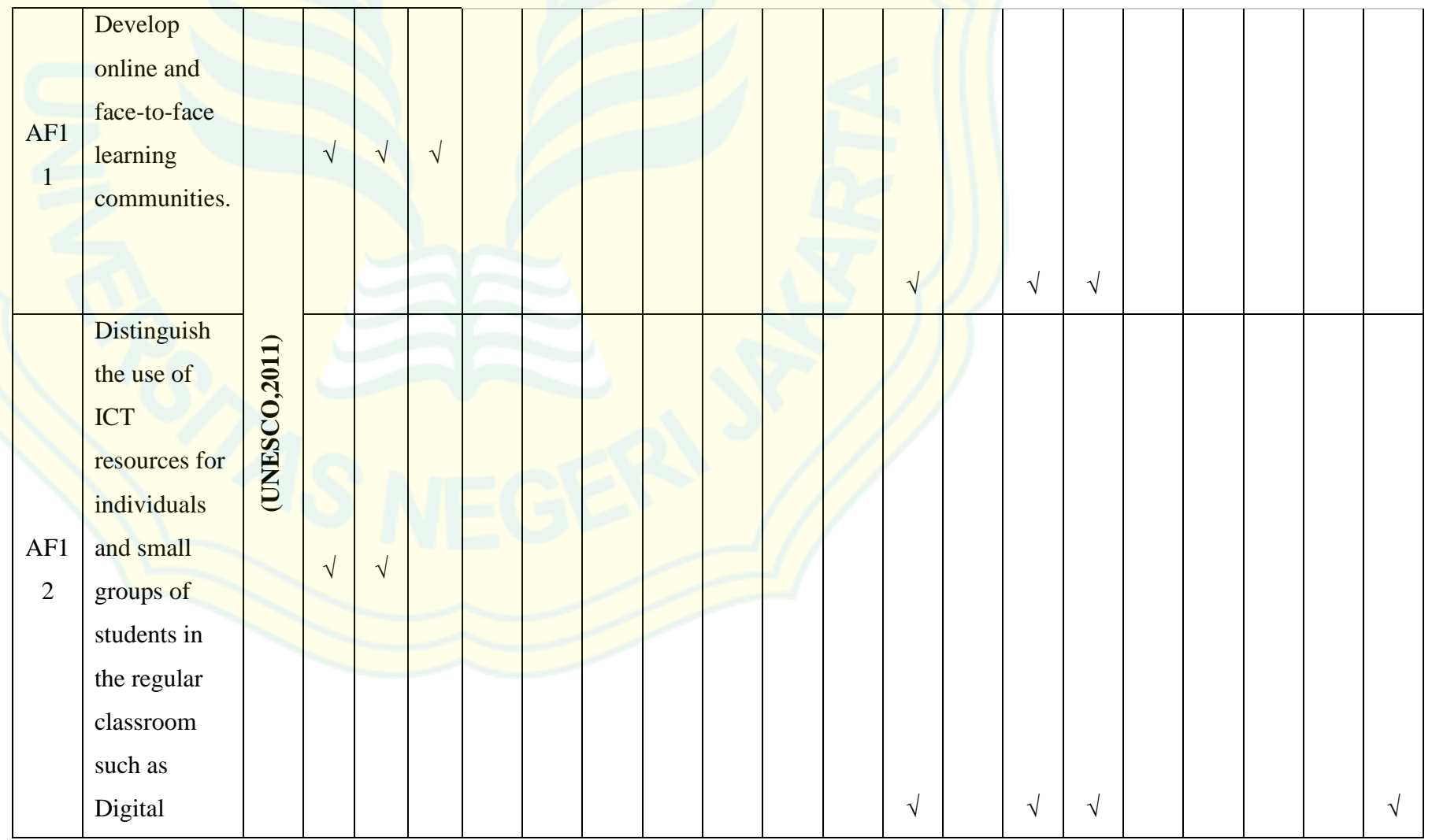

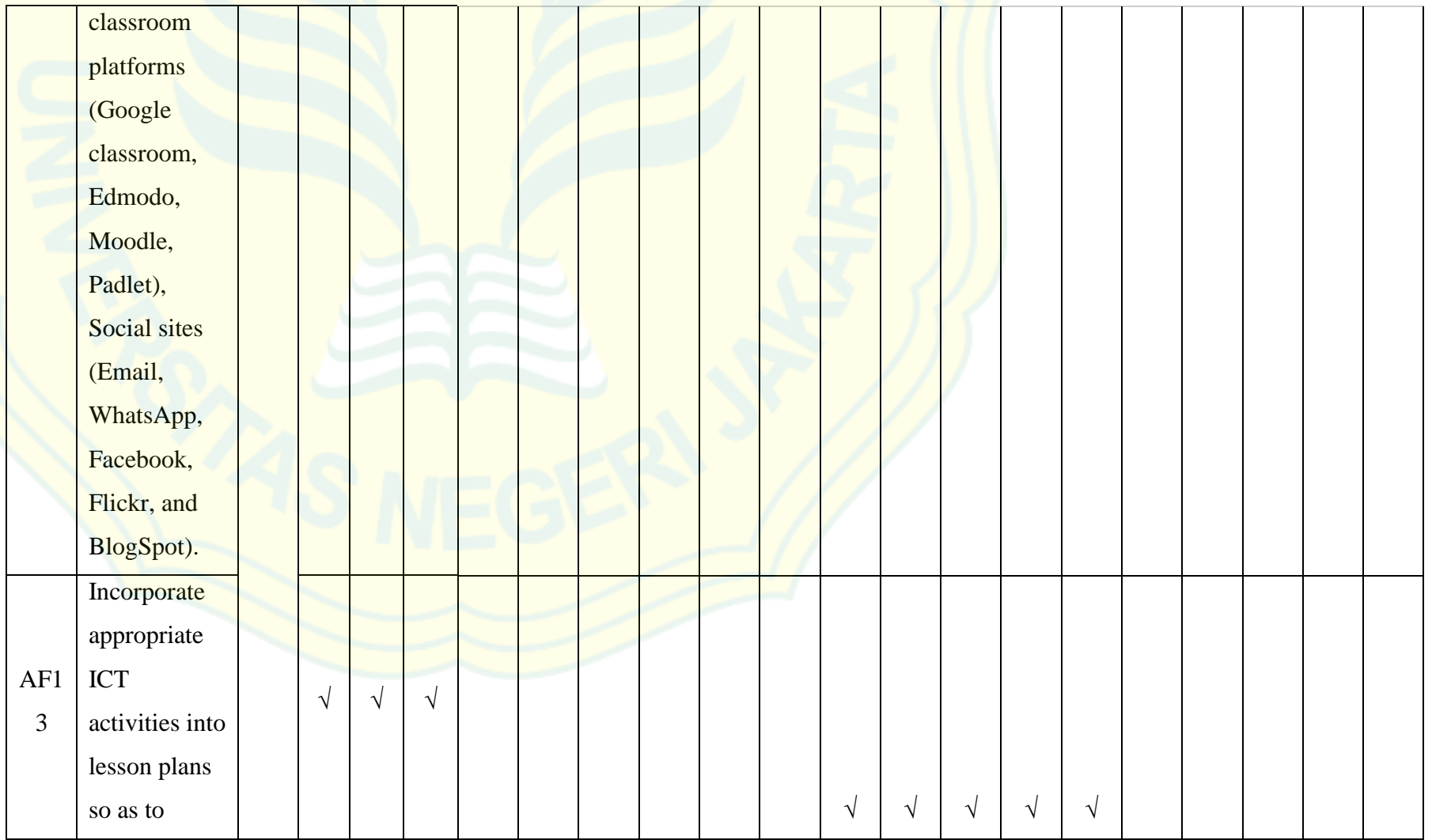

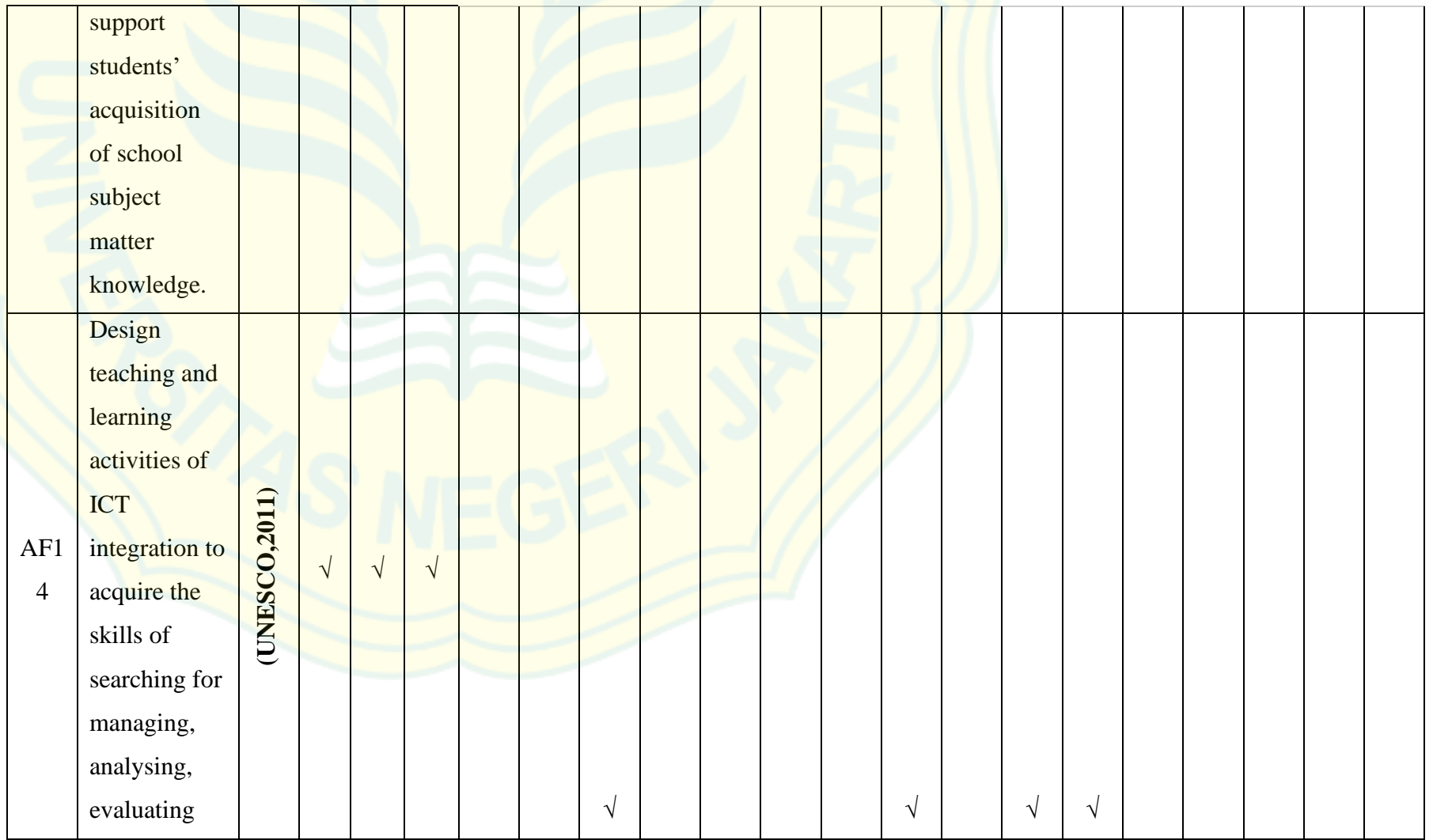

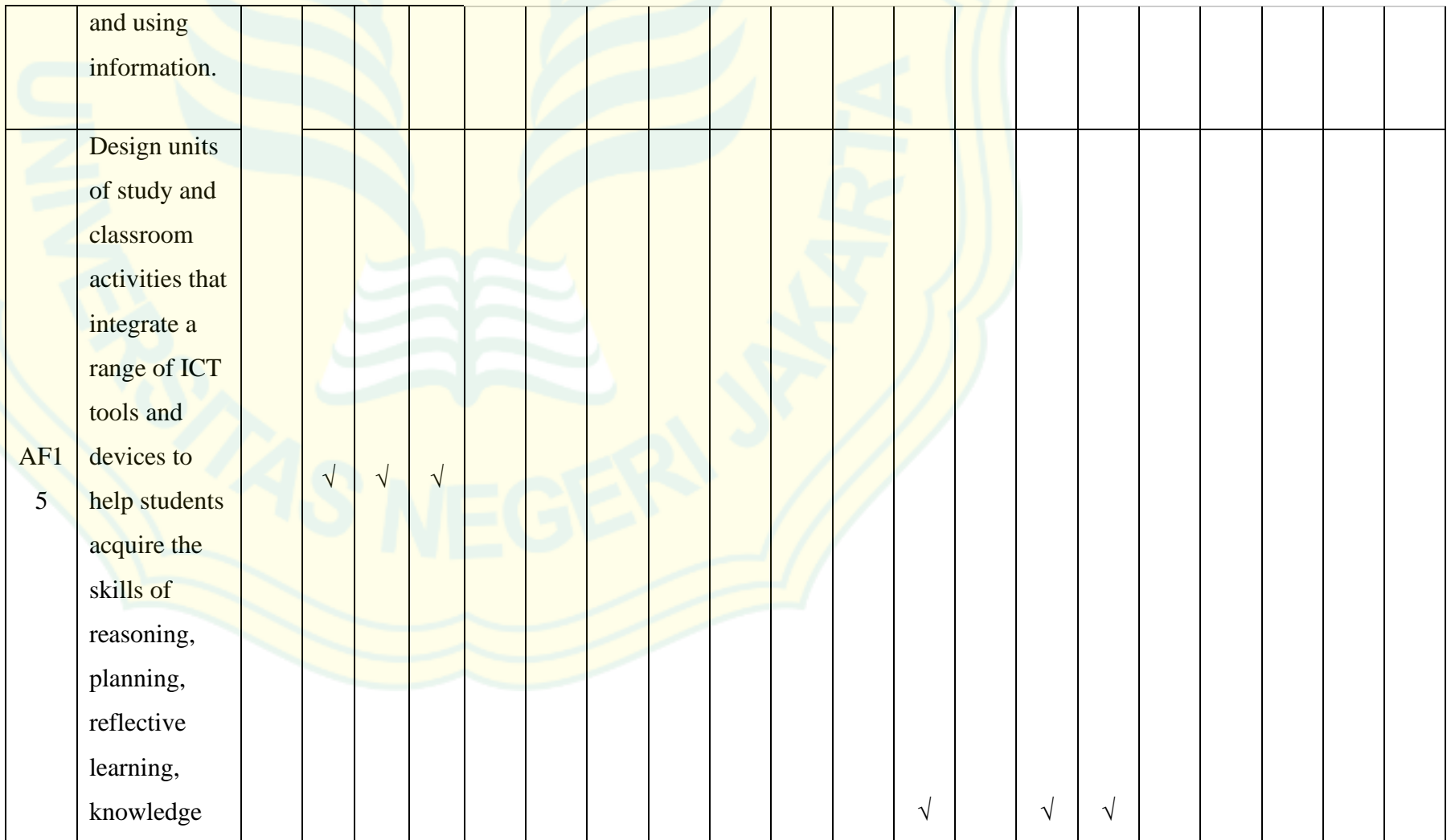

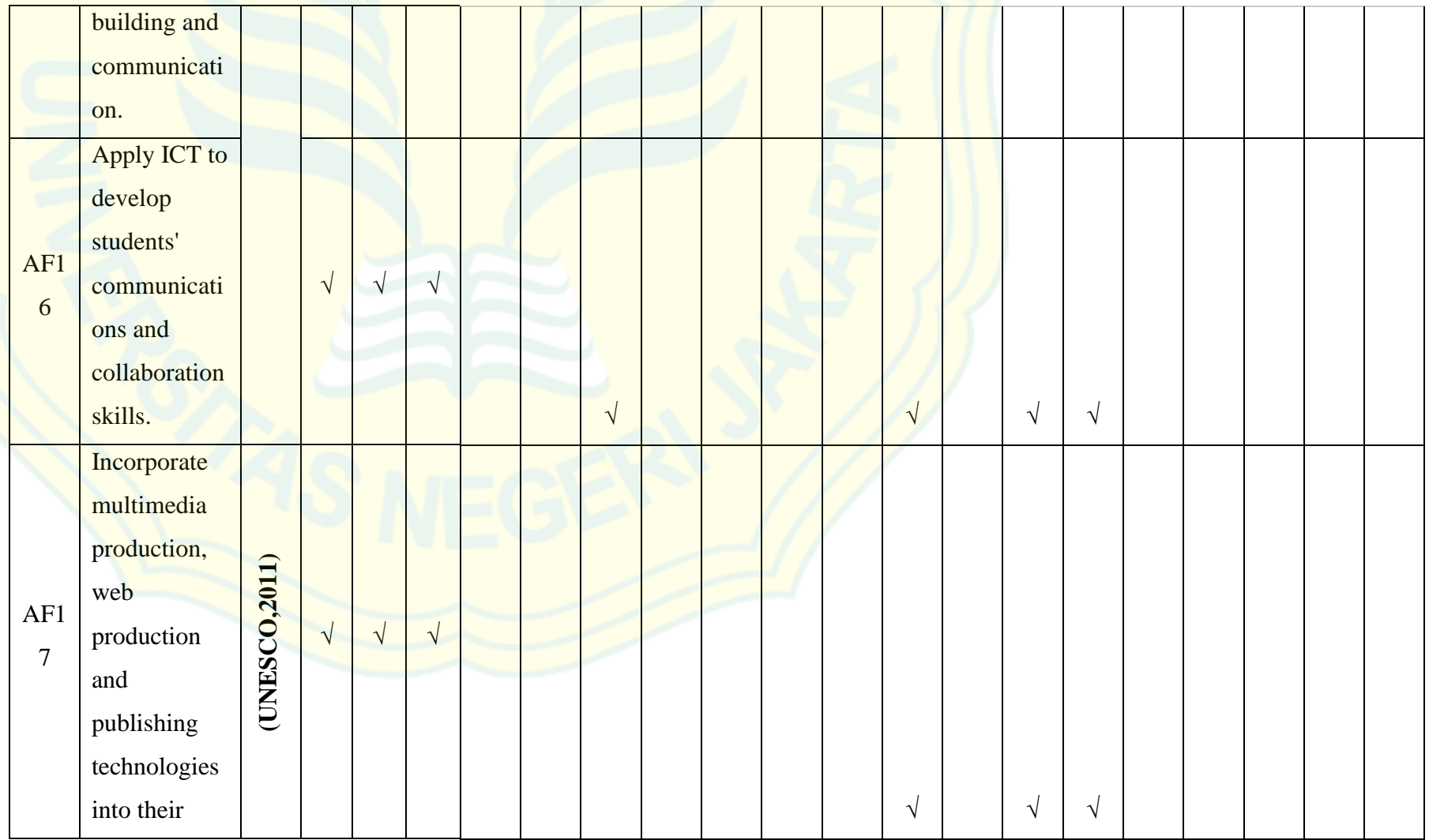

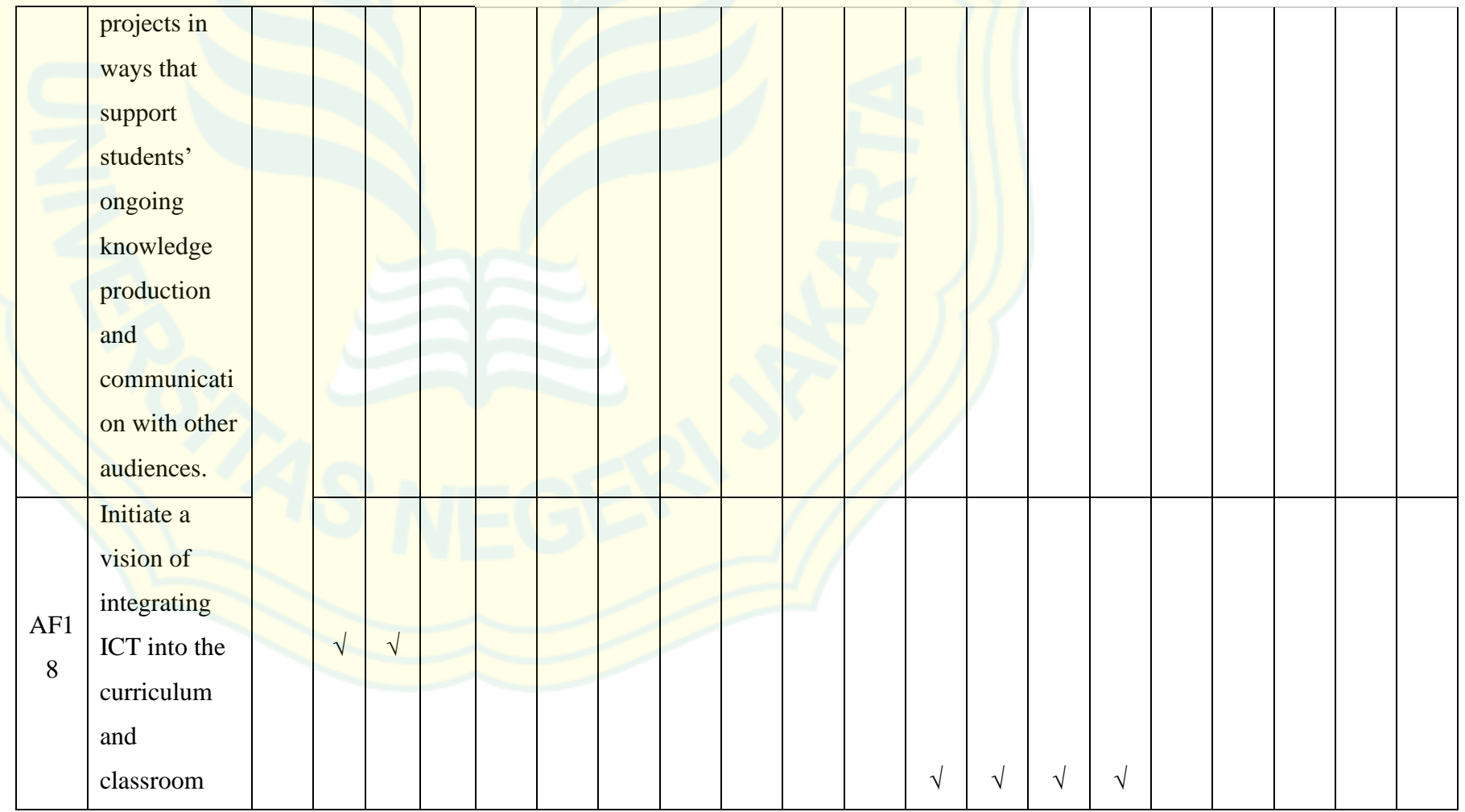

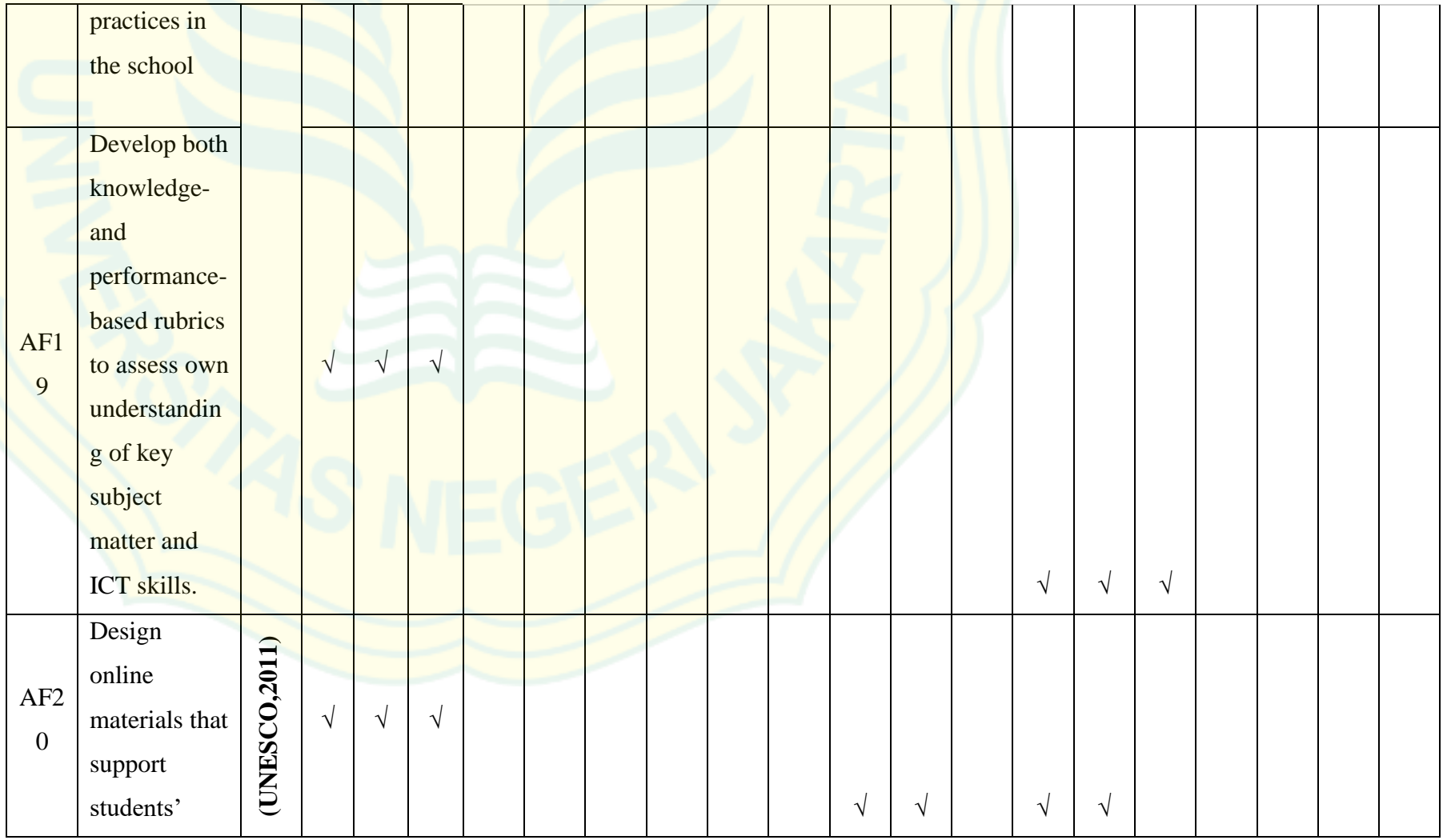

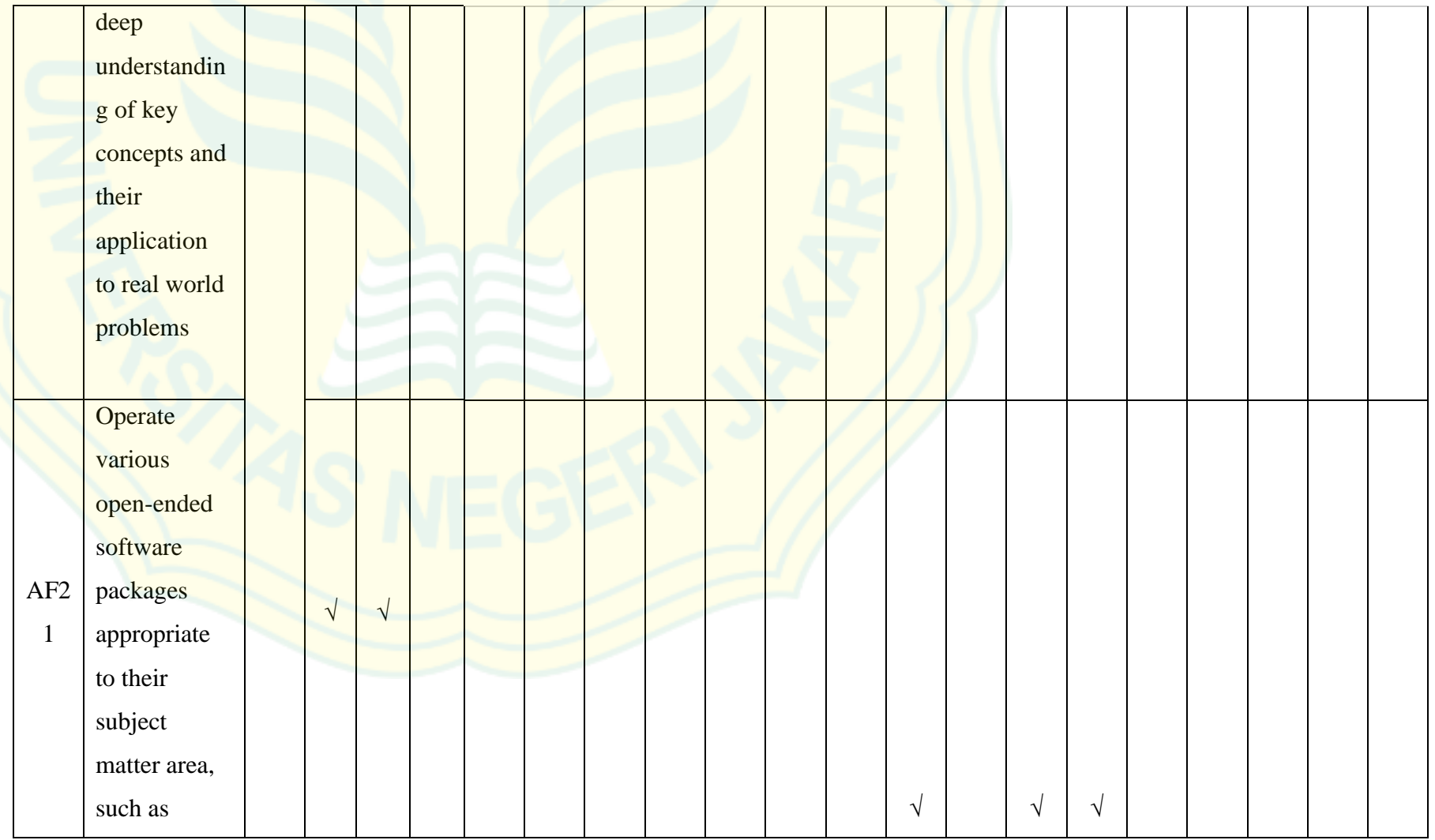

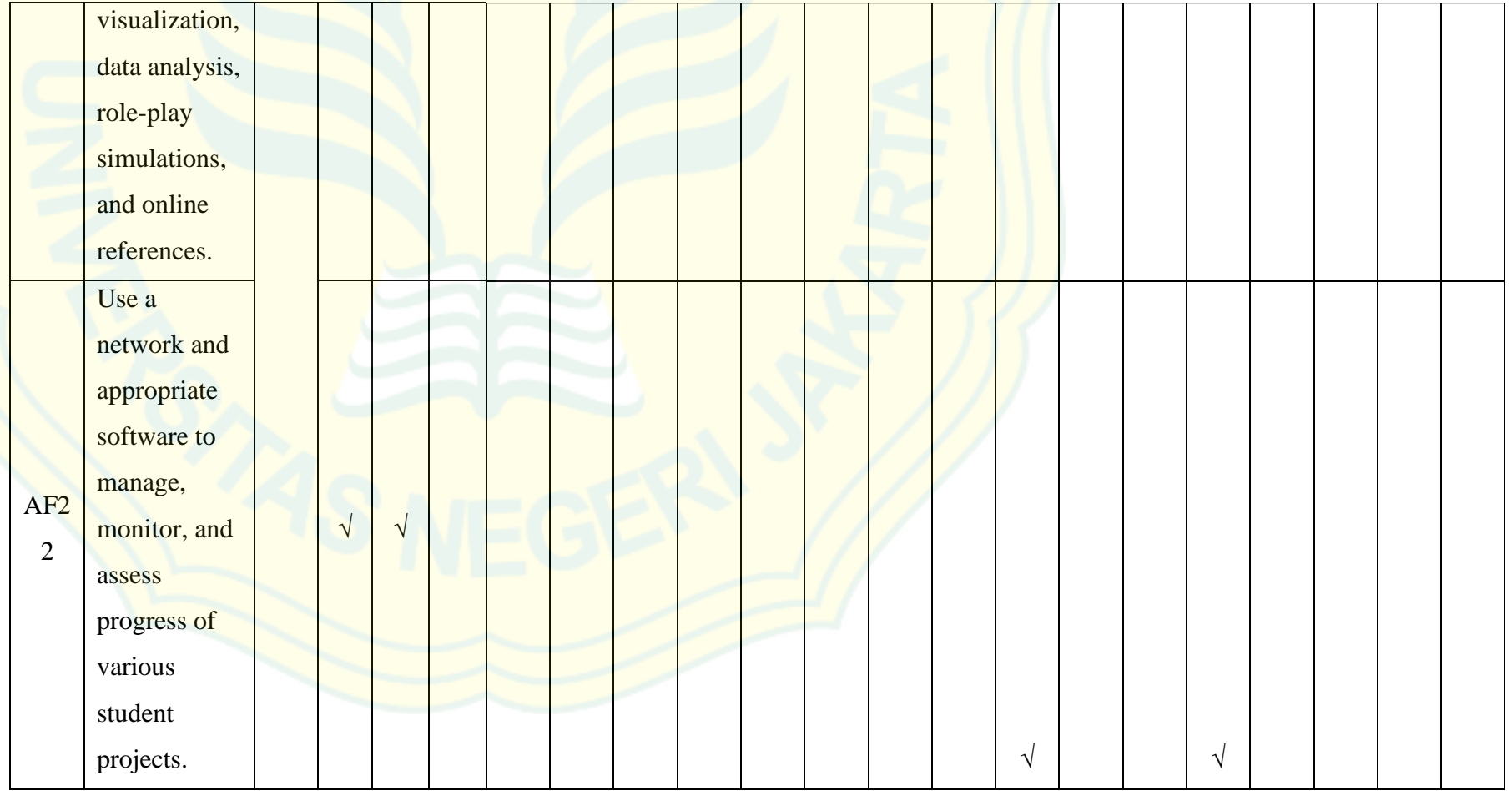

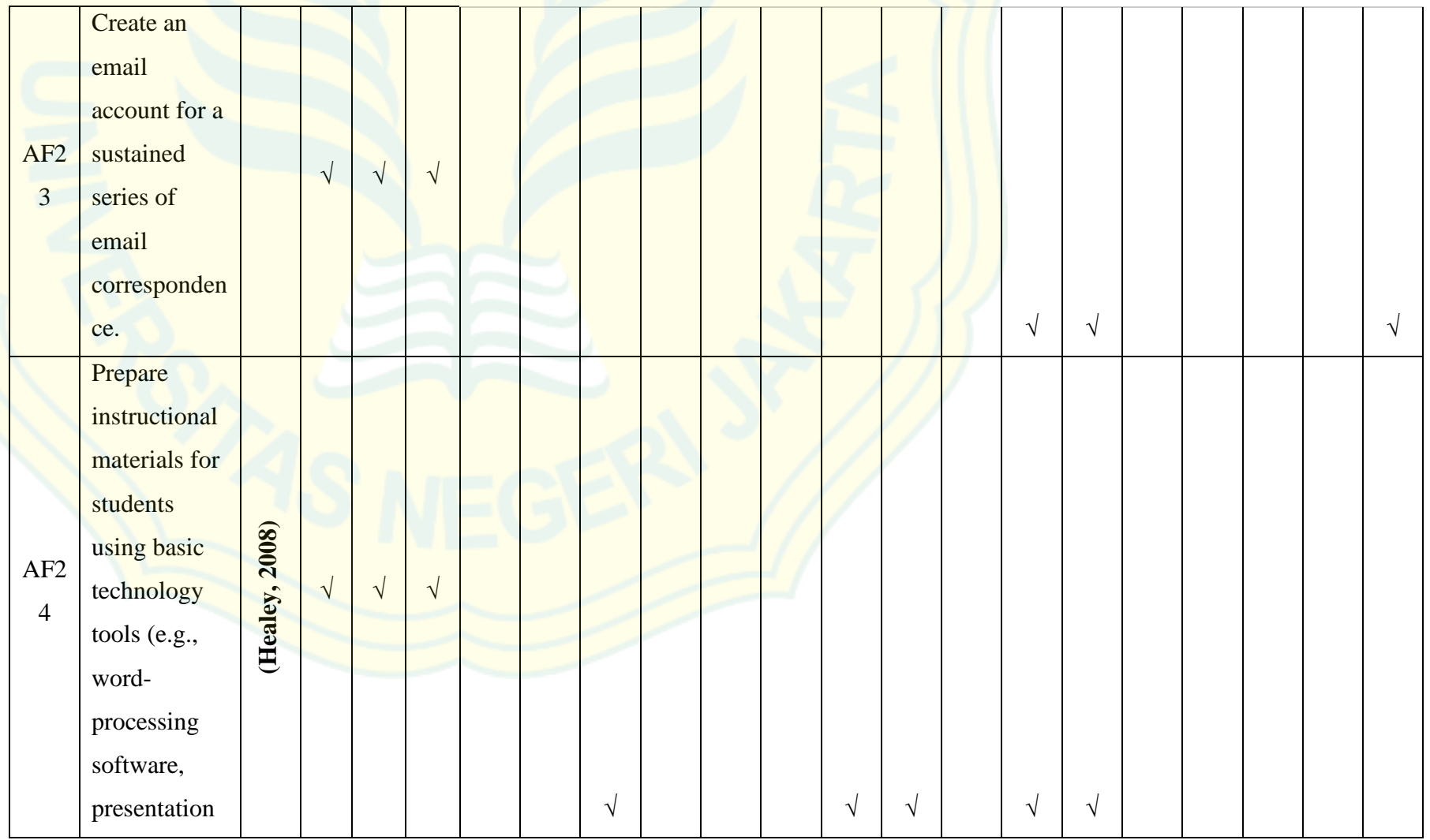

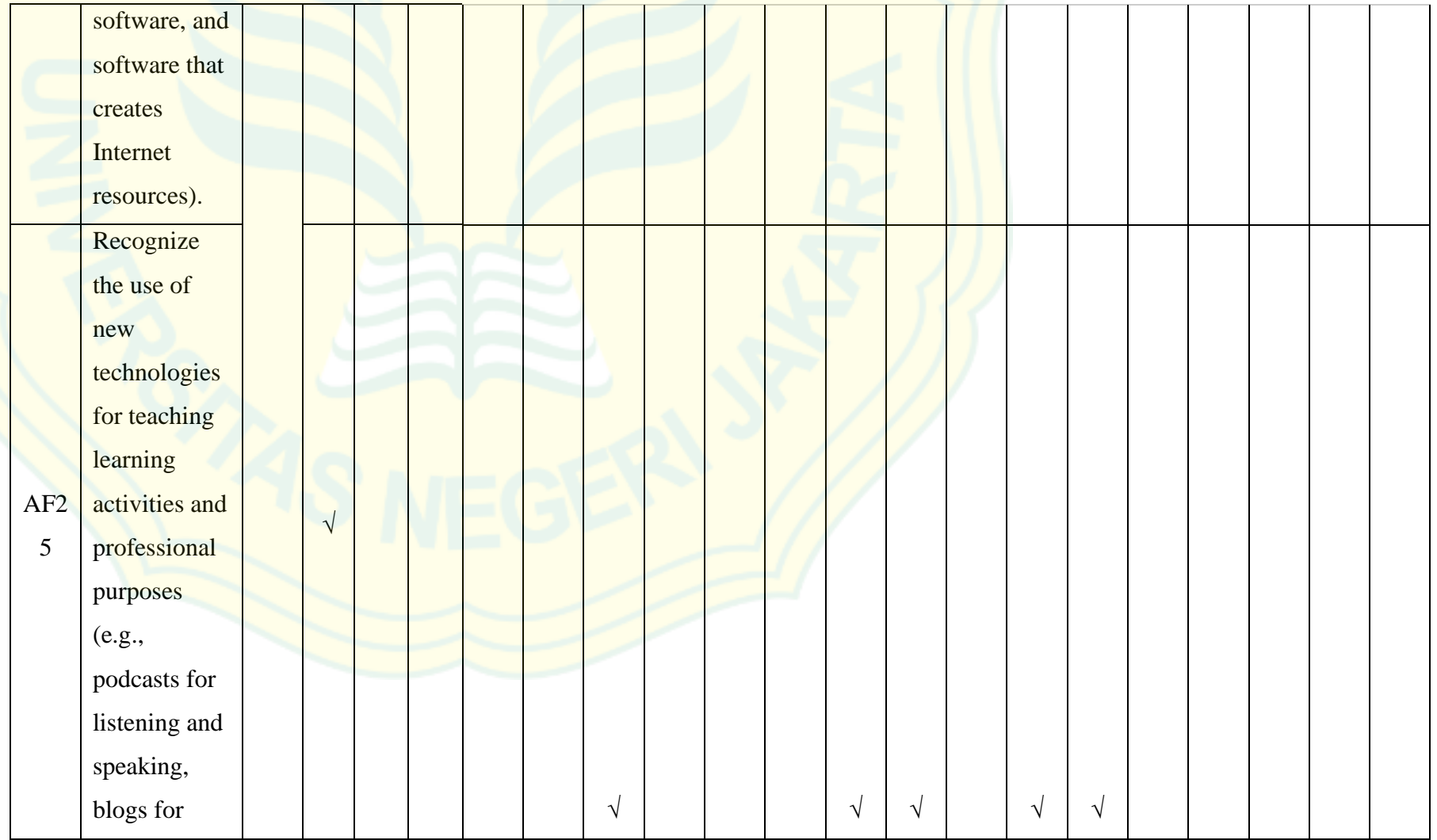

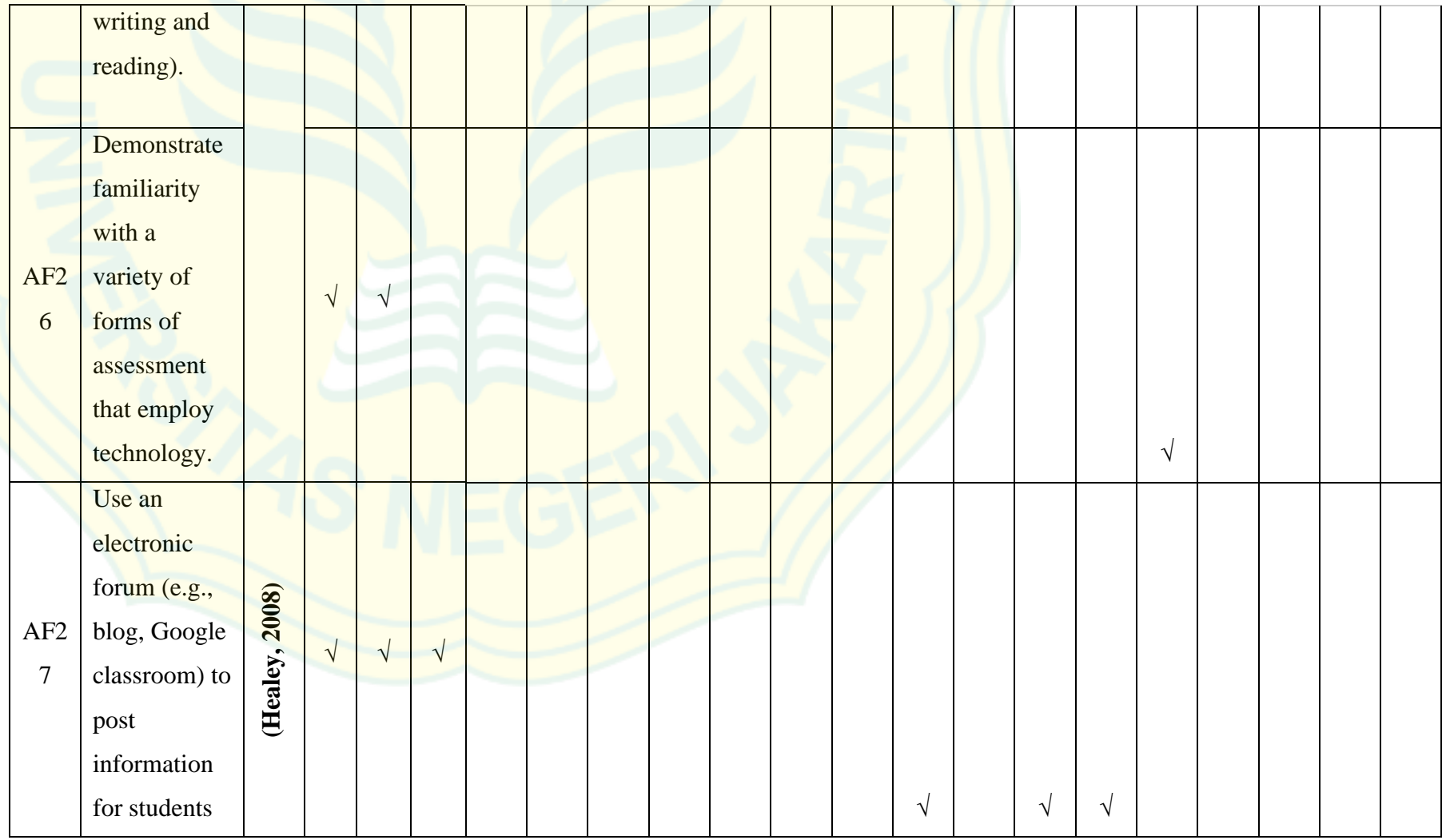

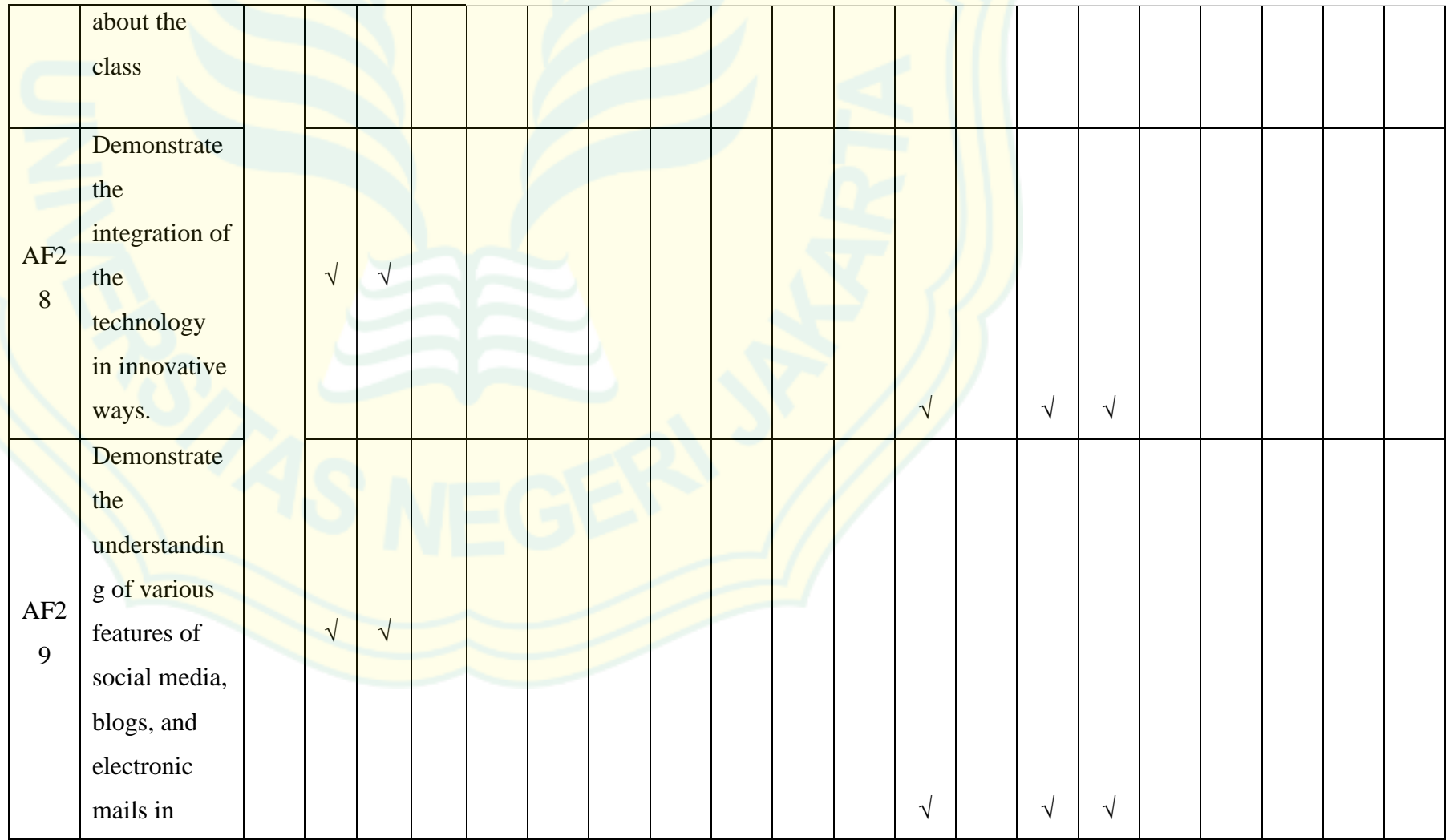
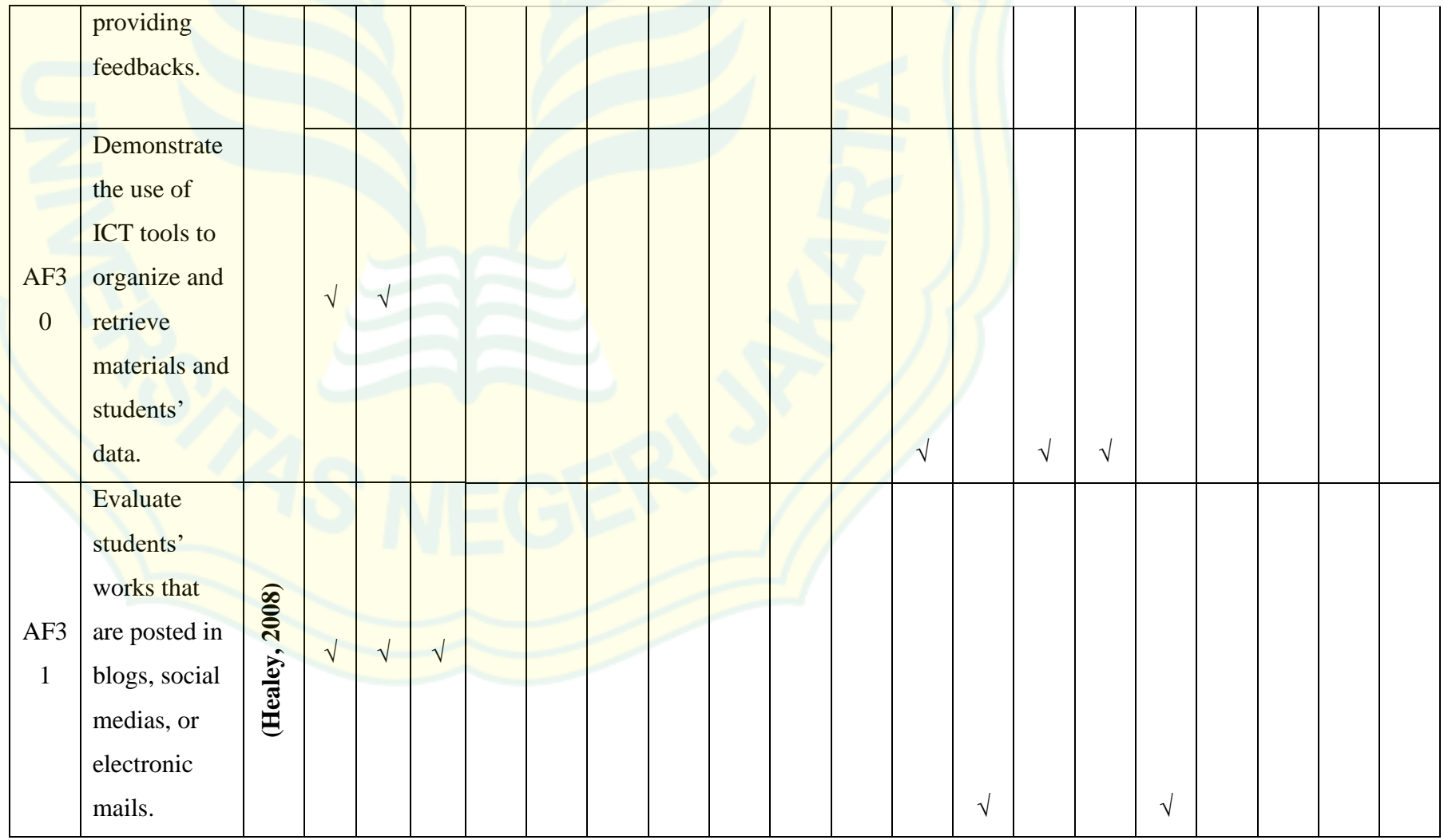

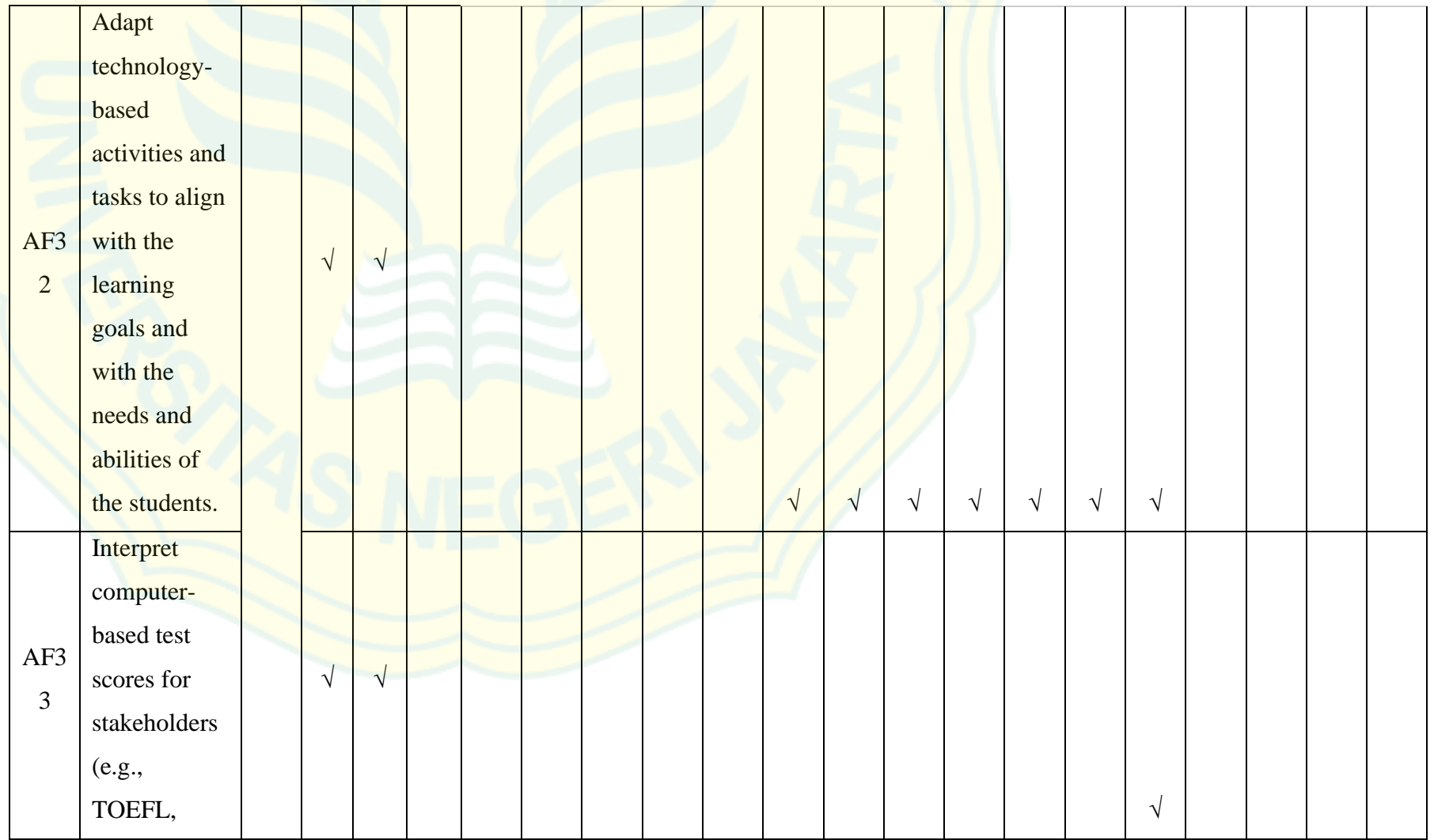

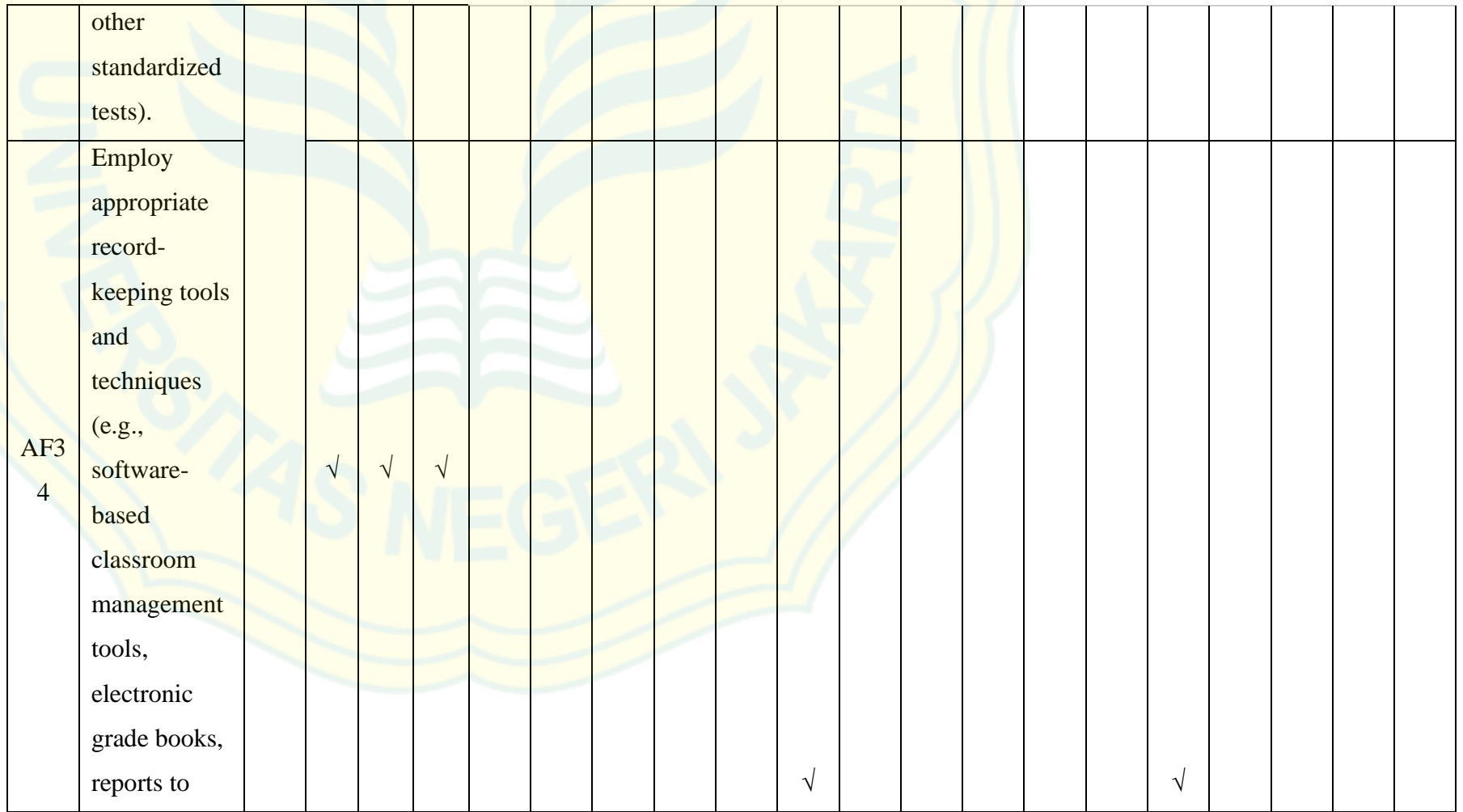

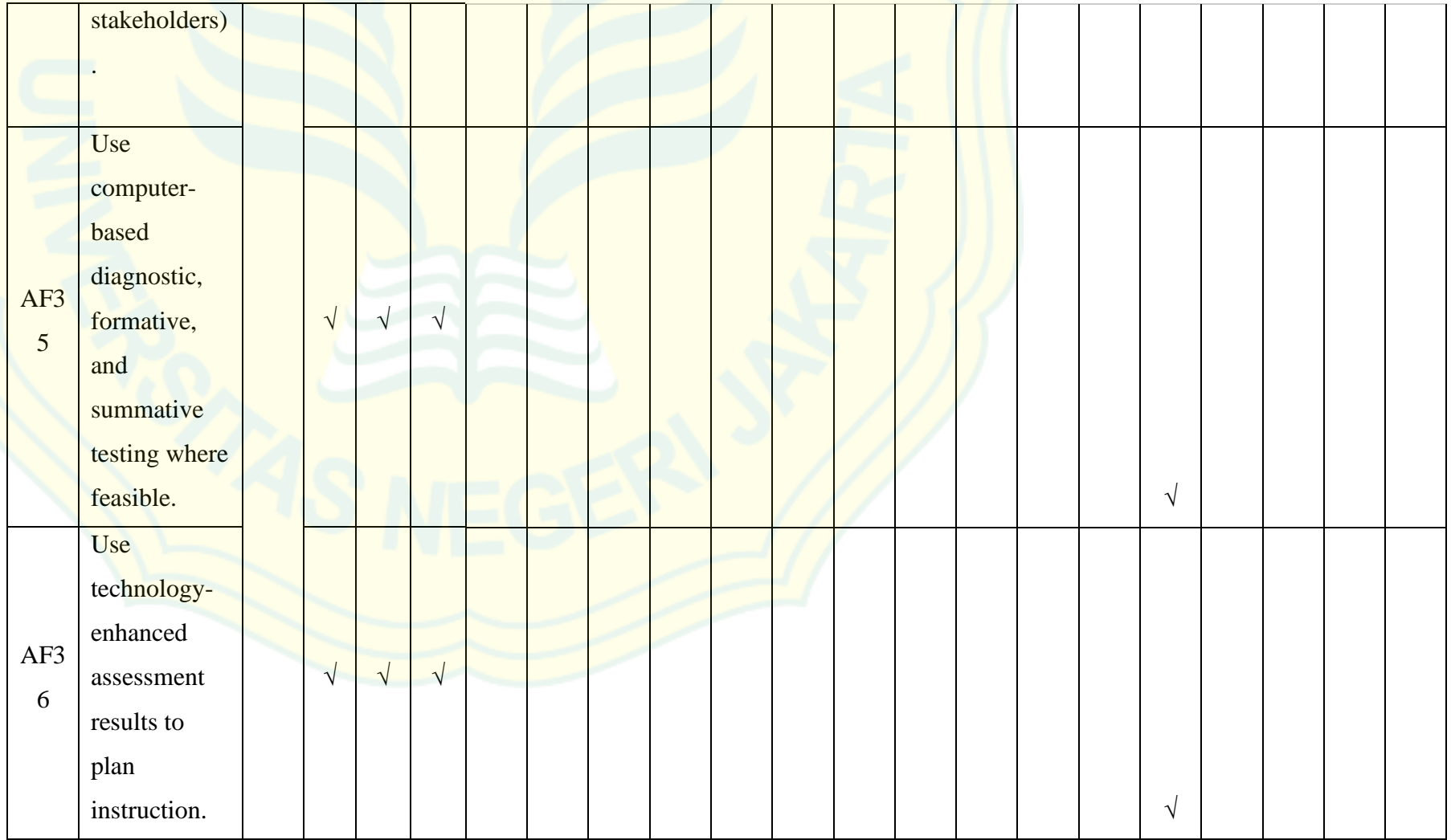

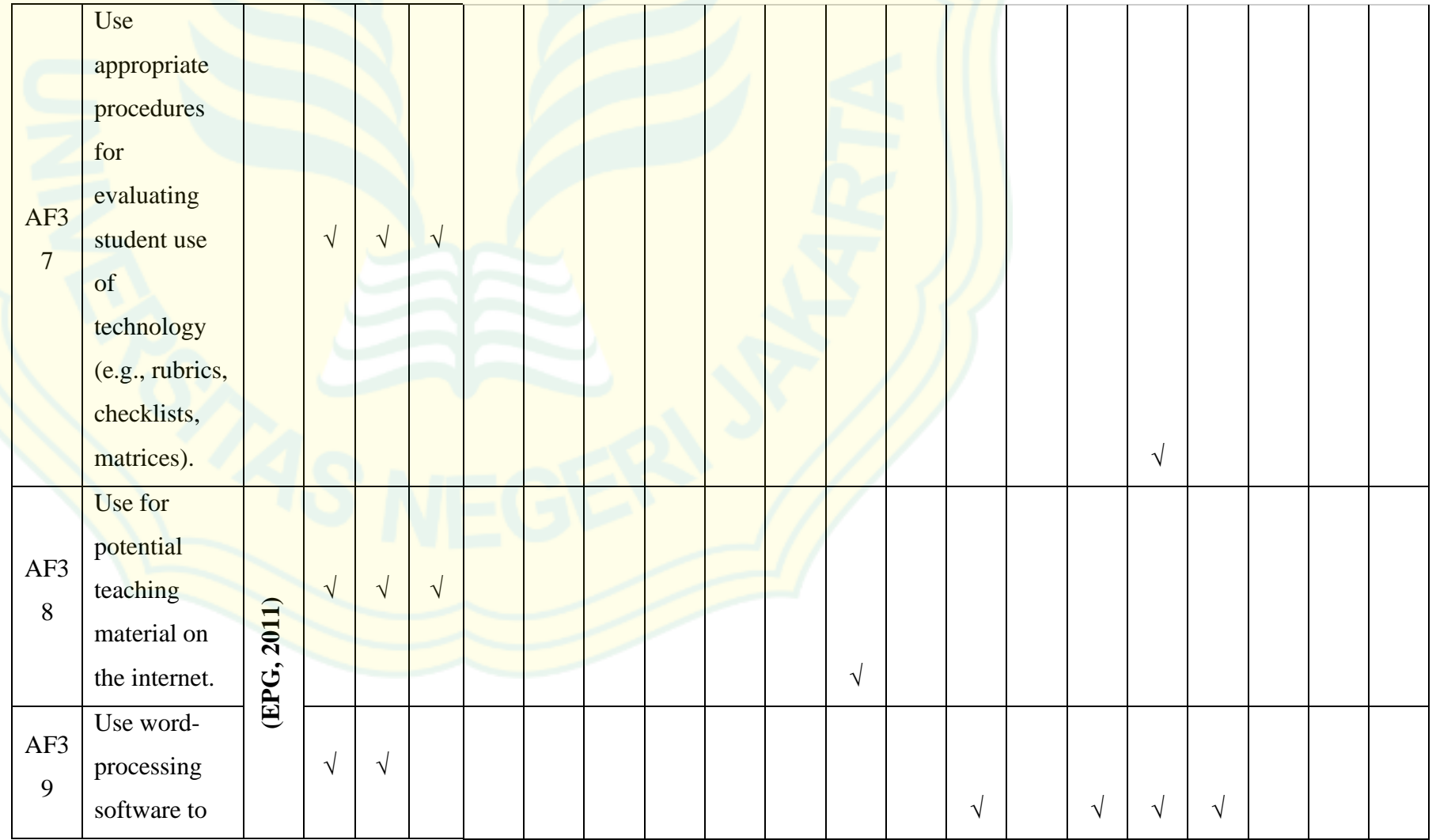

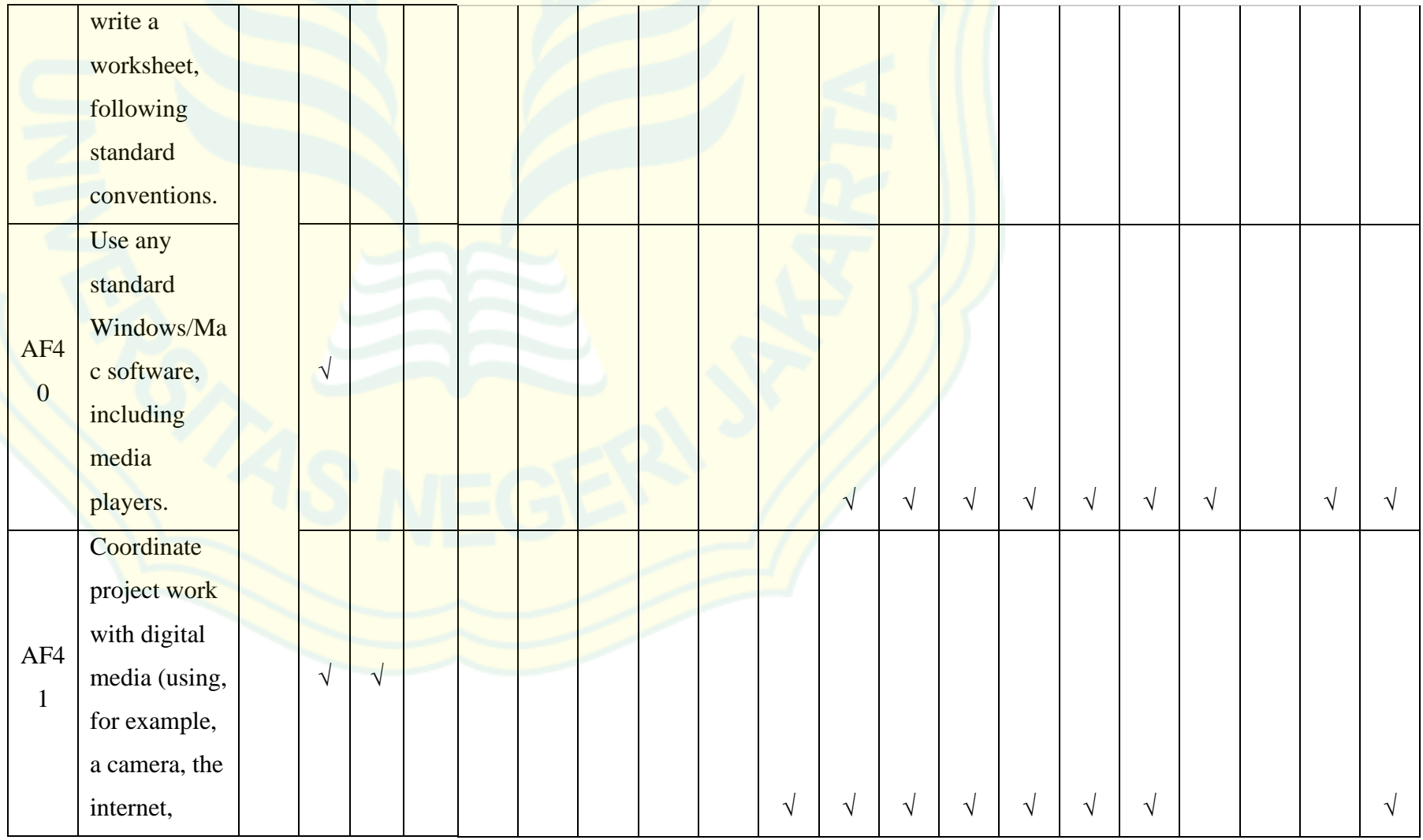

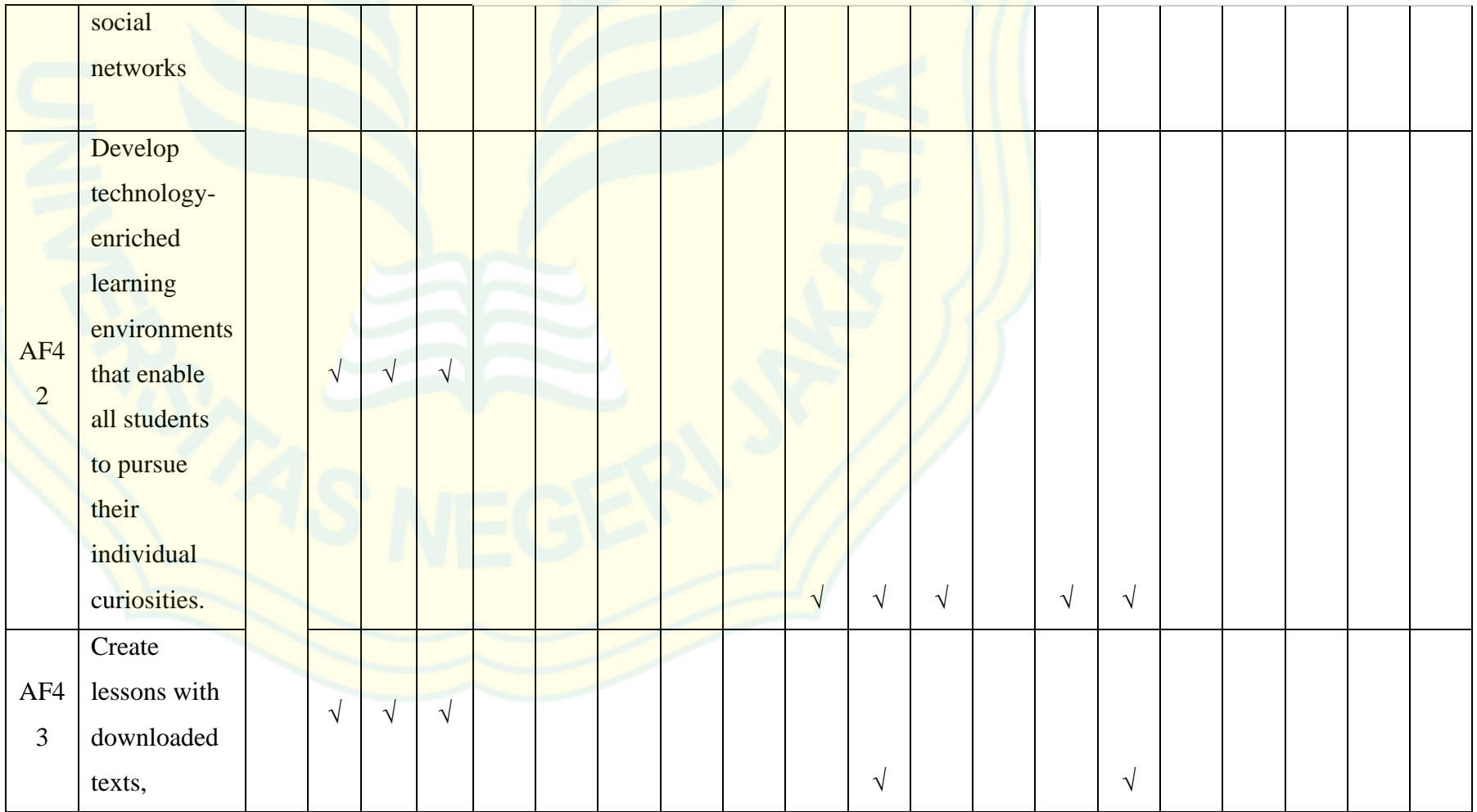

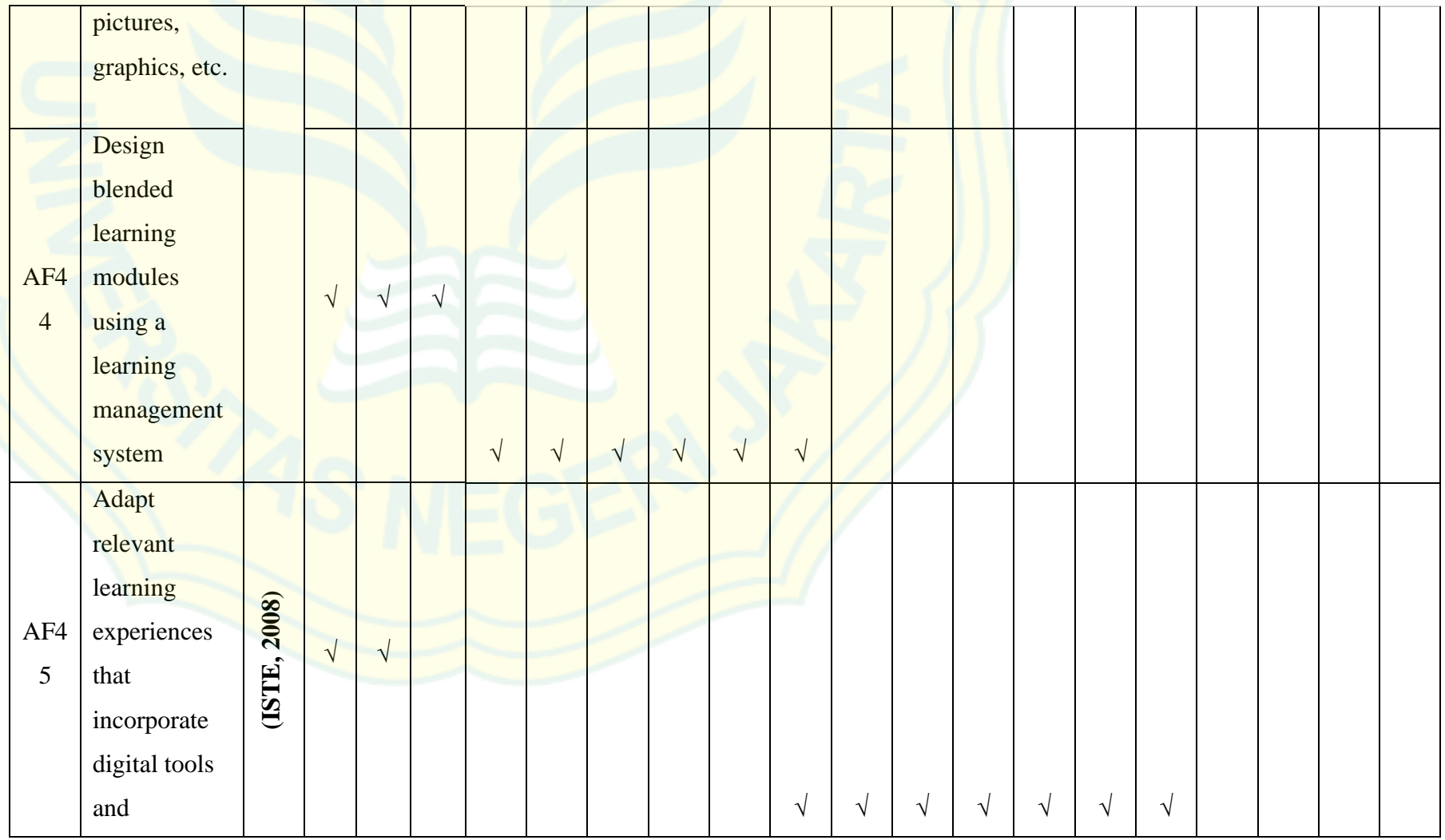

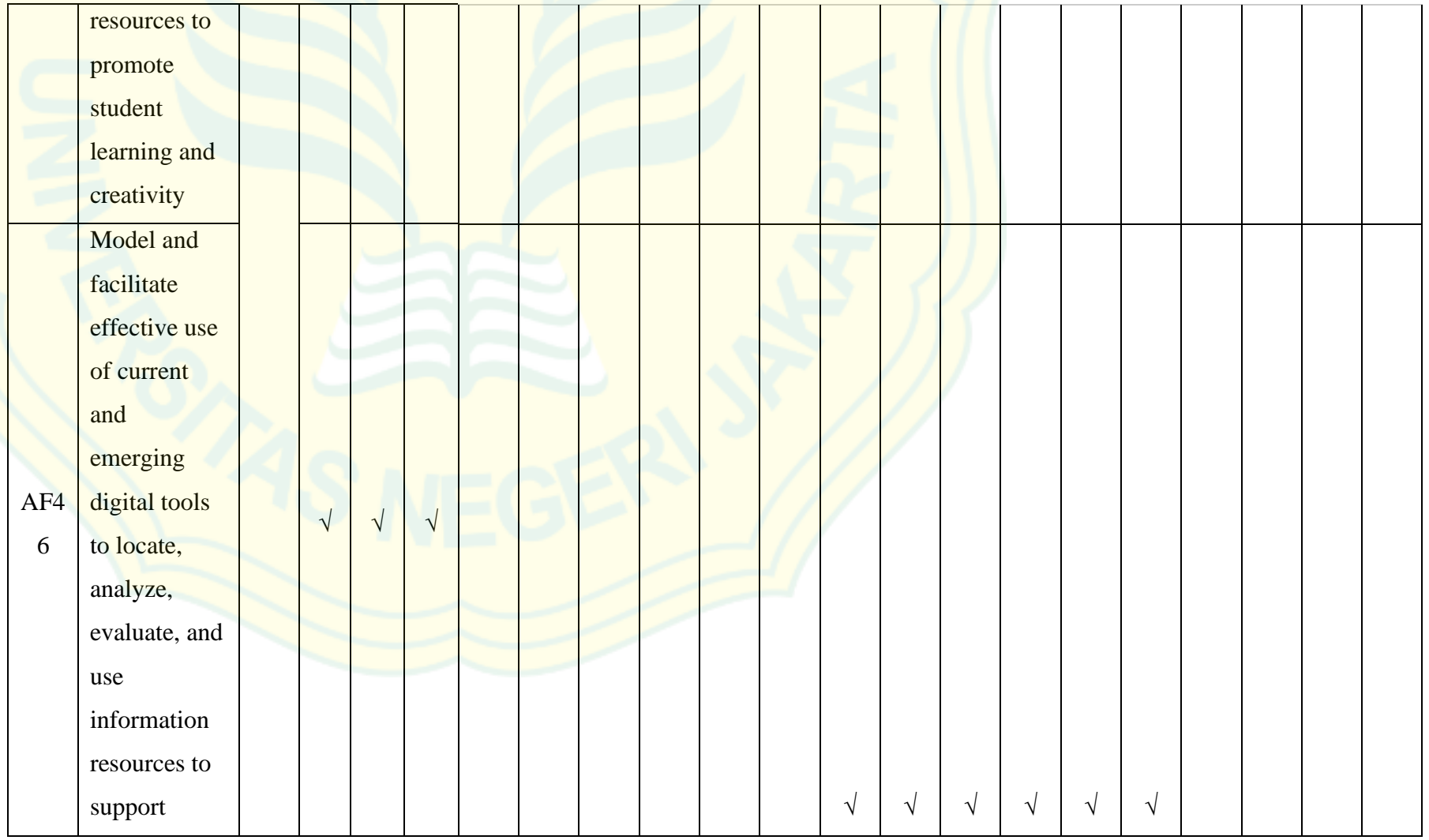

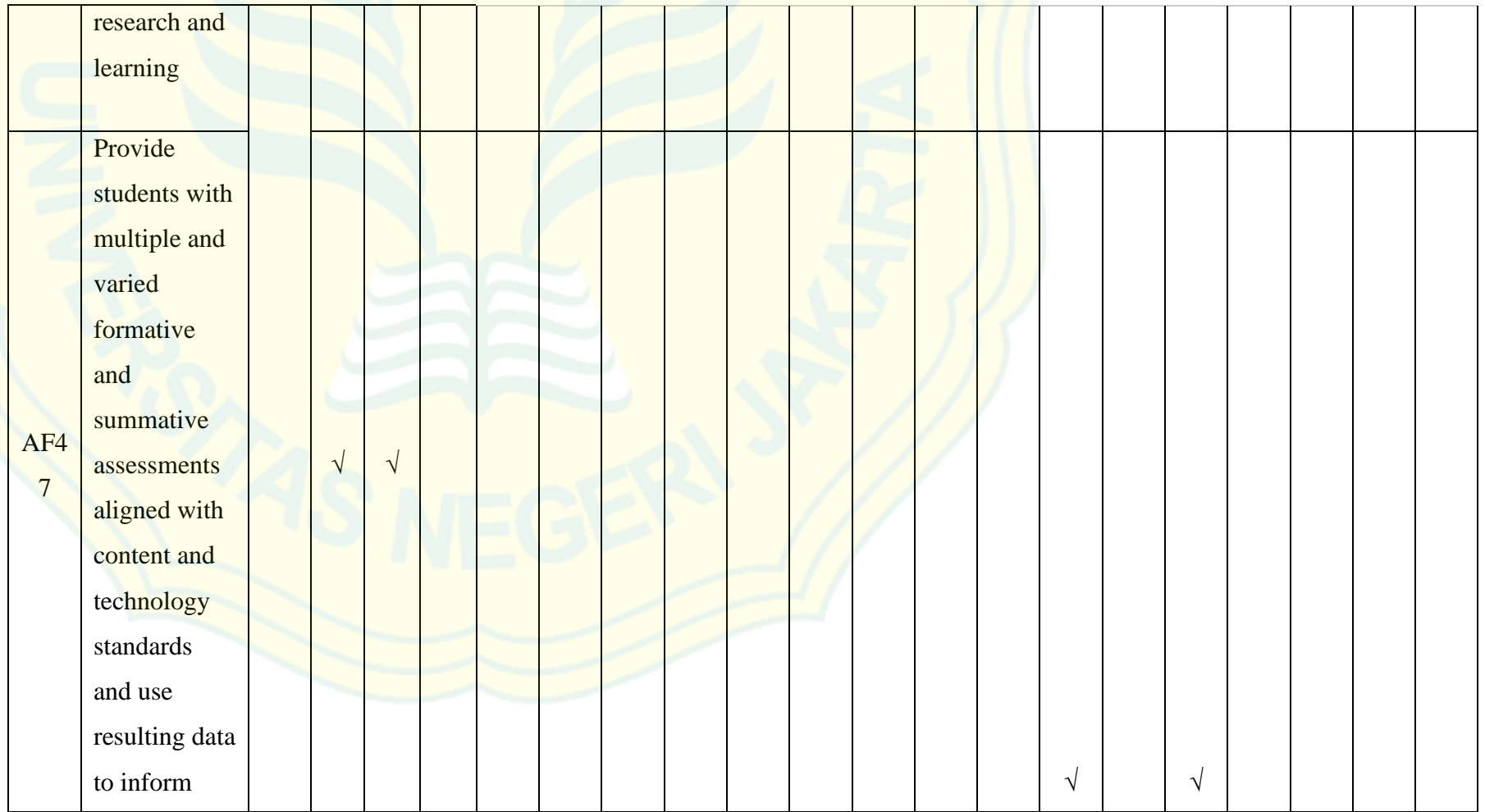

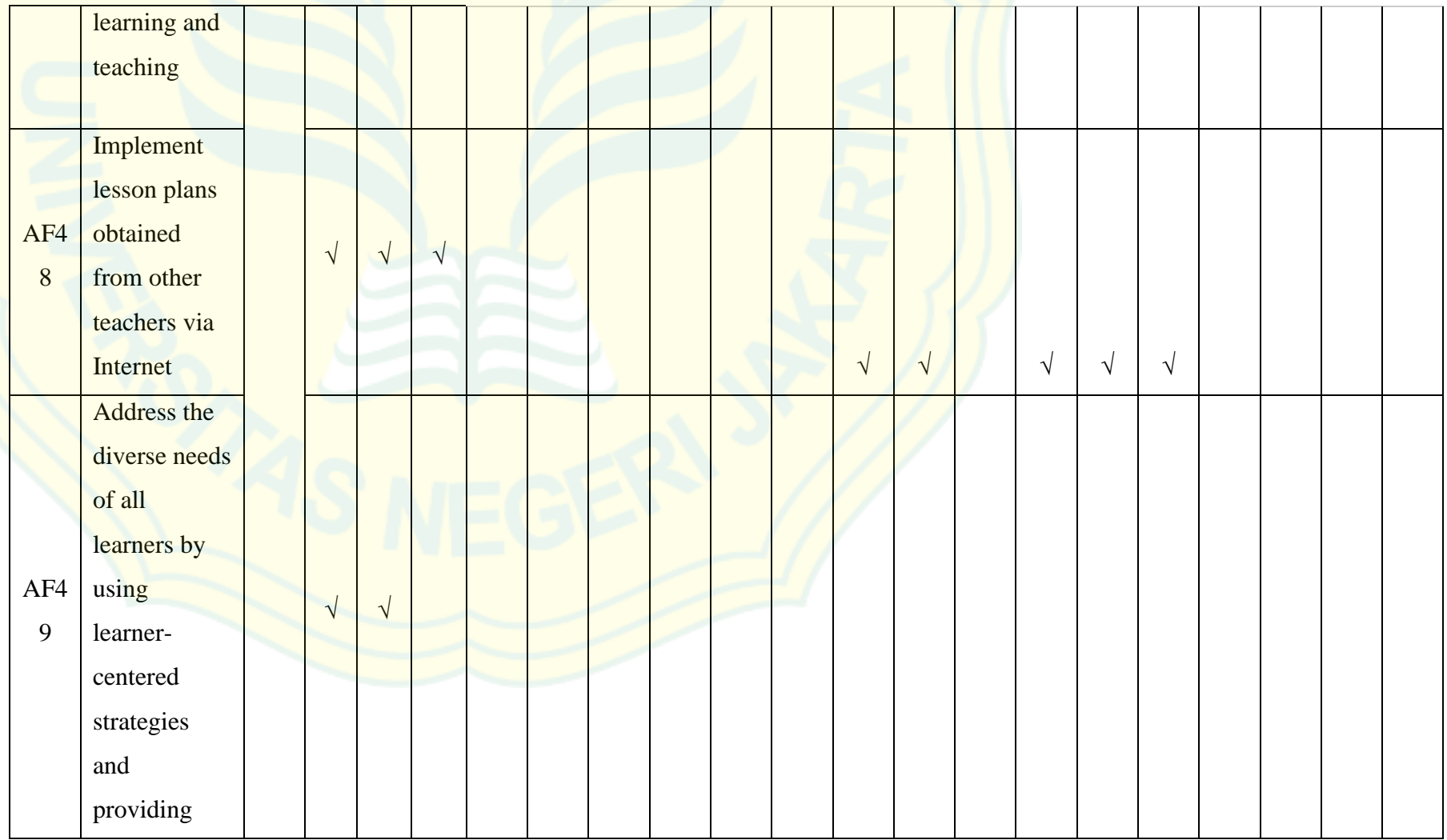

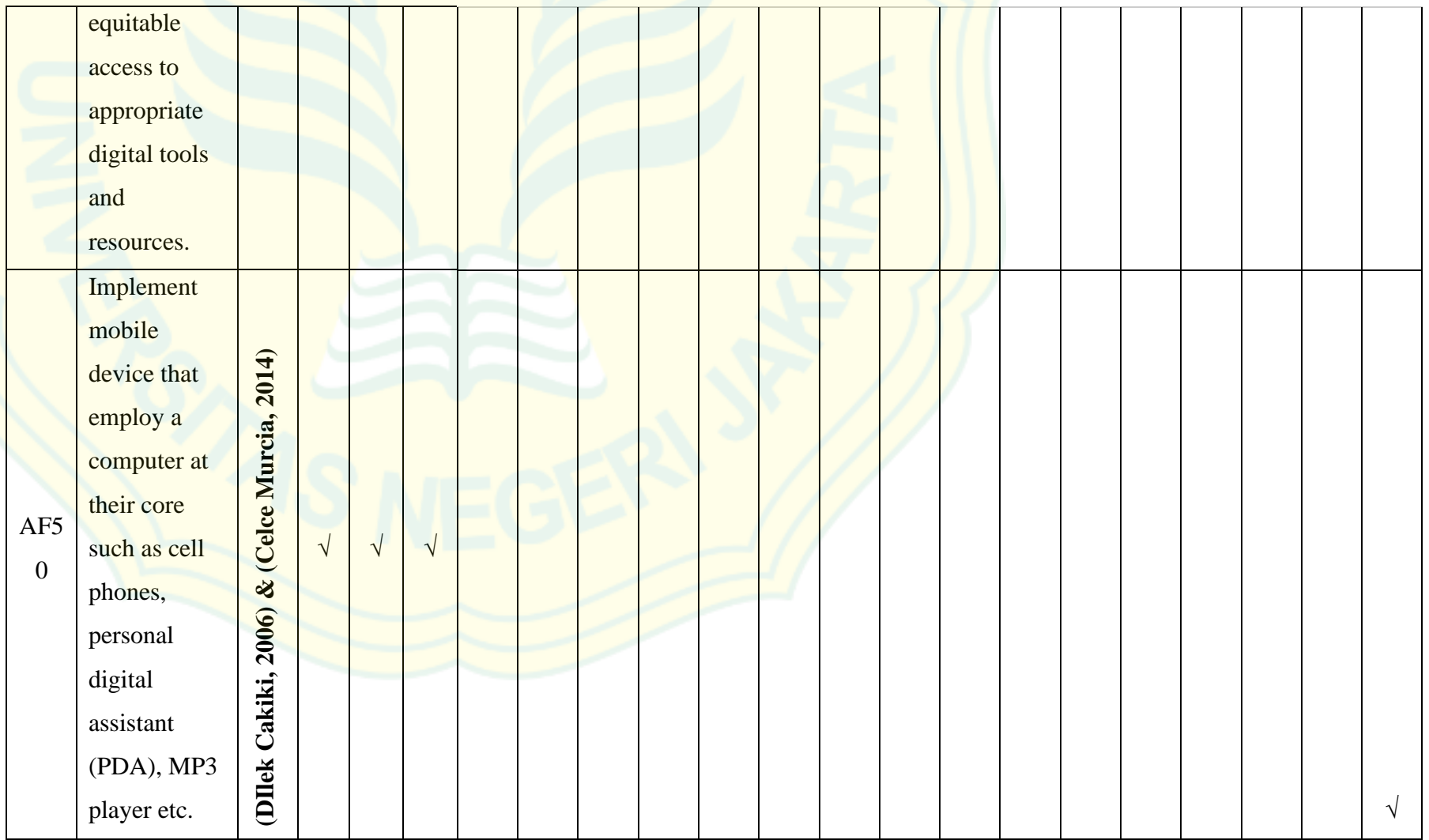

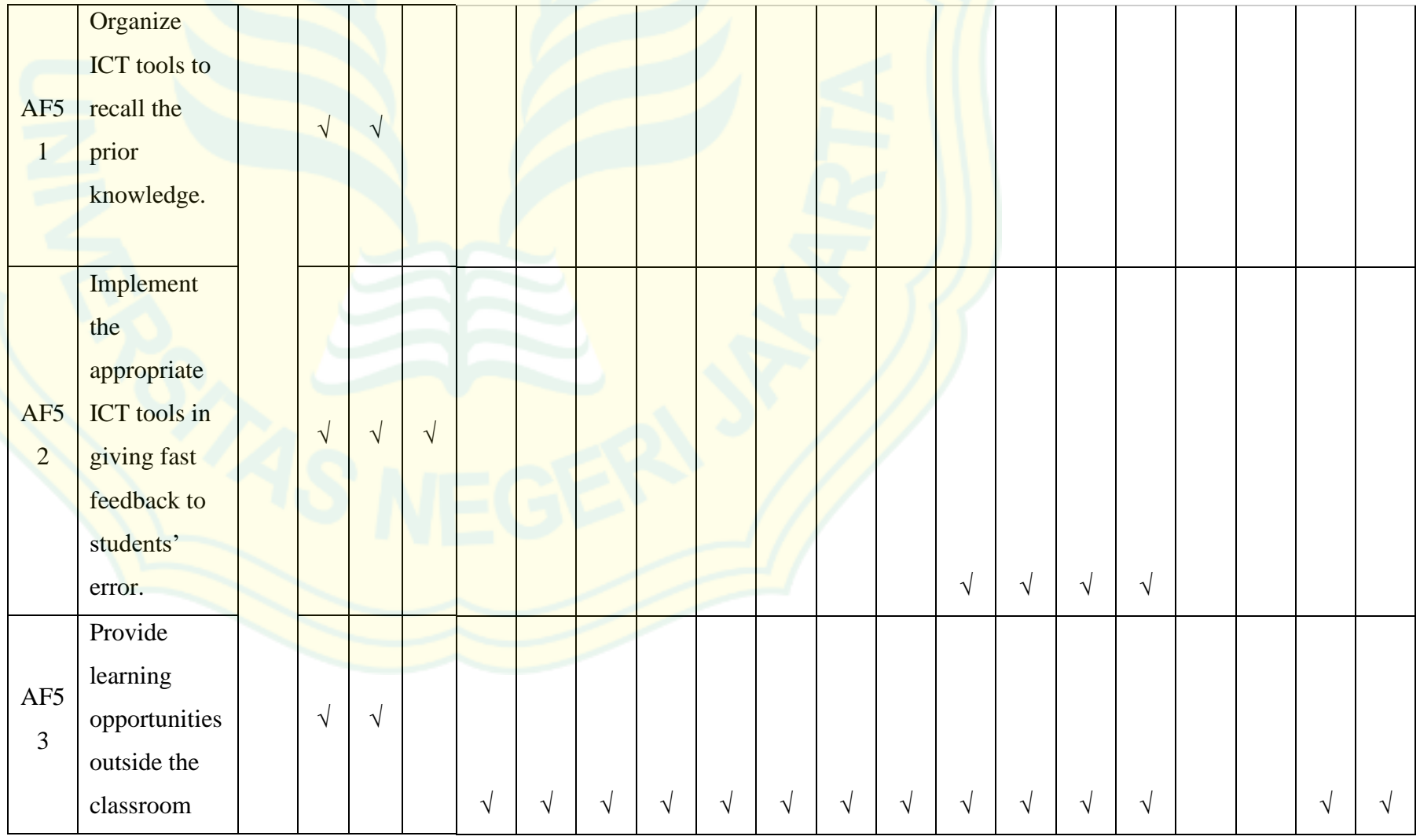

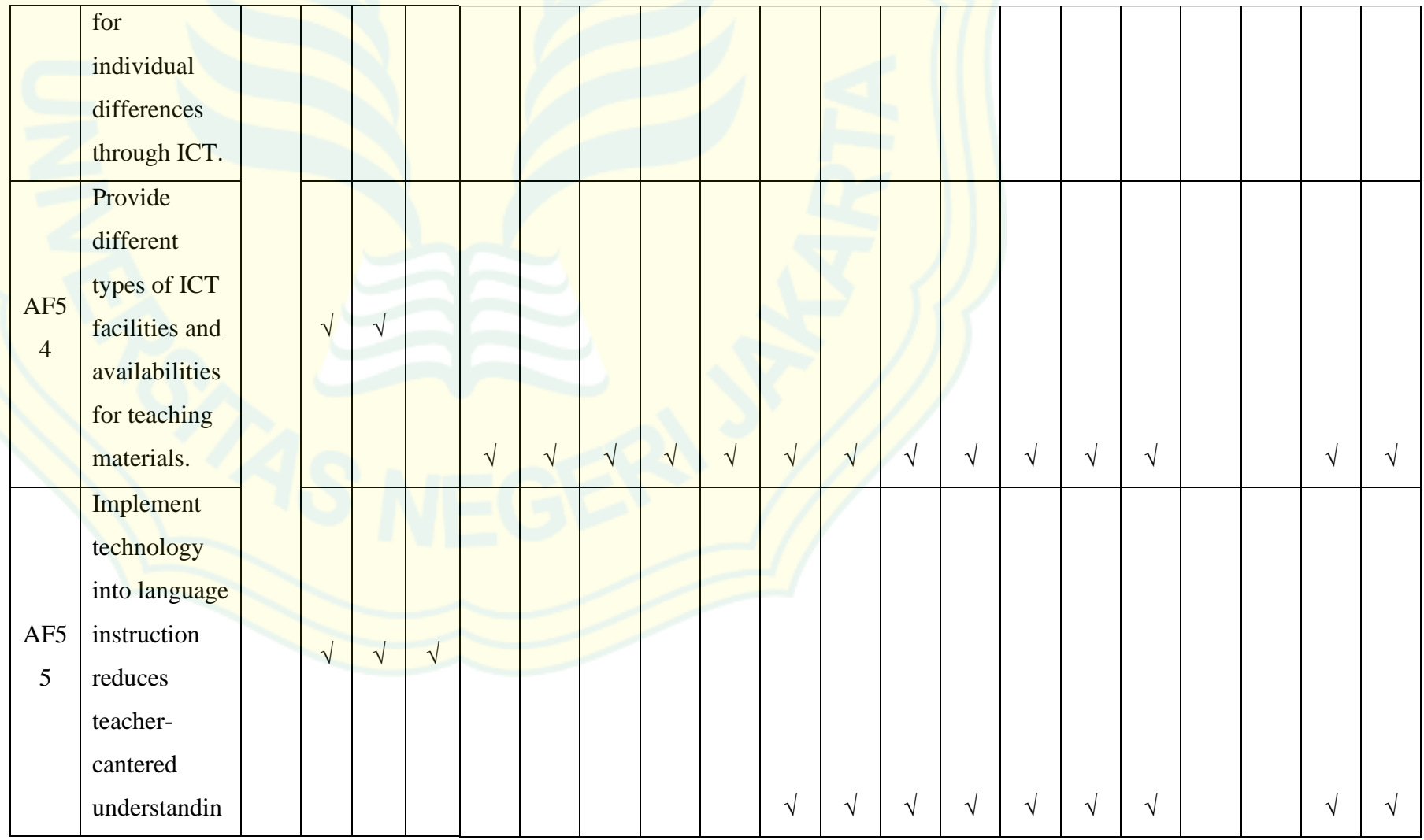

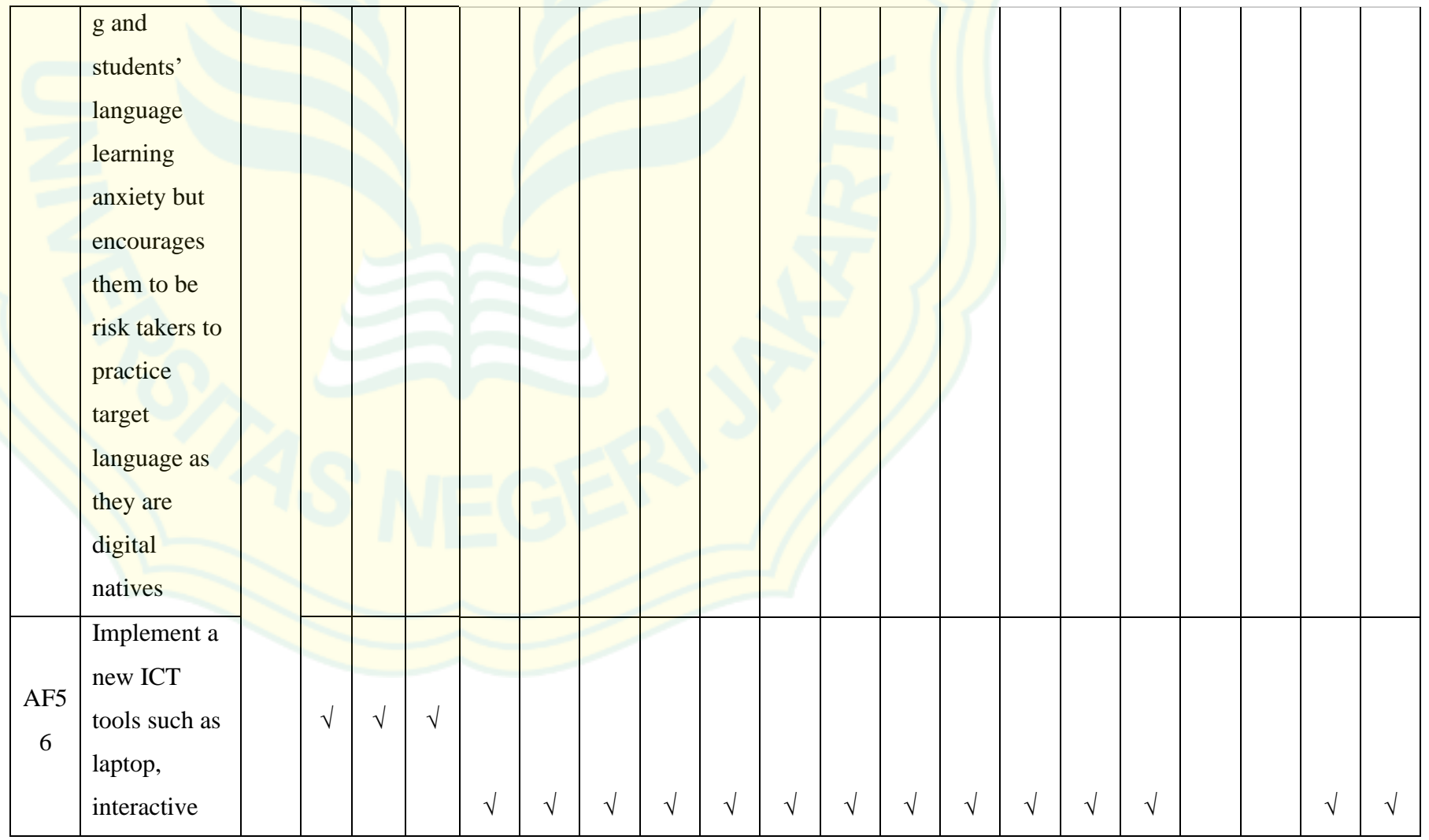

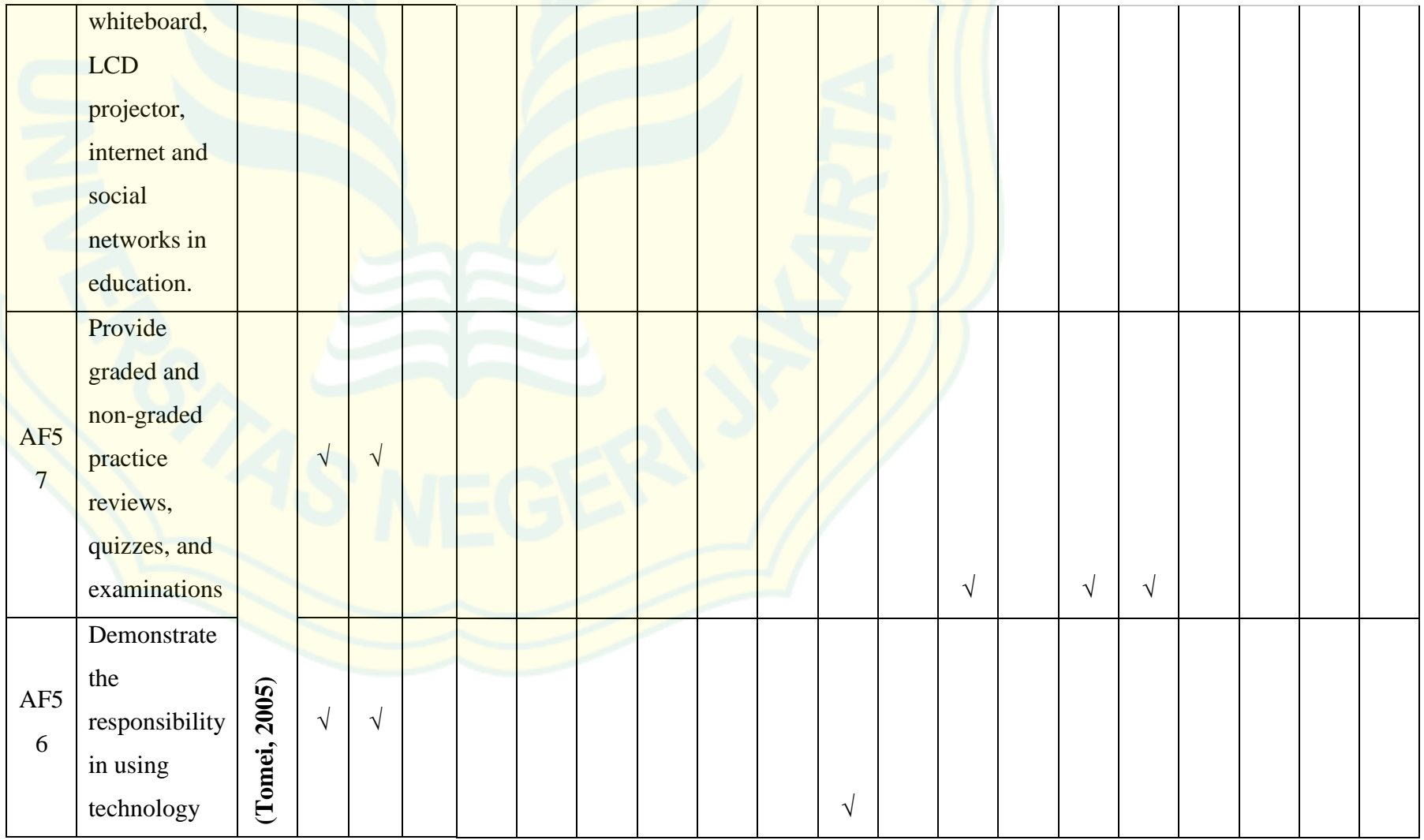

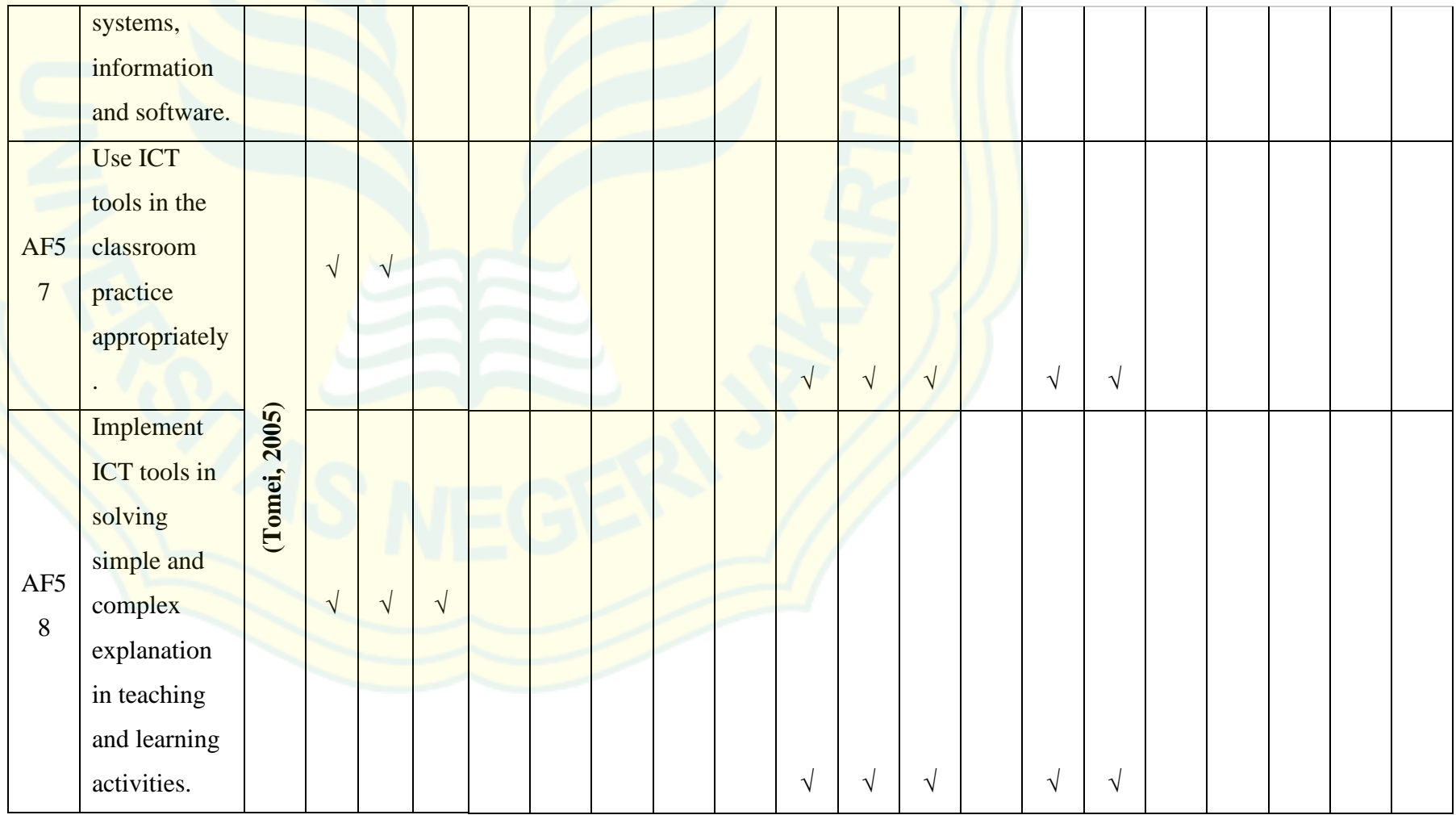

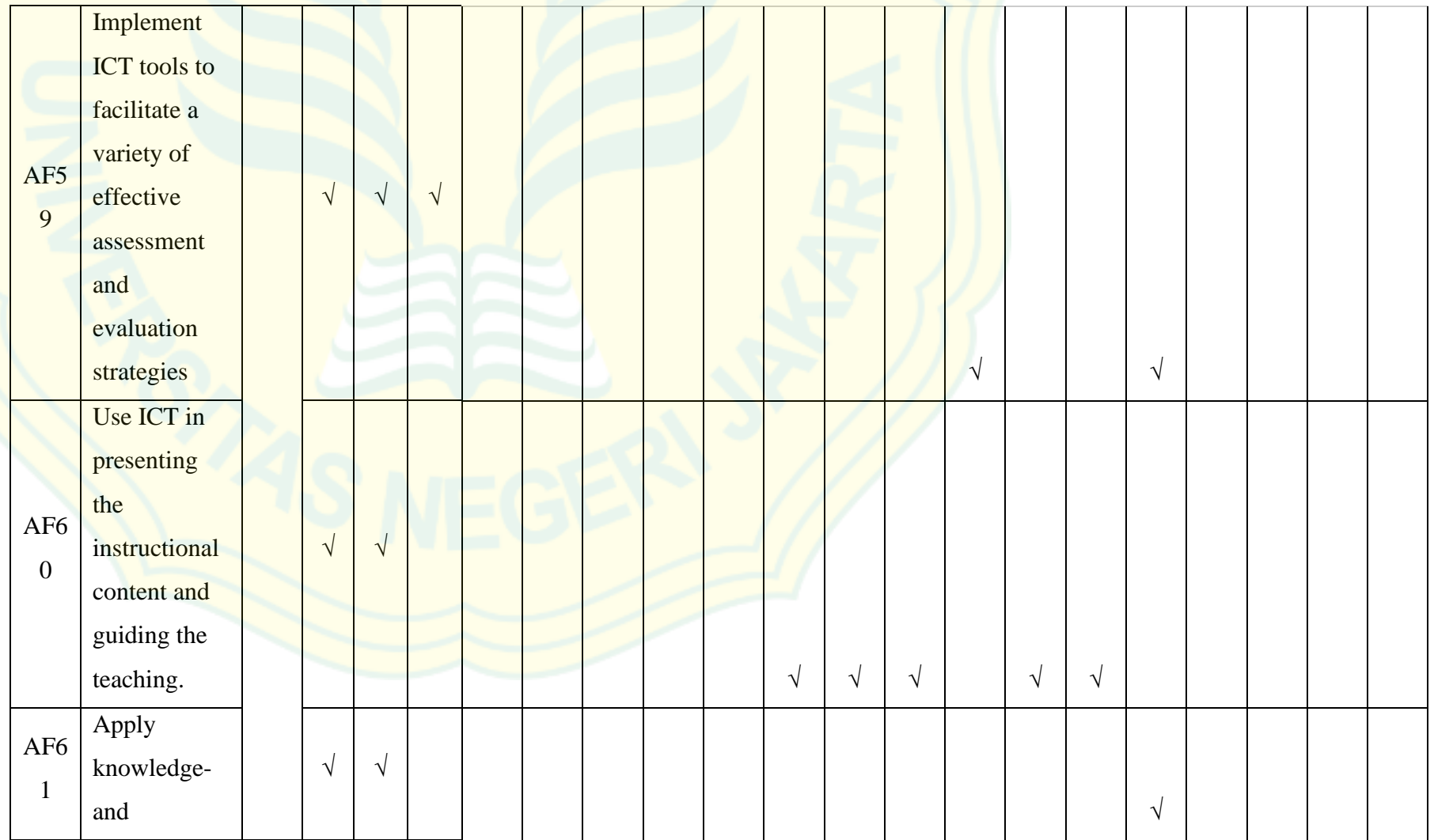

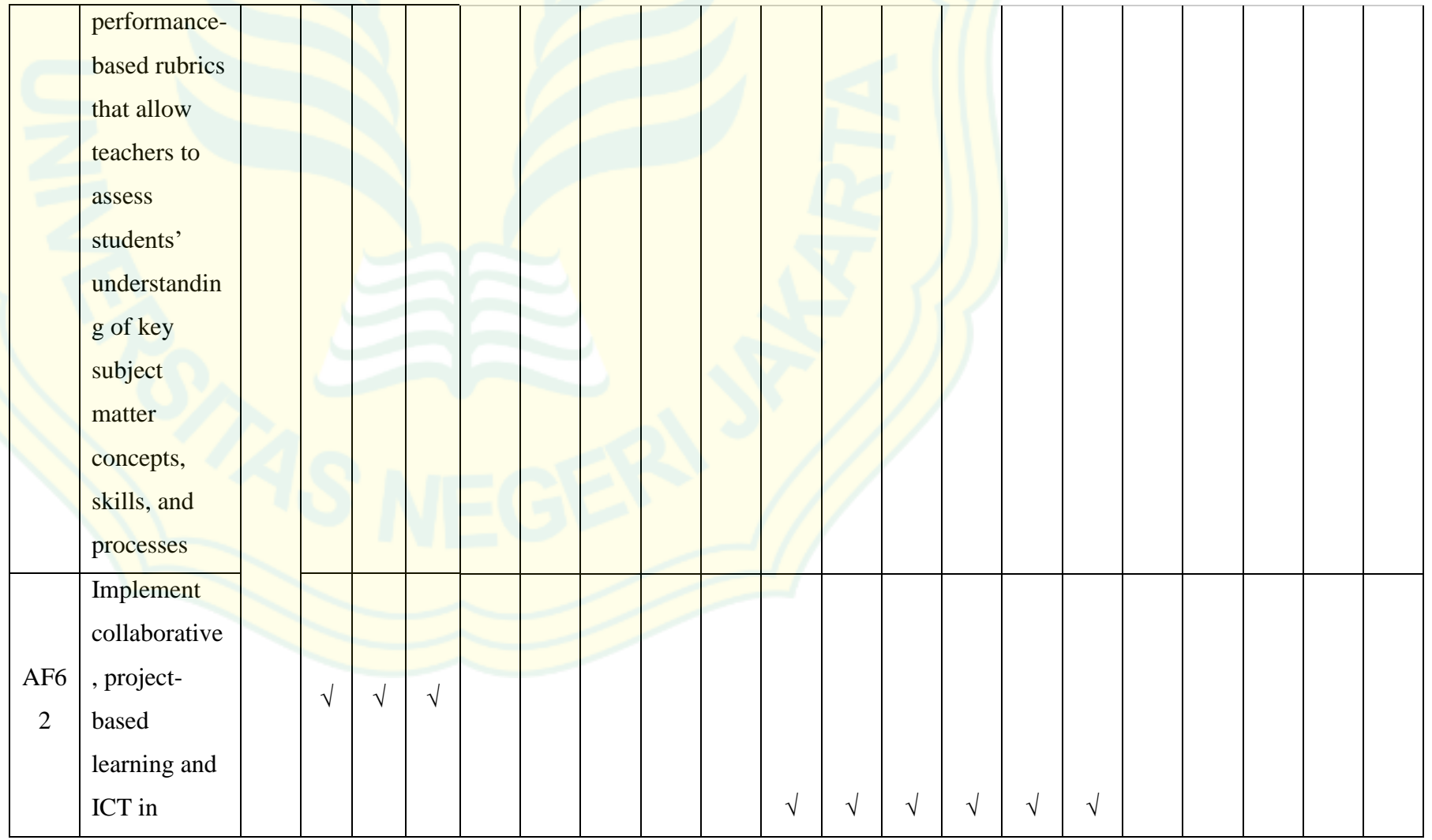

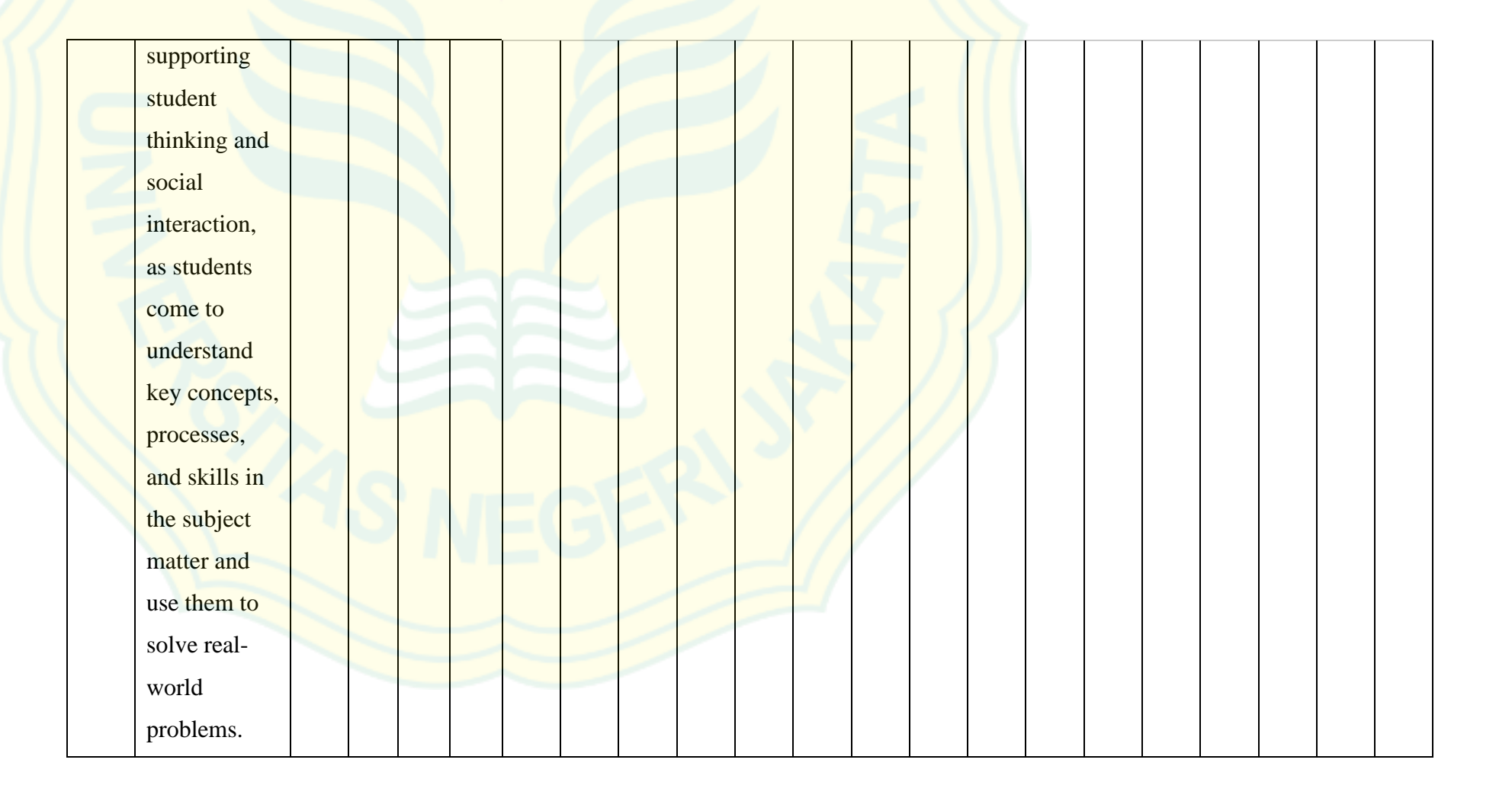

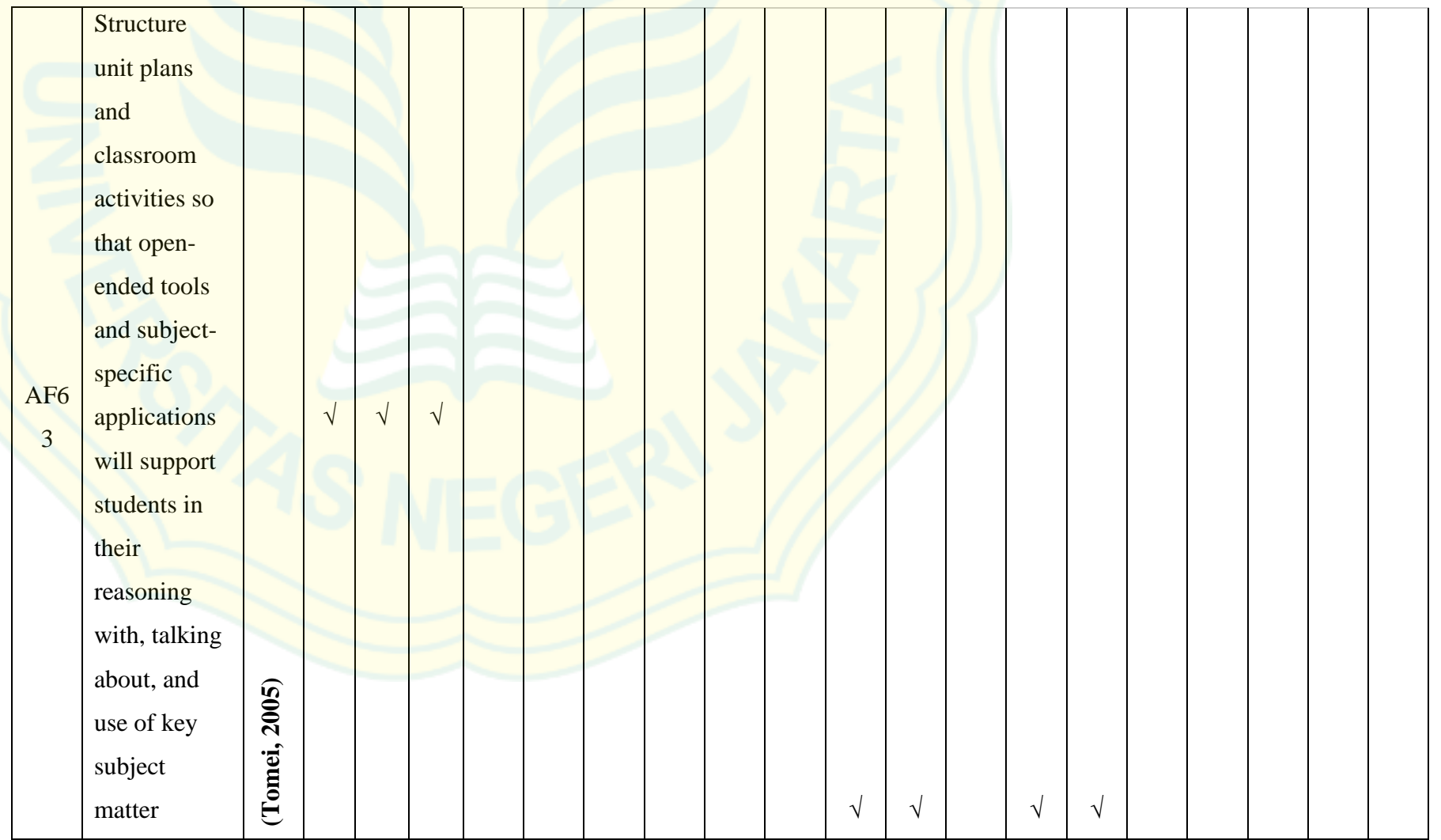

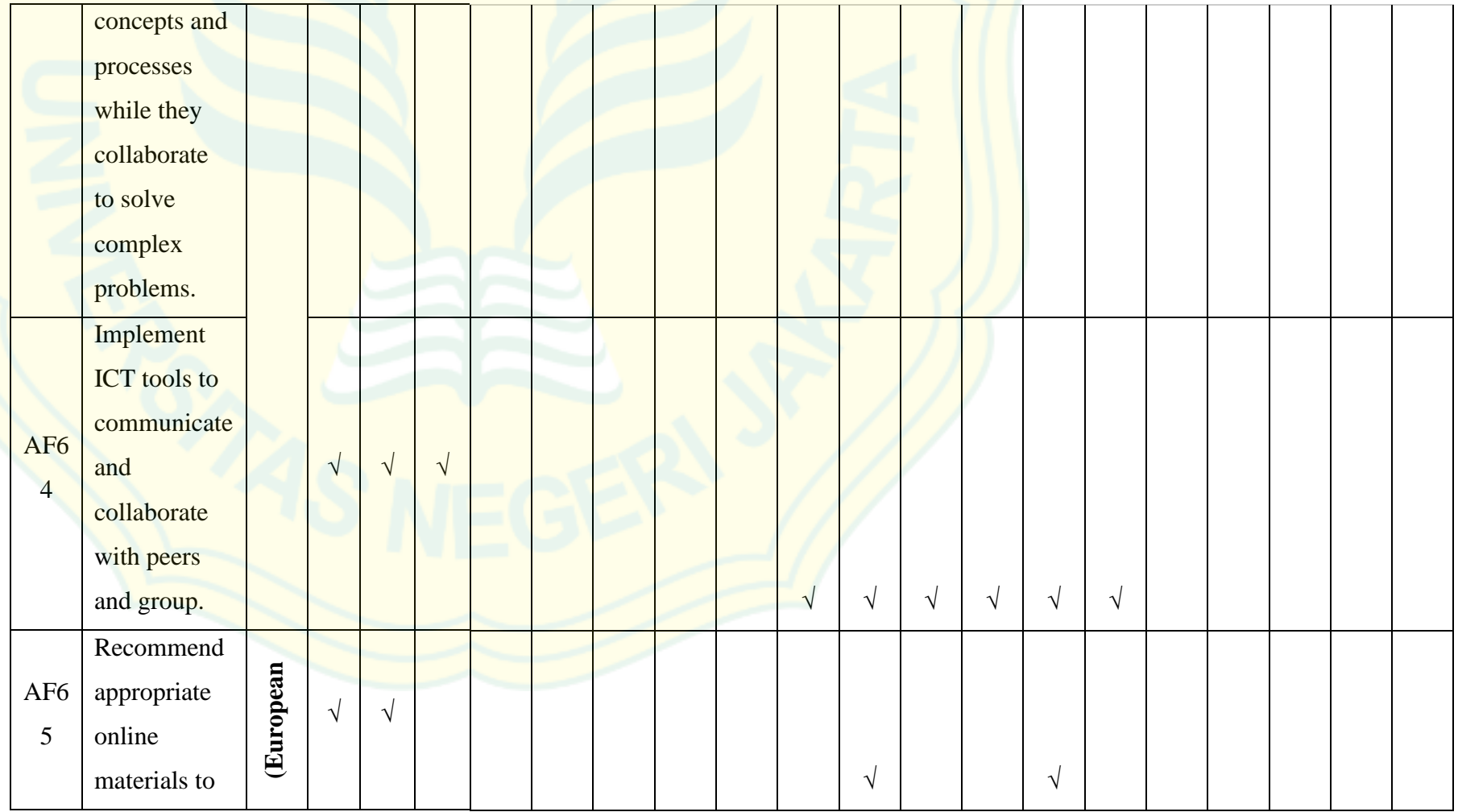

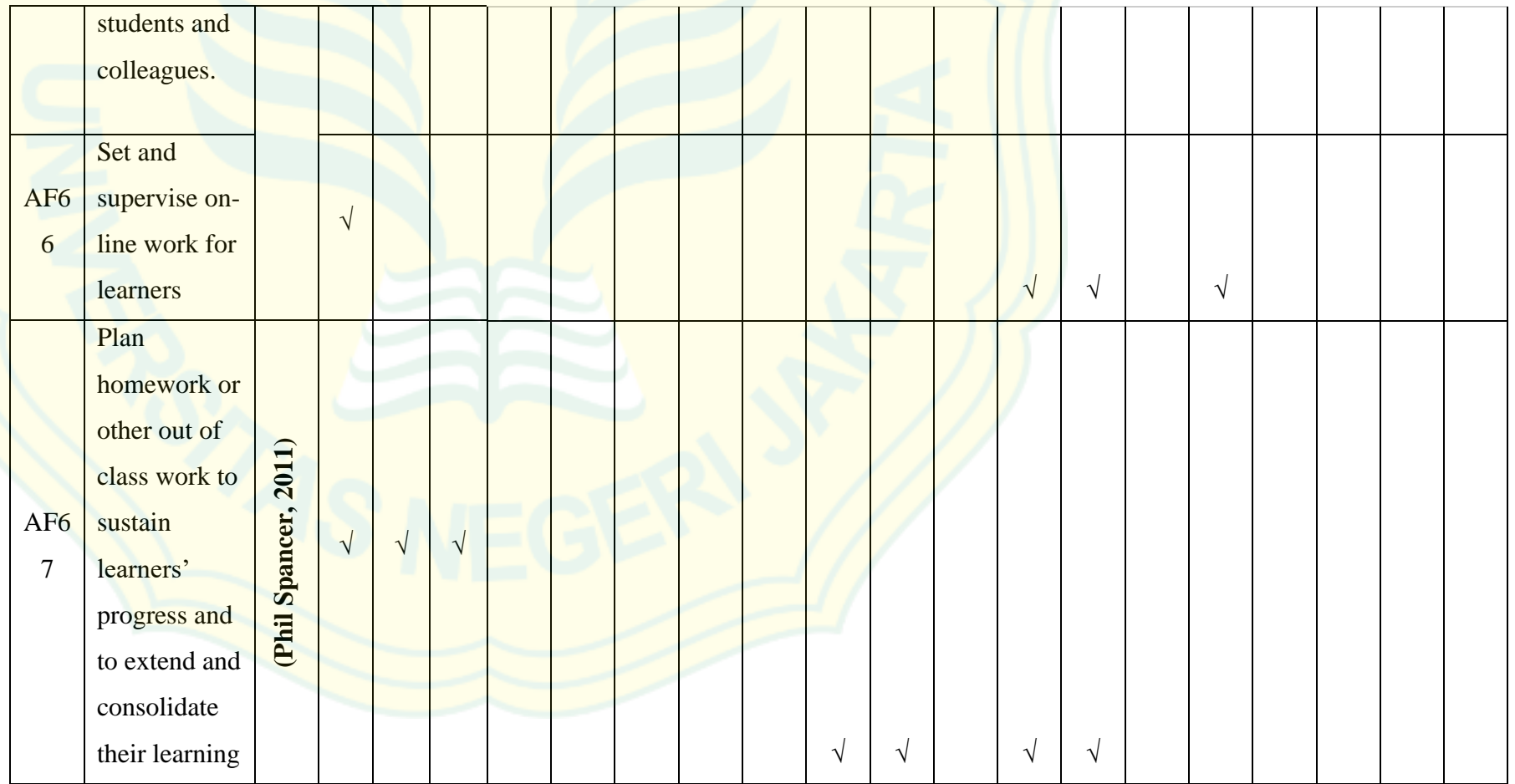

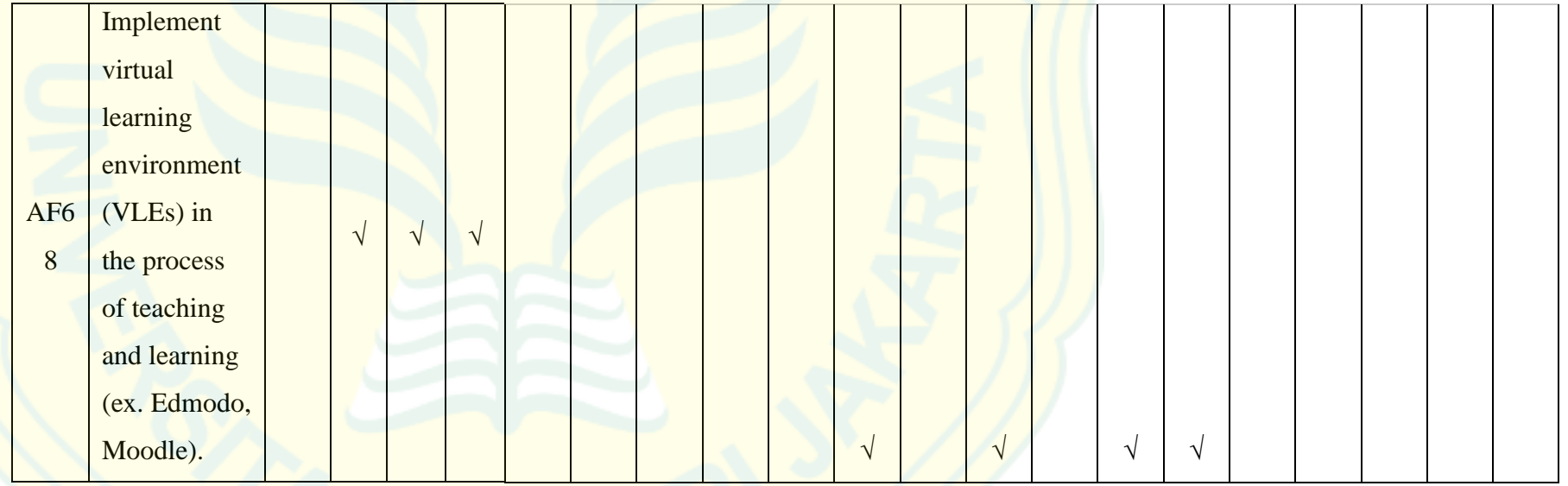

**APPENDIX 6: The Designed of ICT Competences Integrated into Lifeskill related Syllabus for English Language Education Study Program**

### LESSON COURSE PLANNING

#### **1. Basic Information**

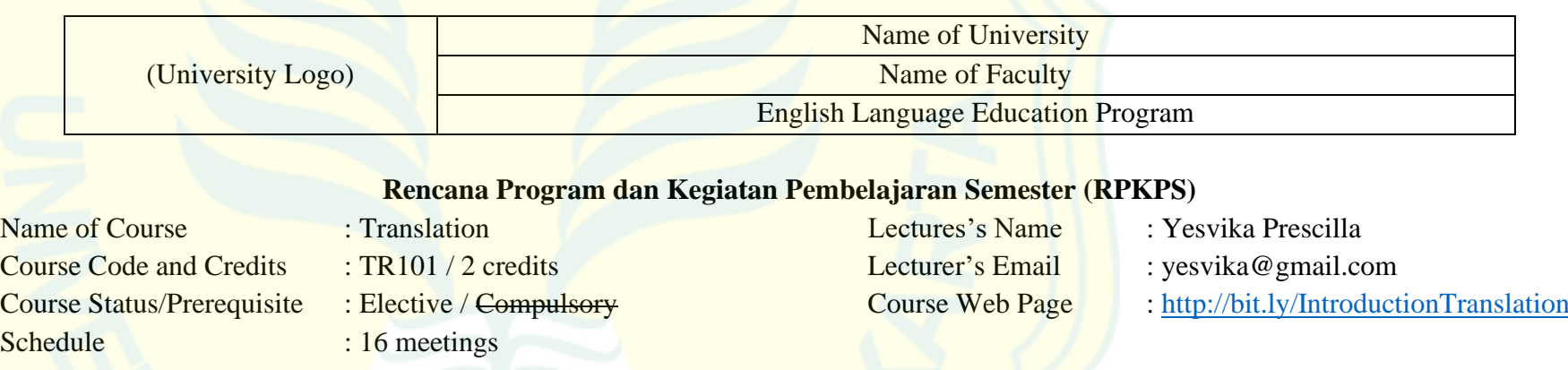

### **2. Course Description**

This course provides an introduction to the basic understanding and skills necessary for translation. It aims to explore translation theories and practices from English into Indonesian and vice versa by using correct and appropriate diction and grammar and to develop students' skills in translation as well as a solid understanding of translation theories underpinning the translation practices. It deals with concepts and principle of translation, technique of translation, equivalence in translation, and translation practices at word, phrase, clause, sentence, paragraph, and text levels. This course may use various types of text; documents, e-magazine, advertisement, and other articles from the other sources. The teaching and learning activities may **use ICT tools; e-dictionary, google translation, Microsoft office, internet, browsers, LCD, laptop, etc**., that can help students and teacher meet the learning goals. Assessment for this course is based on regular assignments, work produces, presentations and discussion, portfolio, mid-term test and final test.

### **3. Expected Learning Outcomes (CPL)**

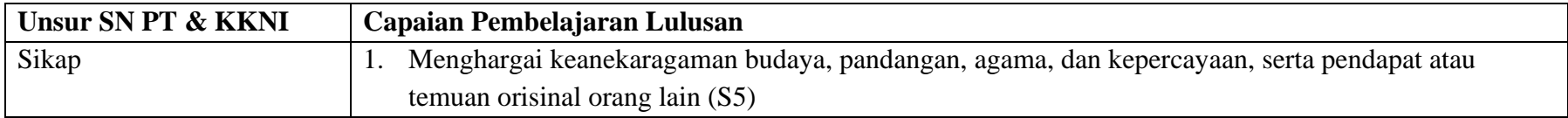

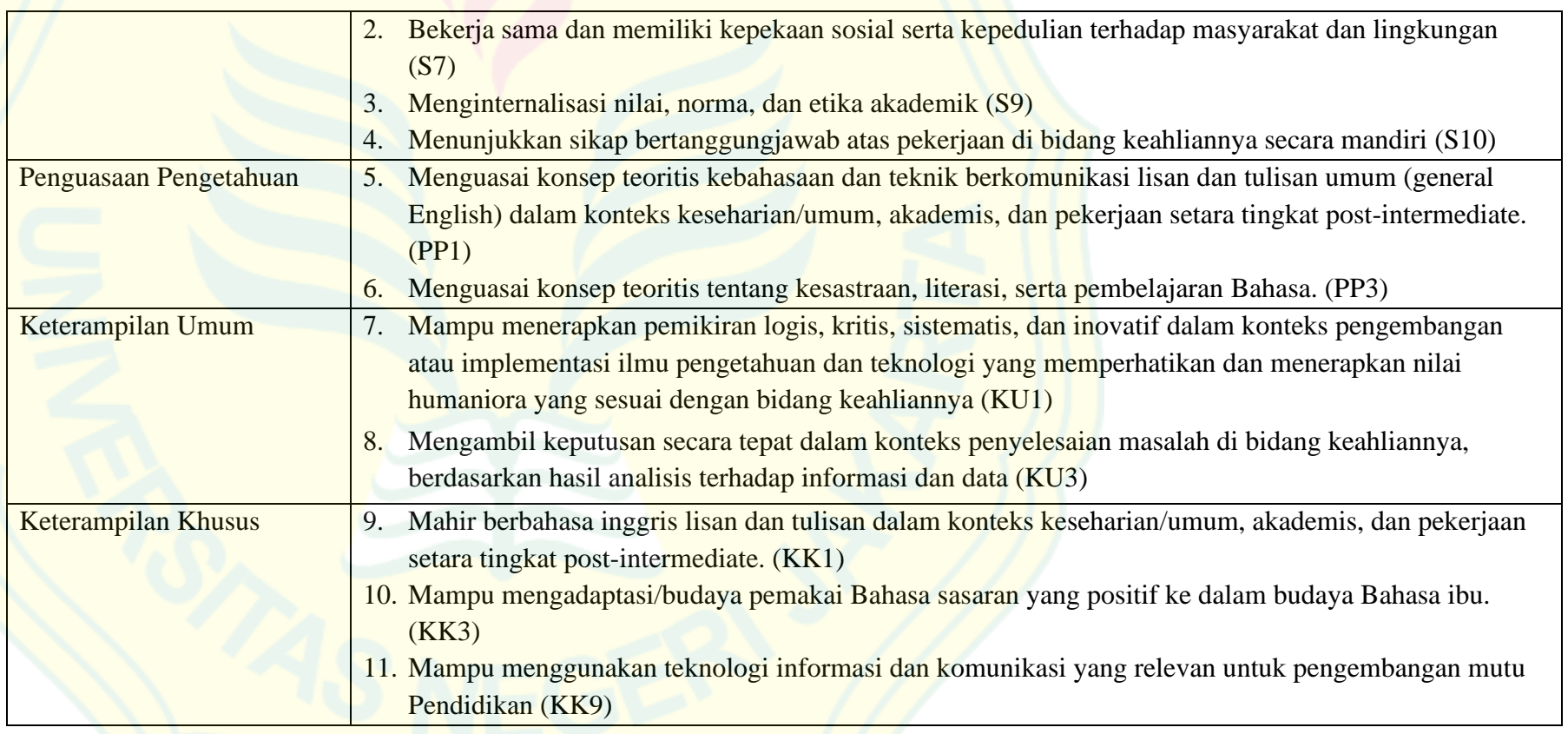

# **4. Course Learning Outcomes**

At the end of the course, students are expected to be able to translate document from English into Bahasa Indonesia and from Bahasa Indonesia into English in the forms of sentences, clauses, phrases, words and morphemes in the stories or text. This course also demanded students to have competences in applying ICT tools and application in order to support the learning outcome

### Course Outline:

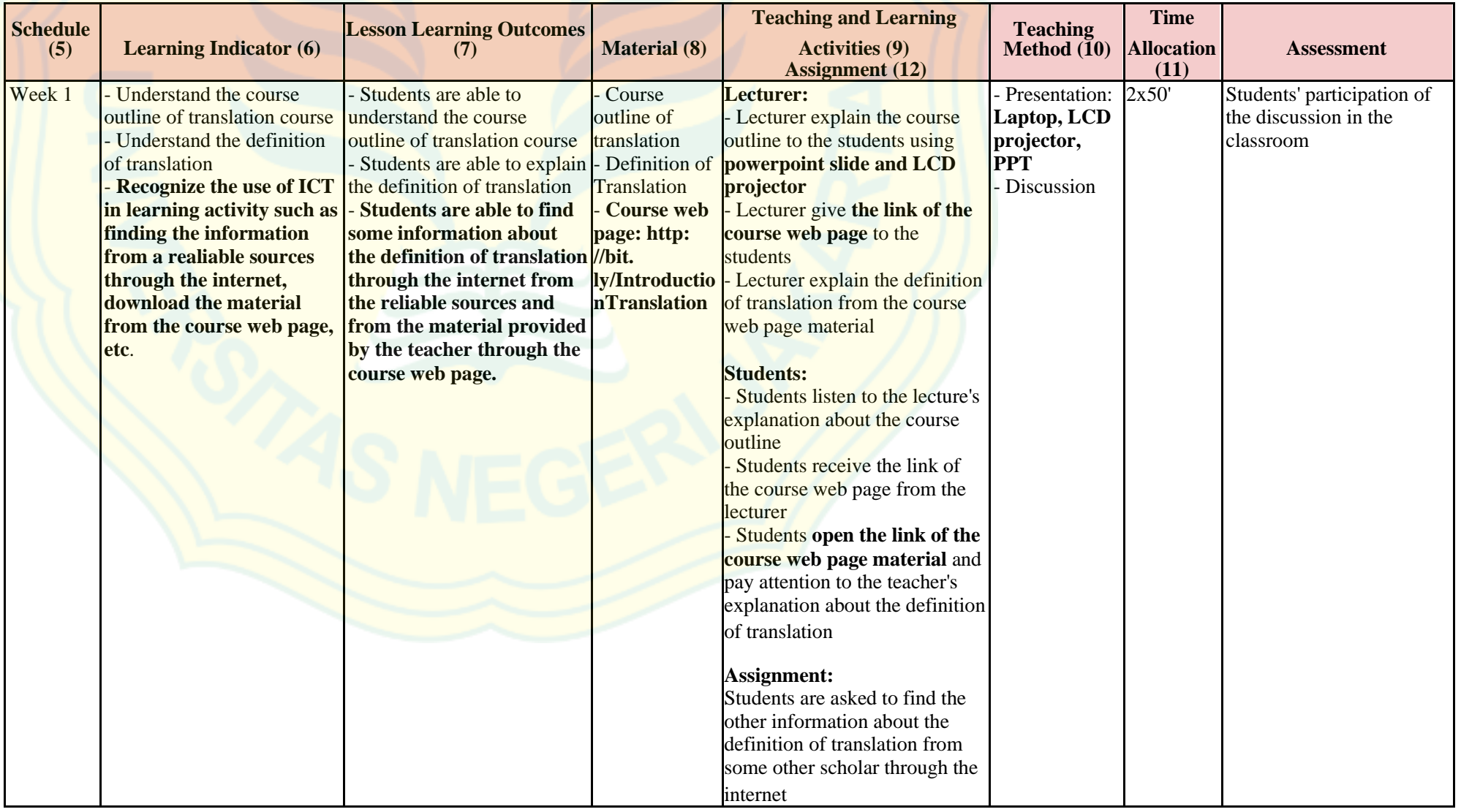

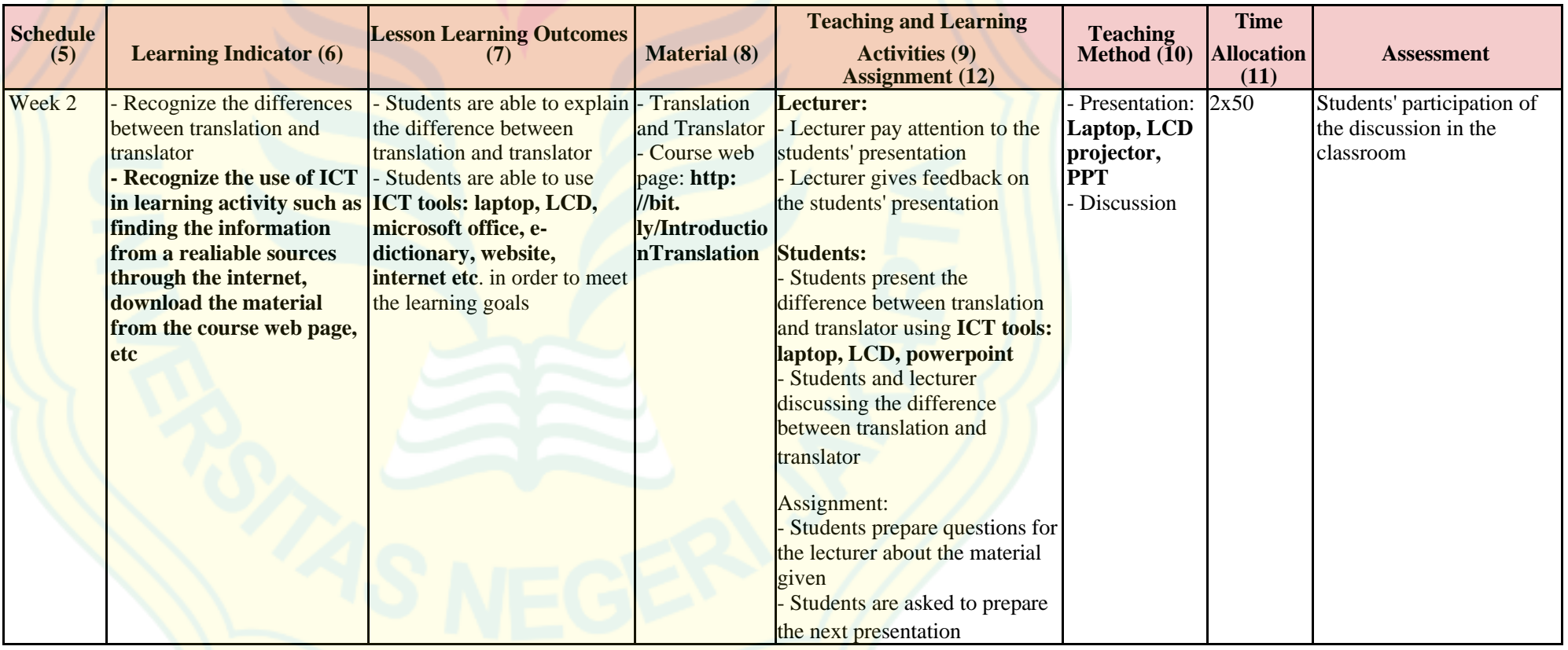

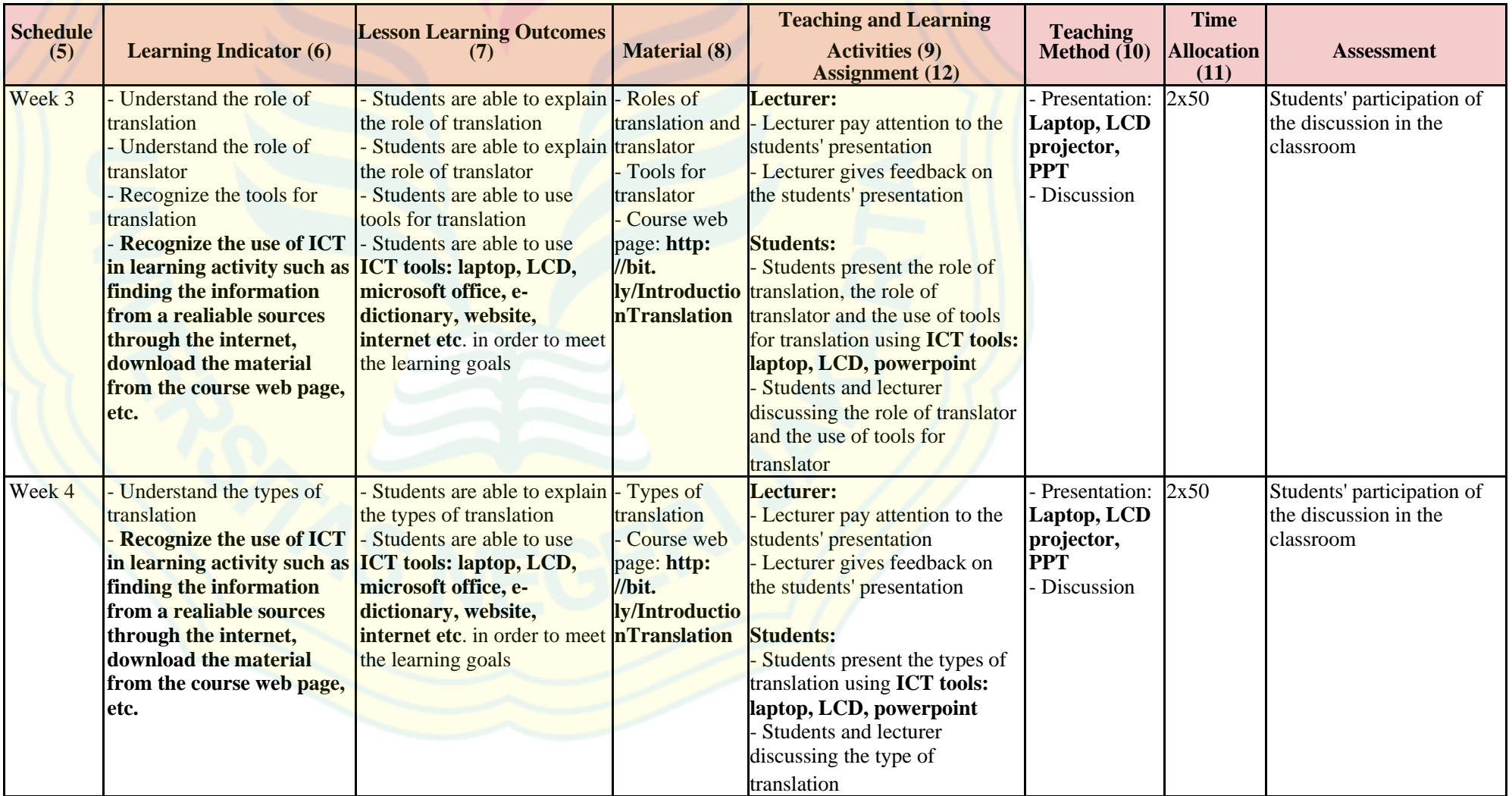

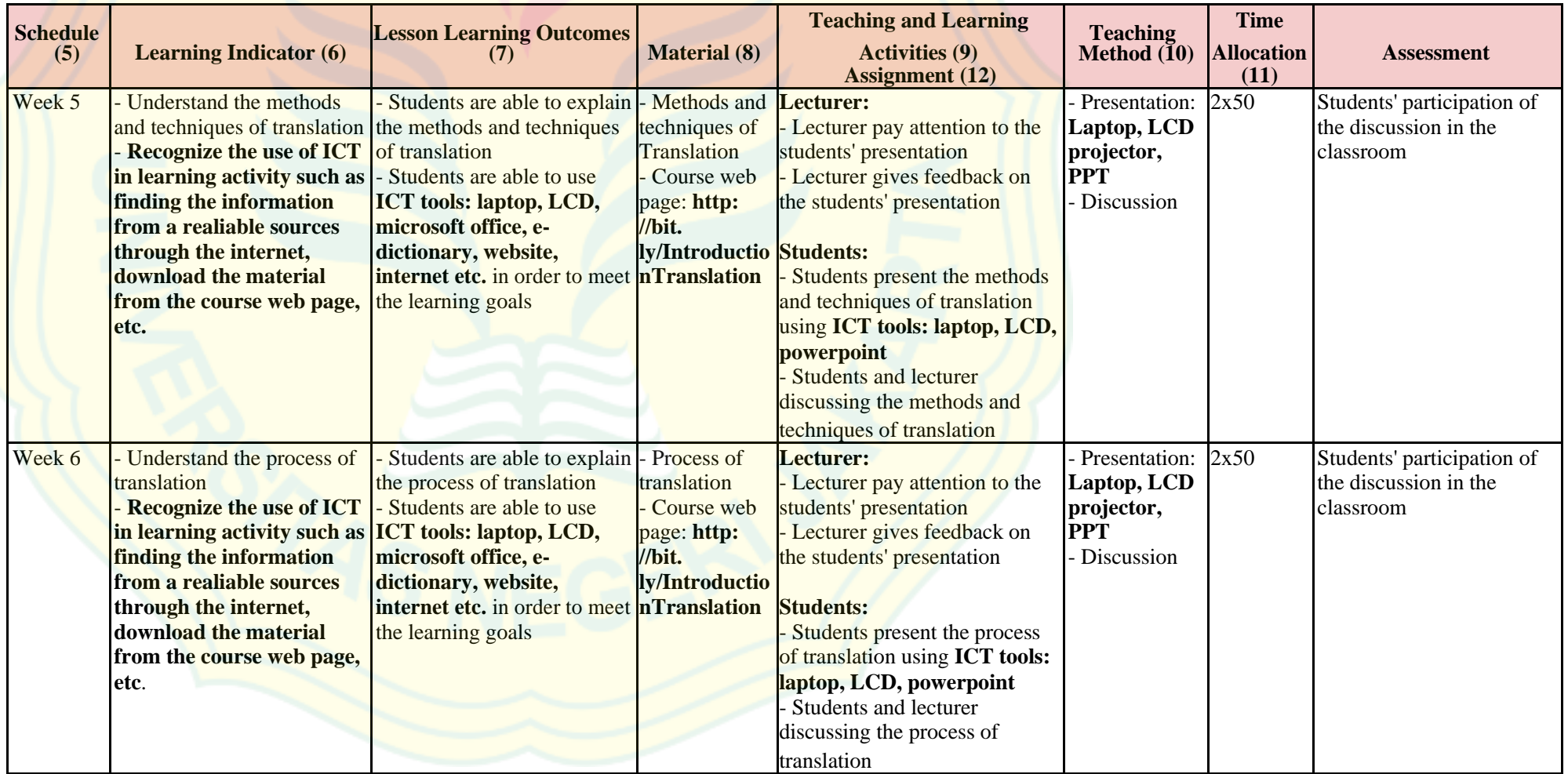

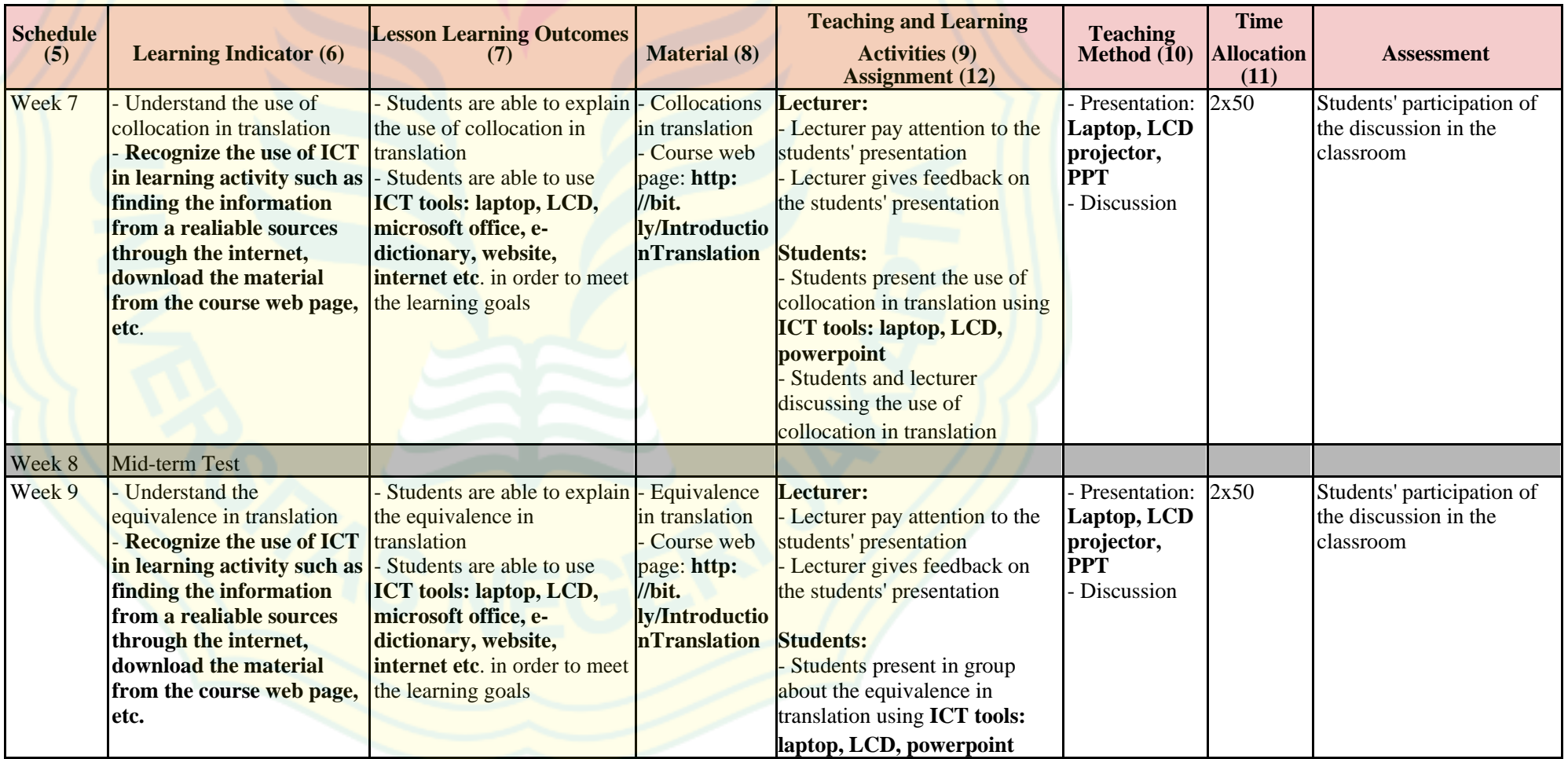

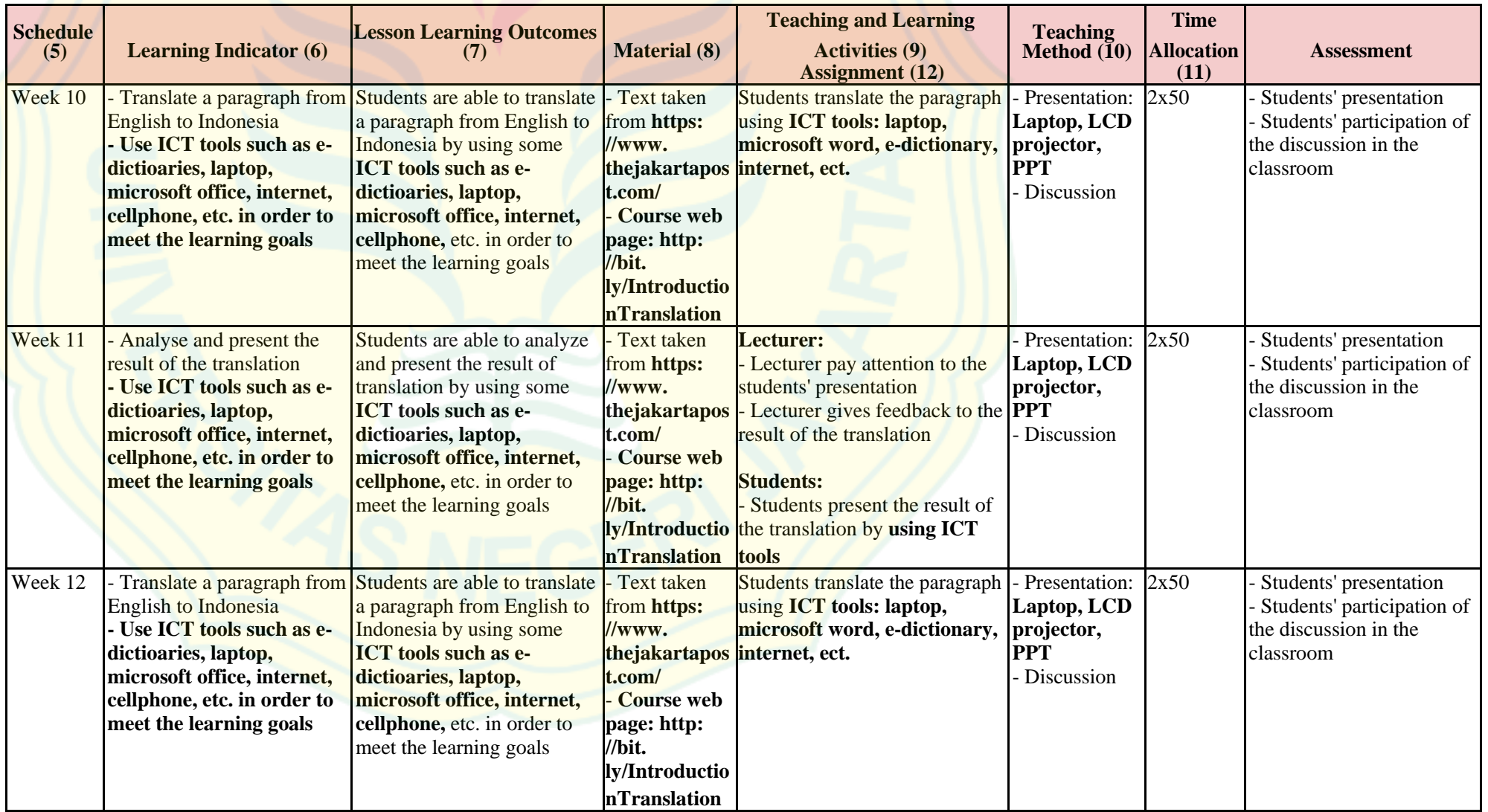

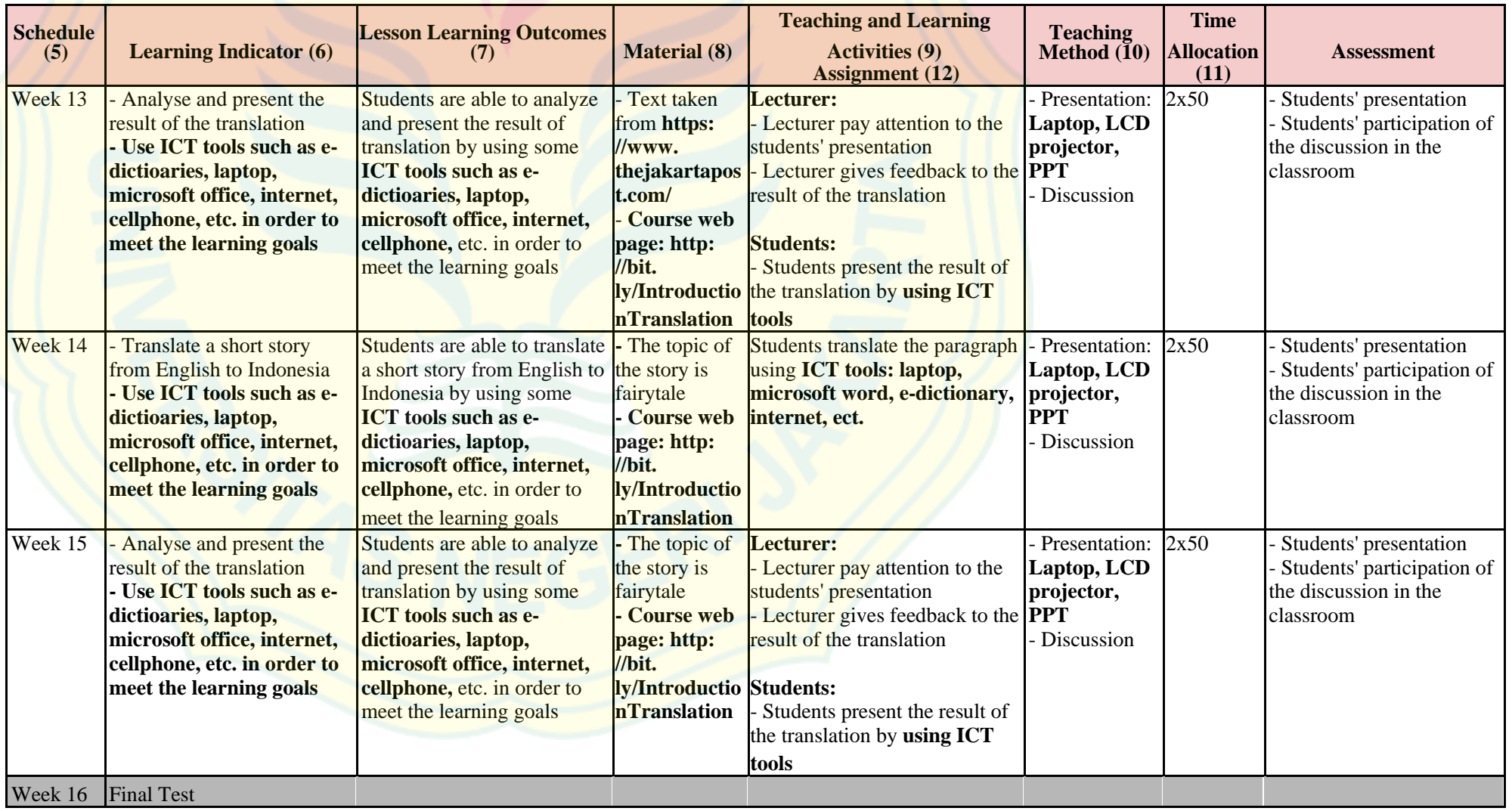

### **Learning Media**

- Hardware : LCD Projector, Laptop, Cell Phone
- Software : Microsoft office; Ms. Word, Ms. Excel, and Ms. Power Point, Internet, Browsers, Website, Google Classroom, etc.

### **Assessment & Grading Scale**

Assessment and evaluating is conducted through the following methods:

- Attendance : 5%
- Quiz : 20%
- Portfolio : 20%
- Mid-term test : 25%
- Final test : 30%

## *Note: All the student's performance and presentation score will be noted using Microsoft Excel.*

Criteria of assessment:

- Accuracy of translation
- Clarity of translation
- Naturalness of translation

Grading system is to follow the grading system below:

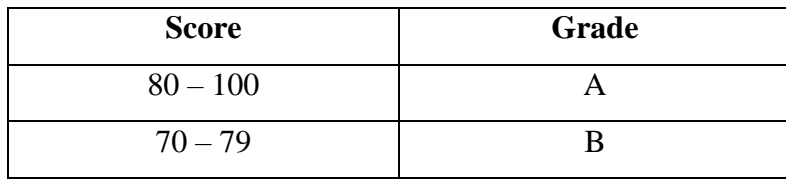

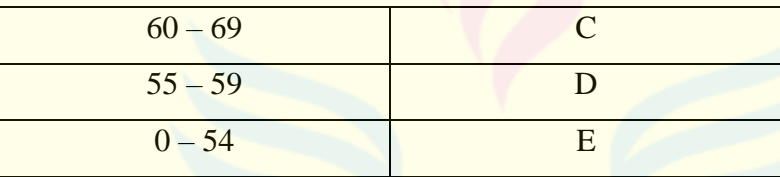

### **References**

Hornby, AS. 2005. *Oxford Advanced Learner's Dictionary: Seventh Edition*. New York: Oxford University Press

Larson, Mildred L. 1998. *Meaning-Based Translation: A Guide to Cross-Language Equivalence*. New York: University Press of America

Molina, Lucia and Amparo Hurtado Albir. 2002. Translation Techniques Revisited: A Dynamic and Functionalist Approach. (Online Journal:

Meta Translator's journal p. 509-511, XLVII). Available at<http://www.erudit.org/revue/meta/2002/v47/n4/0080ar.pdf> Newmark, Peter. 1988. *A Textbook of Translation*. London: Prentice Hall Shuttleworth, Mark & Moira Crowie. 1997. *Dictionary of Translation Studies.* Manchester: St. Jerome. Stevens, Alan M. and A.Ed. Schmidgall-Tellings. 2004. *Kamus Lengkap Indonesia – Inggris*. USA: Ohio University Press Venuti, Lawrence. 1995. *The Translator's Invisibility: A History of Translation*. London: Routledge

### **Course Policy**

### a. Attendance:

The minimum attendance requirement for the student who joining the course is 80%. Student can send a notice or permission to take leave by **an email**. Student with less than 80% attendance are not able to join the final test.

### b. Lateness:

- A Student with more than 20 minutes lateness will be considered as an absent from the class.
- A Student with more than 3 days lateness on paper work or written work submission will not be graded and 0 score will be given.
#### c. Academic Dishonesty:

Students must obey the standard policy and regulations on honesty in academic work. Please avoid committing plagiarism and cheating in exam. Committing plagiarism in an academic work and/or cheating in an exam will be given grade D. **All exam/assignment in text can be checked in [www.plagiarism.org](http://www.plagiarism.org/)**

#### d. Missed Exams/Assignments:

A student who, without notice nor permission, misses an exam or assignment shall be given grade D for the exam/assignment concerned.

### e. Attitudes in Classroom:

In respect of character building. Students are expected to seriously and actively take part in learning activities, respect one's options, and help each other. Cellular phones are to be turned into a silent mode.

### LESSON COURSE PLANNING

### **Basic Information**

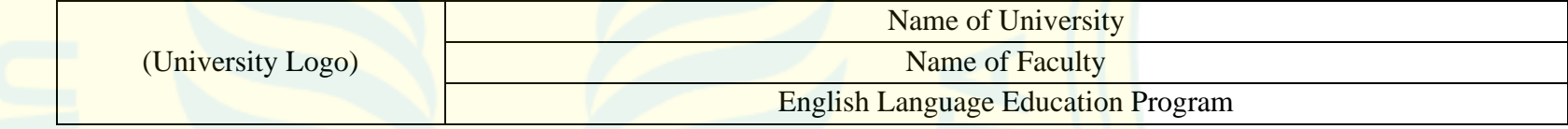

### **Rencana Program dan Kegiatan Pembelajaran Semester (RPKPS)**

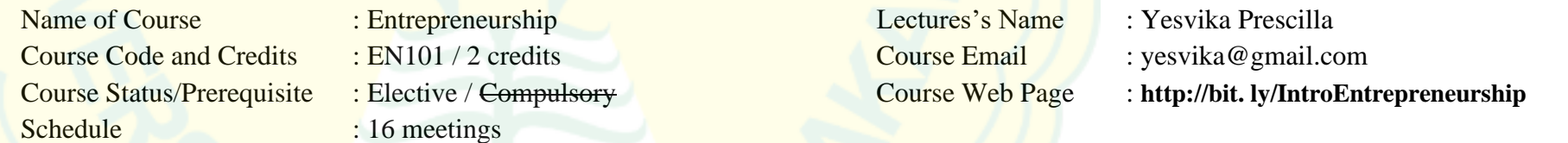

### **Course Description**

This course provides the introduction to the basic understanding and skill necessary for entrepreneurship. It aims to explore entrepreneurship theories and practice on creating and developing business plan related to English Education program. It deals with the concept and principle of entrepreneurship. The teaching and learning activities may **use ICT tools; e-dictionary, google translation, Microsoft office, internet, browsers, LCD, laptop, etc**., that can help students and teacher meet the learning goals.

#### **Expected Learning Outcomes (CPL)**

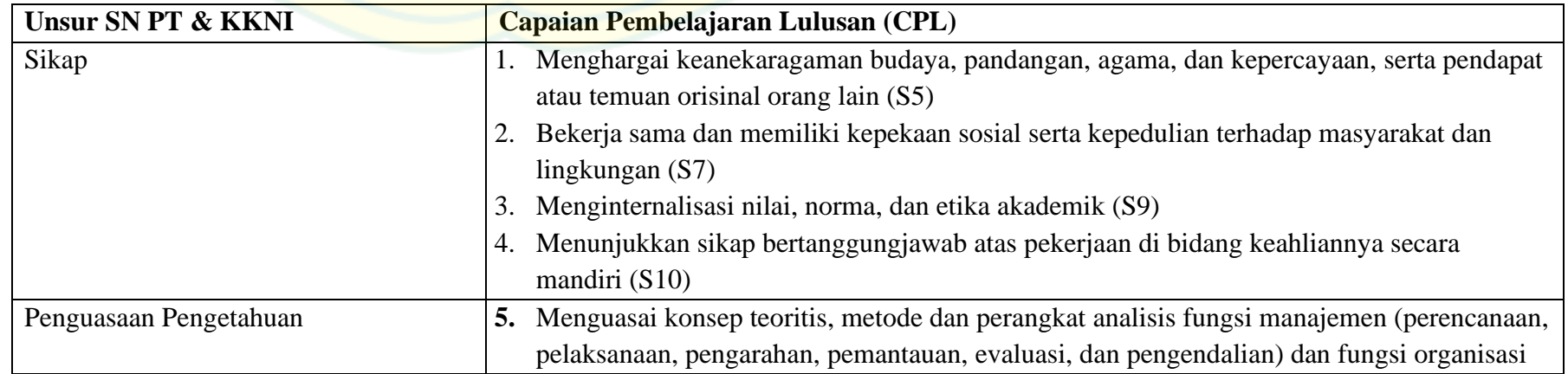

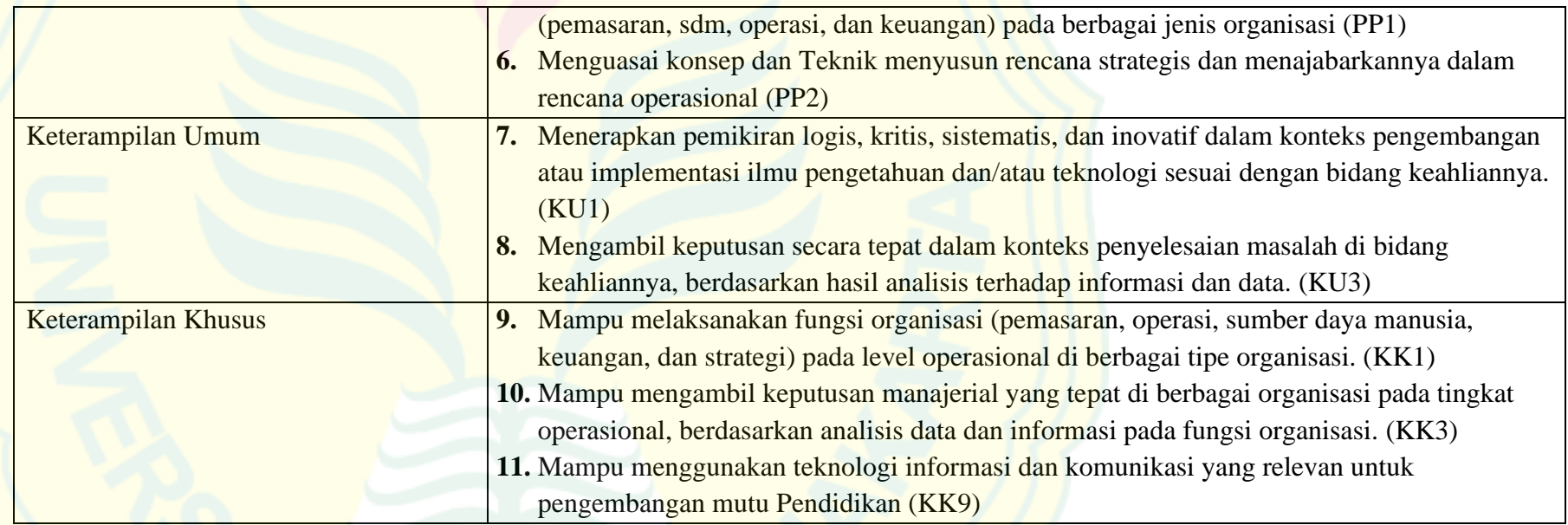

# **Course Learning Outcomes (CPMK)**

At the end of the course, the students are expected to be able to create a business plan related to English Education program. This course also demanded students to have competences in applying ICT tools and application in order to support the learning outcome

# Course Outline:

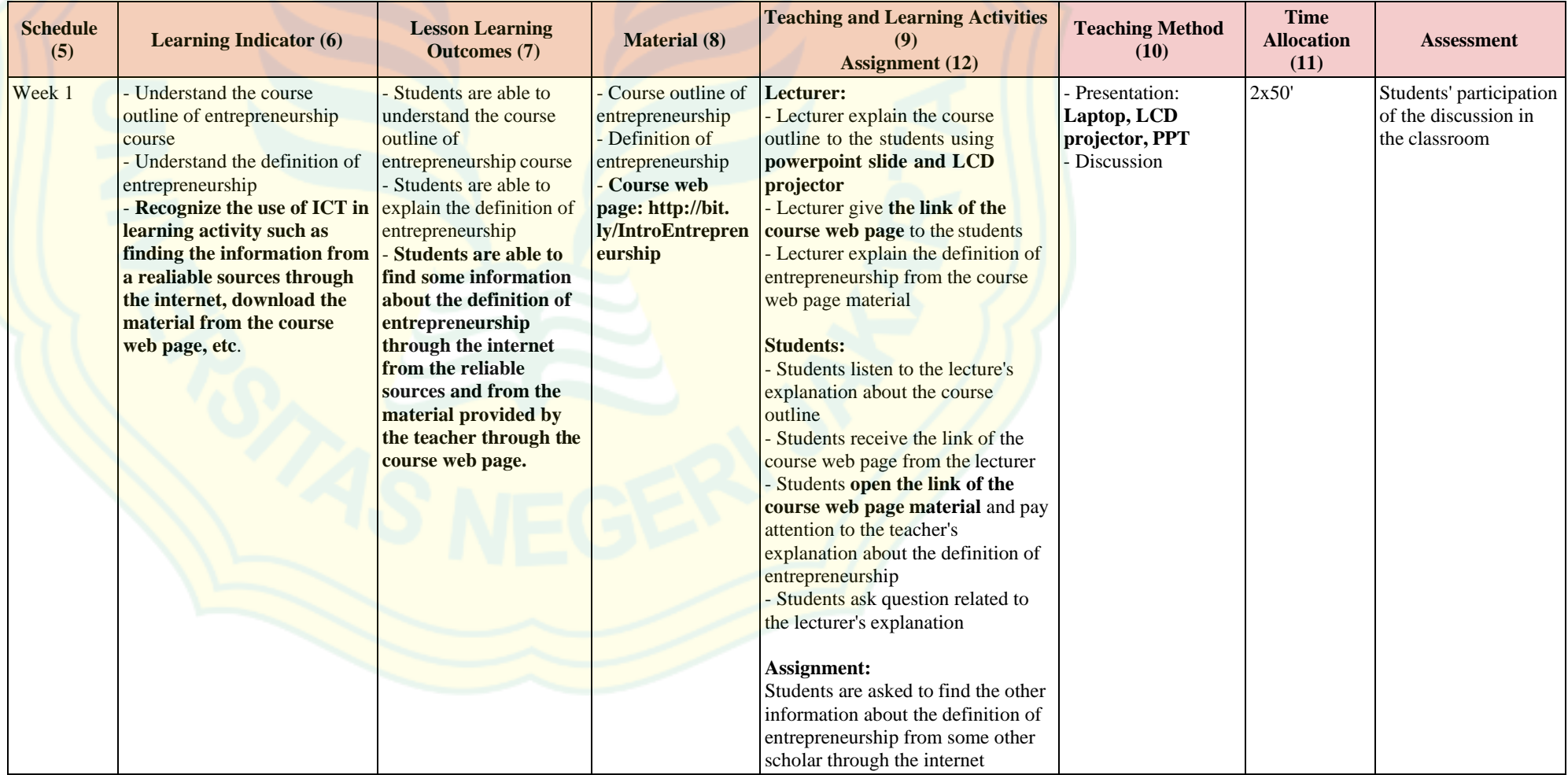

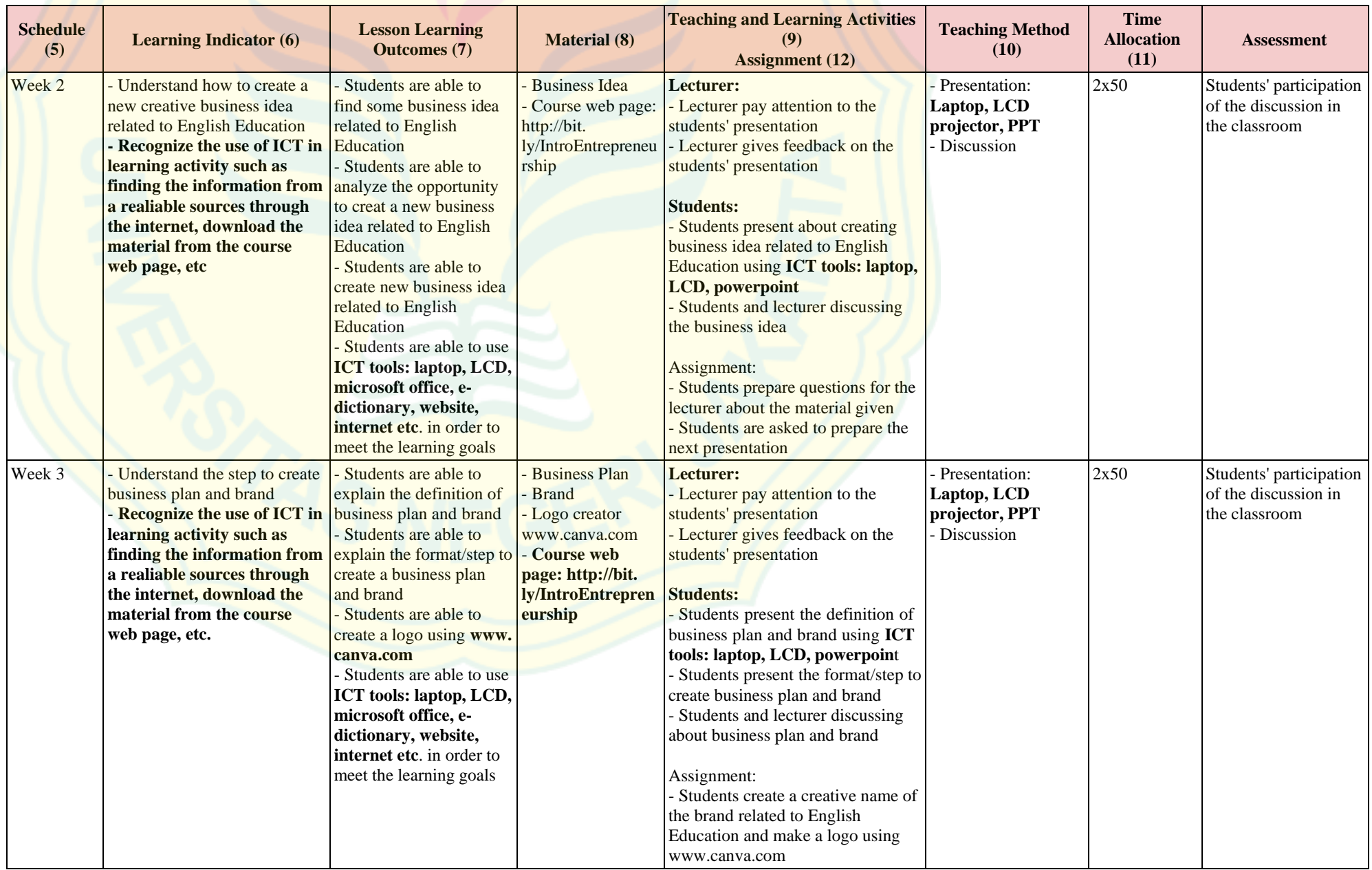

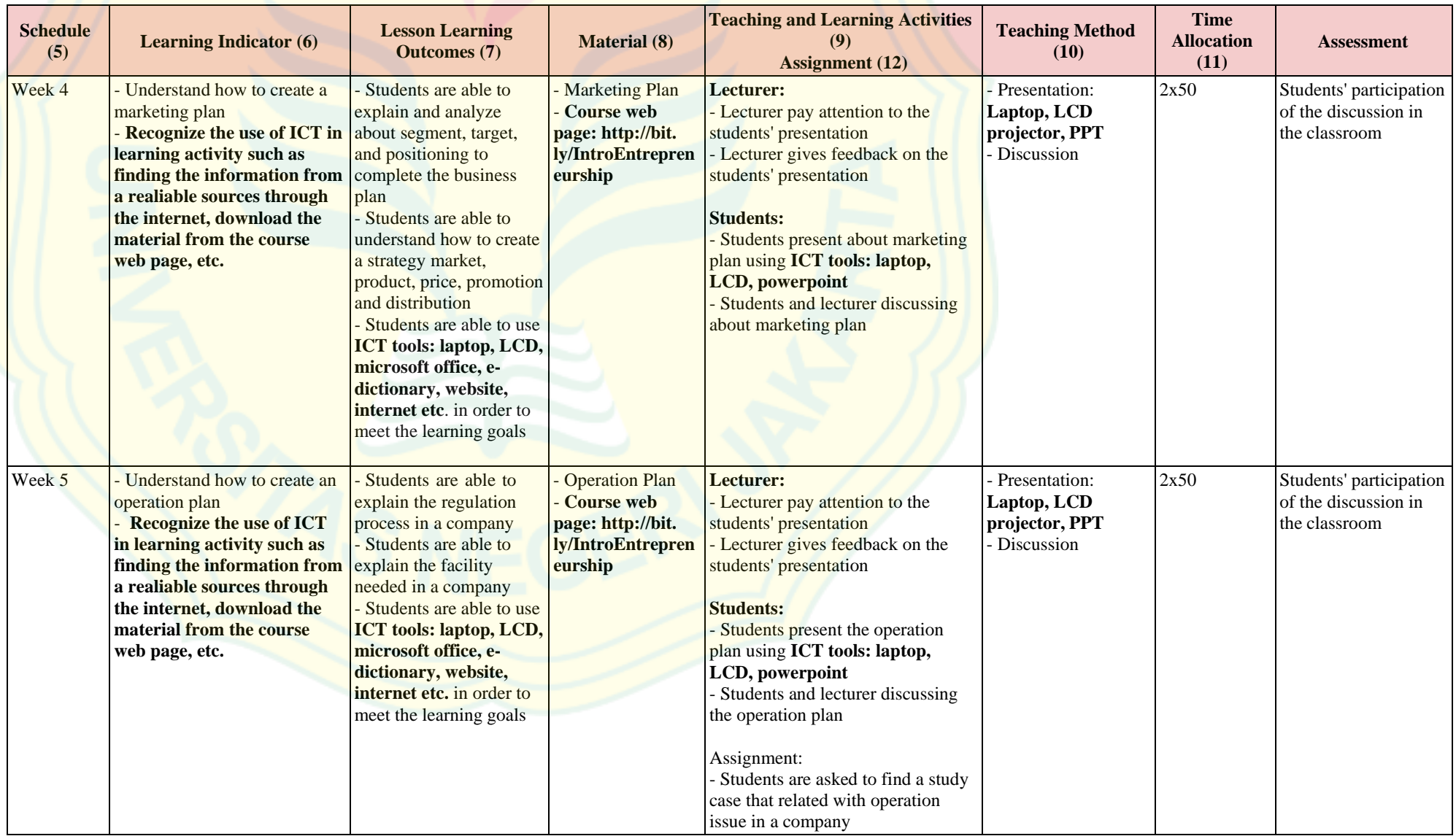

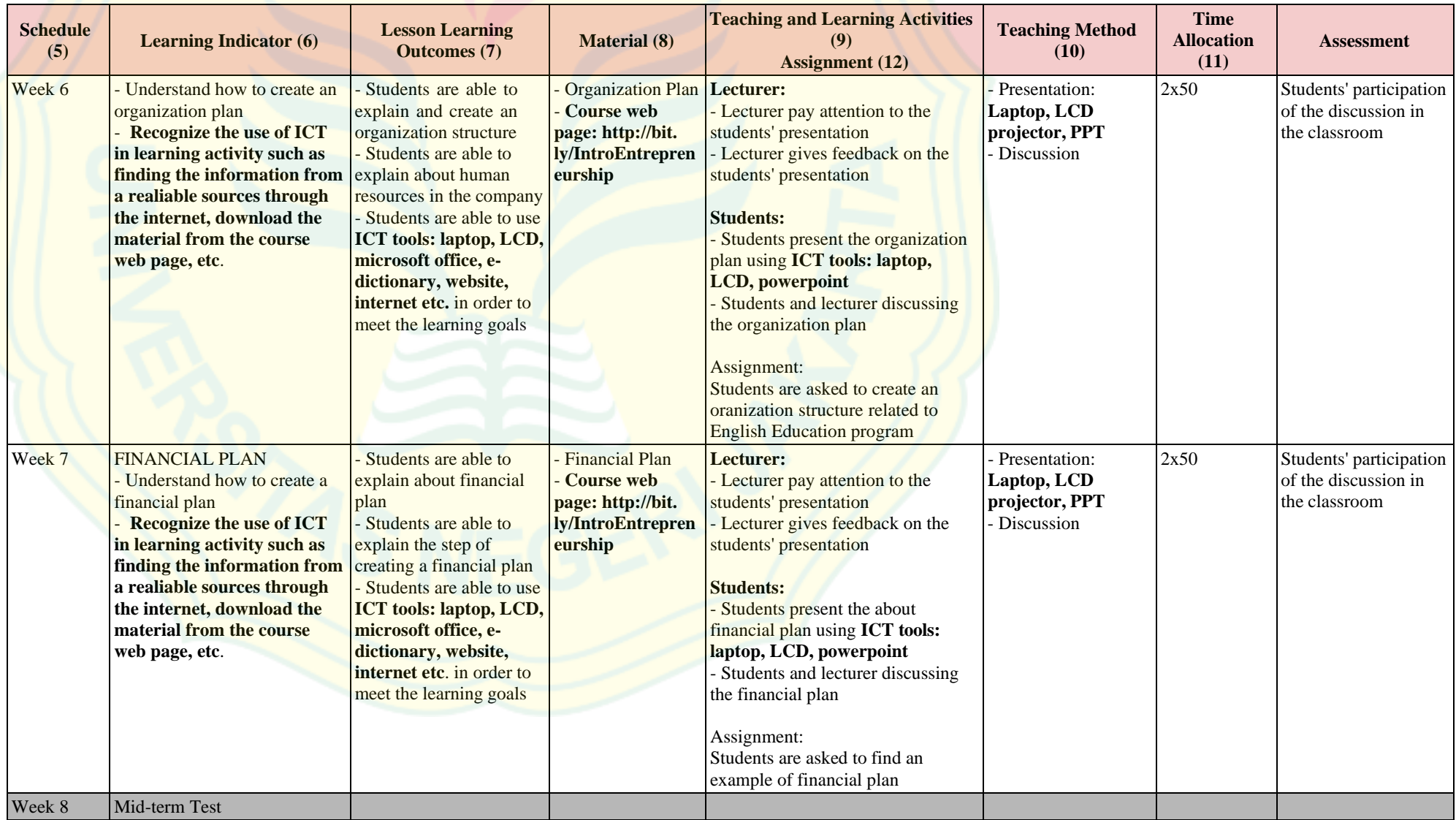

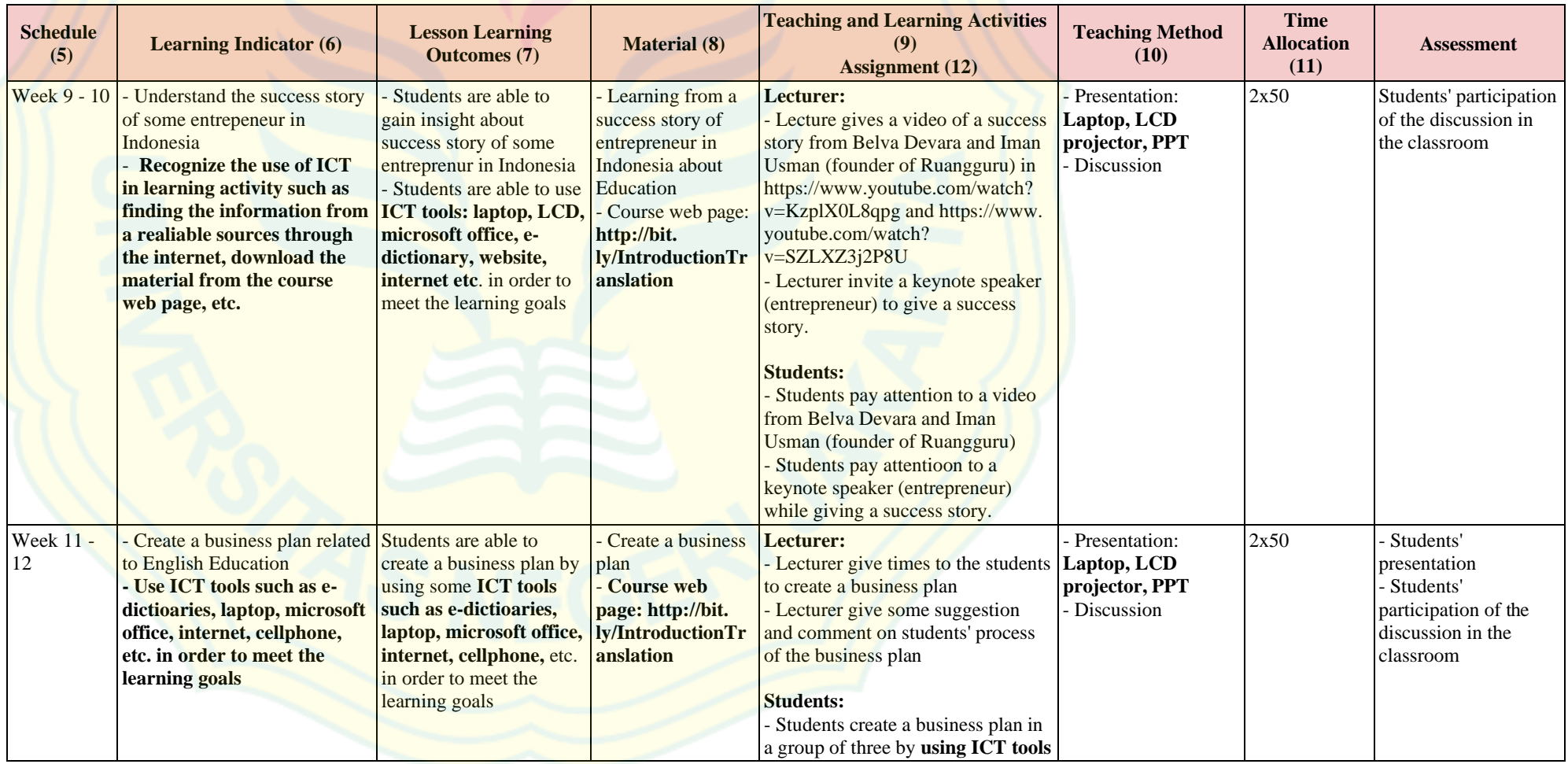

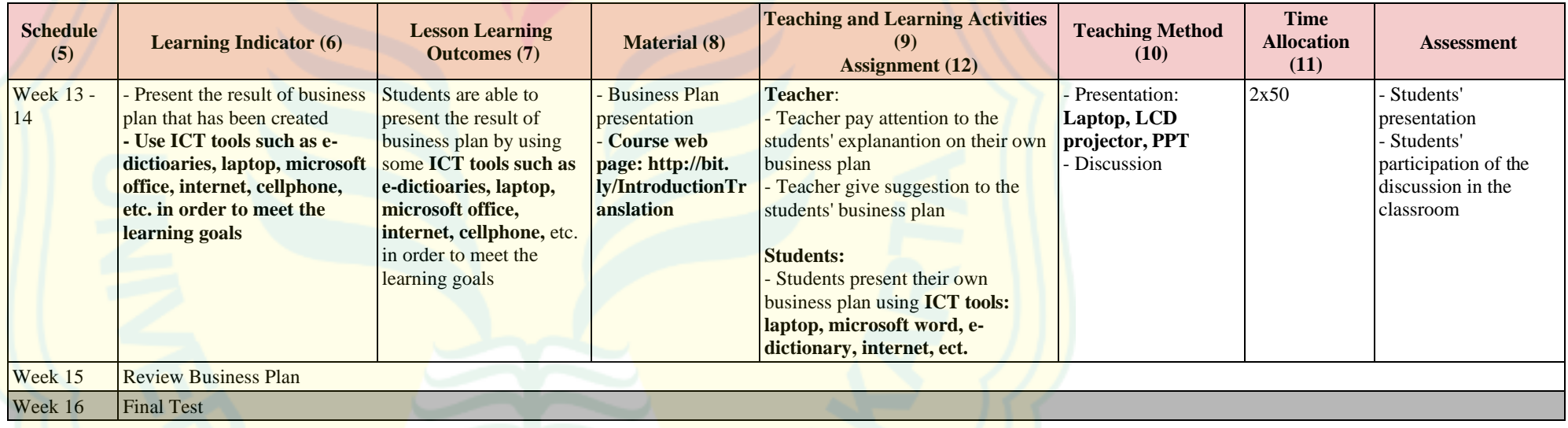

# **Learning Media**

Hardware : LCD Projector, Laptop, Cell Phone

Software: Microsoft office; Ms. Word, Ms. Excel, and Ms. Power Point, Internet, Browsers, Website, etc.

### **Teaching Method**

- Discussion
- Presentation
- Practice and Production
- Guest Speaker

## **Assessment & Grading Scale**

Assessment and evaluating is conducted through the following methods:

- Attendance : 5%
- Quiz : 20%
- Portfolio : 20%
- Mid-term test : 25%
- Final test : 30%

# **Note: The evaluation grading is calculate using Microsoft Excel.**

Grading system is to follow the grading system below:

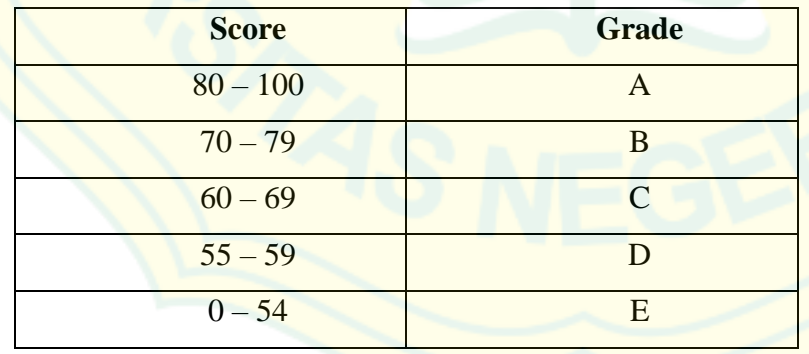

### **References:**

Brieger, Nick and Jeremy Comfort. 1995. *Early Business Contact.* London: Prentice Hall.

Cotton, David and Sue Robins. 2001. *Business Class.* London: Pearson Edu Ltd.

Hisrich R., Peters M., Shepherd D. Entrepreneurship, 2016. Available at [http://93.174.95.29/\\_ads/B2E783F2DFFD1226A75242FABACD0DFC](http://93.174.95.29/_ads/B2E783F2DFFD1226A75242FABACD0DFC)

Justin G.L, Carlos W. Moore; dan J. William Petty, 2001, Kewirausahaan: Manajemen Usaha Kecil, Buku 1, Jakarta: Penerbit Salemba Empat..

Justin G.L, Carlos W. Moore; dan J. William Petty, 2001, Kewirausahaan: Manajemen Usaha Kecil, Buku 2, Jakarta: Penerbit Salemba Empat.

Powell, Mark. 2002. *Presenting in English.* Massachusetts: Thomson Heinle.

Sweeney, Simone. \_\_\_. *Communication in Business.* Cambridge: CUP.

Thill, JV.1997. *Excellence in Business Communication*. New Jersey: Prentice Hall.

**APPENDIX 7: Evaluation Sheet of Measuring the Integration of ICT Competences in the Designed of Syllabus**

### **Instrument of Measuring the Integration of ICT competences in the Syllabuses**

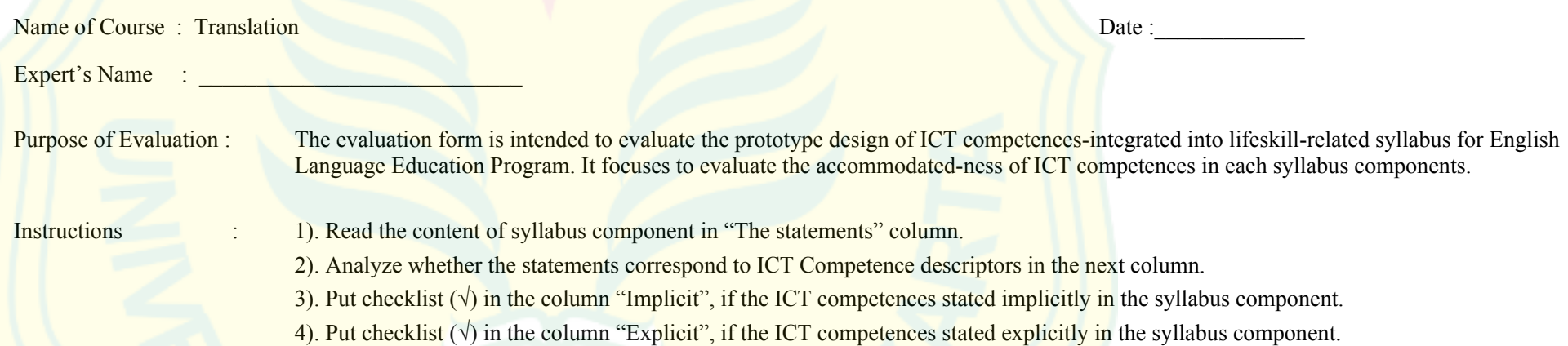

*5). Give remarks in "Note" column if necessary (ex. The need to integrate more ICT competences etc.)*

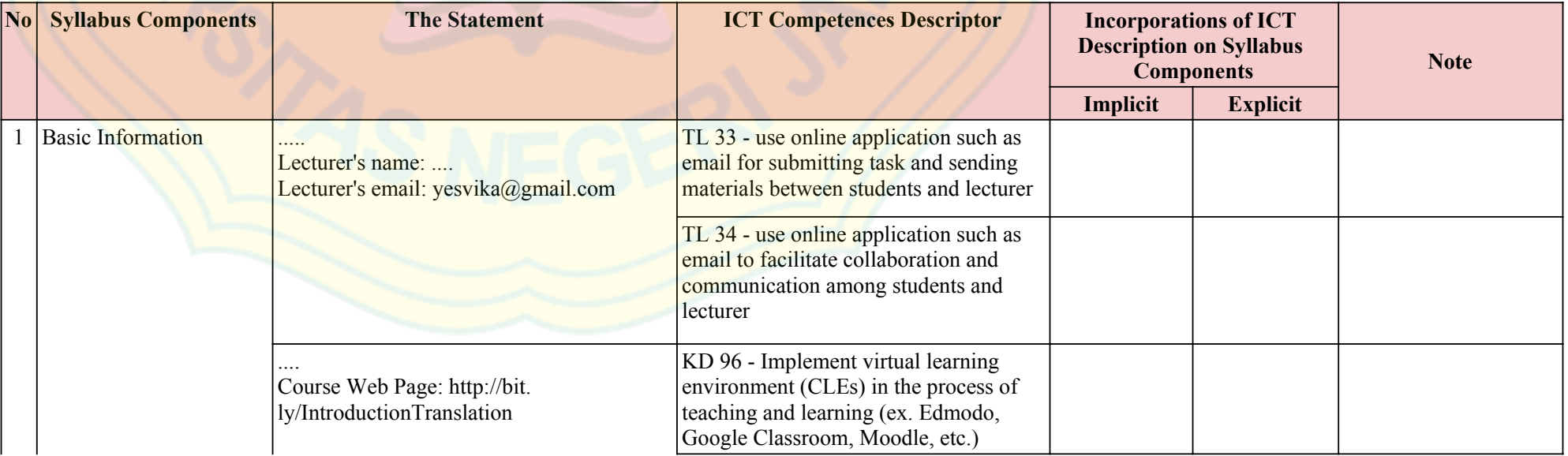

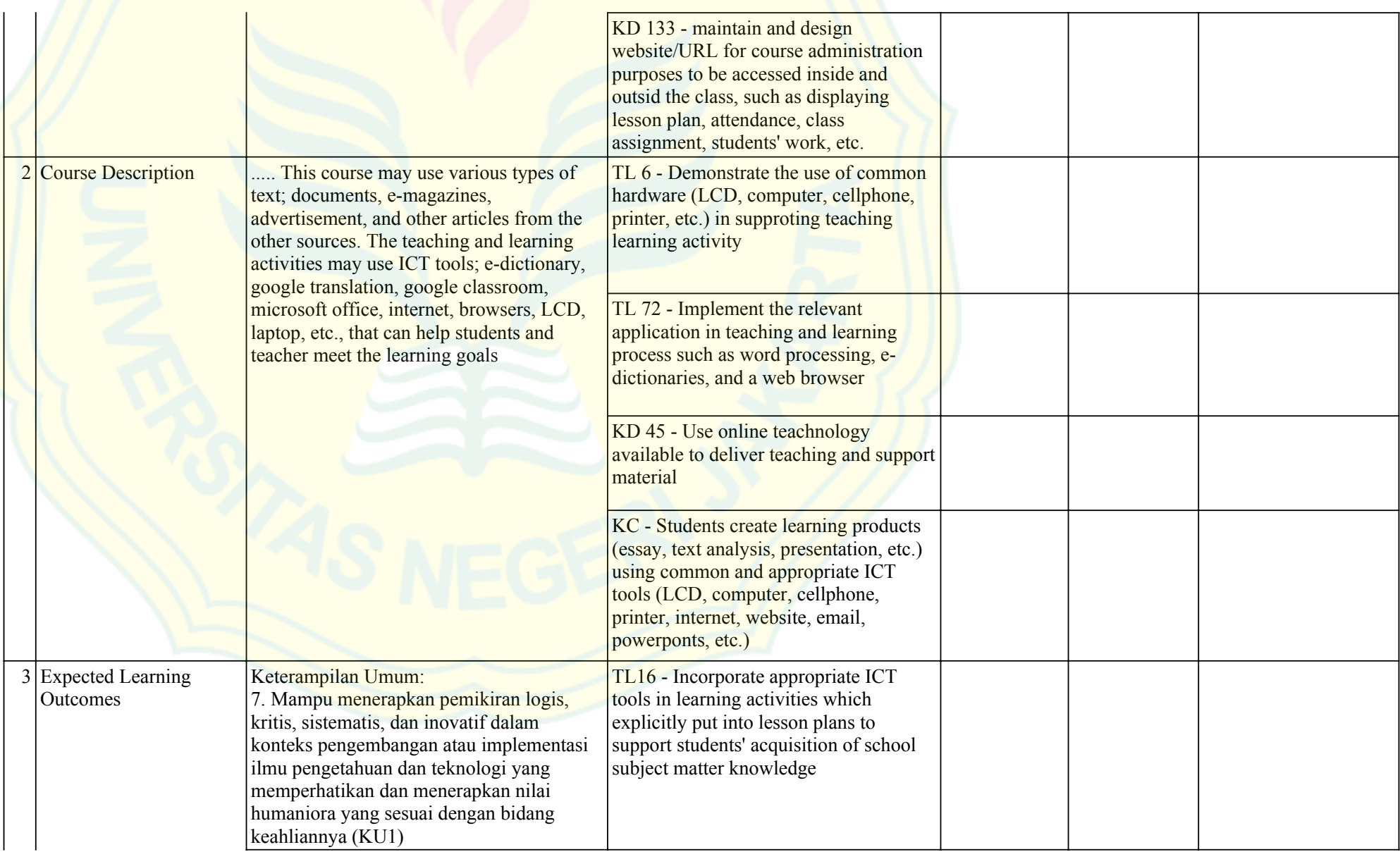

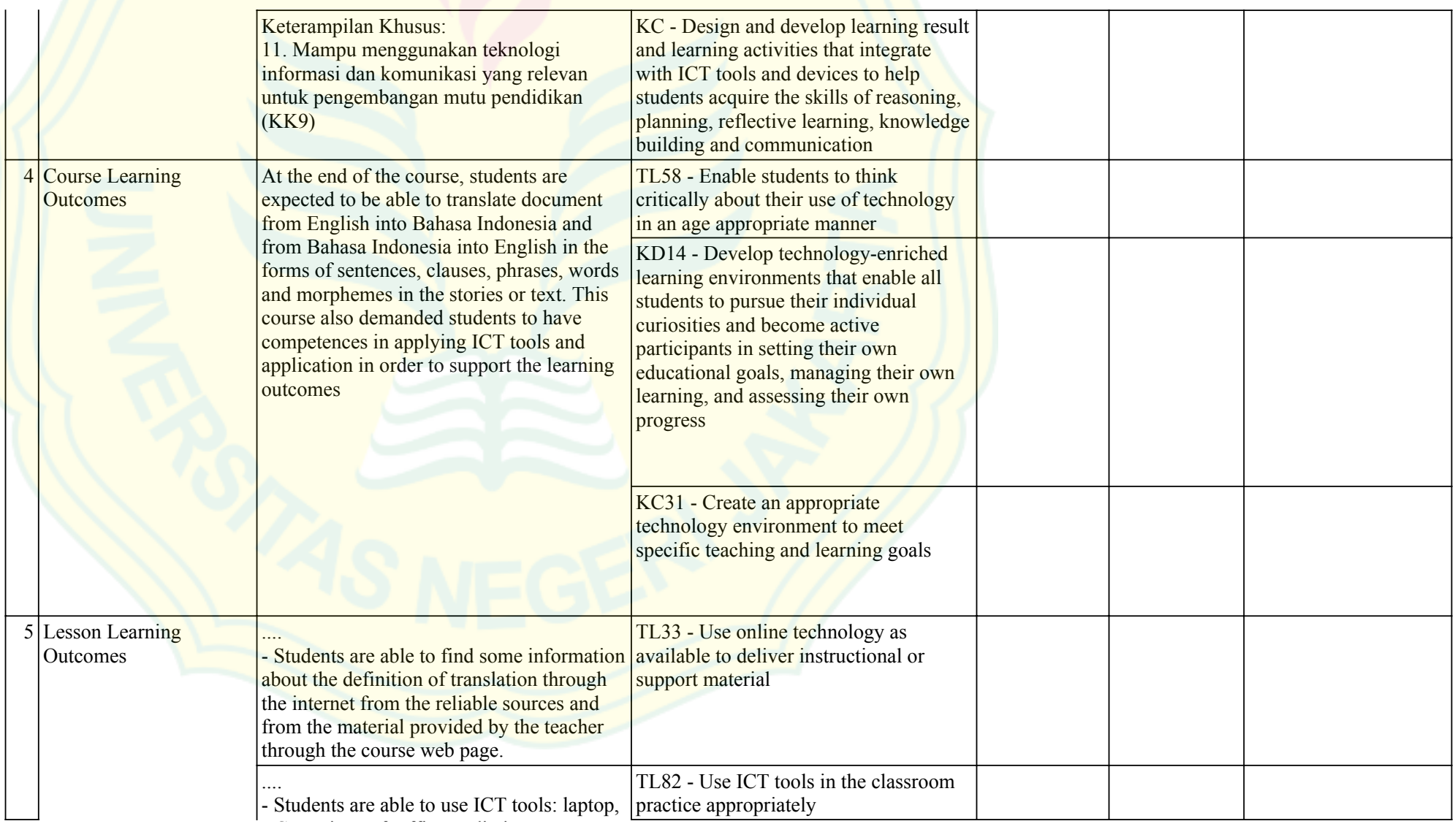

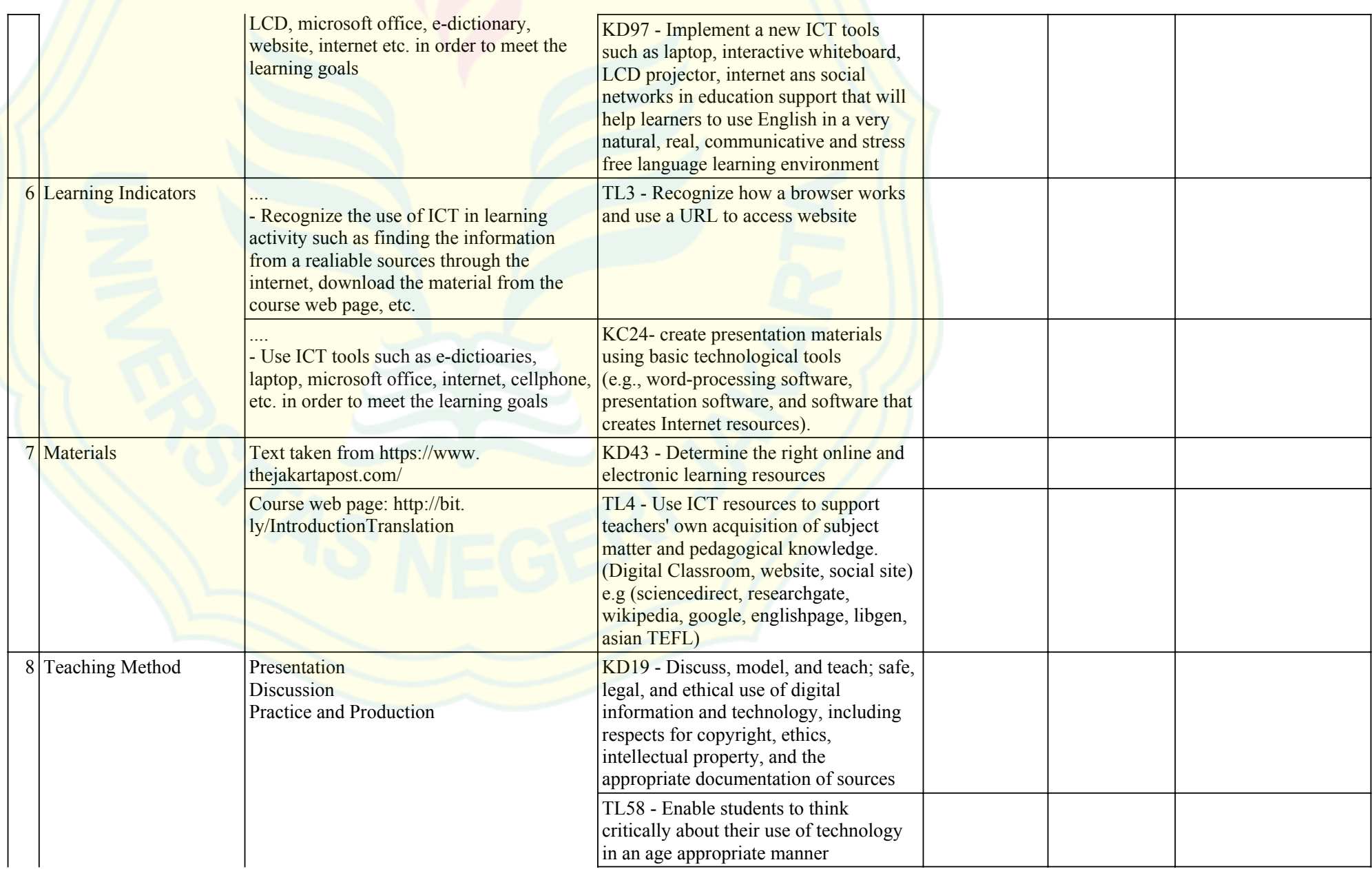

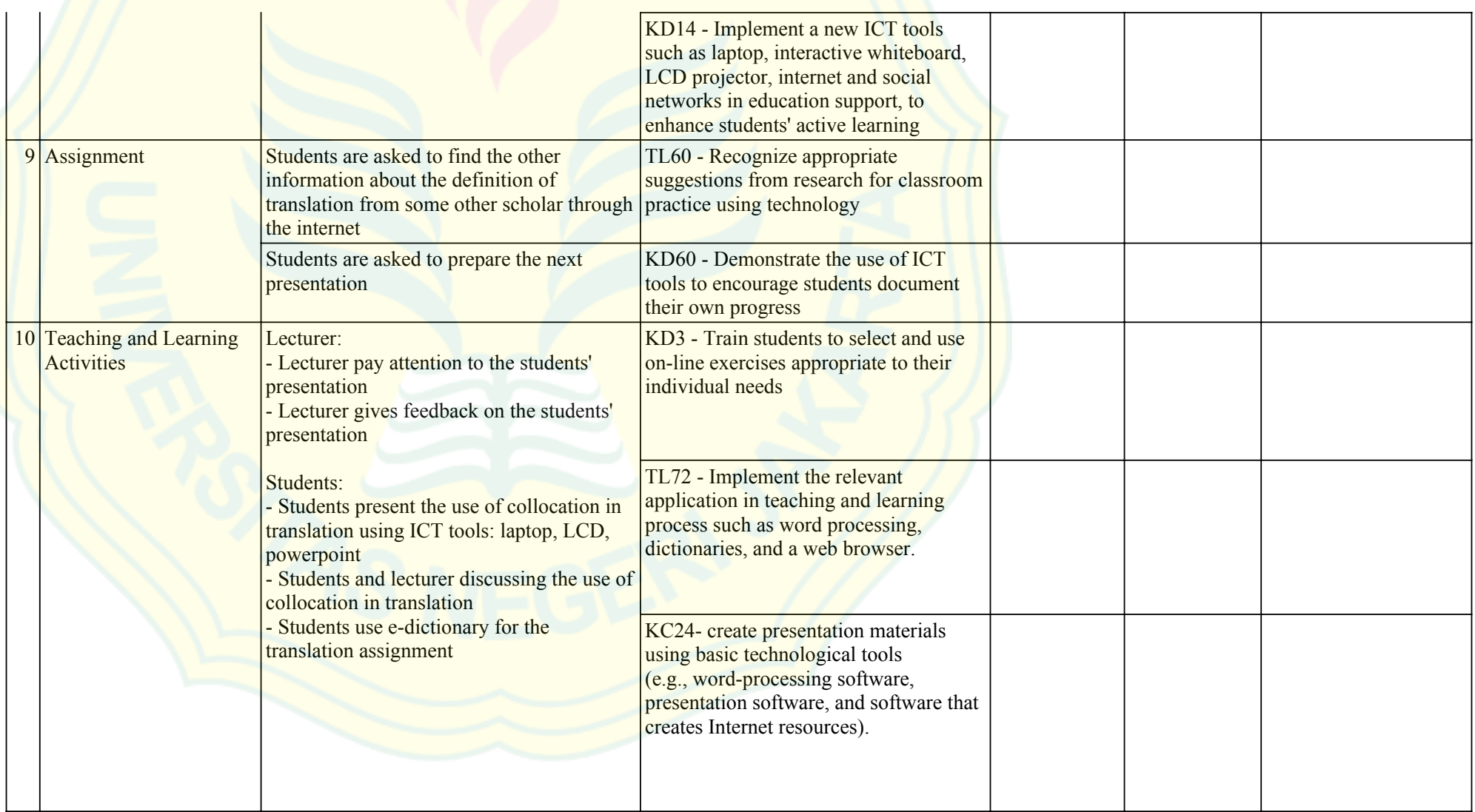

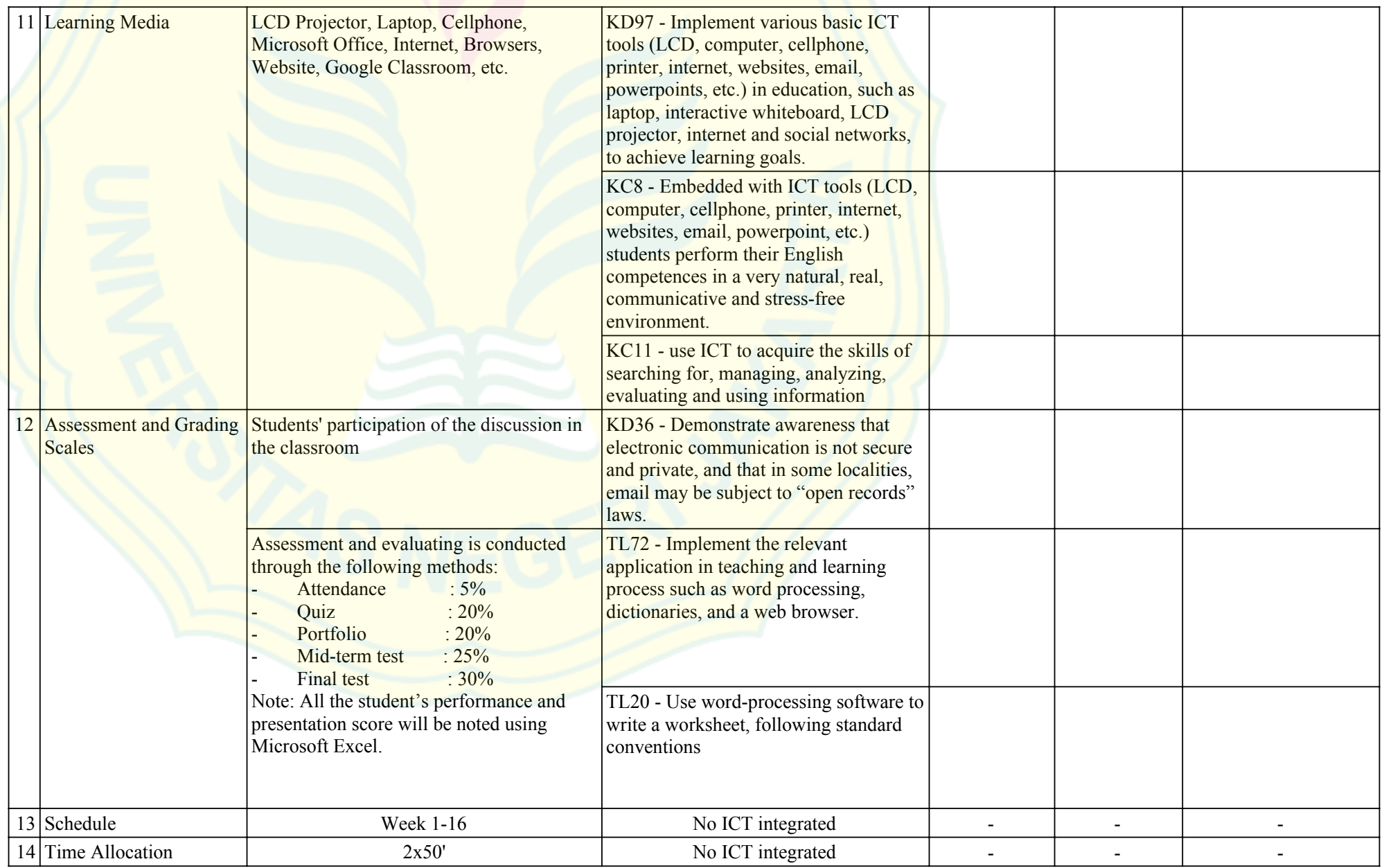

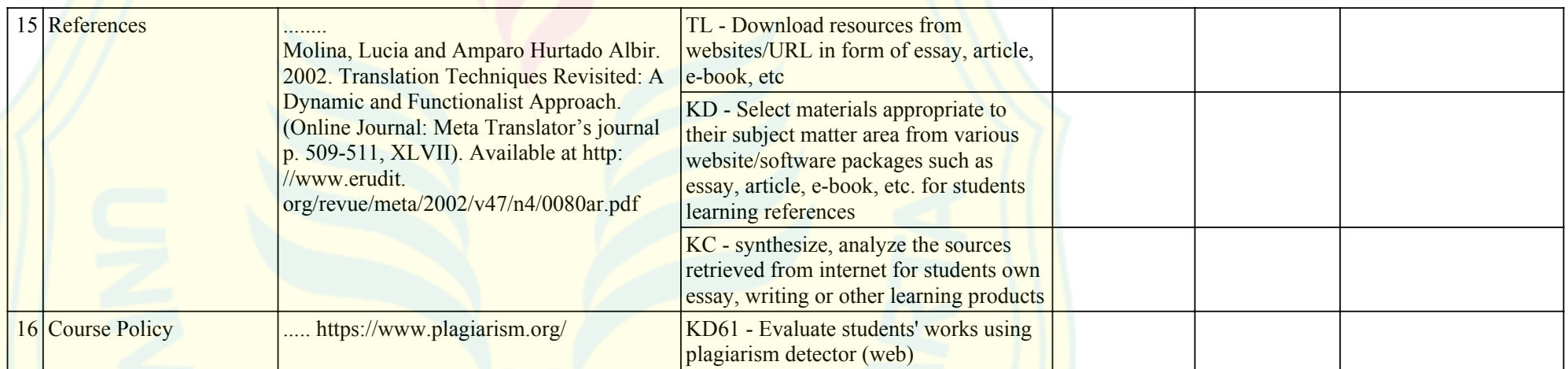